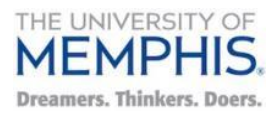

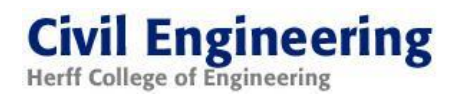

# **Improving resilience of freight networks in West Tennessee**

**Prepared by:**

## **Principal Investigator**

**Mihalis M. Golias, Ph.D.** Associate Professor, Dept. of Civil Engineering, University of Memphis, 104C Engr. Sc. Bldg., 3815 Central Avenue, Memphis, TN 38152 Tel: 901-678-3048, Fax: 901-678-3026, Email: [mgkolias@memphis.edu](mailto:mgkolias@memphis.edu)

## **Co-Principal Investigators**

## **Sabya Mishra, Ph.D., P.E.**

Assistant Professor, Dept. of Civil Engineering, University of Memphis, 112D Engr. Sc. Bldg., 3815 Central Avenue, Memphis, TN 38152 Tel: 901-678-5043, Fax: 901-678-3026, Email: [smishra3@memphis.edu](mailto:smishra3@memphis.edu)

# **Shahram Pezeshk, Ph.D., P.E.**

Professor, Dept. of Civil Engineering, University of Memphis, 112D Engr. Sc. Bldg., 3815 Central Avenue, Memphis, TN 38152 Tel: 901-678-4727, Fax: 901-678-3026, Email: [spezeshk@memphis.edu](mailto:spezeshk@memphis.edu)

# **Researchers**

# **Karlis Pujats**

Graduate Research Assistant, Dept. of Civil Engineering, University of Memphis 302 Engineering Administration Bldg., 3815 Central Avenue, Memphis, TN 38152 Email: kpufats@memphis.edu

#### **Technical Report Documentation Page**

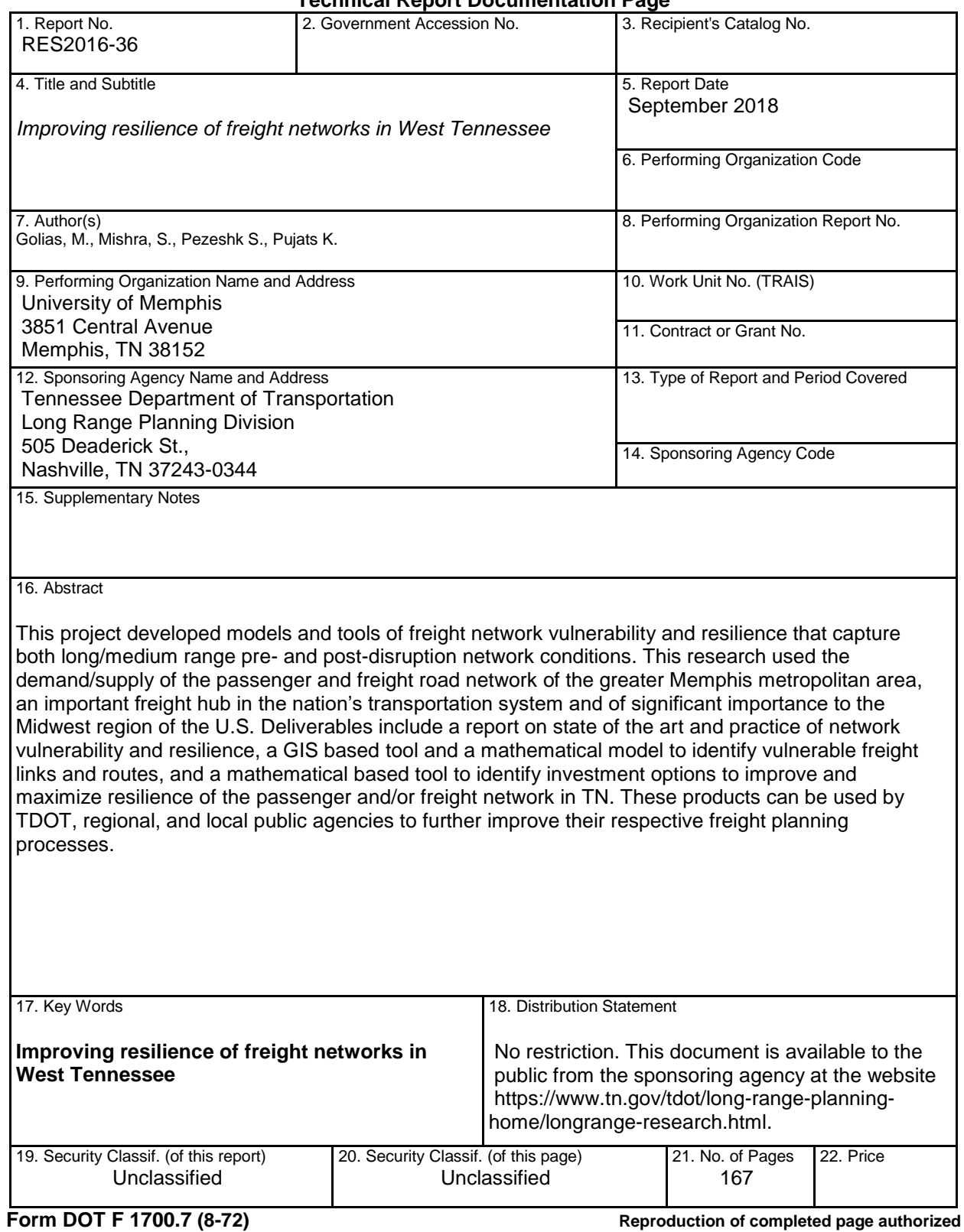

# **DISCLAIMER**

This research was funded through the State Research and Planning (SPR) Program by the Tennessee Department of Transportation and the Federal Highway Administration under RES #:2016-36, Research Project Title: Improving resilience of freight networks in West Tennessee.

This document is disseminated under the sponsorship of the Tennessee Department of Transportation and the United States Department of Transportation in the interest of information exchange. The State of Tennessee and the United States Government assume no liability of its contents or use thereof.

The contents of this report reflect the views of the author(s) who are solely responsible for the facts and accuracy of the material presented. The contents do not necessarily reflect the official views of the Tennessee Department of Transportation or the United States Department of Transportation.

#### **EXECUTIVE SUMMARY**

With freight networks acting as economic pipelines that distribute goods throughout a region, disruptions to the network can have widespread consequences. Thus, the vulnerability and resilience of freight networks are extremely important considerations. The complexity of these elements, multiple measures of performance (e.g., mobility can be measured in terms of speed, response time, evacuation time), interactions between them, and the interdependency of various types of networks (e.g., risk for loss of electric power increases vulnerability of the roadway network) necessitates simultaneous optimization of multiple objectives. Characterizing risks within a network can be complex and include time dependent (i.e., planning, tactical, operational, real time) and time changing objectives such as shortest routes, congestion and safety of a route, clearance time, total distance traveled, and link connectivity to multiple paths. Vulnerable routes in a network are best identified through engagement of multiple stakeholders with different roles, risk thresholds, and objectives.

**Goals and Objectives**: This project developed models and tools of freight network vulnerability and resilience that capture both long/medium range pre- and postdisruption network conditions. This research used the demand/supply of the passenger and freight road network of the greater Memphis metropolitan area, an important freight hub in the nation's transportation system and of significant importance to the Midwest region of the U.S. Deliverables include a report on state of the art and practice of network vulnerability and resilience, a GIS based tool to identify vulnerable freight links and routes, and a tool to identify investment options to improve and maximize resilience of the freight network in TN. These products can be used by TDOT, regional, and local public agencies to further improve their respective freight planning processes.

**Research Outcomes:** In this project a modeling framework, solution algorithms, and GIS-based tools that can assist decision makers in identifying and ranking vulnerable and critical links and paths of a transportation network for both passengers and freight was developed and implements in Memphis, TN. Numerical experiments performed,

4

using the Shelby County, TN FAF roadway network, showed that the network is extremely vulnerable to attacks and in cases of total capacity susceptible to failure. Attacks were concentrated around origins and destination with a high amount of demand and when the defender tried to protect these links, the attacker would simply shift attacks downstream on the same roadways and obtain the same outcome. One interesting result was that, if the attacker is intelligent, they will focus on a small number of links and increase the severity of the attack while attacks by unintelligent attackers will have no significant impact on the networks performance.

**Implementation and Recommendations:** The proposed methodology has been implemented as an ArcGIS toolbox (with an accompanying user manual) and can be used by TDOT engineers and planners as is to identify vulnerable links and path of a roadway network. The research team recommends the expansion of the hierarchical three-level game to allow for capital investment for protection and/or capacity increase of a subset of the vulnerable links. The research team also recommends the development of heuristic based traffic assignment algorithms that will improve the efficiency of the hierarchical three-level game solution.

# **TABLE OF CONTENTS**

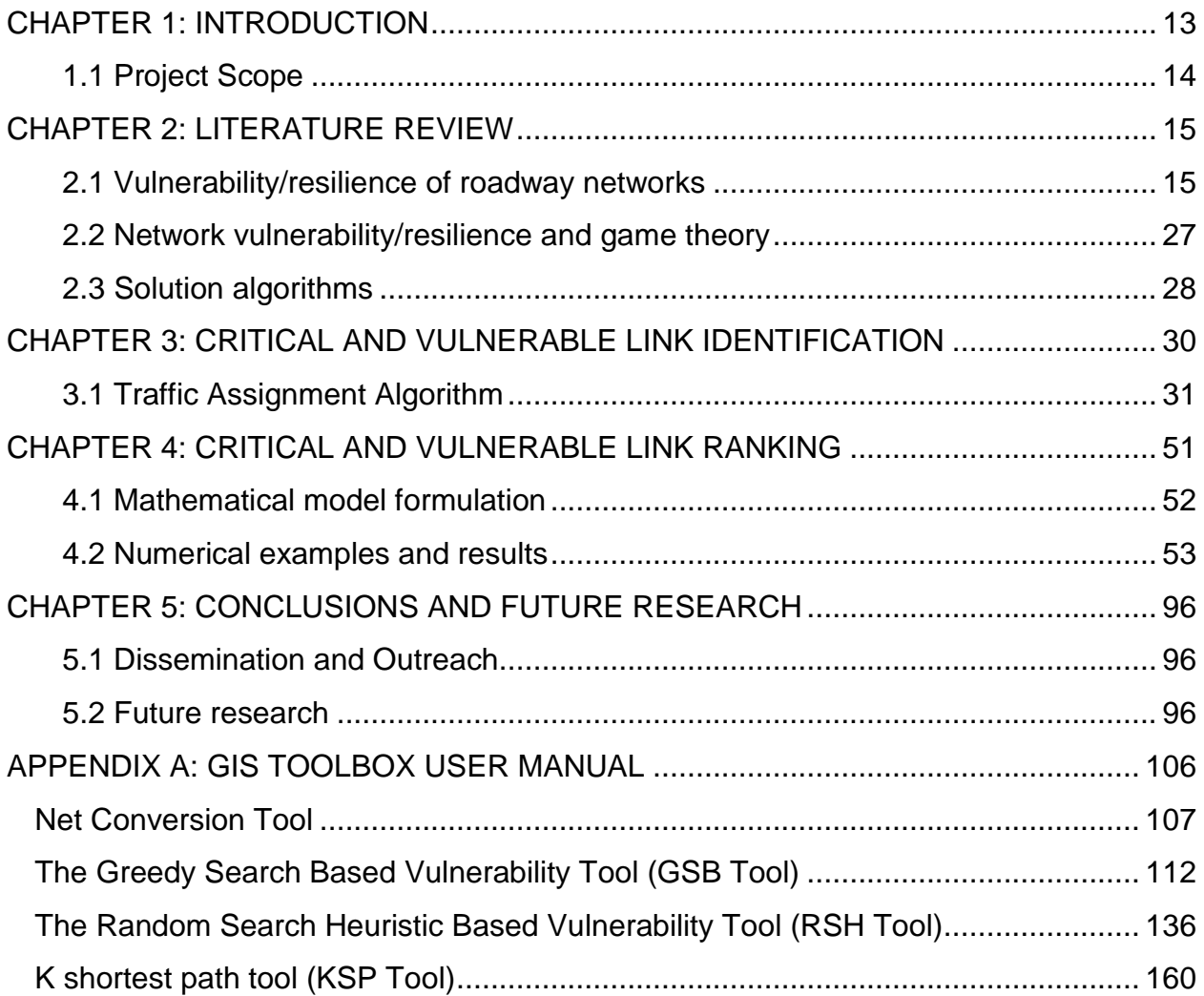

# **LIST OF TABLES**

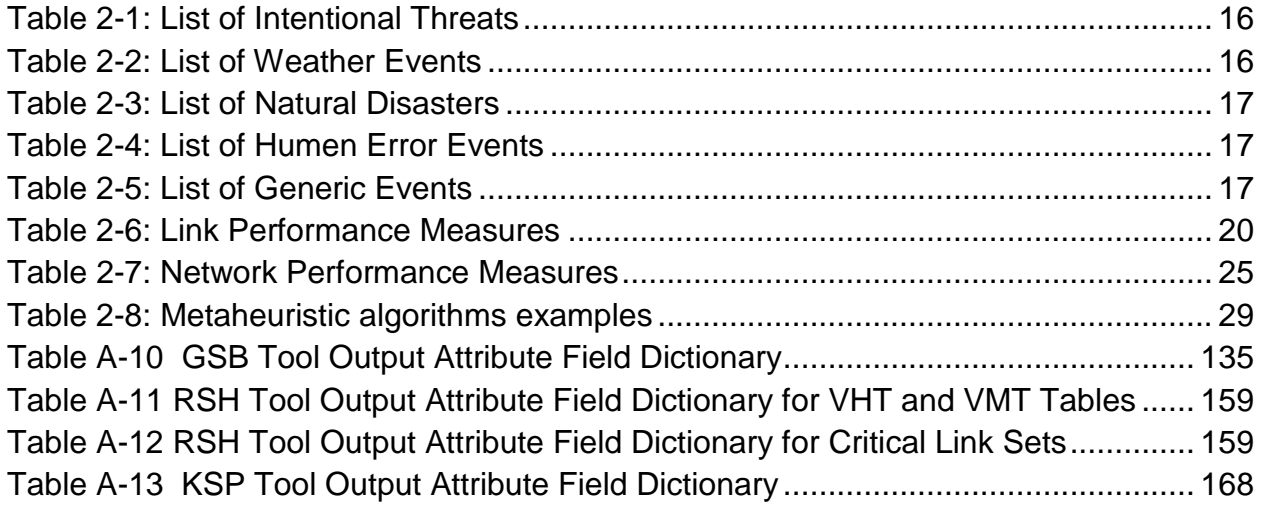

# **LIST OF FIGURES**

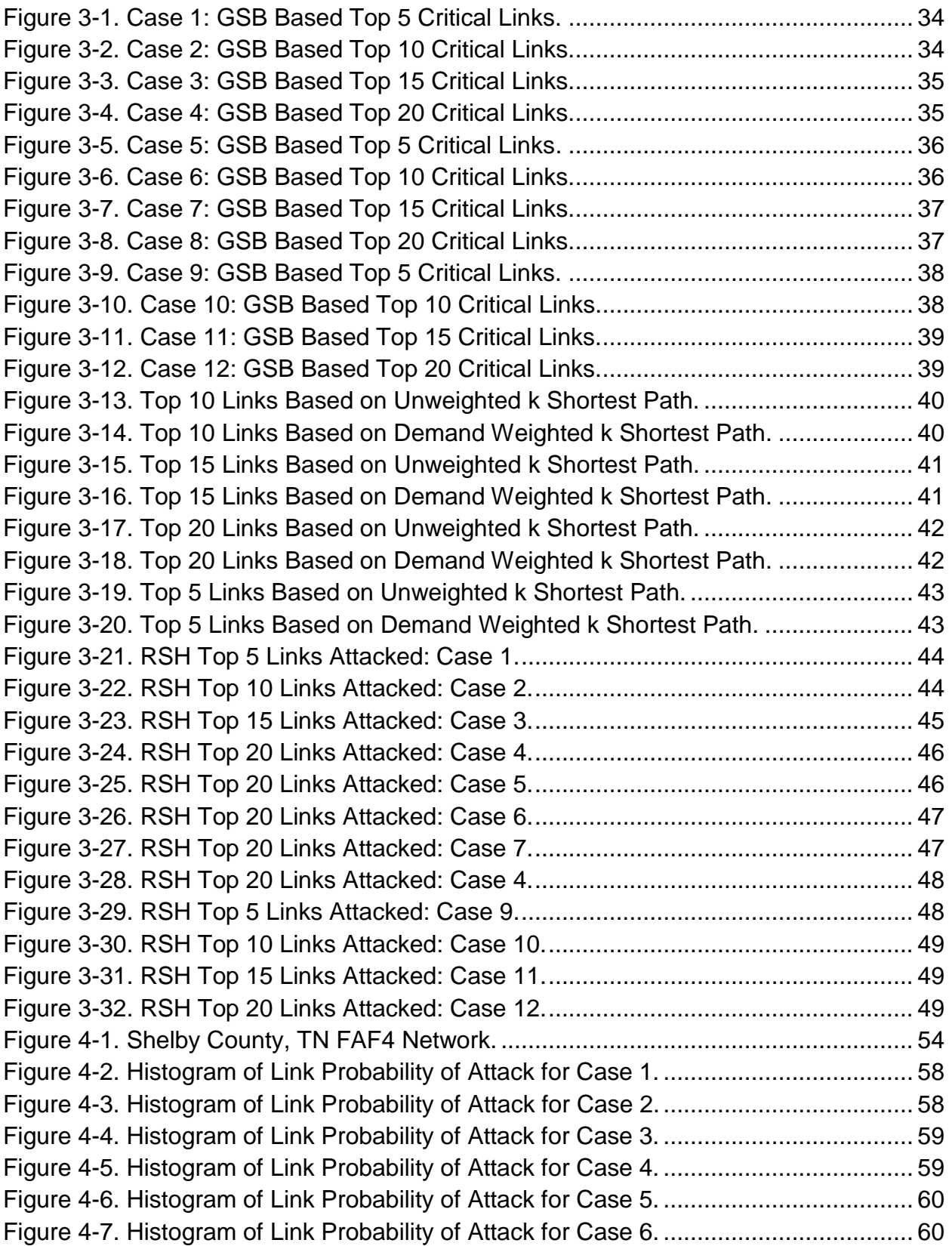

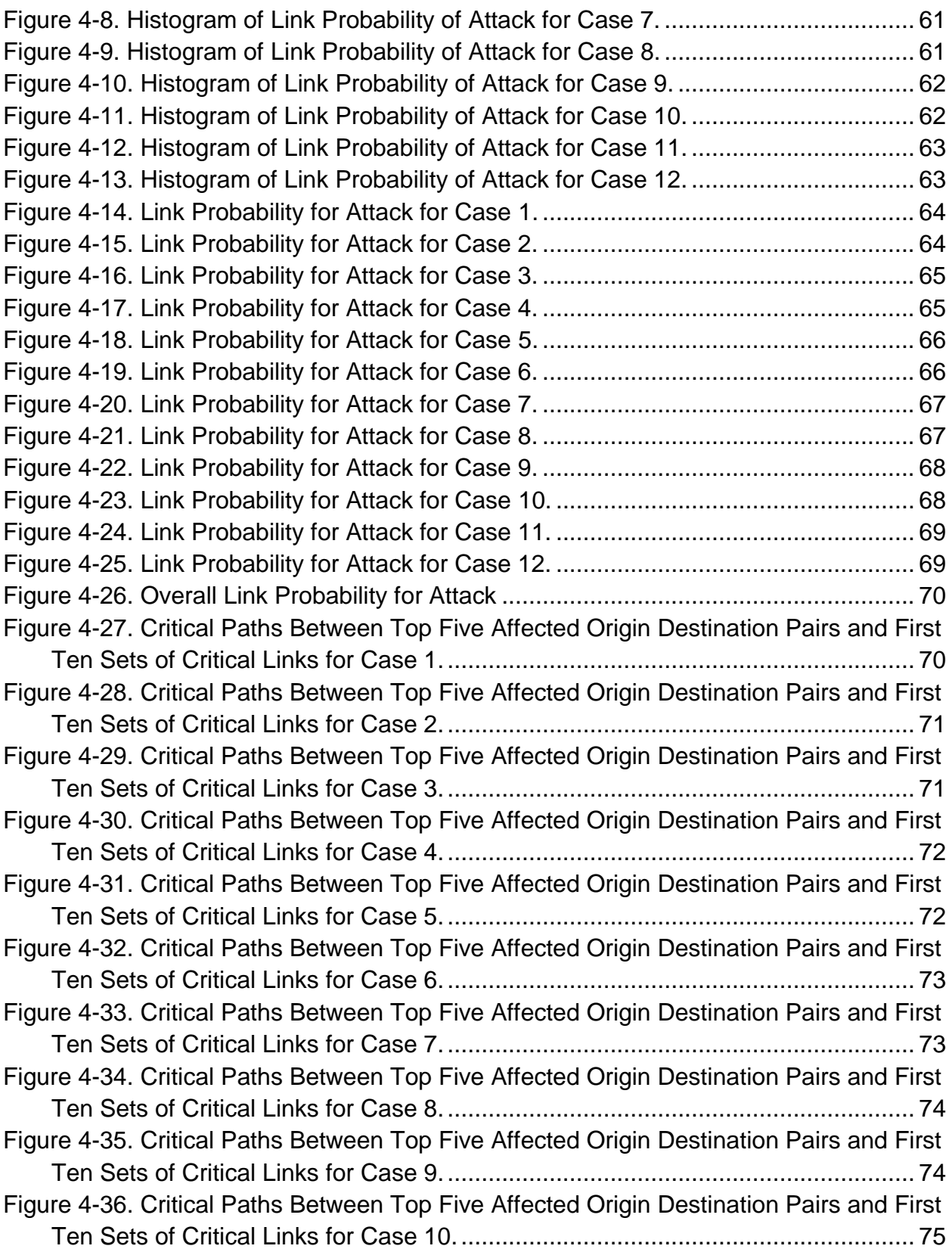

[Figure 4-37. Critical Paths Between Top Five Affected Origin Destination Pairs and First](#page-74-1)  [Ten Sets of Critical Links for Case 11....................................................................](#page-74-1) 75 [Figure 4-38. Critical Paths Between Top Five Affected Origin Destination Pairs and First](#page-75-0)  [Ten Sets of Critical Links for Case 12....................................................................](#page-75-0) 76 [Figure 4-39. Histogram of Link Probability of Attack for Case 1 \(Truck Cost Based\).](#page-76-0) ... 77 [Figure 4-40. Histogram of Link Probability of Attack for Case 2 \(Truck Cost Based\).](#page-76-1) ... 77 [Figure 4-41. Histogram of Link Probability of Attack for Case 3 \(Truck Cost Based\).](#page-77-0) ... 78 [Figure 4-42. Histogram of Link Probability of Attack for Case 4 \(Truck Cost Based\).](#page-77-1) ... 78 [Figure 4-43. Histogram of Link Probability of Attack for Case 5 \(Truck Cost Based\).](#page-78-0) ... 79 [Figure 4-44. Histogram of Link Probability of Attack for Case 6 \(Truck Cost Based\).](#page-78-1) ... 79 [Figure 4-45. Histogram of Link Probability of Attack for Case 7 \(Truck](#page-79-0) Cost Based). ... 80 [Figure 4-46. Histogram of Link Probability of Attack for Case 8 \(Truck Cost Based\).](#page-79-1) ... 80 [Figure 4-47. Histogram of Link Probability of Attack for Case 9 \(Truck Cost Based\).](#page-80-0) ... 81 [Figure 4-48. Histogram of Link Probability of Attack for Case 10 \(Truck Cost Based\).](#page-80-1) . 81 [Figure 4-49. Histogram of Link Probability of Attack for Case 11 \(Truck Cost Based\).](#page-81-0) . 82 [Figure 4-50. Histogram of Link Probability of Attack for Case 12 \(Truck Cost Based\).](#page-81-1) . 82 [Figure 4-51. Link Probability for Attack for Case 1 \(Truck Cost Based\).](#page-82-0) ....................... 83 [Figure 4-52. Link Probability for Attack for Case 2 \(Truck Cost Based\)](#page-82-1) ........................ 83 [Figure 4-53. Link Probability for Attack for Case 3 \(Truck Cost Based\)](#page-83-0) ........................ 84 [Figure 4-54. Link Probability for Attack for Case 4 \(Truck Cost Based\)](#page-83-1) ........................ 84 [Figure 4-55. Link Probability for Attack for Case 5 \(Truck Cost Based\)](#page-84-0) ........................ 85 [Figure 4-56. Link Probability for Attack for Case 6 \(Truck Cost Based\)](#page-84-1) ........................ 85 [Figure 4-57. Link Probability for Attack for Case 7 \(Truck Cost Based\)](#page-85-0) ........................ 86 [Figure 4-58. Link Probability for Attack for Case 8 \(Truck Cost Based\)](#page-85-1) ........................ 86 [Figure 4-59. Link Probability for Attack for Case 9 \(Truck Cost Based\)](#page-86-0) ........................ 87 [Figure 4-60. Link Probability for Attack for Case 10 \(Truck Cost Based\)](#page-86-1) ...................... 87 [Figure 4-61. Link Probability for Attack for Case 11 \(Truck Cost Based\)](#page-87-0) ...................... 88 [Figure 4-62. Link Probability for Attack for Case 12 \(Truck Cost Based\)](#page-87-1) ...................... 88 [Figure 4-63. Overall Link Probability for Attack \(Truck Cost Based\).](#page-88-0) ............................ 89 Figure 4-64. Truck [Critical Paths Between Top Five Affected Origin Destination Pairs](#page-89-0)  [and First Ten Sets of Critical Links for Case 1](#page-89-0) ....................................................... 90 Figure 4-65. [Truck Critical Paths Between Top Five Affected Origin Destination Pairs](#page-89-1)  [and First Ten Sets of Critical Links for Case 2](#page-89-1) ....................................................... 90 Figure [4-66. Truck Critical Paths Between Top Five Affected Origin Destination Pairs](#page-90-0)  [and First Ten Sets of Critical Links for Case 3](#page-90-0) ....................................................... 91 [Figure 4-67. Truck Critical Paths Between Top Five Affected Origin Destination Pairs](#page-90-1)  [and First Ten Sets of Critical Links for Case 4](#page-90-1) ....................................................... 91 [Figure 4-68. Truck Critical Paths Between Top Five Affected Origin Destination Pairs](#page-91-0)  [and First Ten Sets of Critical Links for Case 5](#page-91-0) ....................................................... 92

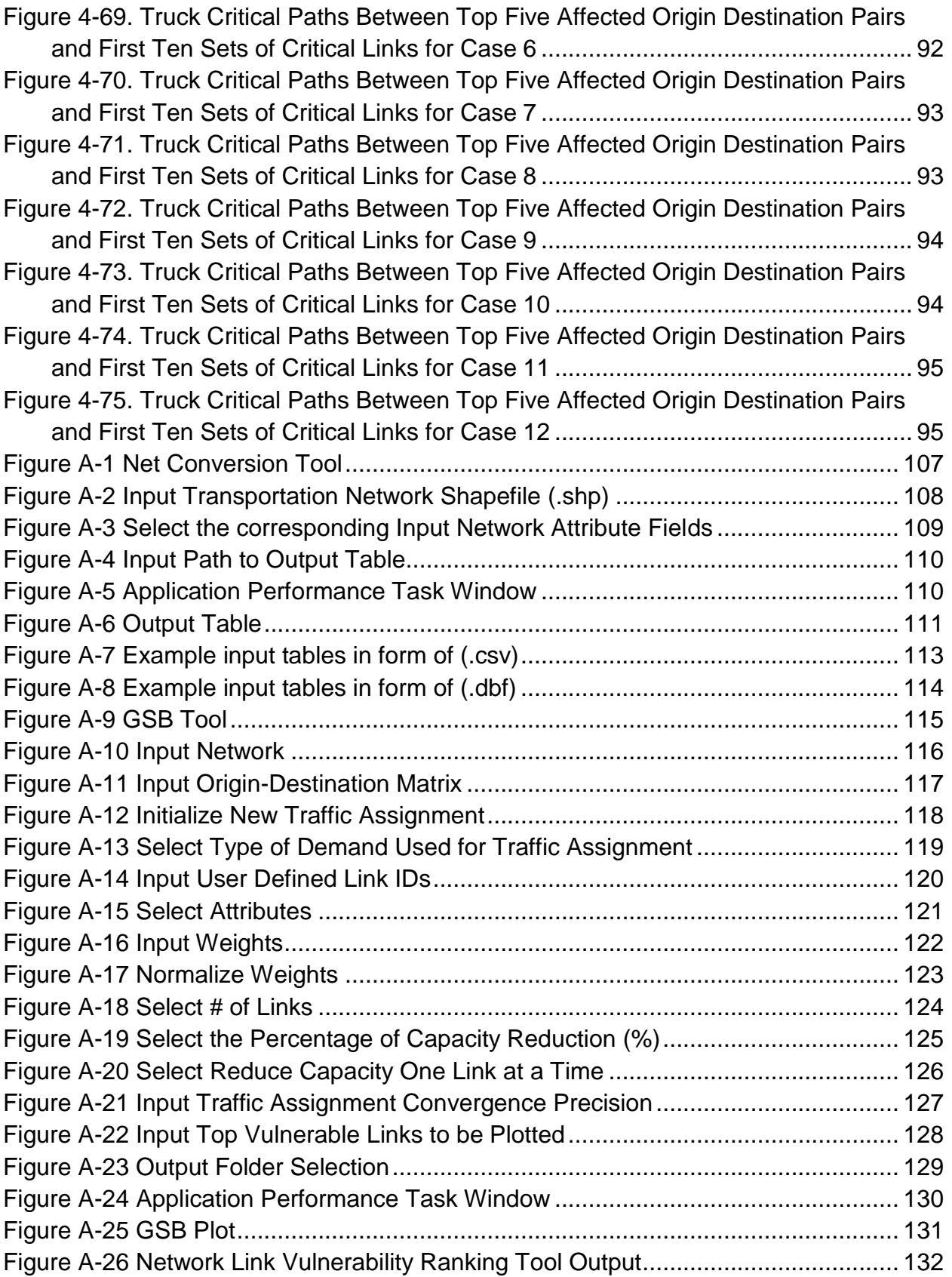

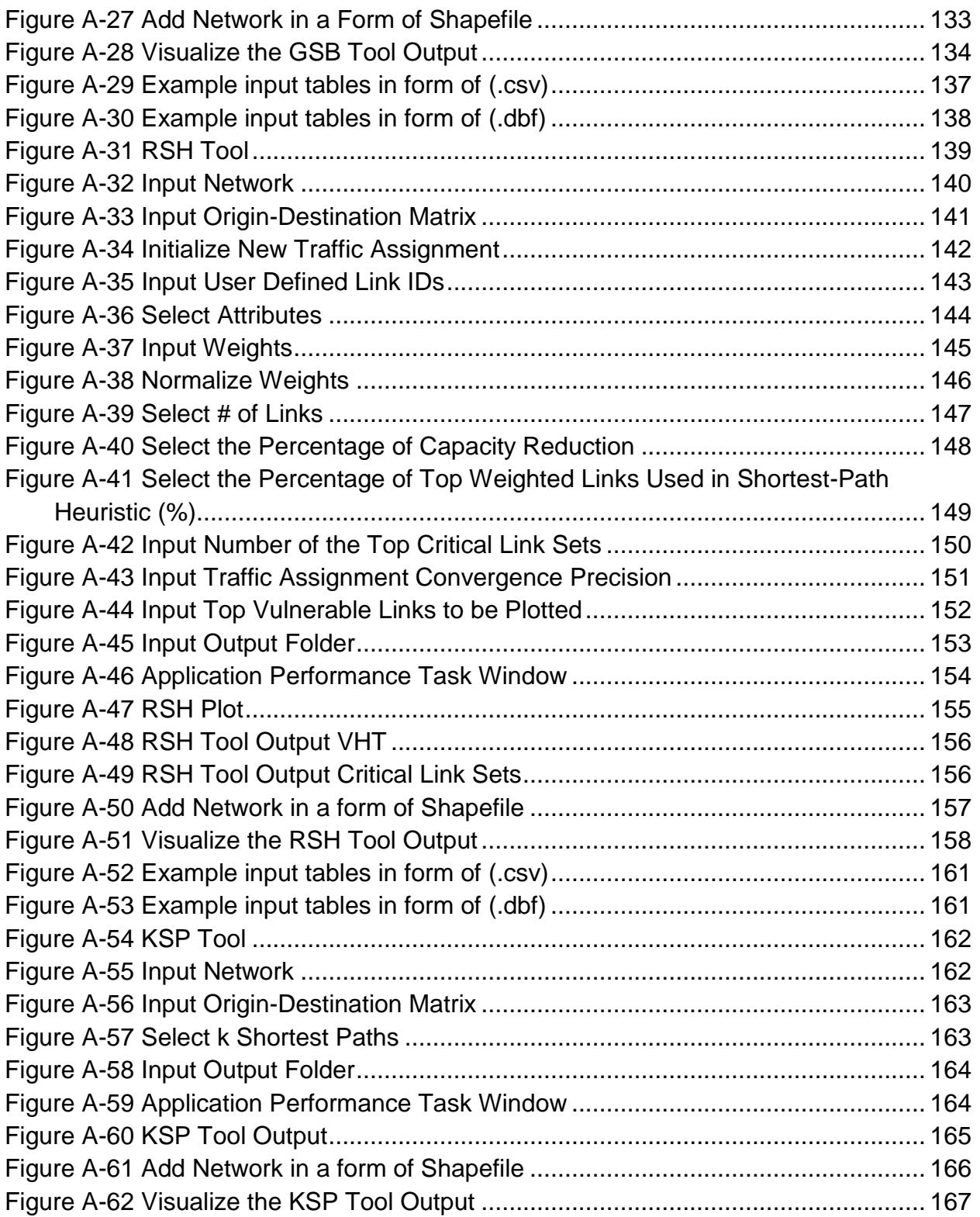

## **CHAPTER 1: INTRODUCTION**

<span id="page-12-0"></span>Vulnerabilities of transportation networks have been widely studied in recent years and are gaining even more attention with the growing number of threats (e.g., climate change, man-made attacks). Research in this area can vary drastically (in mathematical formulations, assumptions made, objective functions used) due to the vague meaning and various interpretations of the term vulnerability. There are also other terms with definitions and interpretations akin to the term vulnerability like robustness, resiliency, and reliability. Transportation networks are open to a wide variety of threats that can be divided into two main categories: intentional and unintentional. The former are deliberate and intelligent attacks on a network with a clear goal of disrupting the network and attempt to exploit known vulnerabilities. Transportation networks are a common target of such attacks due to being economic pipelines crucial to the movement of people, goods, and services. The damage or destruction (partial or full loss of capacity of a link or path) of transportation infrastructure can have wide-spread detrimental effects, thus making a very desirable target for intentional attacks. Unintentional threats usually pertain to the consequences of human error, insufficient maintenance, or damage caused by acts of nature. Human errors like negligence and traffic accidents can have drastic consequences to the network's performance and ability to accommodate traffic. Weather events can also be detrimental to a network and can indirectly reduce capacity (i.e., lower travel speeds with lower densities due to increased driver reaction times). Natural disasters like earthquakes, volcanic activity, flooding, tsunamis, hurricanes, etc. have been responsible for billions of dollars of damage in the United States alone.

From 1980 to 2011, there have been 133 disasters designated as billion dollars disasters (total damages more than one billion dollars). Humans can also make choices that have unintended consequences to the performance of a roadway network as well. In the worst of cases, improper maintenance of the infrastructure (e.g., bridges) can lead to a complete loss of capacity (as was the case for the collapse of a bridge on I-35 W in Minnesota). Traffic accidents are much more common than infrastructure failure

13

with 10.8 million crashes occurring in the United States in 2009. In 2010, the economic cost of crashes totaled \$242 billion and if quality-of-life is considered the total value of societal harm was \$836 billion.

## <span id="page-13-0"></span>**1.1 Project Scope**

Transportation networks are by nature vulnerable to natural and man-made disasters (or incidents). The concept of vulnerability focuses on three elements: a) degree of loss and damage, b) degree of exposure, and c) degree of resilience. The complexity of each element and its components, the multiple measures of performance for each (e.g., mobility can be measured with speed, response time, evacuation time, etc. depending on the incident), interactions between them, and the interdependency of various physical and other types of networks (e.g., risk for loss of electric power increases vulnerability of the roadway network) necessitates simultaneous optimization of multiple objectives. The objective of this project is to develop models and tools of freight network vulnerability and resilience that capture both operational/real time and long/medium range pre- and post-disruption network conditions.

The rest of the report is organized as follows. The next chapter presents a brief summary the literature that has been published on the topic of transportation resilience to date. The third chapter presents the methodology and models that were developed to identify the critical and vulnerable links within a network. The fourth chapter presents the methodology and models developed to rank the critical and vulnerable links and paths within a network. The fifth chapter presents the ArcGIS toolbox that was developed as part of this research to support application of the models and solution algorithms developed as part of this project. The last chapter concludes the report and provides future research directions.

## **CHAPTER 2: LITERATURE REVIEW**

<span id="page-14-0"></span>This section of the report presents a summary of the literature on the following three areas: (1) vulnerability/resilience, (2) game theory frameworks, and (3) optimization algorithms. The vulnerability/resilience part of the literature review is divided into three sections structured around the three questions that (Kaplan and Garrick, 1981) associate with vulnerability. The game theory part of the literature review is divided into two sections. The first section is a general introduction to the application of game theory to various problems. The second section defines the players that exist in a transportation network and the research that has examined the actions of these players. The optimization part of the review will discuss the solution algorithms presented in the literature to solve problems of transportation link vulnerability/resilience estimation.

#### <span id="page-14-1"></span>**2.1 Vulnerability/resilience of roadway networks**

Research on the vulnerability and resilience of systems in general (not only transportation networks), has been an area of increasing research. Unfortunately, due to various interpretations of the terms by researchers and practitioners the published articles can vary drastically. In addition, other terms relating to vulnerability and resilience (e.g., robustness, reliability) have been used interchangeably in the literature. According to (Kaplan and Garrick, 1981) to define vulnerability one must ask and answer the following questions: 1) What can happen, 2) How likely is it that the event will happen, and 3) What are the consequences?

With regards to the first question, and in the case of transportation networks, a wide variety of threats exist and can be grouped into two main categories based on the cause of the incident: i) intentional and ii) unintentional. Intentional threats, listed in Table 2-1, are attacks on a network with a clear goal of disrupting the operations. Such threats are considered as intelligent and, in most of the cases, attempt to exploit known vulnerabilities of the transportation network (e.g., a bridge that connects two major urban areas). Transportation networks are a common target of attacks due to being economic pipelines that are crucial to the movement of people, goods, and services from one place to another. The damage or destruction of transportation infrastructure

can have wide-spread detrimental effects, thus making a very desirable target for an attack.

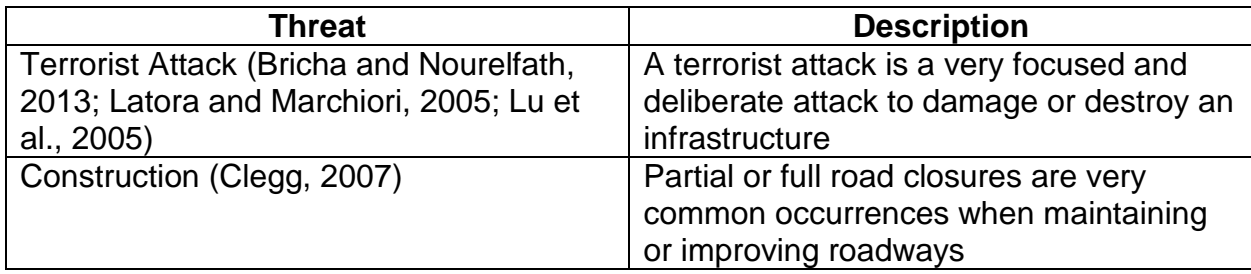

### <span id="page-15-0"></span>**Table 2-1: List of Intentional Threats**

On the other hand, unintentional threats are the results of either human error or acts of nature. Human errors like negligence and traffic accidents can have drastic consequences to the operations of a network. The literature review distinguishes between weather events (rain, snow, etc.) and natural disasters (earthquake, hurricane, etc.) by considering that weather events occur often while natural disasters are rare. Extreme weather events can be classified as natural disasters because they present dangers that are on the same scale as other natural disasters. For example, excessive rainfall can cause flooding that can wash away roadways and excessive snowfall can prevent roadways from being used safely. Tables 2-2 through 2-5 summarize a list of weather, natural disaster, human related, and generic events that increase the vulnerability and reduce resilience of transportation networks.

<span id="page-15-1"></span>**Table 2-2: List of Weather Events**

| <b>Weather Event</b>                                                       | <b>Description</b>                        |
|----------------------------------------------------------------------------|-------------------------------------------|
| Rain (Golob and Recker, 2003)                                              | Precipitation in the form of liquid water |
| Snow and Ice (Berdica and Mattsson,<br>2007; Dalziell and Nicholson, 2001) | Precipitation in the form of frozen water |

<span id="page-16-0"></span>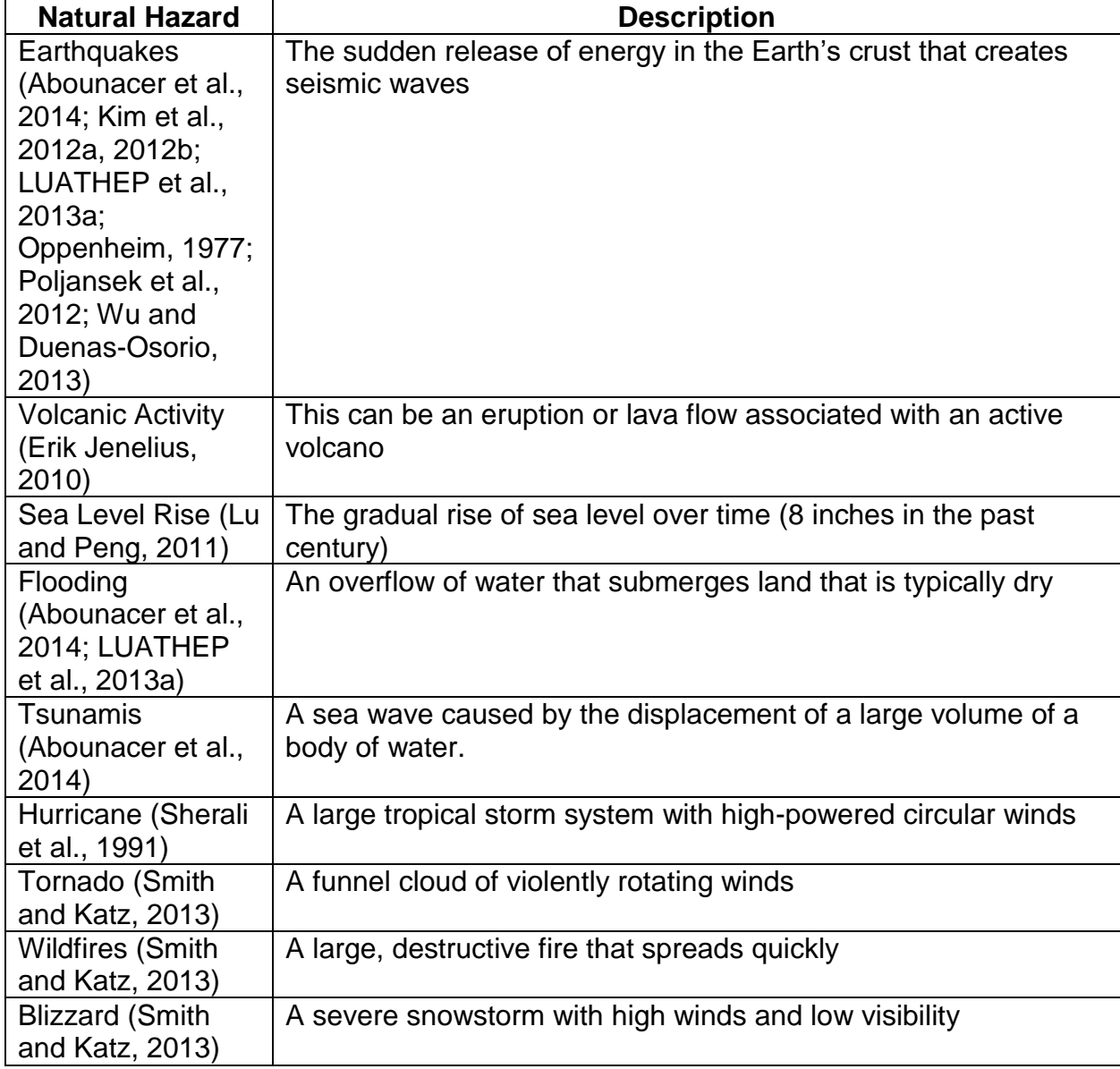

# **Table 2-3: List of Natural Disasters**

## <span id="page-16-1"></span>**Table 2-4: List of Humen Error Events**

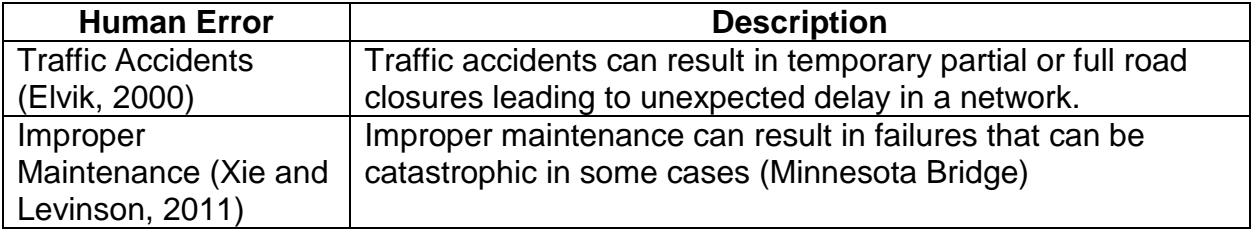

# <span id="page-16-2"></span>**Table 2-5: List of Generic Events**

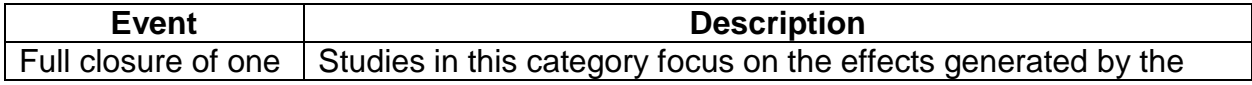

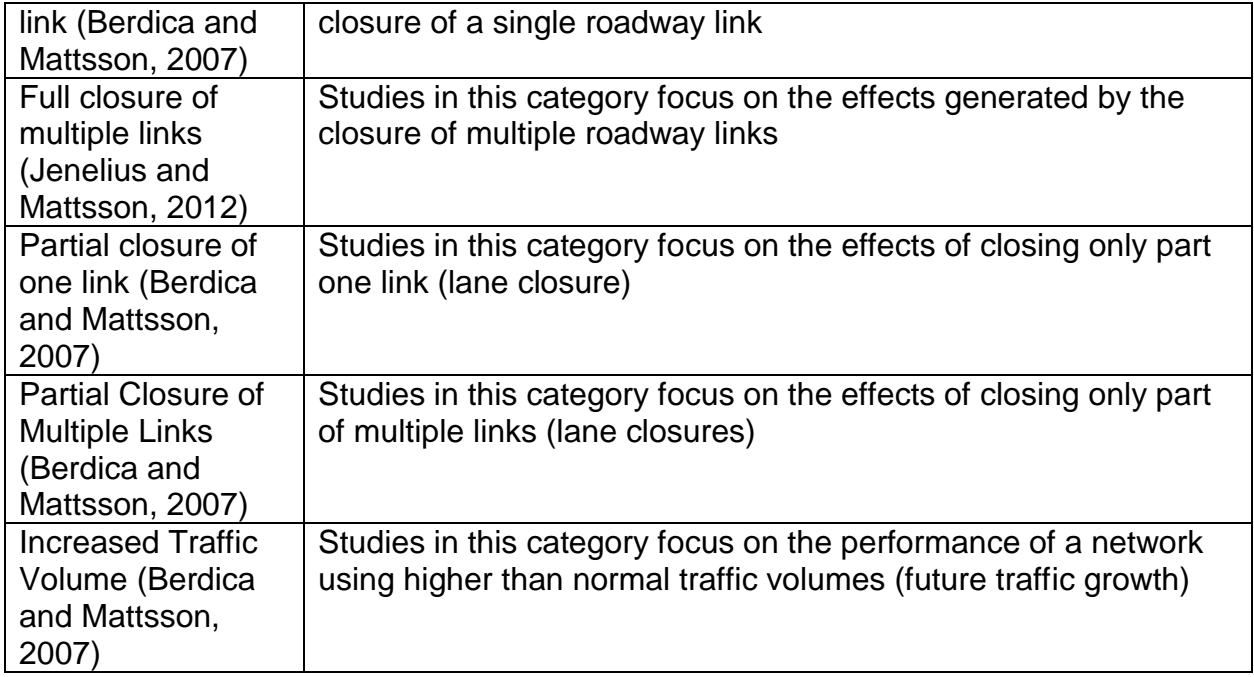

With regards to the second question (i.e., how likely is that an event will happen) two measures have been commonly used in the literature to provide an answer: time periods of occurrence and probability of occurrence. The former measure is usually associated with weather events and earthquakes and can easily be converted to probabilities while the latter is case based and can vary greatly over time (e.g., the probability of an earthquake or a volcano eruption increases with time; the probability of an intentional attack on a network can fluctuate based on different geopolitical conditions). The authors would like to note that the quantity and accuracy of information available is key to determining the probability associated with a specific threat (intentional or otherwise) and decision makers have a very difficult task considering all the different threats and their probabilities while making a decision that will have consequences on the performance of a network.

The final question (i.e., what are the consequences) is usually answered through the estimation of the impacts to the transportation network users. In most cases these impacts are averaged or combined (e.g., mean total travel time increase, total travel delay) as an event will not impact all users in the same manner. Combination can include weights to differentiate between the different groups of uses (e.g., passenger VS freight). There are two different types of measures used to evaluate transportation

networks: (1) link and (2) network measures. Link measures only reflect the characteristics or influence of a single link while network measures reflect the performance or characteristics of an entire network. Most of the network measures are an aggregation of a link measure for all links on the network.

Both measures can be divided into four subcategories: (1) mobility, (2) accessibility, (3) reliability, and (4) resilience. Mobility measures focus on how easy or difficult is to travel through the network. Accessibility refers to the connectivity of the network. Reliability, a derivative of mobility, refers to the fluctuations of mobility. Finally, resilience is usually a comparison of all three measures before and after an event. Tables 2-6 and 2-7 summarizes the link and network measures for each subcategory that have been found in the published literature. The first column provides the measure, the second column provides the formula used to estimate the measure, and the third column provides the definition of the variables used in column two. Table 2-7 has a fourth column that indicates the desired direction of optimization (if the measure is used as part of a decision-making support tool).

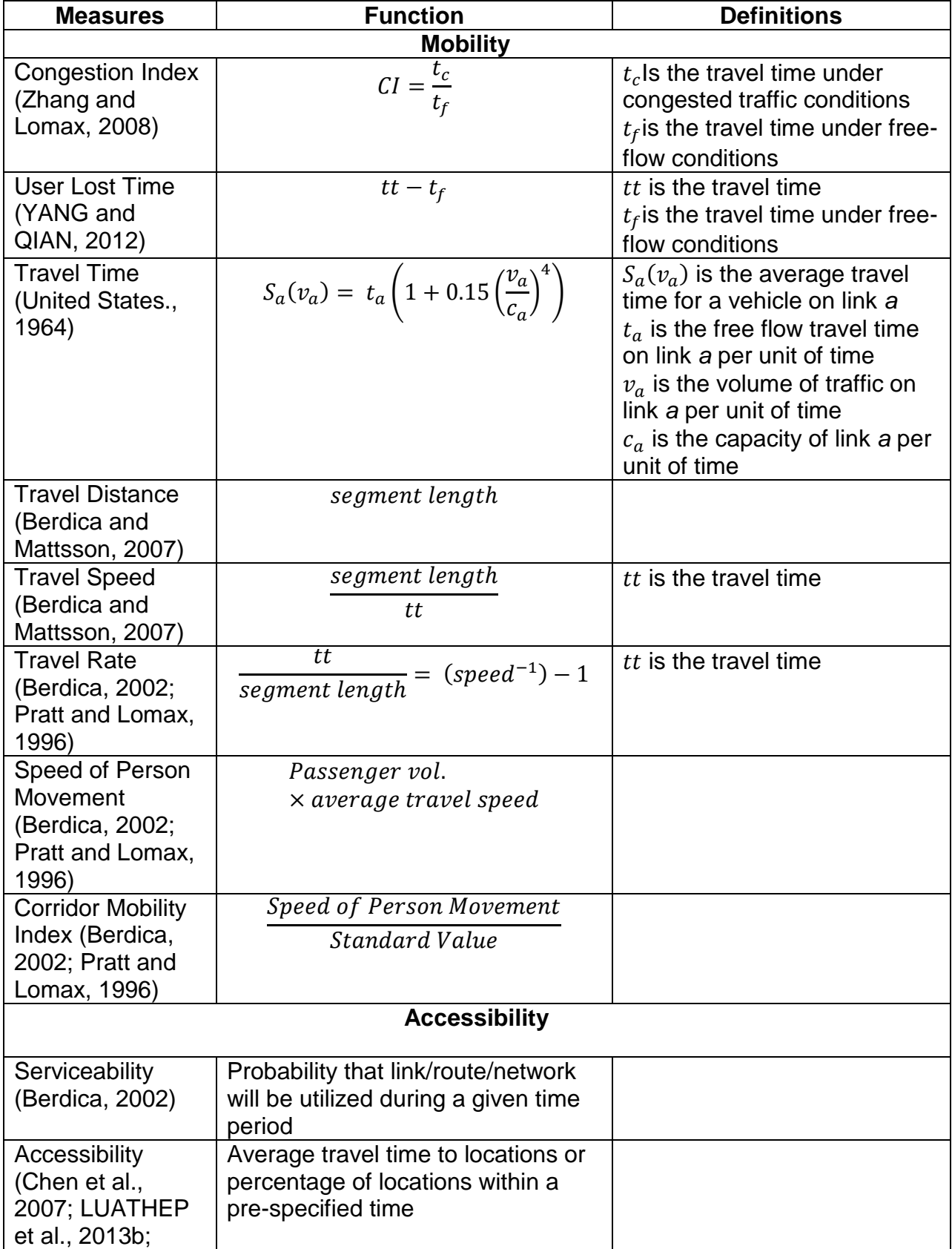

### <span id="page-19-0"></span>**Table 2-6: Link Performance Measures**

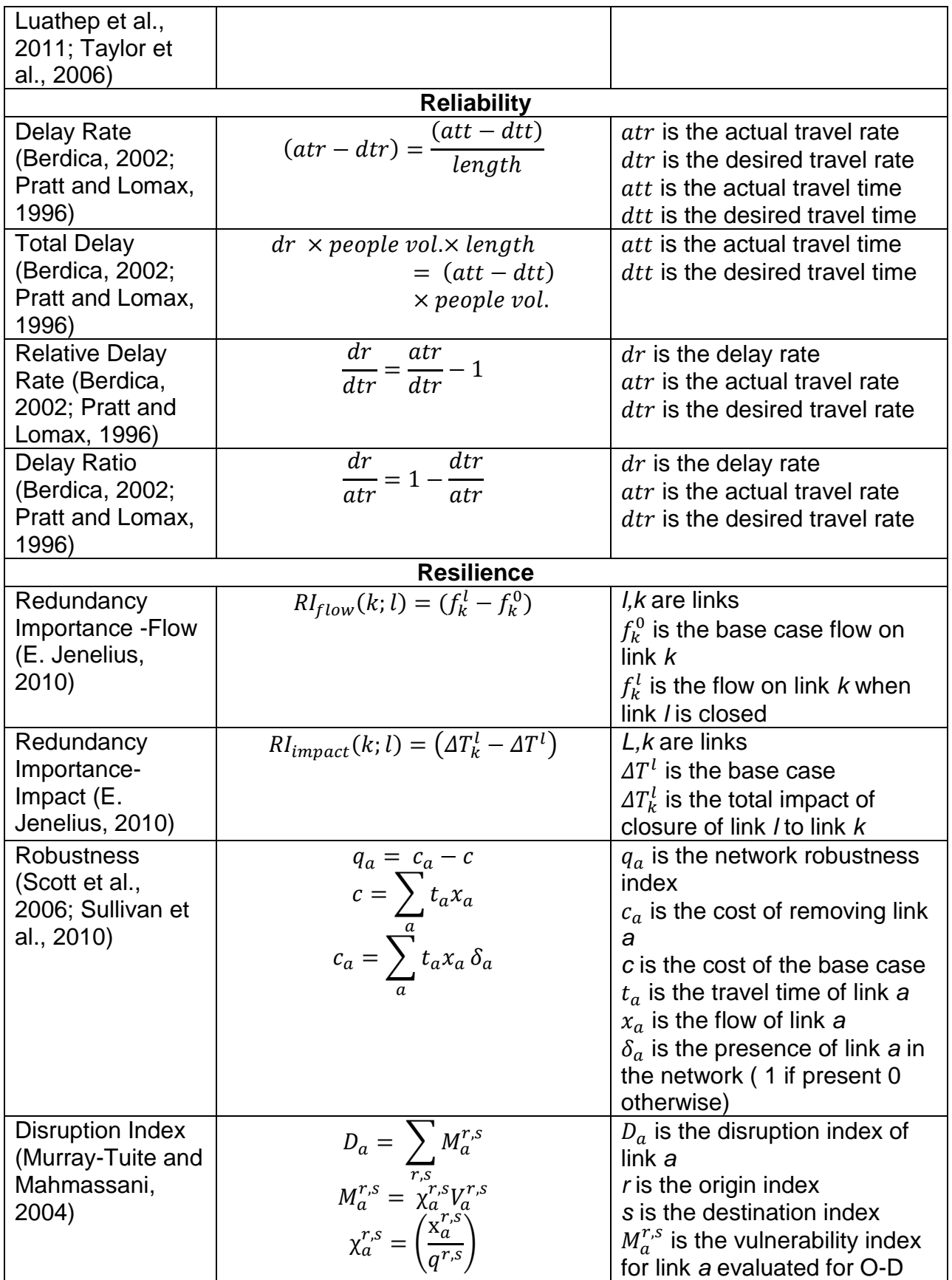

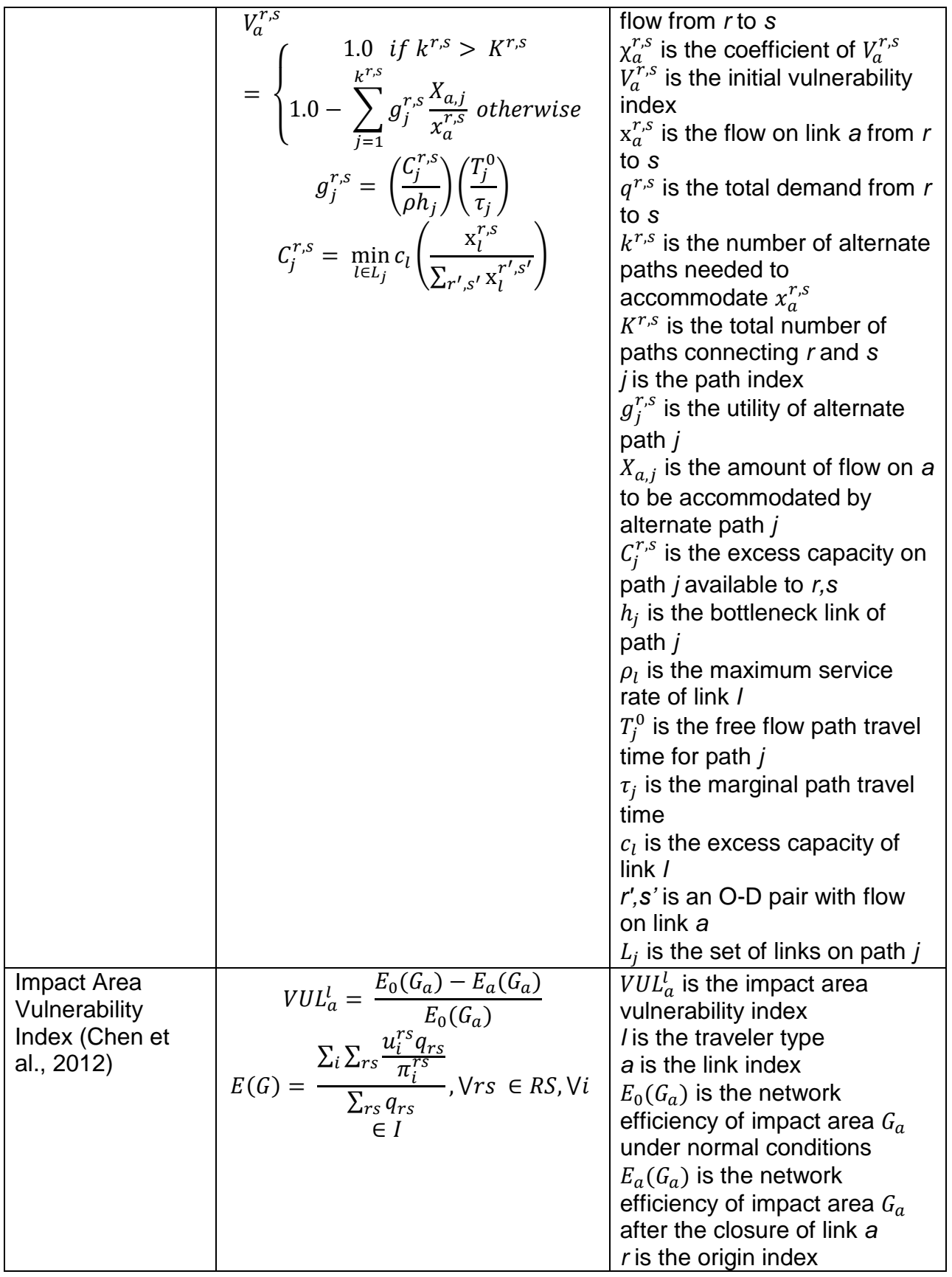

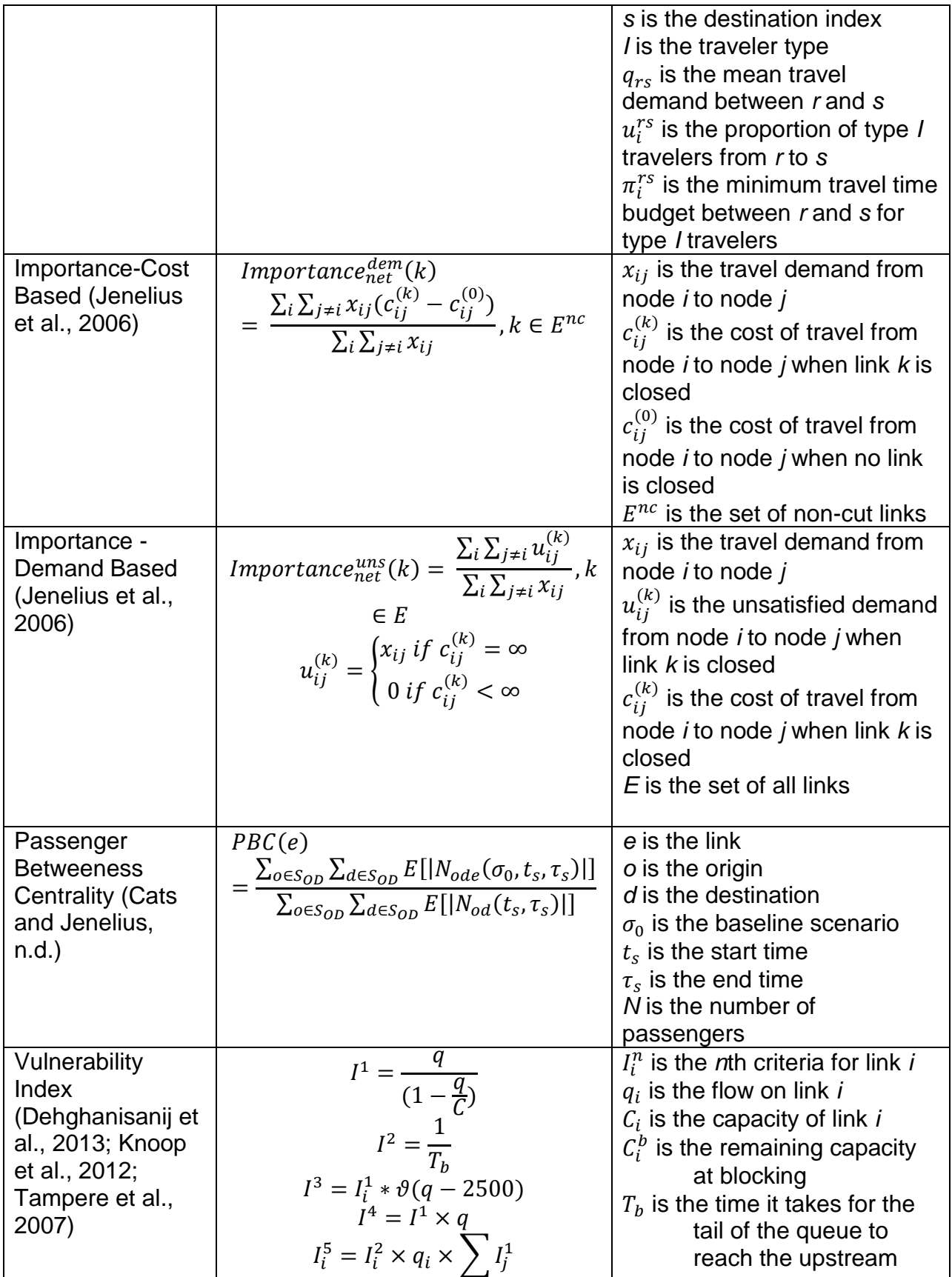

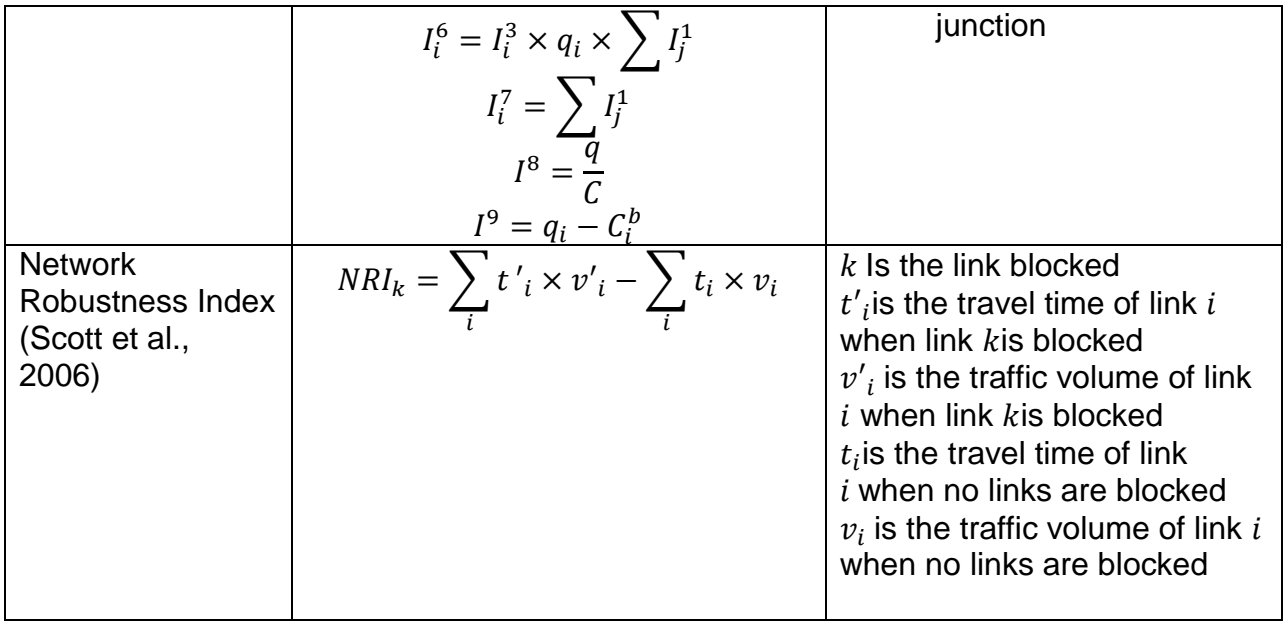

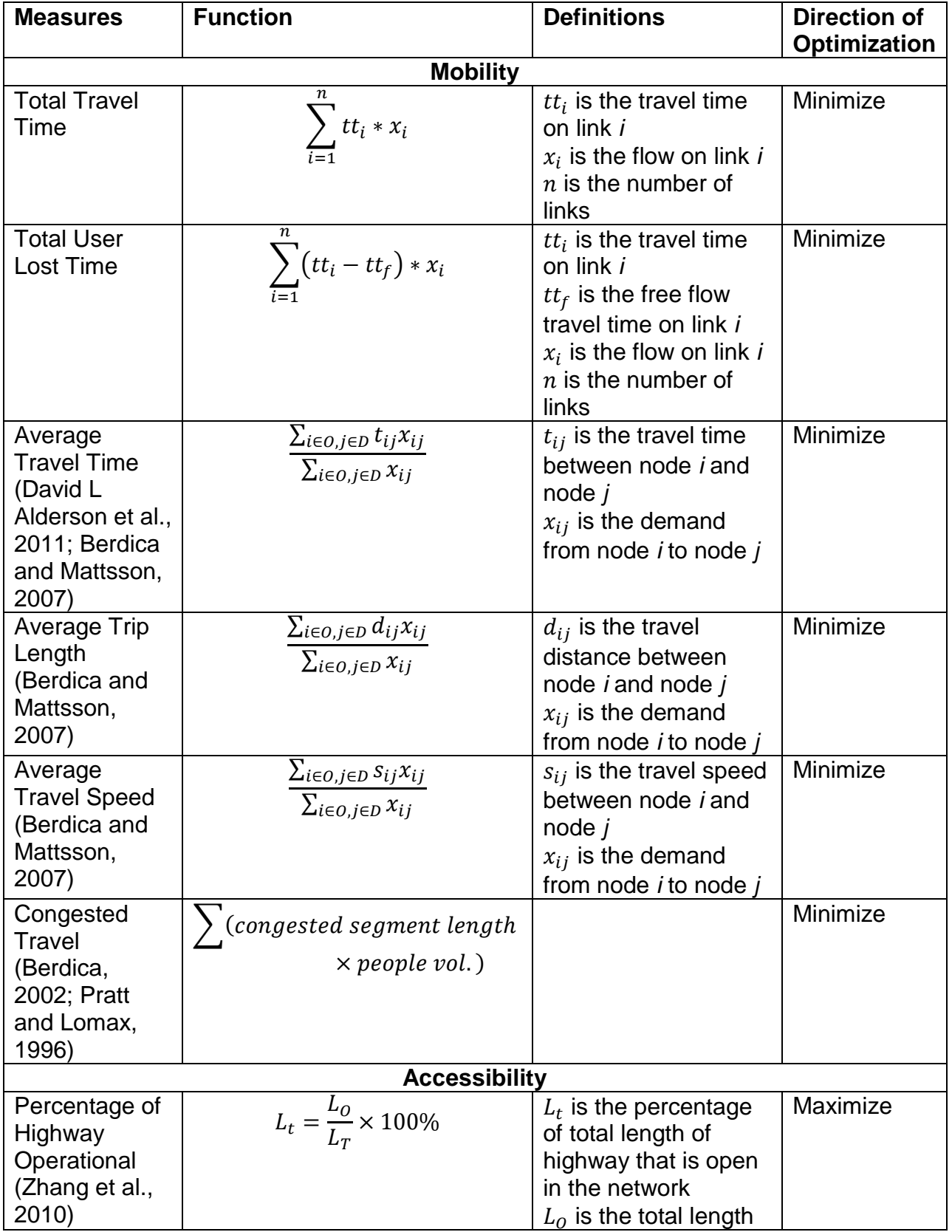

## <span id="page-24-0"></span>**Table 2-7: Network Performance Measures**

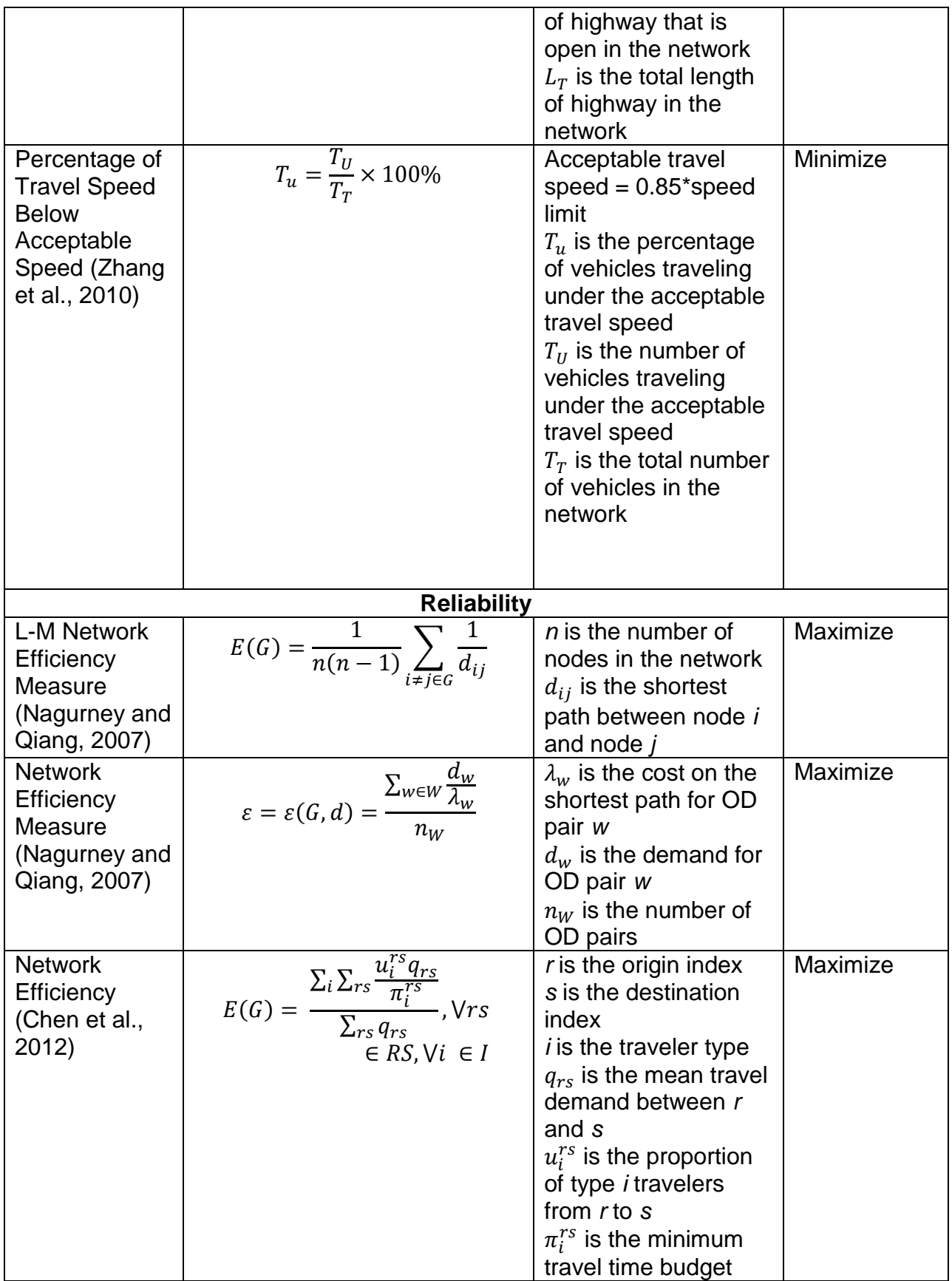

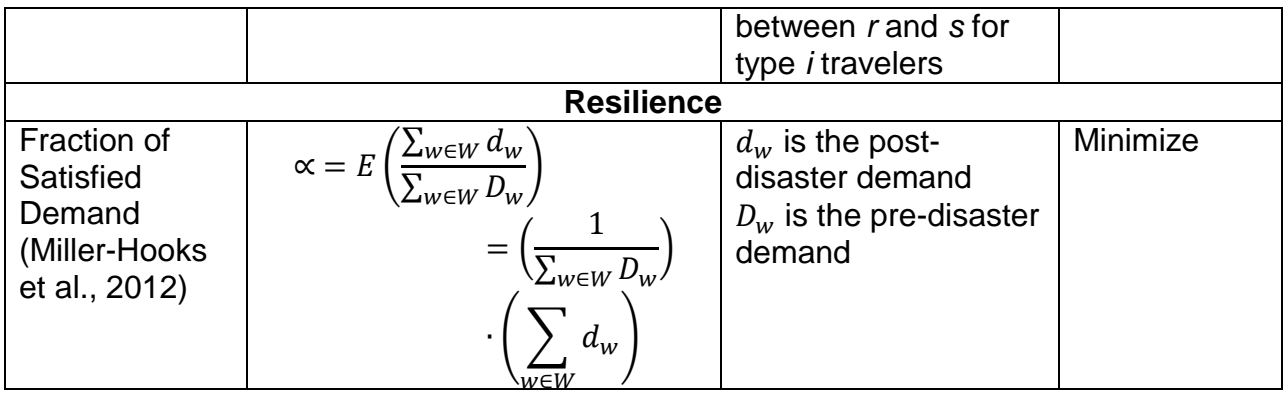

#### <span id="page-26-0"></span>**2.2 Network vulnerability/resilience and game theory**

This subsection of the report summarizes the game theory frameworks that have been adopted by researchers and published in the literature to model network vulnerability. As it is well known, the field of game theory covers a wide variety of applications, but any type of application will consist of the following three components: i) communication between the players, ii) order of play, and iii) amount of information. The communication between the players can be considered as cooperative or non-cooperative and transportation networks typically fall into the latter category as players cannot make agreements with each other about how they will play the game although they can make safe assumptions as to the objective that the other player(s) is trying to optimize. The order of play can be simultaneous, where all players choose an action at the same time, or sequential, where each player chooses an action after/before another player. The amount of information that is available to the players can be considered as perfect or imperfect and refers to the knowledge of the actions of other players.

In the case of transportation networks, the use of sequential games has been primarily adopted to model the dynamics of the interactions between the decision maker, the user, and a possible network interruption event. For the purposes of this research we focus on one large area of interest commonly referred to as decision maker-user games. In this research we do not consider games of the attacker-defender (Bell et al., 2008) or defender-attacker-defender (David L. Alderson et al., 2011) type (although the former can be approximated by the framework used in this research if we consider that the attacker-defender game is a zero-sum game). The rational for not considering these

games is that the response of the user, which is critical in a transportation network is considered fixed (i.e., does not change with the choice of the defender or attacker) and is thus outside the scope of this research. One could estimate the response of the user for each possible feasible move of the defender and attacker but that would result in an intractable problem.

Decision maker-user games are two level hierarchical games that begin with the former player choosing an investment (or change) in the network. On the second level, the users see the network conditions and react by changing their choice of travel (including departure time, mode choice, and/or travel path choice). The user behavior is usually modeled as a traffic assignment problem and is used to evaluate the network performance. Note, that in most cases departure times and mode choice are not considered unless the decision maker is dealing with a real-time problem (e.g., evacuation). The complexity of these games lies in the estimation of the pay-off matrix which requires a significant number of traffic assignment problems to be solved. These types of models have been widely used (Farahani et al., 2013) in investment decision making (i.e., tolling systems, capital investment, operational changes) but can be easily used in estimating the vulnerability of a network and its resilience by adding capacity reduction as an option for the decision maker (i.e., how will a network behave if a subset of links is removed from the network).

#### <span id="page-27-0"></span>**2.3 Solution algorithms**

It has been well recognized in the literature that modeling transportation networks with the objective or goal of identifying vulnerable links is a computationally intensive problem (see for example (Higgs et al., 2017, 2016; Poorzahedy and Rouhani, 2007a; Wang et al., 2015)). Most problem formulations resulted in NP-Complete or NP-Hard problems that require hybrid solutions algorithms where a traffic assignment algorithm is required to be executed multiple times (as also discussed in the previous subsection). Research that has been published to date (to the authors knowledge) in the areas of game theory and network vulnerability (and network design in general) resulted in the development and use of custom-made (meta)heuristic algorithms or the use of

28

simulation to deal with the complexity issue and address uncertainty. Table 2-8 presents a review of metaheuristics approaches from the literature for these types of problem. Note, that even though the list in Table 2-8 is not exhaustive, the algorithms follow the typical (random) descent search that is very commonly used in optimization to address the issue of solving NP problems. Most algorithms developed and published in the literature adopt a sequential approach where at set of links (selected randomly or based on a set of a-priori criteria e.g., total volume, number of paths a link belongs to etc.) are selected and removed from the network (or their capacity is reduced) followed by the solution of a traffic assignment for the new network to estimate the various performance measures. In most of the cases, the traffic assignment is performed at the macroscopic level as doing so at the meso- or microscopic level becomes intractable. A description of the traffic assignment algorithms is beyond the scope of this research and we refer for more details for these solutions algorithms to (Barceló, 2010).

| Single solution<br>metaheuristics<br>based | Descent local search (LS)         |                                 | (Patriksson and Rockafellar, 2002)                                                               |
|--------------------------------------------|-----------------------------------|---------------------------------|--------------------------------------------------------------------------------------------------|
|                                            | Simulated Annealing (SA)          |                                 | (Parvaresh et al., 2014; Zhao and Zeng, 2006)                                                    |
|                                            | Tabu Search (TS)                  |                                 | (Flisberg et al., 2009; Mouskos, 1991; Parvaresh et<br>al., 2014; Poorzahedy and Rouhani, 2007a) |
| Population-based metaheuristics            | Evolutionary                      | Genetic Algorithms<br>(GA)      | (Cao et al., 2013; Mathew and Sharma, 2006;<br>Sharma and Mathew, 2011)                          |
|                                            | algorithms:                       | Evolutionary<br>Strategies (ES) | (Dimitriou and Stathopoulos, 2009)                                                               |
|                                            | Ant Colonies (AC)                 |                                 | (Gallo et al., 2012; Yun-peng et al., n.d.)                                                      |
|                                            | Scatter Search (SS)               |                                 | (Gallo et al., 2012, n.d.)                                                                       |
|                                            | Particle Swarm Optimization (PSO) |                                 | (Karami and Guerrero-zapata, 2015)                                                               |
|                                            | Surrogate models                  |                                 | (de Araújo et al., 2015)                                                                         |
|                                            | Hybrid meta-heuristics            |                                 | (Miandoabchi et al., 2013; Poorzahedy and<br>Rouhani, 2007b)                                     |
|                                            |                                   |                                 |                                                                                                  |

<span id="page-28-0"></span>**Table 2-8: Metaheuristic algorithms examples**

## <span id="page-29-0"></span>**CHAPTER 3: CRITICAL AND VULNERABLE LINK IDENTIFICATION**

In this task the research team developed and implemented a framework that can assist decision makers in identifying and ranking vulnerable and critical links of a transportation network. In this research we define a link as critical if a change in its capacity results in a high increase of total travel time for the whole network. On the other hand, a vulnerable link is defined as a link that will experience the highest increase in total travel time (as compared to a base case of normal operating conditions) when a critical link is compromised. This definition does not exclude a link of being both a critical and vulnerable link.

Given the complexity of the problem the research team developed three heuristic-based approaches to identify critical and vulnerable links on roadway transportation networks that can handle real life networks. The first two approaches are based on user response and traffic equilibrium principles (i.e., the network design problem) while the third one is based on the network topology and characteristics. All three approaches can be considered as surrogates to solving a full network design problem that is not practical (due to the complexity and solution time) for real life networks.

The first heuristic-based approach (from now on referred to as Greedy Search Based heuristic or GSB) ranks each link based on a weighted combination of user defined attributes (e.g., car flows, truck flows, capacity, Volume to Capacity (VC) Ratio etc.). Once the links have been ranked a User Equilibrium (U.E.) traffic assignment is performed with a reduced capacity (defined by the user) for the top *n* links (*n* is provided by the user) in isolation and/or in combination to evaluate the new state of the transportation network. This approach can be considered as a surrogate for an attacker that does not have the capability of formulating and solving the network design problem. It is thus safe to assume that such an attacker would target links with the highest flow and/or capacity. As we will see in the results presented in the next subsection, such lack of knowledge leads to ineffective attacks.

The second heuristic-based approach is based on assumption that the importance of link depends on the number of k-shortest path it belongs to. In this research parameter k is an input from the user and thus multiple link ranking can be identified for multiple values of k. More detail is provided in Appendix A where the GIS tools are described with accompanying examples. This approach can be considered as a surrogate for an attacker similar to that considered in the first heuristic but also has no knowledge on traffic data and/or network attributes that may affect traffic conditions. It is assumed that the attacker can obtain data for the network location (which is the basic information required for this heuristic) from open data sources (e.g., Google Maps, the freight analysis framework website etc.).

The third, and the final, heuristic-based approach assumes the presence of an intelligent attacker that has full knowledge of the network state (e.g., number of lanes, capacity, demand) and also the capability of formulating and solving a network design problem to identify which links should be compromised (i.e., capacity reduction), to maximize the total travel time experienced by all the users.

## <span id="page-30-0"></span>**3.1 Traffic Assignment Algorithm**

In this research the U.E. traffic assignment was performed using the Slope-based Path Shift-propensity Algorithm (SPSA) developed by (Kumar and Peeta, 2014). SPSA was proposed to devise a traffic assignment algorithm capable of generating a precise solution at moderate computational effort while maintaining simplicity of execution for practice. It is an iterative algorithm and its convergence is theoretically proven. It uses the concepts of the path shift-propensity factor and the sensitivity of path costs with respect to path flows in the flow update process. The path shift-propensity factor is defined as the difference between the cost of a path and the cost of the cheapest path for the related Origin-Destination (O-D) pair. The slope of the path cost function is used as the measure of sensitivity of path costs with respect to path flow. The SPSA algorithm starts with an all-or-nothing (AON) assignment or a warm start using a previously known approximate solution as initialization. If the initial solution does not satisfy the convergence criteria, then the SPSA flow update process is initiated. The SPSA equilibrates one O-D pair at a time in a sequential manner. The equilibration process updates path flows to decrease the cost differences of paths with non-zero flows between an O-D pair. For this purpose, it divides the set of paths between an O-D pair into two subsets: a set of costlier paths and set of cheaper paths. Then flows are shifted from the set of costlier paths to the set of cheaper paths. It uses a line search to decide the optimal step size, which determines the extent of flow shifts along the move direction. The move direction is determined by the vector of path shift-propensity factors and the slopes of the path cost function. The sequential approach helps achieve faster convergence, but it may introduce an order bias leading to solution noise. This issue is tackled partially by updating the path sets simultaneously for all the O-D pairs before commencing the flow shifts for the O-D pairs at each iteration. In this sense SPSA combines merits of simultaneous and sequential approaches. The simultaneous path set update also helps to decrease the computational cost, especially for large-scale networks. Once an O-D pair is equilibrated using the SPSA flow update mechanism, then the next O-D pair in the sequence is brought into the equilibration process. Once all the O-D pairs are equilibrated, the convergence criterion is checked. If it is satisfied, the algorithm is terminated, else the next iteration is initiated. The convergence criterion adopted in this research is a relative gap (Rgap) of 1.0E-6. Rgap defines the distance of the solution from the optimum.

Here it is imperative to mention an important limitation from an implementation perspective arising due to non-uniqueness of the UE path flows. UE path flows are theoretically non-unique. Different solution algorithms can result in different path flows. Even multiple runs of the same solution algorithm with significantly different initialization can result in a new path flow solution. Changes in the UE path flow solution can affect the value of the third I.F. This issue can be handled by using a central solution in the UE solution space that is considered as representative of the entire solution space, for example by using a maximum entropy user equilibrium (MEUE) or entropy weighted user equilibrium (EWUE) solution for the UETAP (Kumar and Peeta, 2015). We have used SPSA for solving the UETAP for simplicity as the focus of the research is on demonstrating the proposed methodology. The issues arising due to non-uniqueness of the path flow solution of UETAP can be resolved by post-processing the SPSA solution (Kumar and Peeta, 2015; Rossi et al., 1989) or by switching SPSA with another solution

32

algorithm (e.g. TAPAS (Bar-Gera, 2010) , SOLA (Florian and Morosan, 2014)). However, for simplicity, in this research, this issue has been dealt partially by using SPSA with a warm start. SPSA is initialized through a warm start using the path flow solution from the previous iteration to improve consistency between the solutions of two consecutive iterations.

Next, we present a sample of the results (figures 3-1 through 3-32) obtained from the all three heuristics to showcase the capabilities of the software produced and the methodology. Figures presented in this chapter show the top critical links identified by the first and third heuristics for twelve cases of capacity reduction and number of links attacked. (three different capacity reductions of 100%, 90% and 80% for any link that was compromised and four cases of different number of links that could be compromised i.e., 5, 10, 15 and 20 links). For the second heuristic the top 5, 10, 15, and 20 links based on the k-shortest path (demand weighted and unweighted) are presented. More figures can be produced by using the geodatabase that is available with this report. Note, that the links shown are the ones appearing at the top of the list. Other sets of links that can result in similar (or even the same) network conditions do exist. In Chapter 4, a model and methodology are presented to account for all the possible sets of links to be attacked and estimate the probability that a link will be attacked.

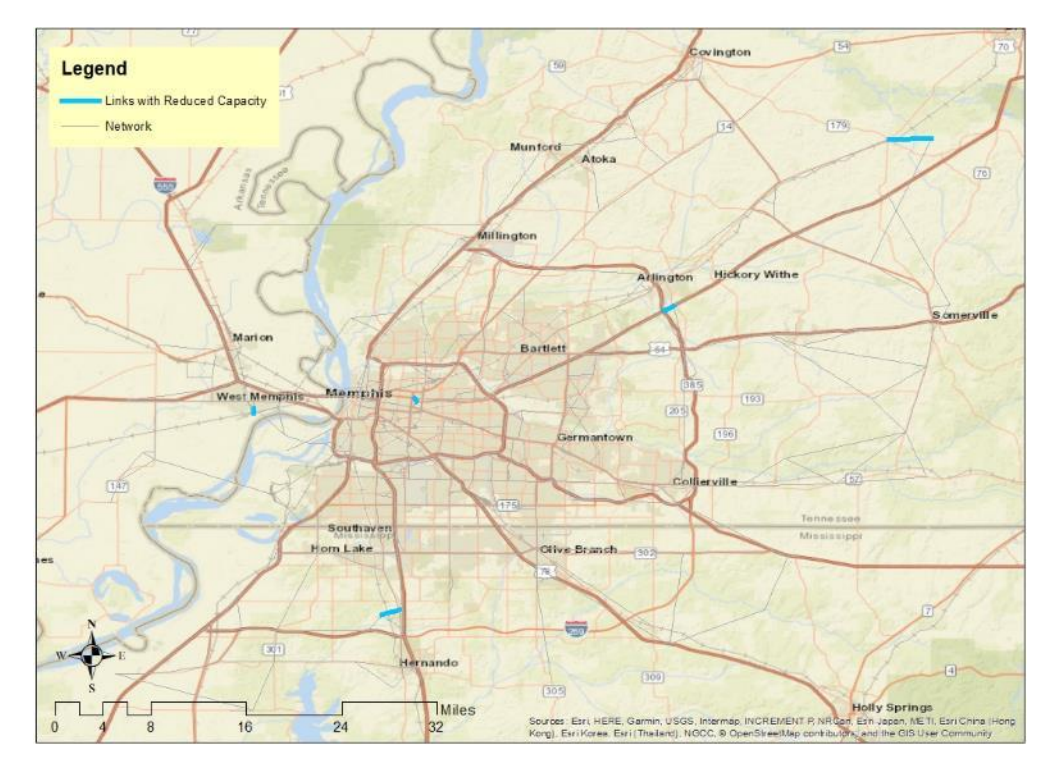

**Figure 0-1. Case 1: GSB Based Top 5 Critical Links.**

<span id="page-33-0"></span>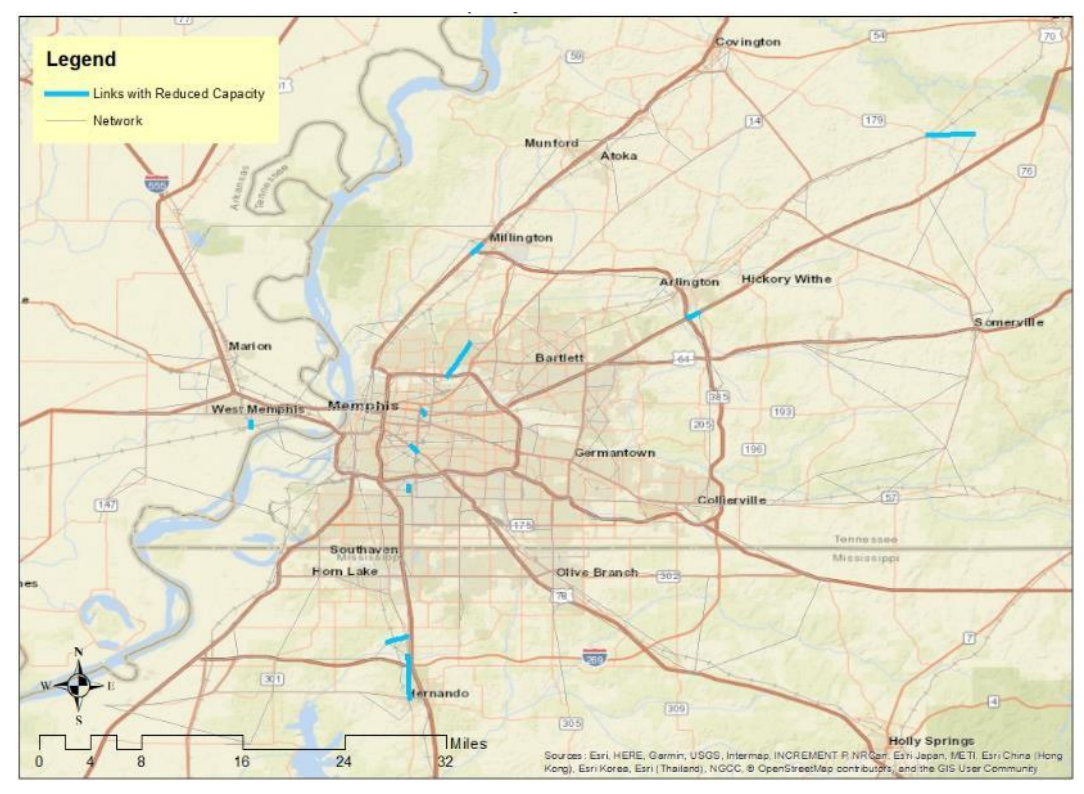

<span id="page-33-1"></span>**Figure 0-2. Case 2: GSB Based Top 10 Critical Links.**

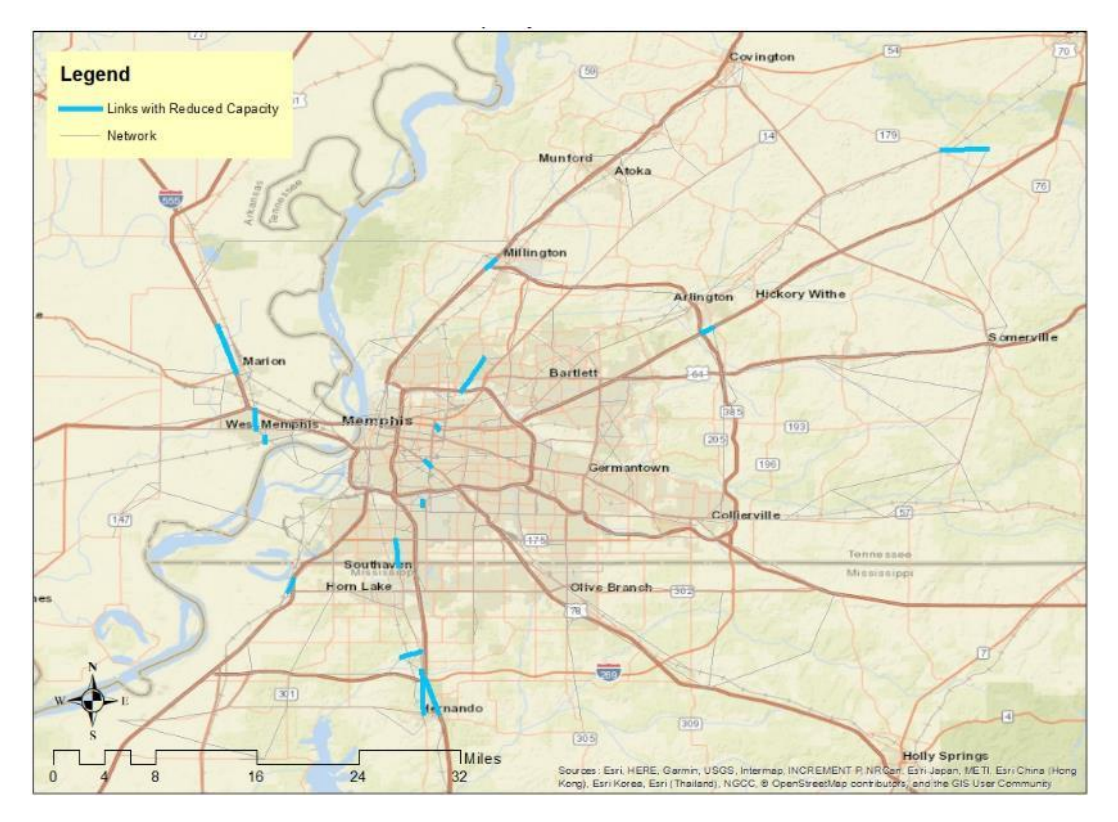

**Figure 0-3. Case 3: GSB Based Top 15 Critical Links.**

<span id="page-34-0"></span>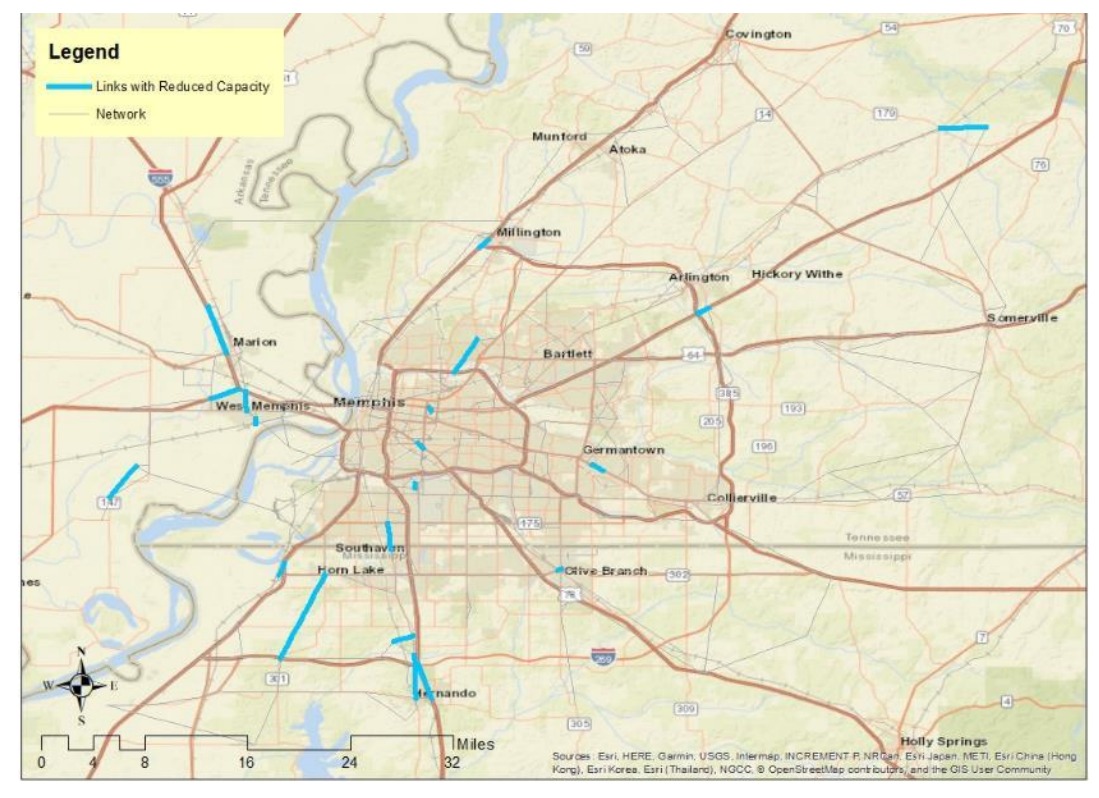

<span id="page-34-1"></span>**Figure 0-4. Case 4: GSB Based Top 20 Critical Links.**

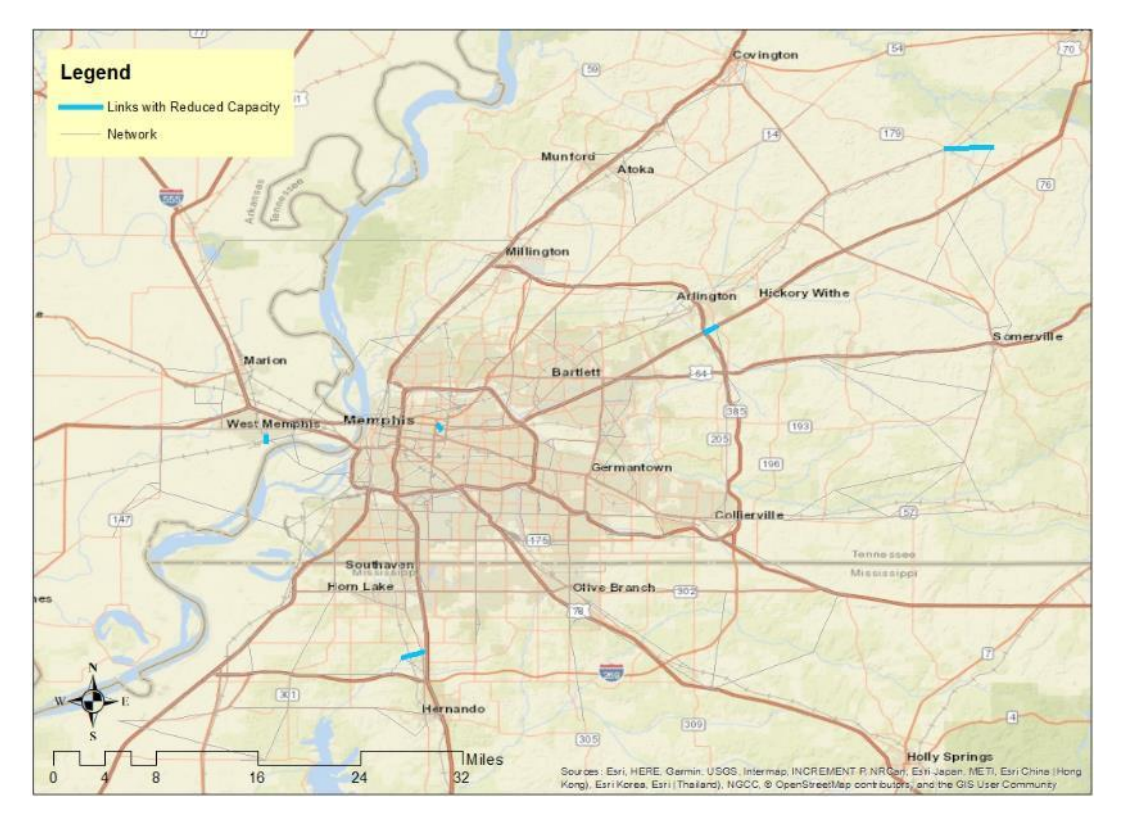

**Figure 0-5. Case 5: GSB Based Top 5 Critical Links.**

<span id="page-35-0"></span>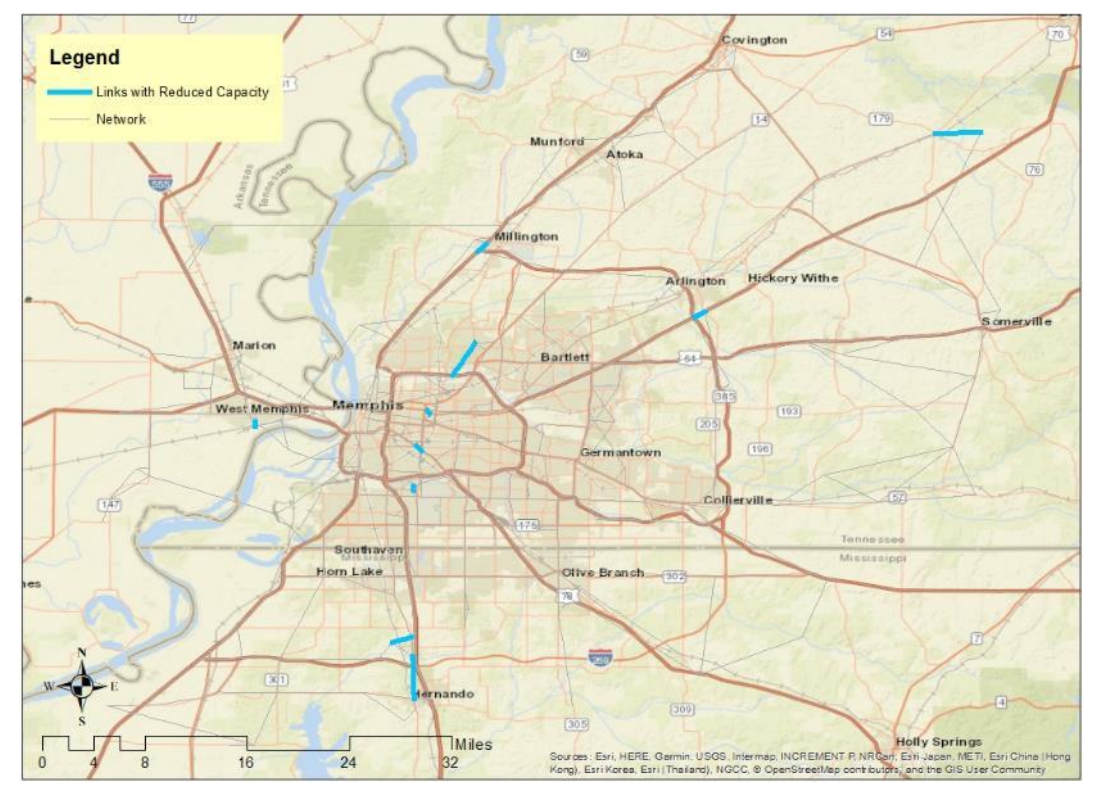

<span id="page-35-1"></span>**Figure 0-6. Case 6: GSB Based Top 10 Critical Links.**
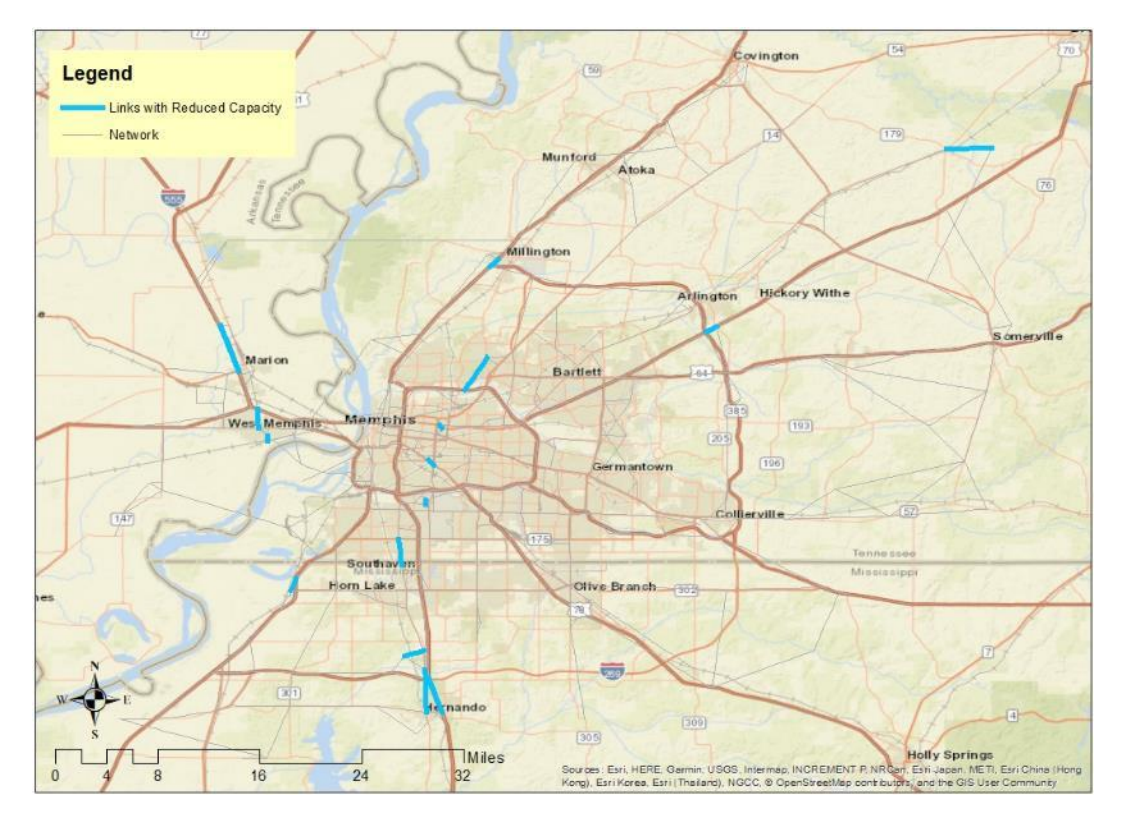

**Figure 0-7. Case 7: GSB Based Top 15 Critical Links.**

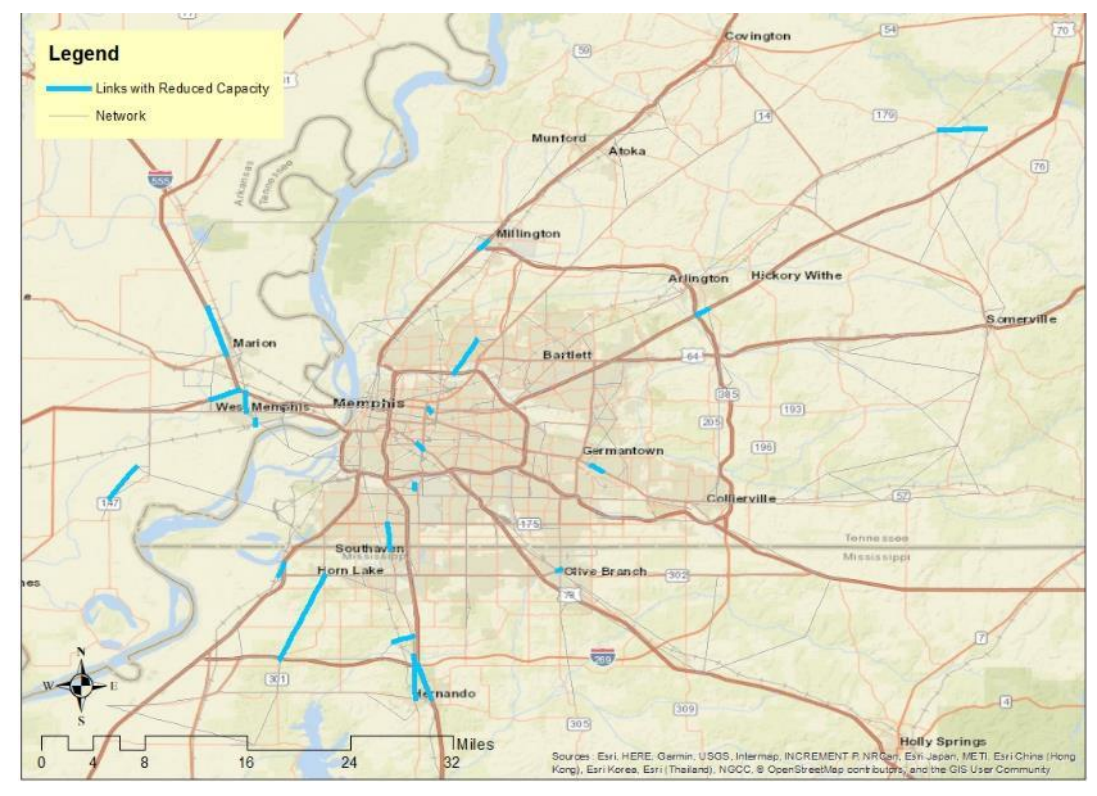

**Figure 0-8. Case 8: GSB Based Top 20 Critical Links.**

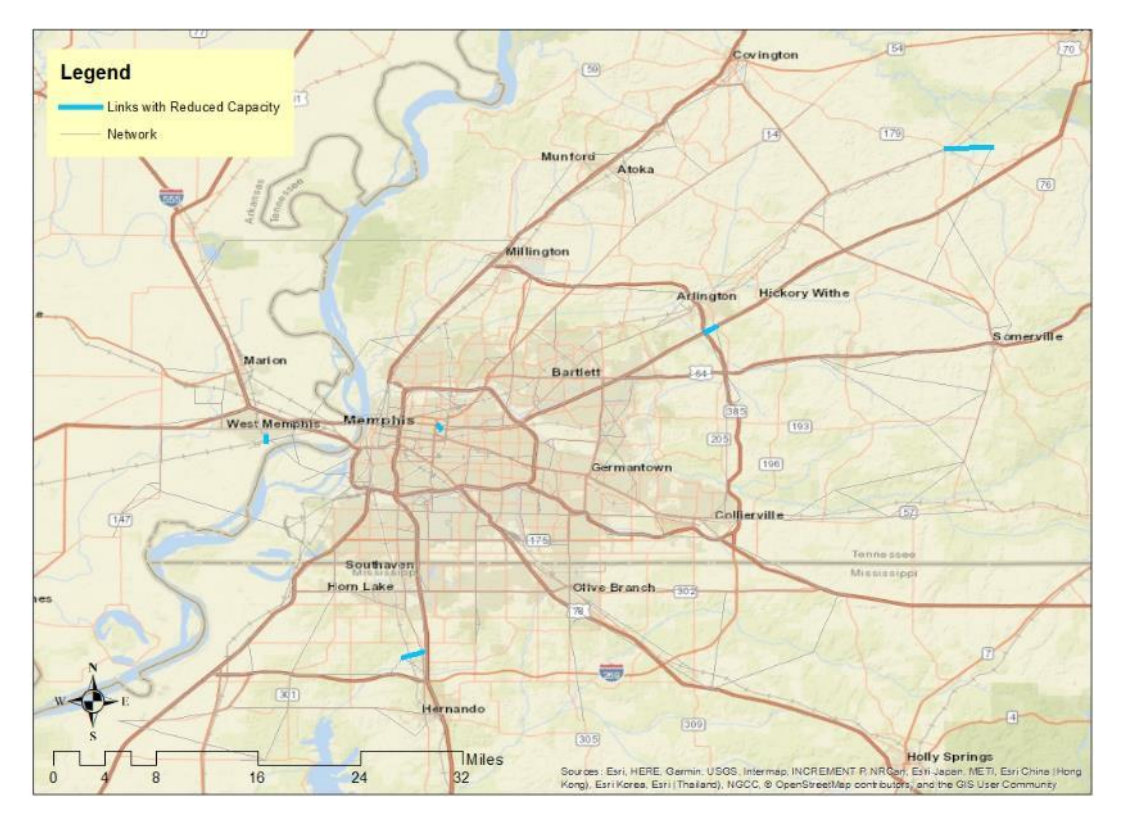

**Figure 0-9. Case 9: GSB Based Top 5 Critical Links.**

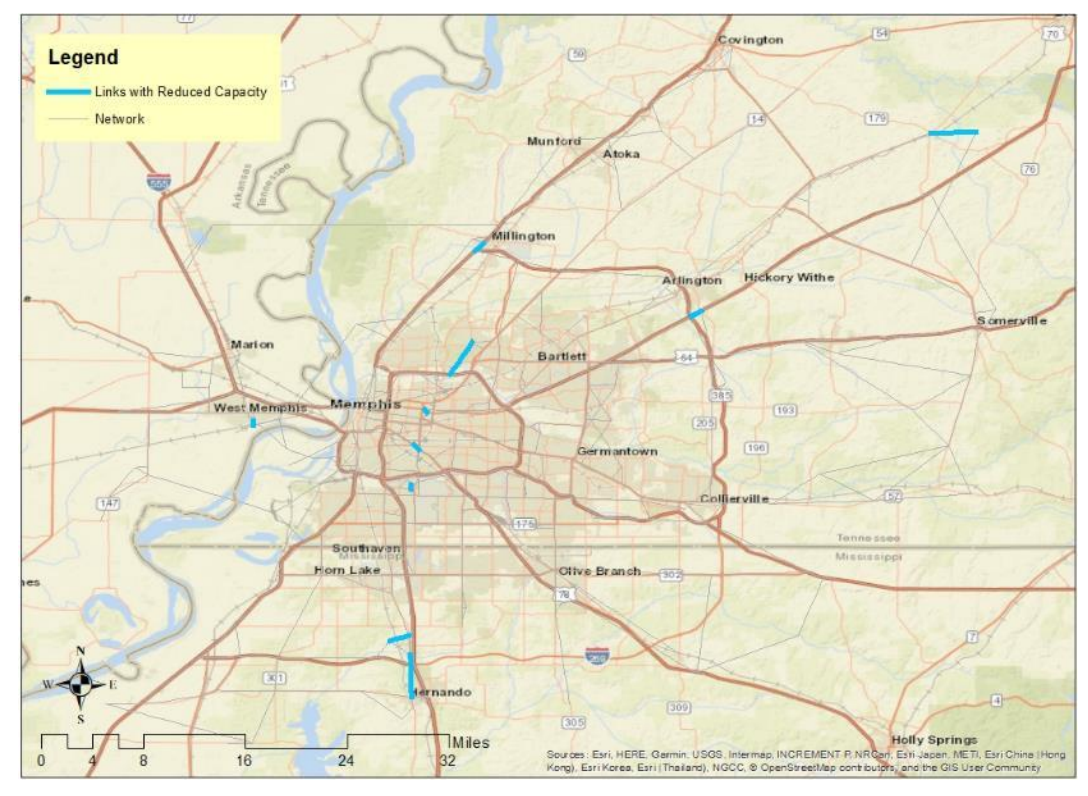

**Figure 0-10. Case 10: GSB Based Top 10 Critical Links.**

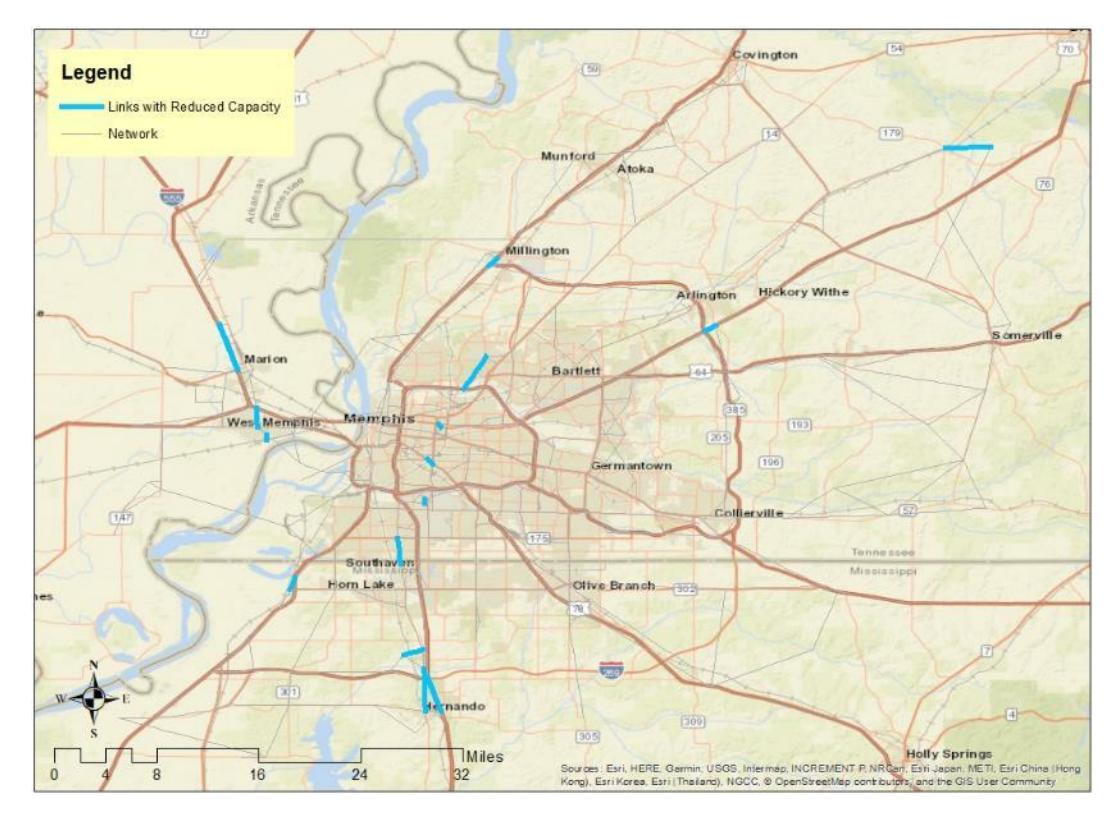

**Figure 0-11. Case 11: GSB Based Top 15 Critical Links.**

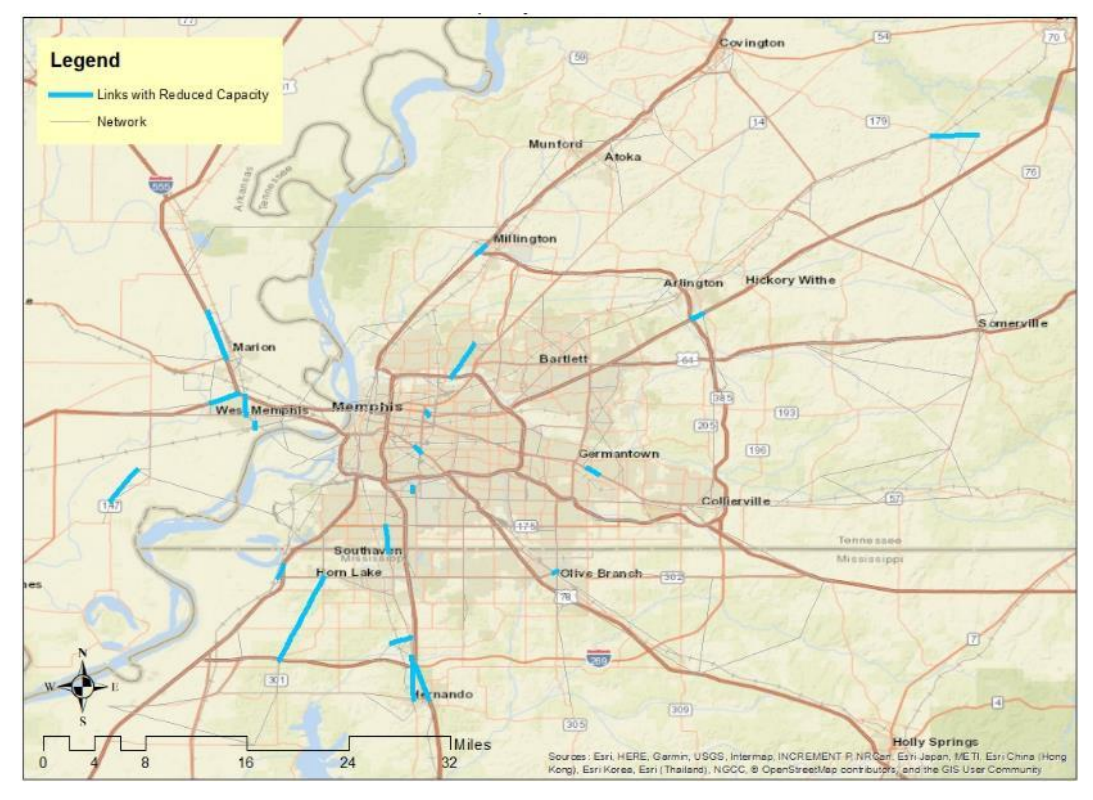

**Figure 0-12. Case 12: GSB Based Top 20 Critical Links.**

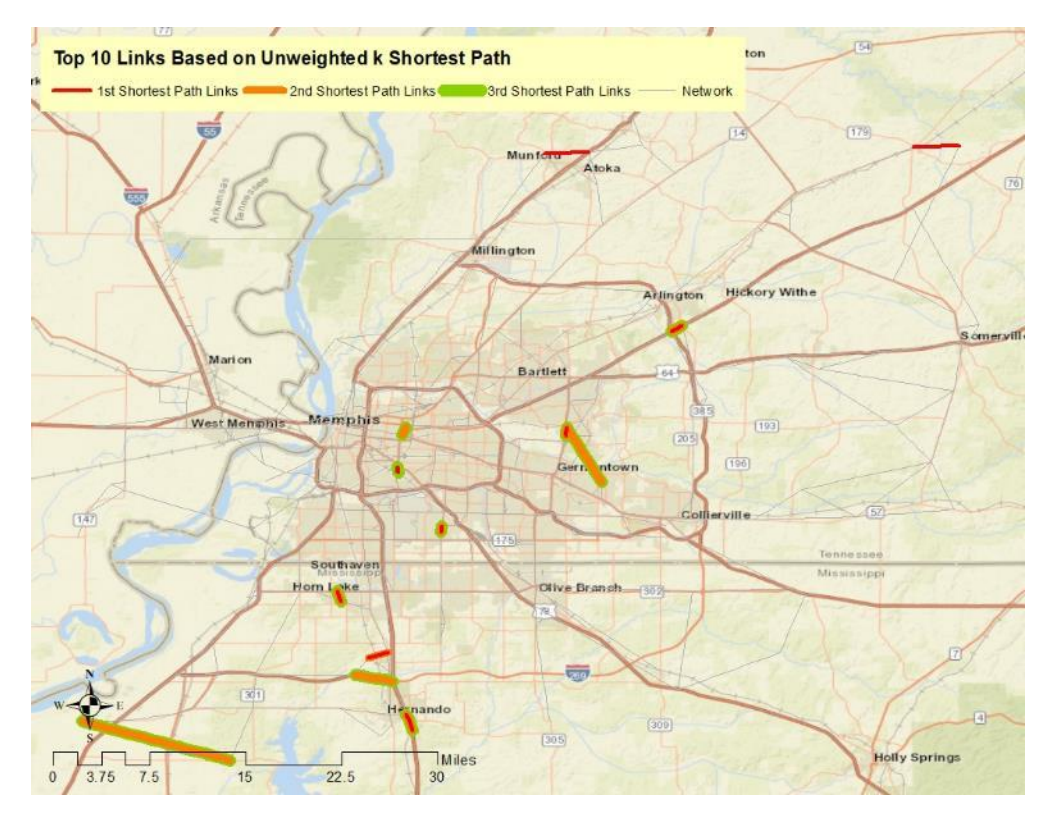

**Figure 0-13. Top 10 Links Based on Unweighted k Shortest Path.**

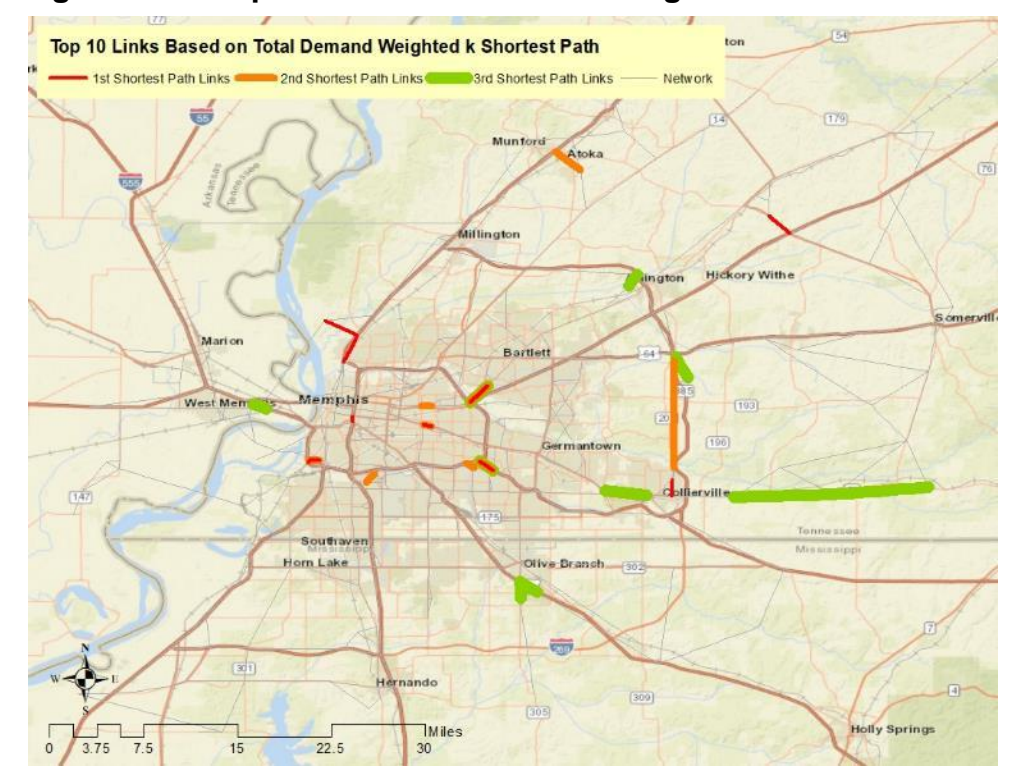

**Figure 0-14. Top 10 Links Based on Demand Weighted k Shortest Path.**

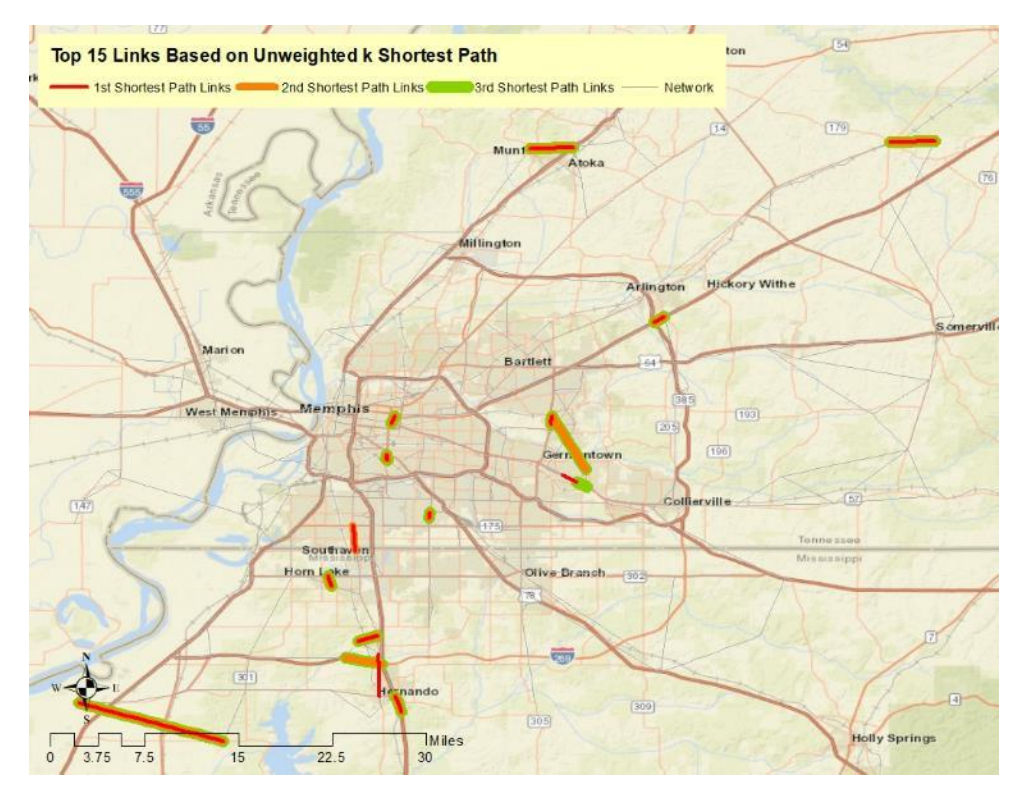

**Figure 0-15. Top 15 Links Based on Unweighted k Shortest Path.**

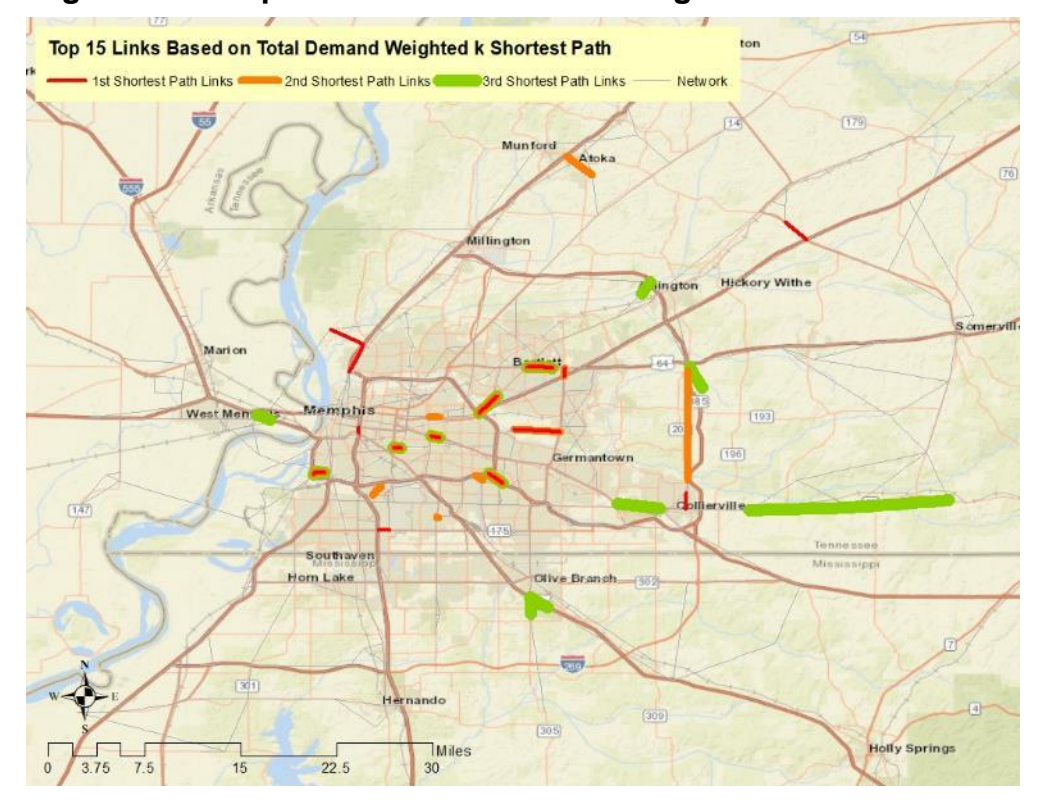

**Figure 0-16. Top 15 Links Based on Demand Weighted k Shortest Path.**

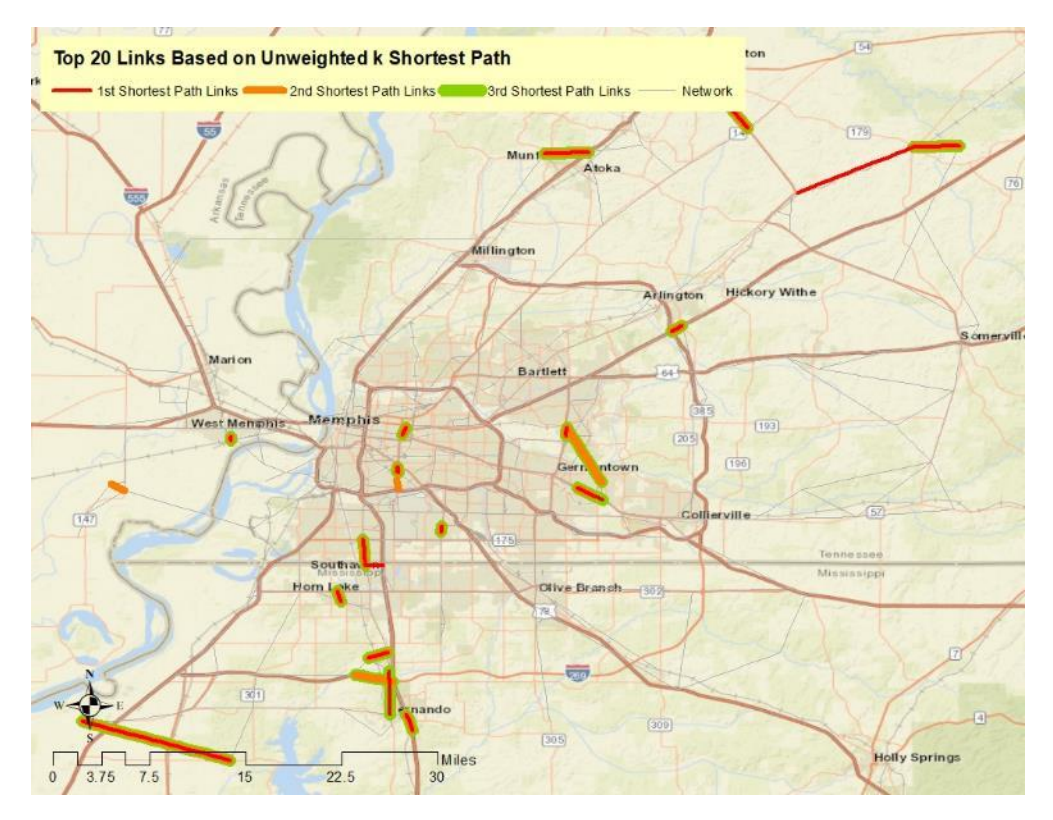

**Figure 0-17. Top 20 Links Based on Unweighted k Shortest Path.**

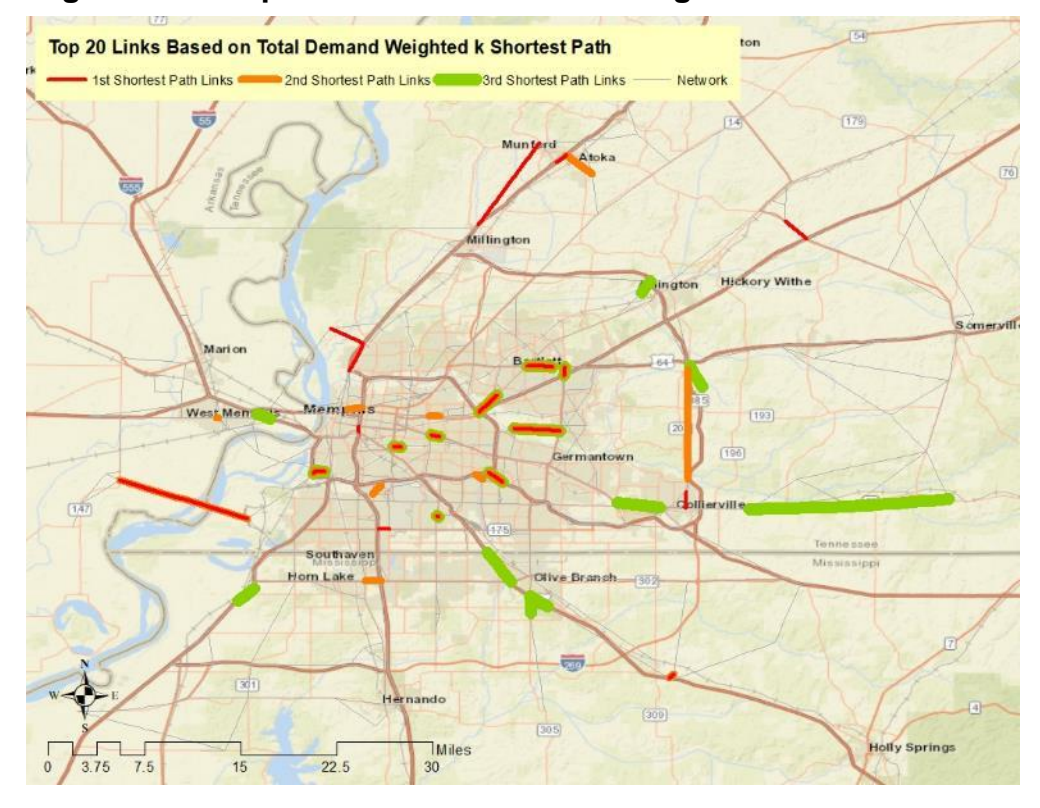

**Figure 0-18. Top 20 Links Based on Demand Weighted k Shortest Path.**

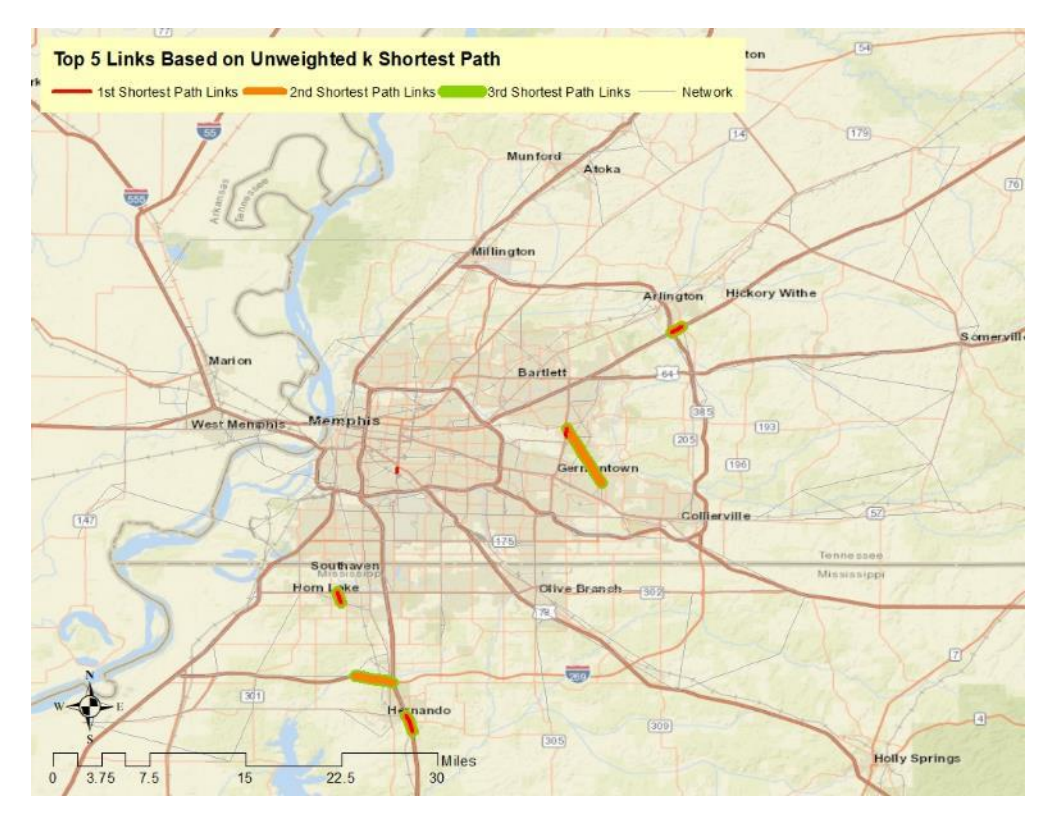

**Figure 0-19. Top 5 Links Based on Unweighted k Shortest Path.**

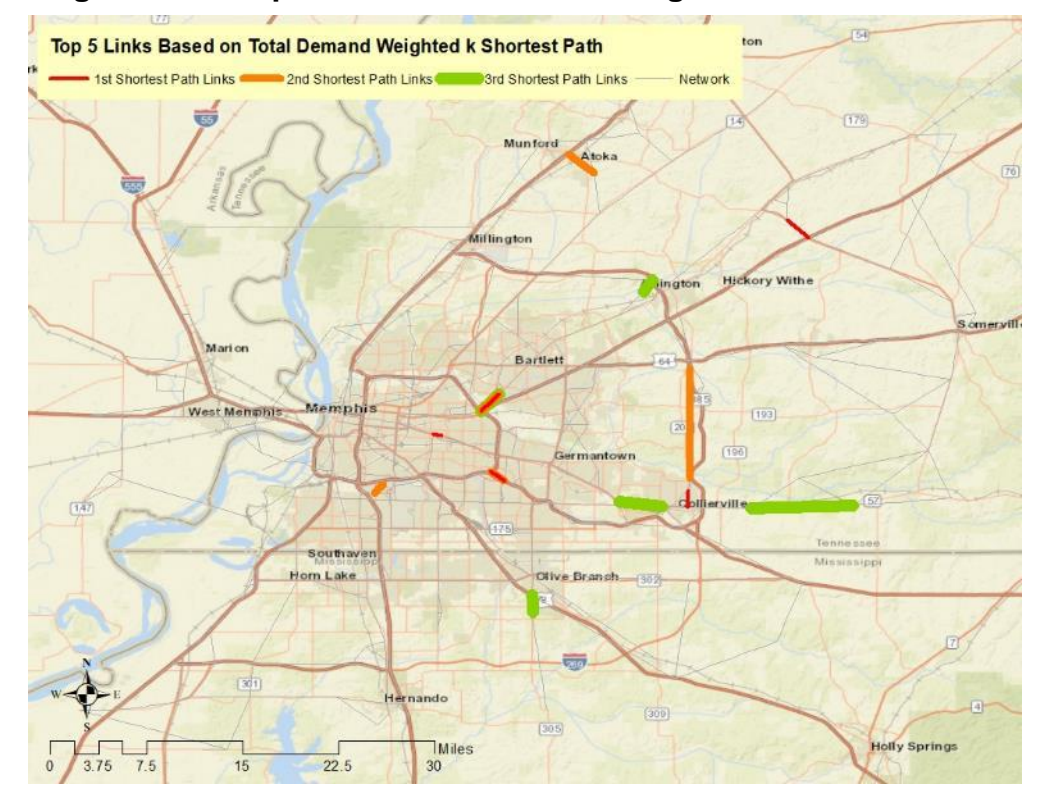

**Figure 0-20. Top 5 Links Based on Demand Weighted k Shortest Path.**

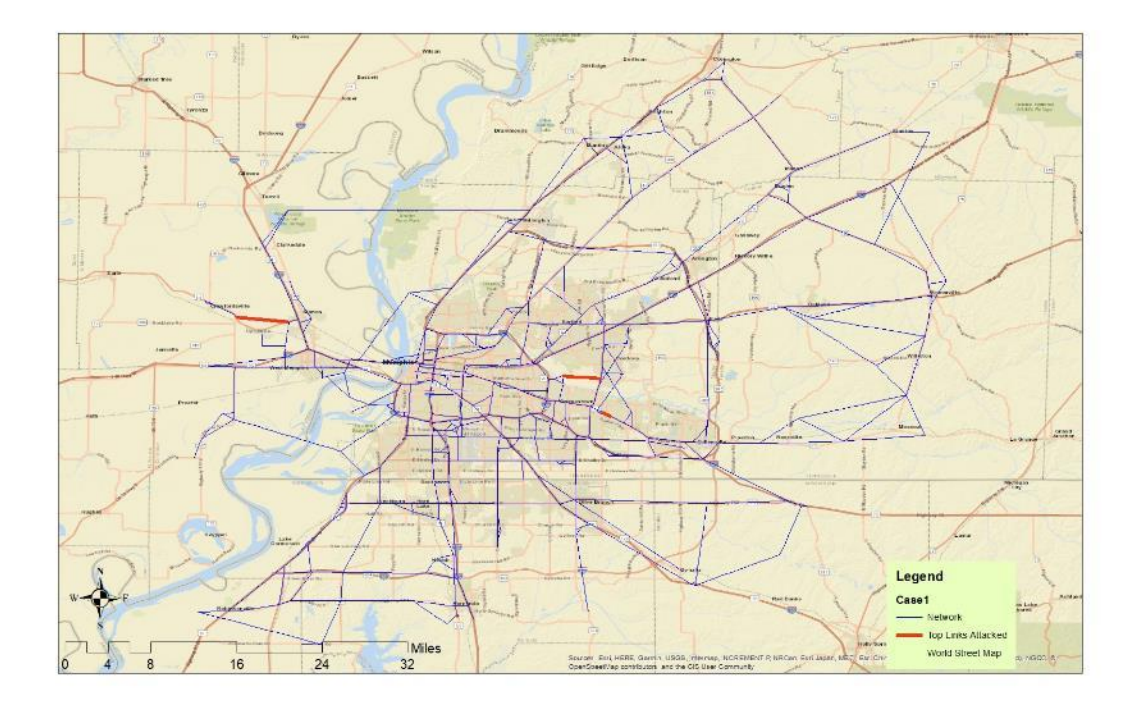

**Figure 0-21. RSH Top 5 Links Attacked: Case 1.**

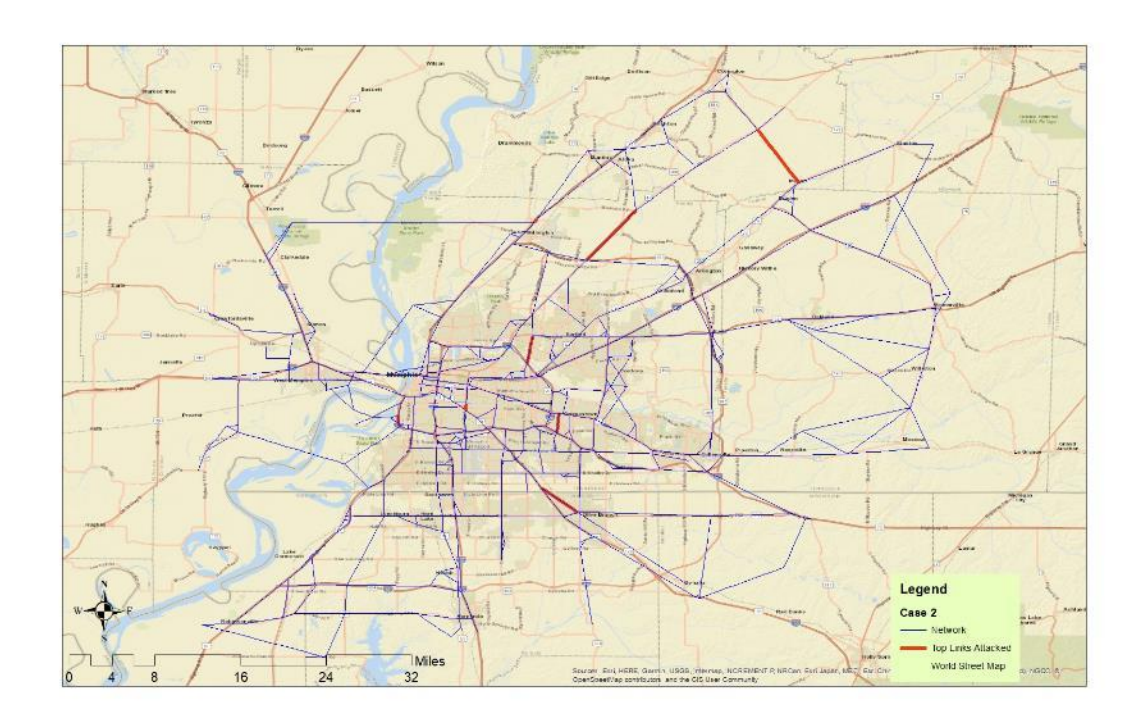

**Figure 0-22. RSH Top 10 Links Attacked: Case 2.**

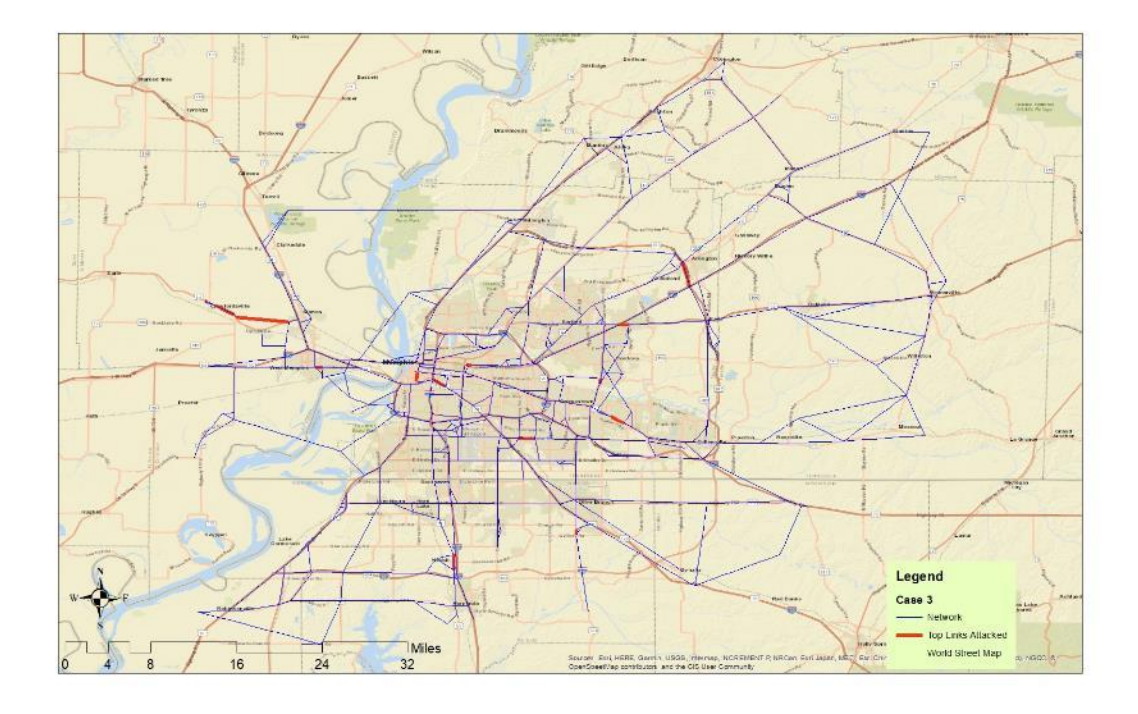

**Figure 0-23. RSH Top 15 Links Attacked: Case 3.**

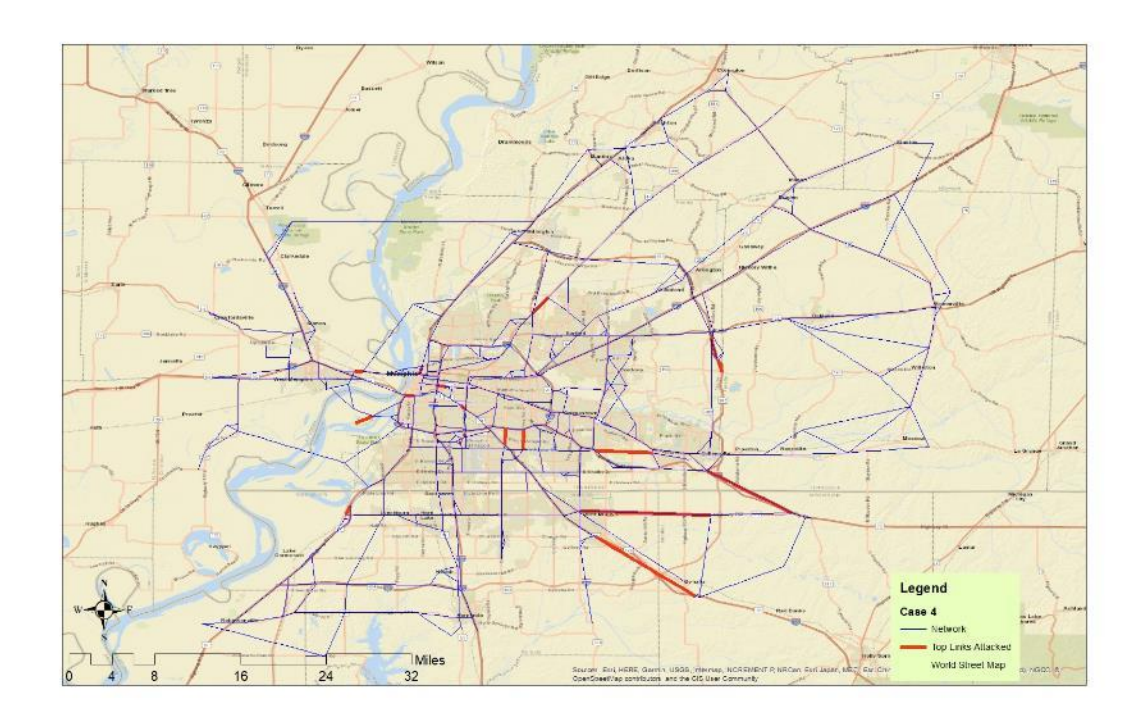

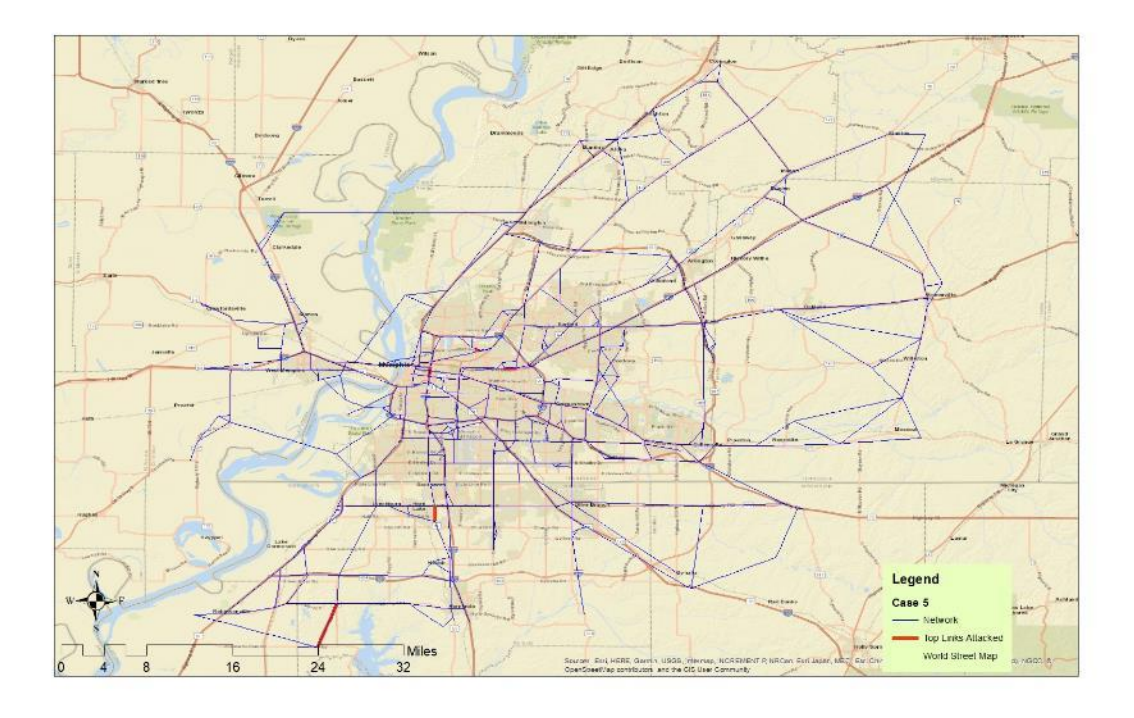

**Figure 0-24. RSH Top 20 Links Attacked: Case 4.**

**Figure 0-25. RSH Top 20 Links Attacked: Case 5.**

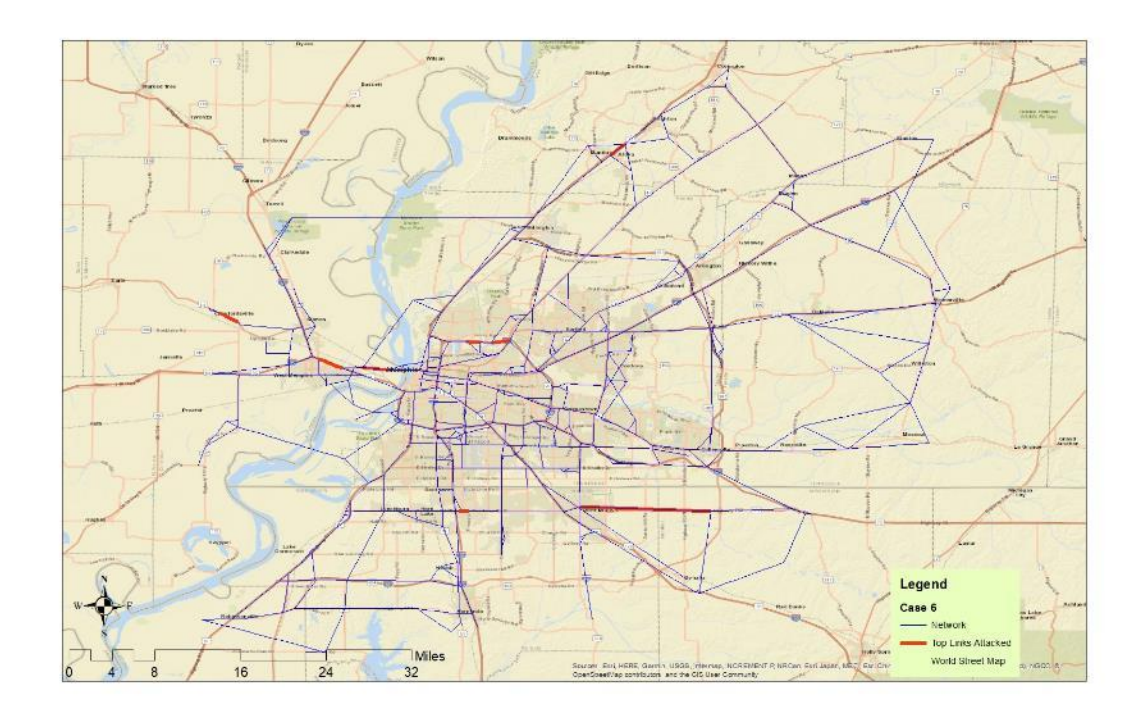

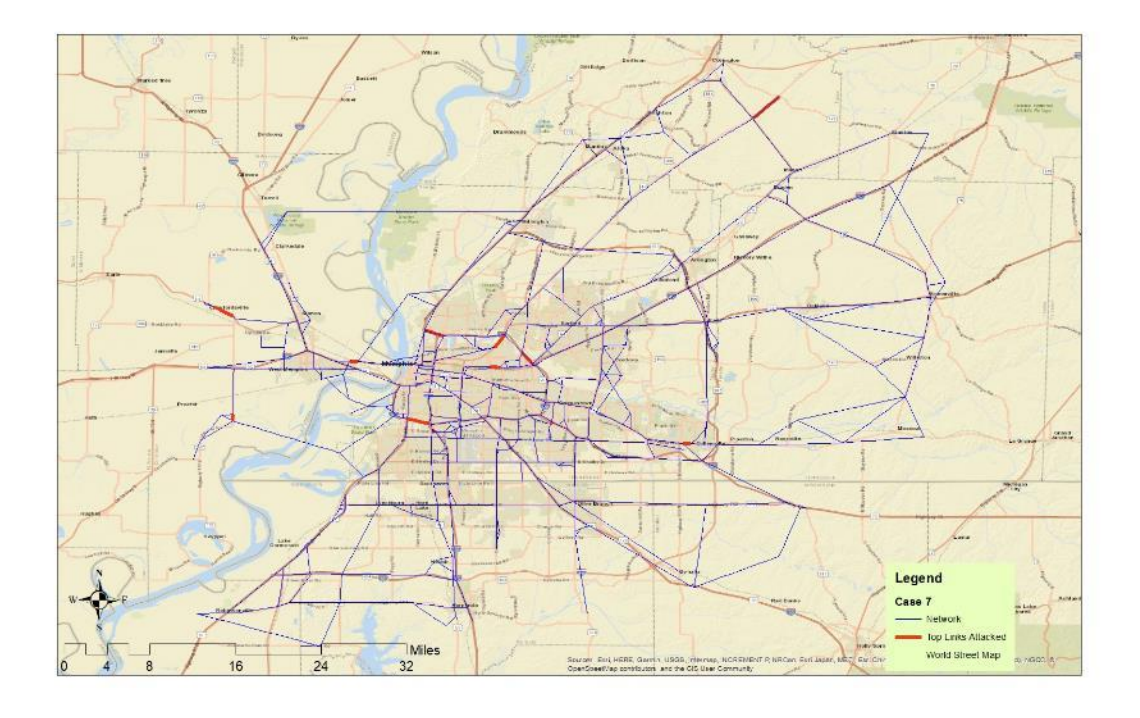

**Figure 0-26. RSH Top 20 Links Attacked: Case 6.**

**Figure 0-27. RSH Top 20 Links Attacked: Case 7.**

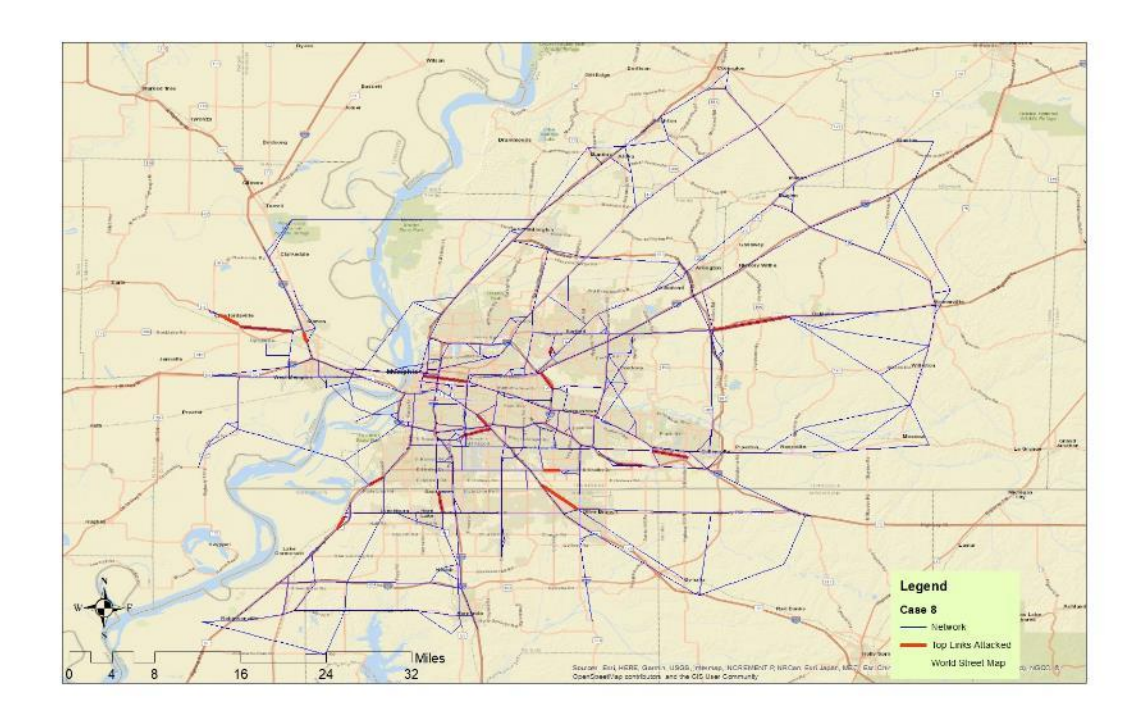

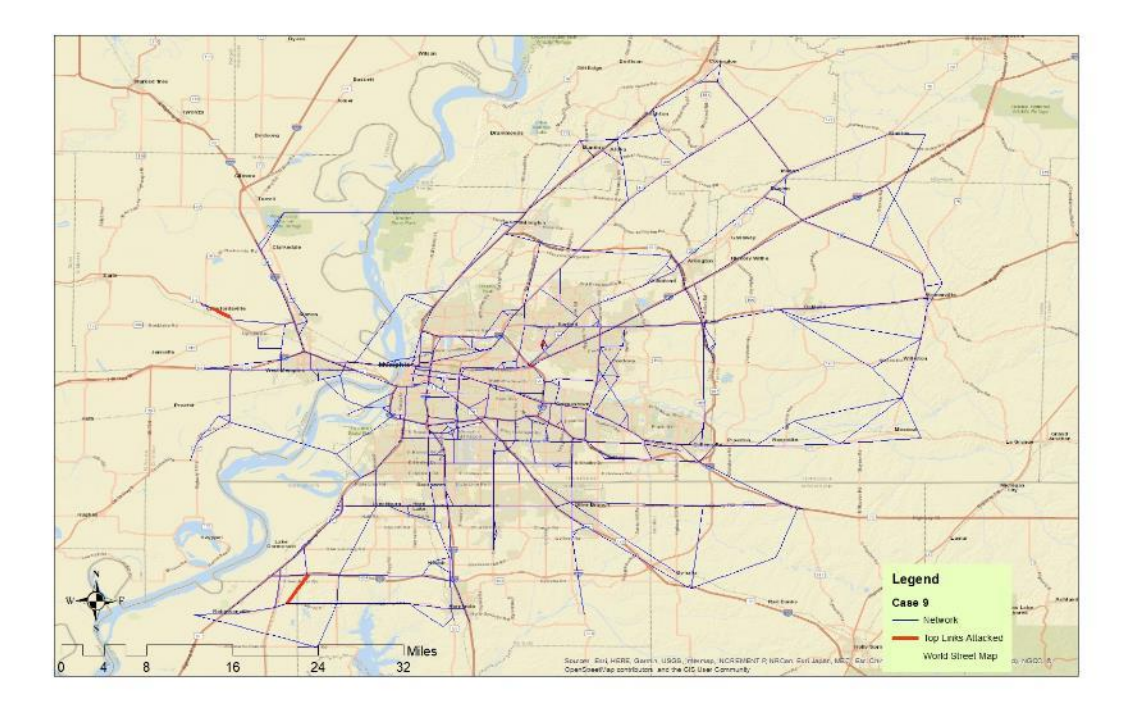

**Figure 0-28. RSH Top 20 Links Attacked: Case 4.**

**Figure 0-29. RSH Top 5 Links Attacked: Case 9.**

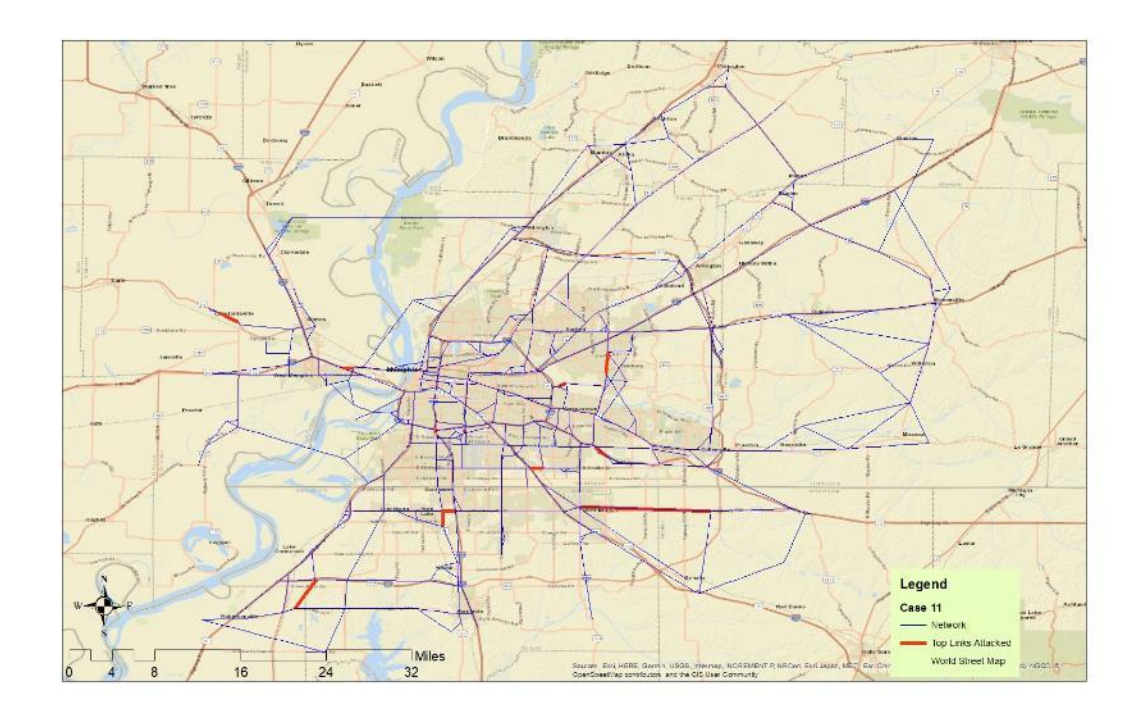

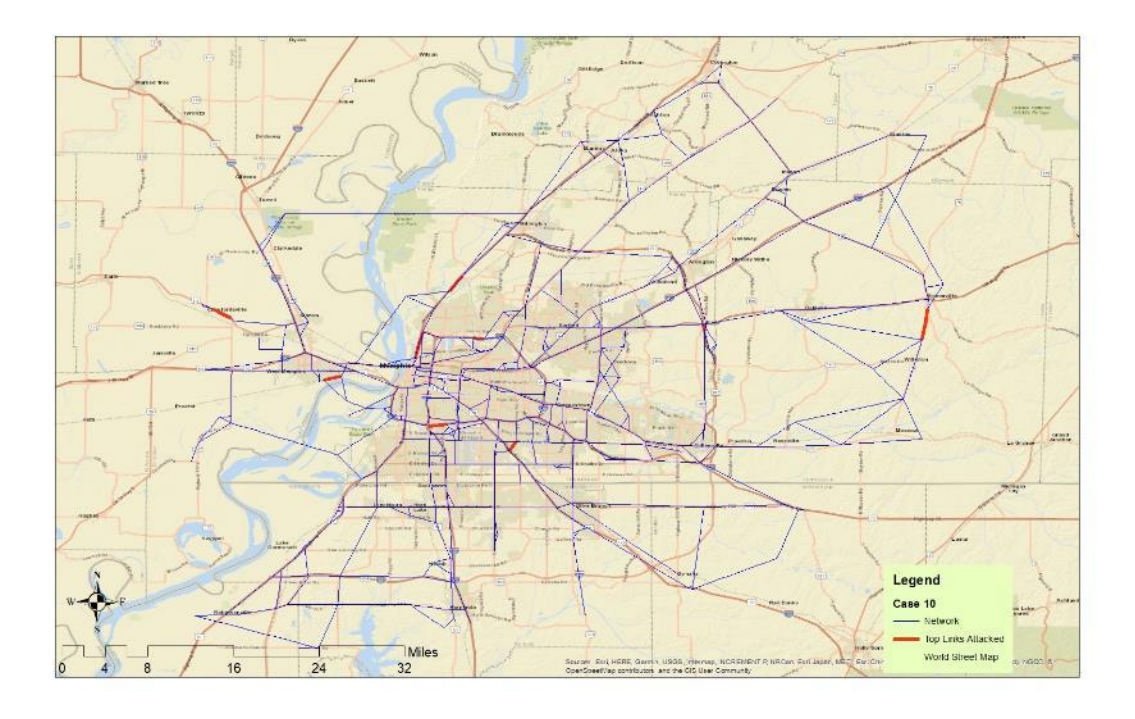

**Figure 0-30. RSH Top 10 Links Attacked: Case 10.**

**Figure 0-31. RSH Top 15 Links Attacked: Case 11.**

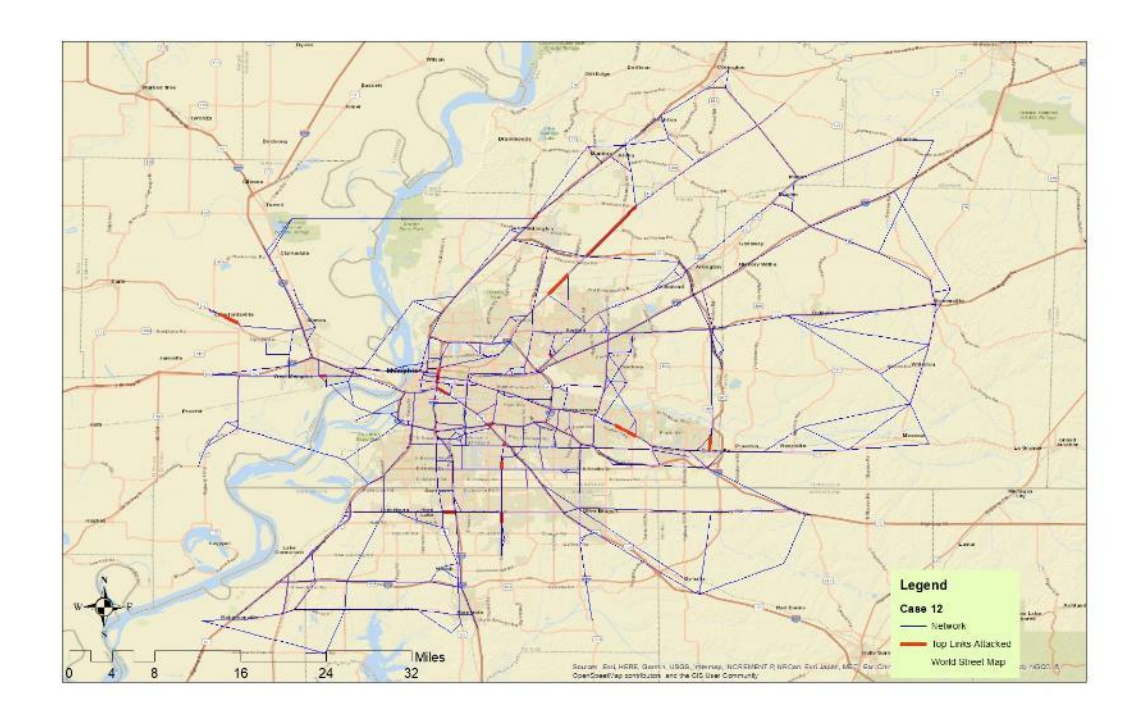

**Figure 0-32. RSH Top 20 Links Attacked: Case 12.**

# **CHAPTER 4: CRITICAL AND VULNERABLE LINK RANKING**

In this chapter we present the methodology developed to help decision makers with formulating an optimal investment plan to maximize network resilience against attacks on the network. The model presented in this section does not use any input from the tools developed in Chapter 3. Instead it uses a mathematical formulation (presented) next that utilizes a game theory framework to identify how many and which links need to be protected by the decision maker in case of an attacker presence. The model can be implemented by introducing knowledge about the attacker. For example, if the attacker is a natural event the links to be attacked can be links that are more likely to fail due to the event. In the case of a man-made attack, the defender may assume limited knowledge of the network by the attacker and consider as candidate links for attack specific functional class links (e.g., freeways or highways).

In this research, we assume that the decision maker can protect more links than the attacker can compromise. The proposed mathematical formulation assumes multiple objectives for both the decision maker and the attacker (Golias and Higgs, 2016) but only one is used in the numerical examples (the most common one). More details are provided in the numerical experiments and results section. Due to the complexity of the solution algorithm the mathematical model presented herein was not implemented in ArcGIS as is uses two software that require commercial licenses, to develop GUI (Graphical User Interface) and DLL (Dynamic Linked Libraries) that can be introduced into ArcGIS, that the research team do not possess. The research team invested a significant amount of effort in developing heuristic solution algorithms using freeware software, but the results were not promising, and a decision was made to use the commercial software. Next, we present the nomenclature, followed by the mathematical model and results.

## **Nomenclature**

### **Variable Meaning**

0 Set of objective functions M Set of modes

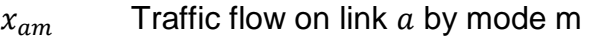

- $y_a$  Binary decision to either do nothing (0) or attack link  $a(1)$
- $z_a$  Binary decision to either do nothing (0) or defend link  $a(1)$
- $G_i(x, y, z)$ Objective function  $i \in O$  of the upper level player (defender)
- $F_i(x, y, z)$ Objective function  $j \in O$  of the upper level player (defender)

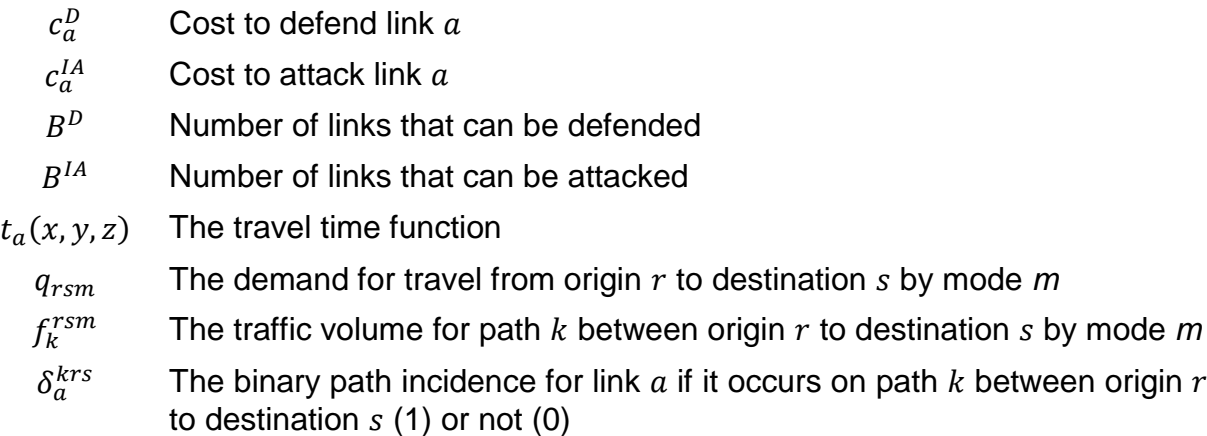

## **4.1 Mathematical model formulation**

The formulation for the multi-level multi-objective game theory framework is presented below.

<span id="page-51-5"></span><span id="page-51-4"></span><span id="page-51-3"></span><span id="page-51-2"></span><span id="page-51-1"></span><span id="page-51-0"></span>
$$
\min_{x,y,z} \{G_i(x,y,z)\}
$$
\n
$$
\sum_{x,y,z} a_a c_a^D \leq B^D
$$
\n
$$
z_a = \begin{cases}\n1, if \text{ link a is protected by the defender} \\
0, otherwise\n\end{cases}
$$
\n
$$
\text{s.t.} \max_{x,y} \{F_j(x,y,z)\}
$$
\n
$$
\text{s.t.} \sum_a y_a c_a^{IA} \leq B^{IA}
$$
\n
$$
y_a = \begin{cases}\n1, if \text{ link a is attacked by the attacker} \\
0, otherwise\n\end{cases}
$$
\n
$$
\min_x \sum_a \int_0^{x_a} t_a(x,y,z) dx
$$
\n
$$
\text{s.t.} \sum_k f_k^{rsm} = q_{rsm} \quad \forall r, s, m \quad (8)
$$

<span id="page-52-1"></span><span id="page-52-0"></span>
$$
f_k^{rs} \ge 0 \qquad \forall k, r, s
$$
\n
$$
x_{am} = \sum_{k,r,s} \delta_a^{krs} f_k^{rsm} \qquad \forall a, m
$$
\n
$$
\delta_a^{krs} = \begin{cases} 1, if \text{ link a is on path } k \\ 0, otherwise \end{cases}
$$
\n(9)\n(10)

In equation [\( 1](#page-51-0) ) the upper level player (i.e., defender) minimizes objective *i* within the constraints of the total number of links that can be defended [\( 2](#page-51-1) ). In equation (3) the decision of the upper level player is shown to be binary where 1 is protection of link  $a$ and 0 is no protection of link  $a$ . In equation (4), the second level player (i.e., attacker) maximizes its own objective function *j* (which can be the same as with the defender) within the constraints of the total number of links that can be attacked equation [\( 5](#page-51-3) ). In equation ( 6 ) the decision of the attacker is shown to be binary where 1 is an attack of link  $a$  and 0 is no attack on link  $a$ . The third and lower level player (i.e., network users) minimize the integral of the link travel times in equation [\( 7](#page-51-4) ) within constraints equation [\( 8](#page-51-5) ) and equation [\( 9](#page-52-0) ) which yields the user equilibrium. Constraint equation [\( 8](#page-51-5) ) ensures that the sum of the traffic flows on the paths between origin  $r$  and destination  $s$ is equal to the demand. Constraint equation [\( 9](#page-52-0) ) ensures that the traffic flows on the paths are non-negative. The traffic flow on each link is defined in equation [\( 10](#page-52-1) ) as the sum of the path flows of paths that contain that link.

#### **4.2 Numerical examples and results**

For this research project the Shelby County, TN Freight Analysis Framework 4 (FAF4) network was used as a case study for the numerical examples. A snapshot of the network can be seen in Figure 4-1. Car and truck demand was estimated using the assigned flows provided by FAF4 through a well-known Origin Destination Matrix Estimation (ODME) procedure. The TransCAD software (https://www.caliper.com/) was used to implement the ODME procedure. As previously discussed, in this research we utilized the most common objective used by MPOs, SDOTs and in general transportation planners, engineers and modelers: i.e., the total travel time experienced by all users in the network. The developed models are flexible and can utilize various other objectives with some modifications to the formulation and solution algorithms (e.g., Vehicle Miles Travelled).

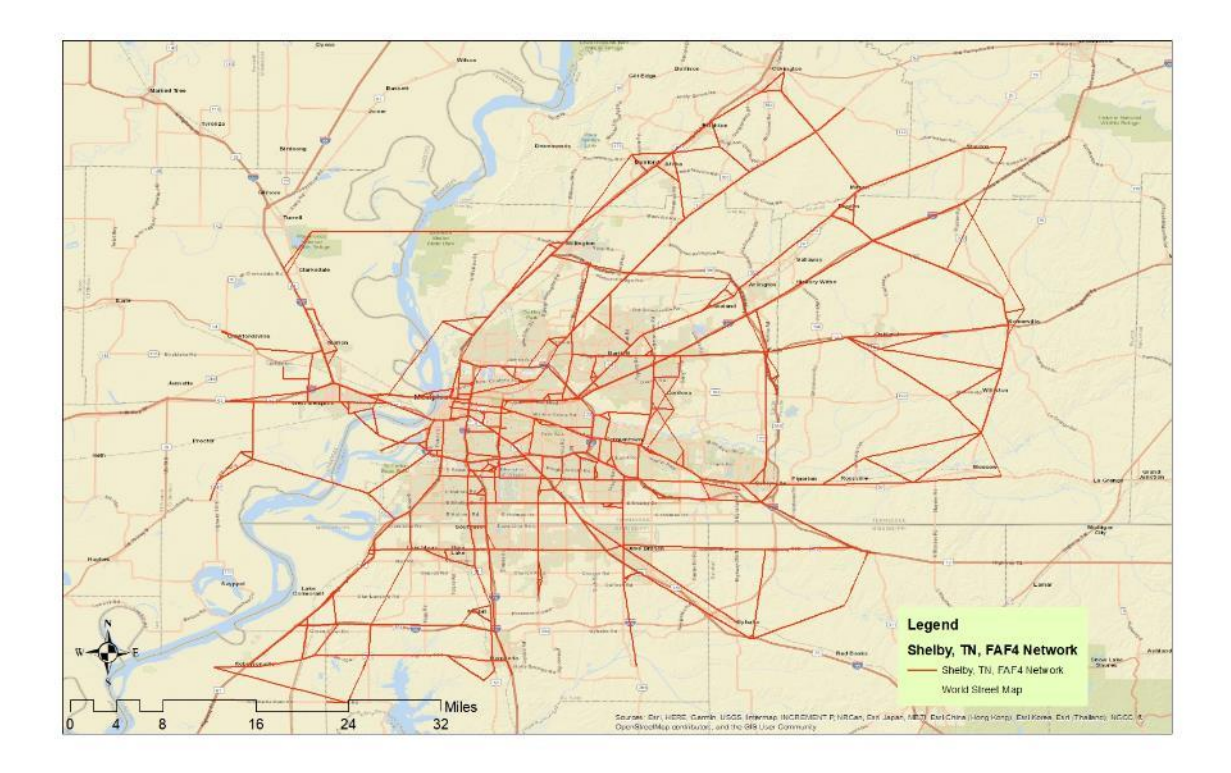

**Figure 4-1. Shelby County, TN FAF4 Network.**

The numerical experiments consisted of three different capacity reductions of 100%, 90% and 80% for any link that was compromised and four cases of different number of links that could be compromised i.e., 5, 10, 15 and 20 links. In total 12 different cases where tested and results are shown in table 4-1. The objective function of both the defender and the attacked were assumed to be equal to the total travel time of all users. The first column of Table 4-1 shows the ratio of the number of links protected to the number of links attacked. The remaining columns show the change of the total traveled time for the compromised network as compared to the base case network (i.e., the network where all links operate at their full capacity). For example, for the first instance and for Case 5, if the defender does not protect any links (i.e., NPL/NLA=0) then after an attack that reduces the capacity of five links by 10% the total travel time will increase by approximately 152%.

Results in Table 4-1 showcase that the network is extremely vulnerable for the four first instances where the attacker can compromise a link to the extreme (i.e., remove the link

completely from the network by reducing its capacity by 100%). For example, and for case 1, the defender would need to protect 50 links to obtain an operational network (that would still experience a 12% total travel time increase as compared to the base case network.

Another observation from the results shown in Table 4-1, is that for all instances and cases, the network performance decreases with the increase of the links attacked and capacity reduction. This trend is an indication of the accuracy of the model and solution accuracy and it is to be expected. Another interesting observation is that the change in the networks performance as compared to the base case does not always show a strong correlation as we introduce the defender. In other words, as we increase the ratio of the number of links protected to attacked, the network does not result in a worst or better state necessarily between the cases. There maybe two main reasons for these results: i) the solution algorithm was not able to find the global optimal solution (which in realistic cases would be infeasible due to the complexity of the problem), and ii) the well-known issue with transportation networks known as the Braess paradox where an increase in capacity results in a decrease of the networks performance. Unfortunately, there is little that can be done to address either of these two issues (at least with today's computational power and existing solution algorithms) for real life size networks like the one used in this research.

As part of this chapter, and from results obtained by the optimization model, the research team performed an analysis to identify the most critical links (i.e., links that will be attacked and need to be protected) and the vulnerable paths (i.e., paths with the highest cost increase) for the top five origin-destination pairs affected by an attack on the top ten most critical link sets. A summary of the results of this analysis is shown in figures 4-2 through 4. Figures 4-2 through 4-13 show the distribution of the link attack probability for each case. Figures 4-14 through 4-26 showcase the criticality of the links in the network by estimating the probability of an attack. Figures 4-27 through 4-75 showcase the most critical paths between the top five most affected origin-destination pairs. Results from the same analysis but considering only freight related travel times

55

(i.e., truck total travel time or truck cost) as the objective of the attacker are shown in Figures 4-39 through 4-75.

We observe that as we decrease the attack efficiency (i.e., the link capacity reduction) the probability of a link being attacked becomes normally distributed. In other words, the more effective the attack the more concentrated on fewer links it will be. On the other hand, ineffective attacks do not show any significant preference among the links. We also observe that the main difference between the total cost and truck only cost based solutions is a higher concentration of attacks, for the latter, when the attack effectiveness decreases (i.e. there is a significant number of links that will not be attacked for cases 7 through 12 when compared with the total cost case). This is to be expected as trucks use different routes than passenger vehicles and have a more concentrated origin-destination demand.

All the results from the analysis performed in Chapter 4 have been compiled in an ArcGIS map package and are available through this link: https://www.dropbox.com/s/hxk0fwcni3jeg00/REES\_36\_FinalMap.mpk?dl=0

|                | <b>Capacity Reduction of Links Attacked =100%</b> |                          |                                                   |                                               | <b>Capacity Reduction of Links Attacked =50%</b> |                           |                                                                  |                          | <b>Capacity Reduction of Links Attacked = 25%</b> |                                                                 |                          |                          |
|----------------|---------------------------------------------------|--------------------------|---------------------------------------------------|-----------------------------------------------|--------------------------------------------------|---------------------------|------------------------------------------------------------------|--------------------------|---------------------------------------------------|-----------------------------------------------------------------|--------------------------|--------------------------|
| <b>NLP/NLA</b> | <b>Case 1:5</b><br>Links<br><b>Attacked</b>       | Links<br><b>Attacked</b> | Case 2: 10 Case 3: 15<br>Links<br><b>Attacked</b> | <b>Case 4: 20</b><br>Links<br><b>Attacked</b> | <b>Case 5: 5</b><br>Links<br><b>Attacked</b>     | Links<br><b>Attacked</b>  | Case 6: 10   Case 7: 15   Case 8: 20<br>Links<br><b>Attacked</b> | Links<br><b>Attacked</b> | <b>Case 9:5</b><br>Links<br><b>Attacked</b>       | Case 10: 10 Case 11: 15 Case 12: 20<br>Links<br><b>Attacked</b> | Links<br><b>Attacked</b> | Links<br><b>Attacked</b> |
| $\mathbf 0$    | NF                                                | <b>NF</b>                | NF                                                | <b>NF</b>                                     | 152                                              | 268                       | 268                                                              | 288                      | 17                                                | 17                                                              | 18                       | 20                       |
| $\mathbf{1}$   | <b>NF</b>                                         | <b>NF</b>                | <b>NF</b>                                         | <b>NF</b>                                     | 23                                               | 41                        | 164                                                              | 33                       | 3                                                 | $\overline{7}$                                                  | $\overline{7}$           | $\overline{7}$           |
| $\overline{2}$ | NF                                                | NF                       | <b>NF</b>                                         | <b>NF</b>                                     | 17                                               | 10                        | 41                                                               | 19                       | 3                                                 | $\mathbf{3}$                                                    | $\overline{4}$           | 5                        |
| 3              | <b>NF</b>                                         | <b>NF</b>                | <b>NF</b>                                         | <b>NF</b>                                     | $\mathbf{1}$                                     | $\overline{7}$            | 22                                                               | 8                        | $\overline{a}$                                    | $\mathbf{3}$                                                    | 3                        | 4                        |
| $\overline{4}$ | <b>NF</b>                                         | <b>NF</b>                | <b>NF</b>                                         | <b>NF</b>                                     | $\mathbf{1}$                                     | $\overline{7}$            | 10                                                               | 8                        | $\overline{a}$                                    | $\mathbf{3}$                                                    | $\mathbf{3}$             | 3                        |
| 5              | <b>NF</b>                                         | <b>NF</b>                | <b>NF</b>                                         | <b>NF</b>                                     | $\mathbf{1}$                                     | 6                         | 8                                                                | $\overline{7}$           | $\overline{2}$                                    | $\overline{2}$                                                  | $\overline{2}$           | 3                        |
| $\,6$          | NF                                                | <b>NF</b>                | <b>NF</b>                                         | <b>NF</b>                                     | $\mathbf{1}$                                     | 5                         | $\overline{7}$                                                   | 4                        | $\overline{a}$                                    | $\overline{2}$                                                  | $\overline{2}$           | $\overline{2}$           |
| $\overline{7}$ | <b>NF</b>                                         | <b>NF</b>                | <b>NF</b>                                         | <b>NF</b>                                     | $\mathbf{1}$                                     | $\overline{\mathbf{4}}$   | $\sqrt{5}$                                                       | $\overline{4}$           | $\mathbf{1}$                                      | $\overline{2}$                                                  | $\overline{c}$           | $\overline{2}$           |
| 8              | NF                                                | NF                       | <b>NF</b>                                         | <b>NF</b>                                     | $\mathbf{1}$                                     | 3                         | 4                                                                | 3                        | $\mathbf{1}$                                      | $\overline{2}$                                                  | $\overline{a}$           | $\overline{a}$           |
| 9              | NF                                                | <b>NF</b>                | <b>NF</b>                                         | <b>NF</b>                                     | 1                                                | $\ensuremath{\mathsf{3}}$ | $\overline{a}$                                                   | $\overline{a}$           | $\mathbf{1}$                                      | $\overline{2}$                                                  | $\overline{2}$           | $\overline{2}$           |
| 10             | 12                                                | NF                       | <b>NF</b>                                         | <b>NF</b>                                     | $\mathbf{1}$                                     | $\overline{c}$            | $\overline{a}$                                                   | $\overline{a}$           | $\mathbf{1}$                                      | $\mathbf{1}$                                                    | $\overline{c}$           | $\overline{a}$           |
| 11             | 10                                                | $\overline{7}$           | <b>NF</b>                                         | 4                                             | $\mathbf{1}$                                     | $\overline{c}$            | $\overline{a}$                                                   | $\overline{a}$           | $\mathbf{1}$                                      | $\mathbf{1}$                                                    | $\mathbf{1}$             | $\mathbf{1}$             |
| 12             | 10                                                | $\overline{\mathbf{4}}$  | 11                                                | 4                                             | $\mathbf{1}$                                     | $\boldsymbol{2}$          | $\overline{a}$                                                   | $\overline{a}$           | $\mathbf{1}$                                      | $\mathbf{1}$                                                    | $\mathbf{1}$             | $\mathbf{1}$             |
| 13             | 5                                                 | 4                        | 6                                                 | 4                                             | $\mathbf{1}$                                     | $\overline{c}$            | $\overline{a}$                                                   | $\overline{a}$           | $\mathbf{1}$                                      | $\mathbf{1}$                                                    | $\mathbf{1}$             | $\mathbf{1}$             |
| 14             | $\overline{4}$                                    | 4                        | $\overline{\mathbf{4}}$                           | 3                                             | $\mathbf{1}$                                     | $\overline{c}$            | $\overline{a}$                                                   | $\overline{a}$           | $\mathbf{1}$                                      | $\mathbf{1}$                                                    | $\mathbf{1}$             | $\mathbf{1}$             |
| 15             | $\overline{4}$                                    | 3                        | $\overline{\mathbf{4}}$                           | 3                                             | $\mathbf{1}$                                     | $\overline{c}$            | $\overline{a}$                                                   | $\mathbf{1}$             | $\mathbf{1}$                                      | $\mathbf{1}$                                                    | $\mathbf{1}$             | $\mathbf{1}$             |
| 16             | 3                                                 | 3                        | 3                                                 | 3                                             | $\mathbf{1}$                                     | $\overline{c}$            | $\overline{a}$                                                   | $\mathbf{1}$             | $\mathbf{1}$                                      | $\mathbf{1}$                                                    | $\mathbf{1}$             | $\mathbf{1}$             |
| 17             | 3                                                 | 3                        | $\overline{a}$                                    | $\overline{a}$                                | $\mathbf 0$                                      | $\overline{c}$            | $\overline{a}$                                                   | $\mathbf{1}$             | $\mathbf{1}$                                      | $\mathbf{1}$                                                    | $\mathbf{1}$             | $\mathbf{1}$             |
| 18             | $\overline{2}$                                    | 3                        | $\overline{a}$                                    | $\overline{a}$                                | $\pmb{0}$                                        | $\mathbf{1}$              | 1                                                                | $\mathbf{1}$             | $\mathbf{1}$                                      | $\mathbf{1}$                                                    | $\mathbf{1}$             | $\mathbf{1}$             |
| 19             | $\overline{2}$                                    | $\overline{c}$           | $\overline{a}$                                    | $\overline{2}$                                | $\mathbf 0$                                      | $\mathbf{1}$              | $\mathbf{1}$                                                     | $\mathbf{1}$             | $\mathbf{1}$                                      | $\mathbf{1}$                                                    | $\mathbf{1}$             | $\mathbf 0$              |
| 20             | $\overline{2}$                                    | $\overline{2}$           | $\overline{a}$                                    | $\mathbf 0$                                   | $\mathbf 0$                                      | $\mathbf{1}$              | $\mathbf{1}$                                                     | 0                        | $\mathbf{1}$                                      | $\mathbf{1}$                                                    | $\mathbf{1}$             | $\pmb{0}$                |
| 21             | $\overline{2}$                                    | $\overline{2}$           | $\overline{a}$                                    | $\mathbf 0$                                   | $\pmb{0}$                                        | $\mathbf{1}$              | $\mathbf{1}$                                                     | 0                        | $\mathsf 0$                                       | $\mathbf{1}$                                                    | $\mathbf{1}$             | $\mathbf 0$              |
| 22             | $\overline{2}$                                    | $\overline{c}$           | $\overline{a}$                                    | 0                                             | 0                                                | $\mathbf{1}$              | $\mathbf{1}$                                                     | 0                        | $\pmb{0}$                                         | $\mathbf{1}$                                                    | $\mathbf{1}$             | $\mathsf{O}\xspace$      |
| 23             | $\overline{2}$                                    | $\overline{2}$           | $\overline{a}$                                    | 0                                             | $\boldsymbol{0}$                                 | $\mathbf{1}$              | $\mathbf{1}$                                                     | 0                        | $\mathsf 0$                                       | $\mathbf{1}$                                                    | $\mathbf{1}$             | $\mathbf 0$              |

**Table 4-1 Vehicle Hours Travelled Change (%): Base Case VS Attacked/Protected Network**

**NPL/NLA: Ratio of number of links protected to number of links attacked, NF: Network Failed**

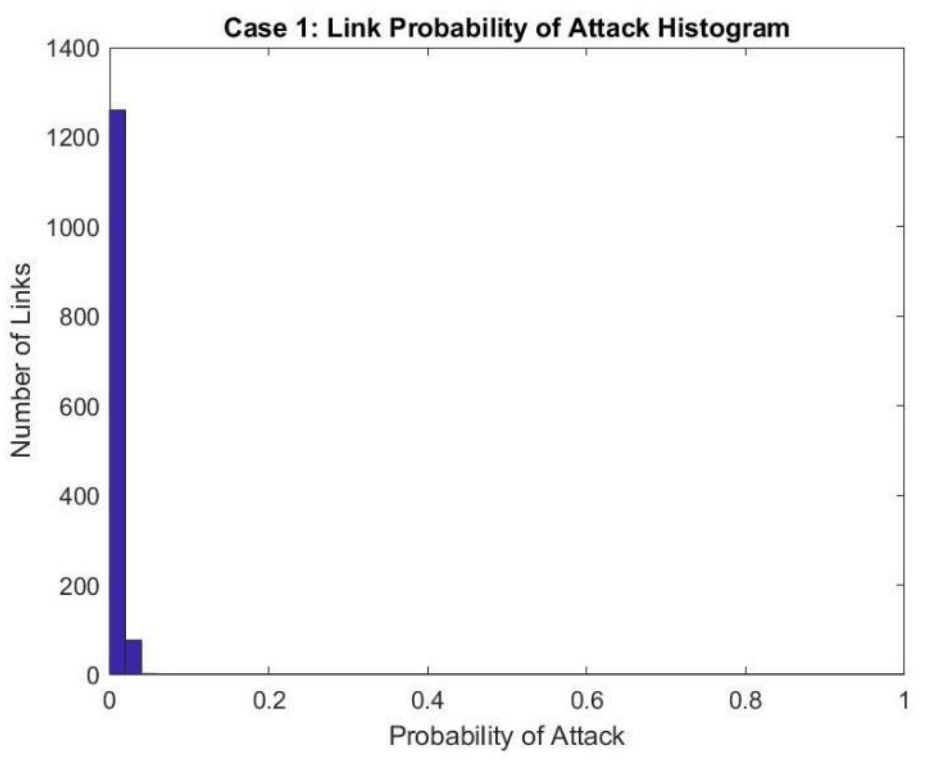

**Figure 0-2. Histogram of Link Probability of Attack for Case 1.**

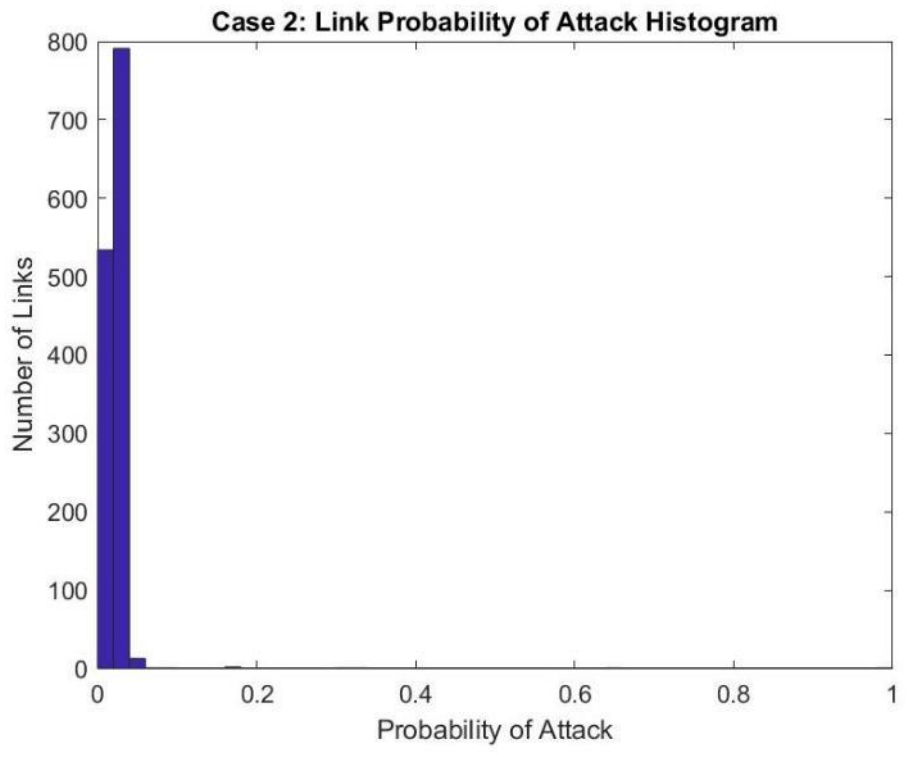

**Figure 0-3. Histogram of Link Probability of Attack for Case 2.**

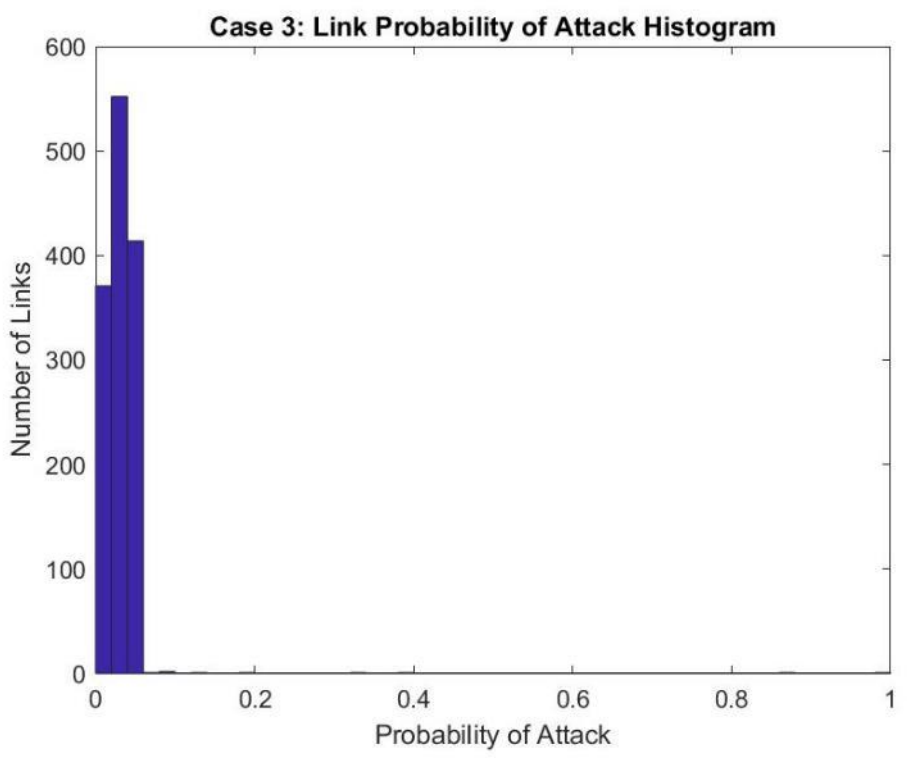

**Figure 0-4. Histogram of Link Probability of Attack for Case 3.**

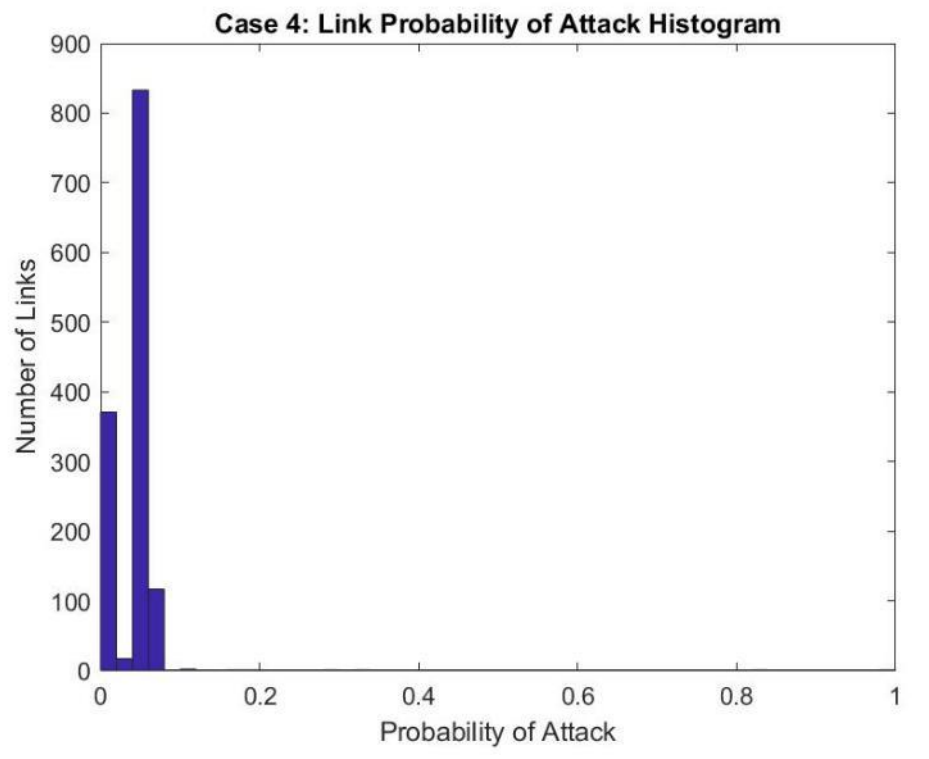

**Figure 0-5. Histogram of Link Probability of Attack for Case 4.**

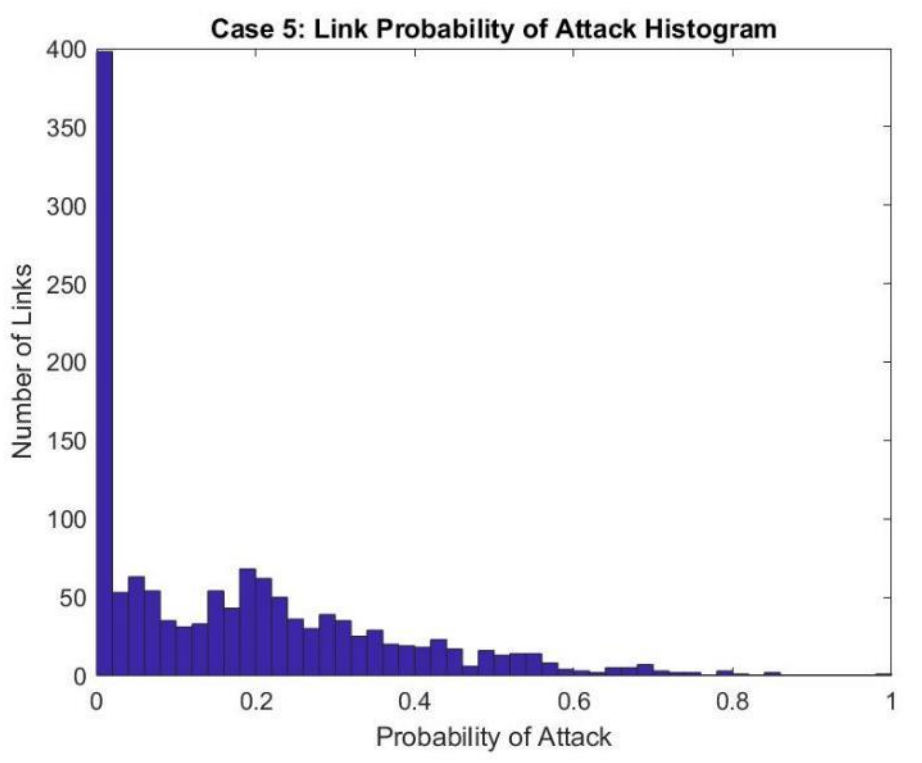

**Figure 0-6. Histogram of Link Probability of Attack for Case 5.**

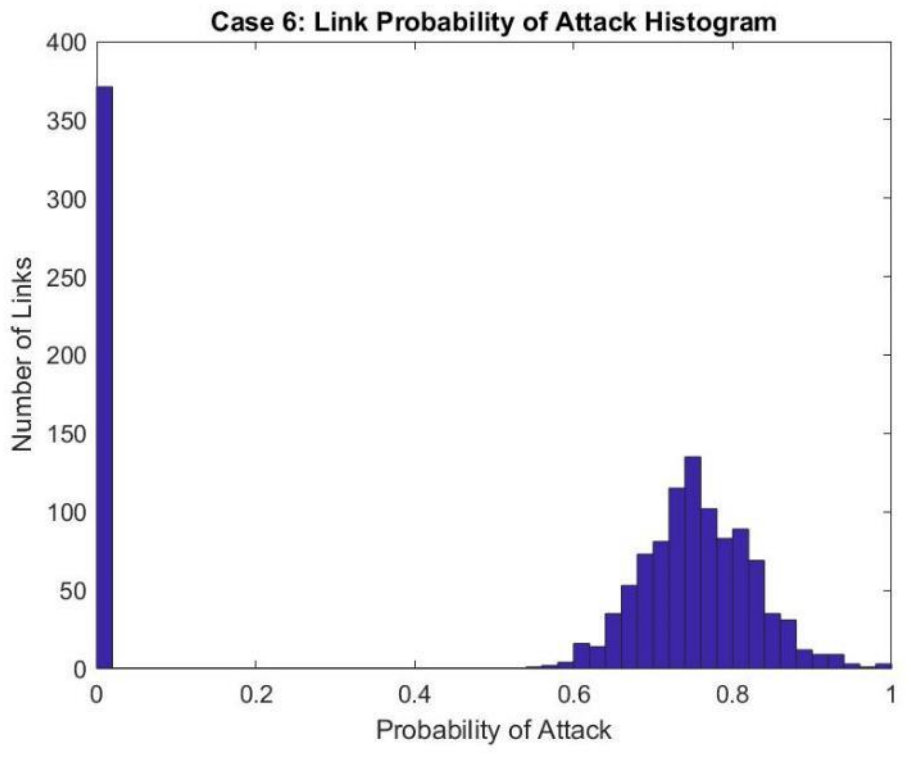

**Figure 0-7. Histogram of Link Probability of Attack for Case 6.**

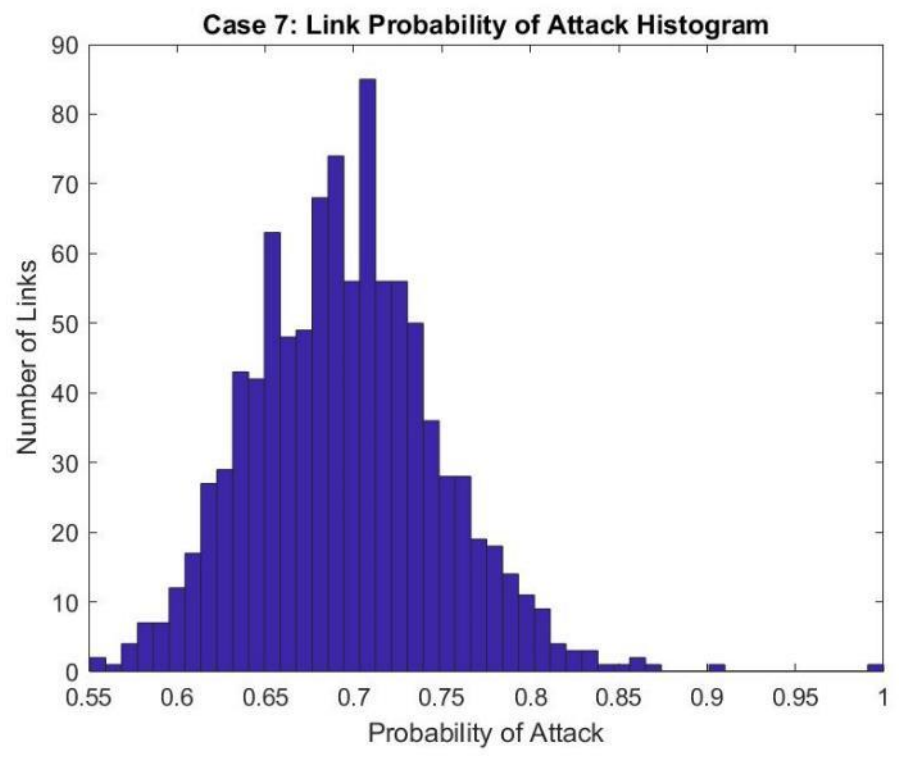

**Figure 0-8. Histogram of Link Probability of Attack for Case 7.**

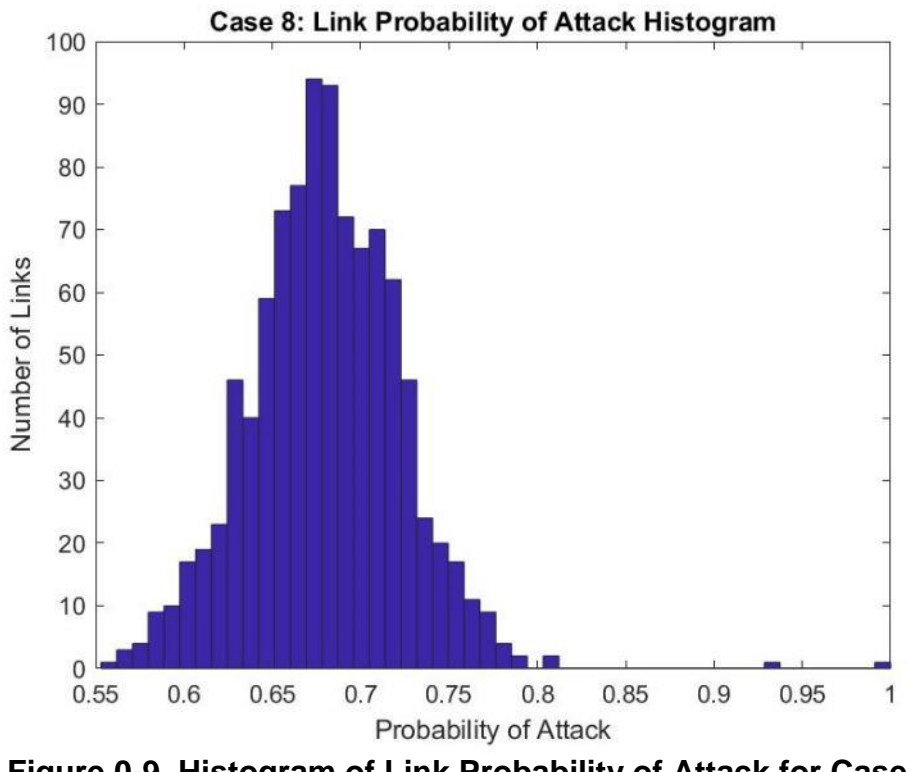

**Figure 0-9. Histogram of Link Probability of Attack for Case 8.**

**4**

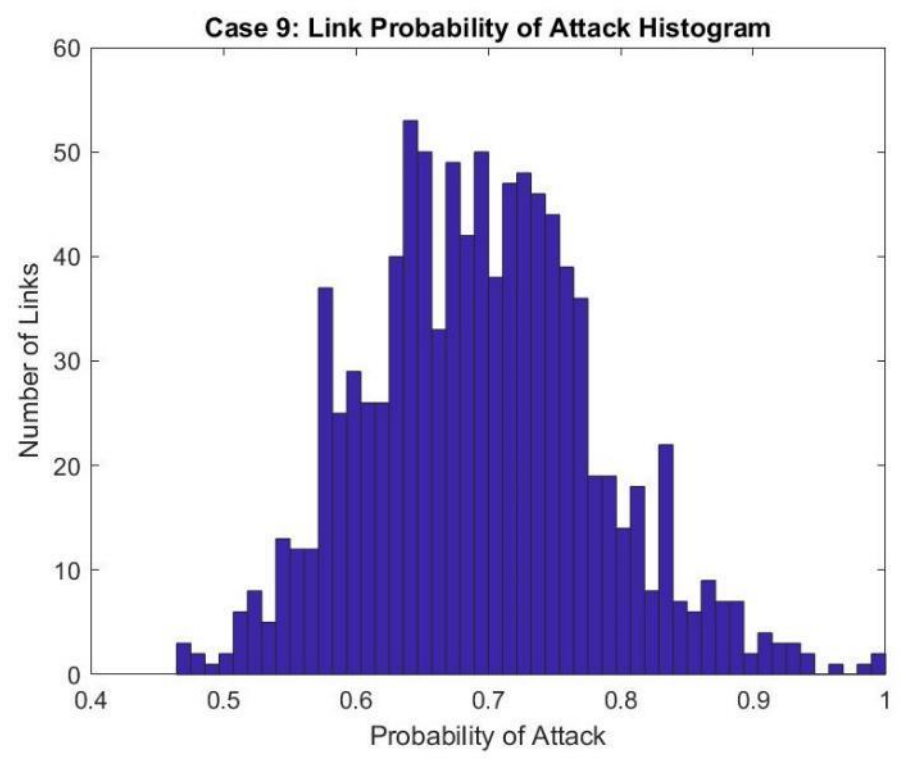

**Figure 0-10. Histogram of Link Probability of Attack for Case 9.**

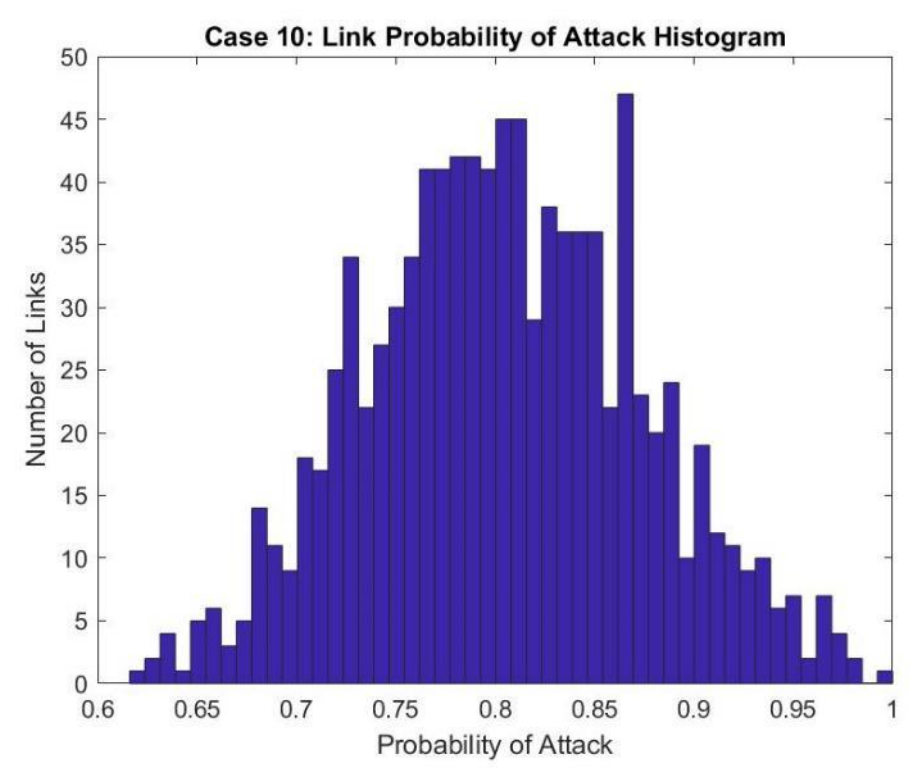

**Figure 0-11. Histogram of Link Probability of Attack for Case 10.**

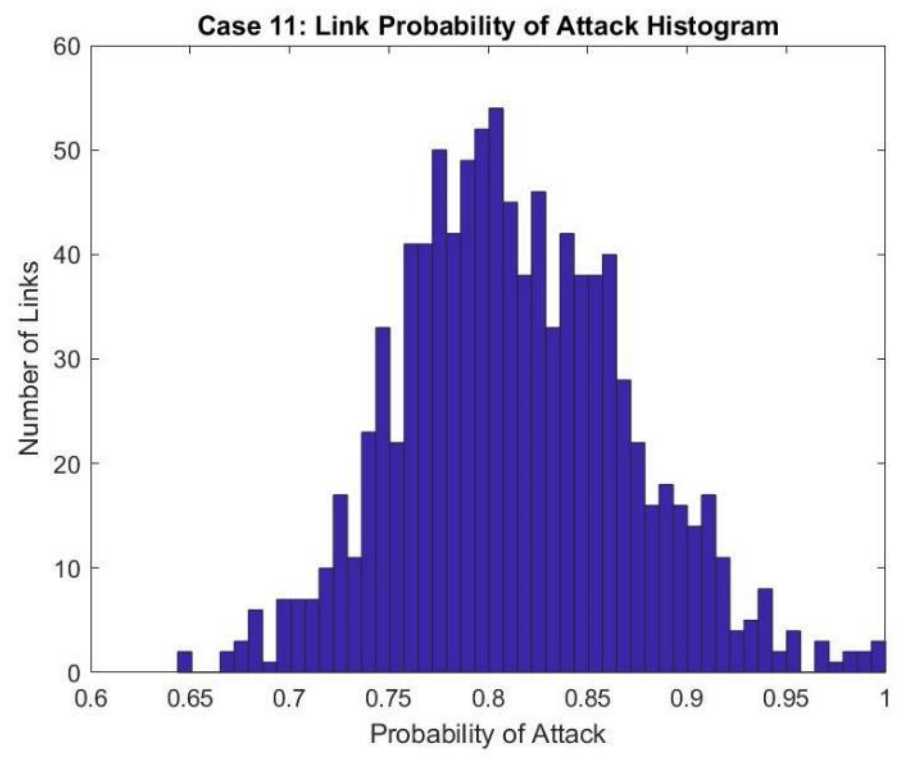

**Figure 0-12. Histogram of Link Probability of Attack for Case 11.**

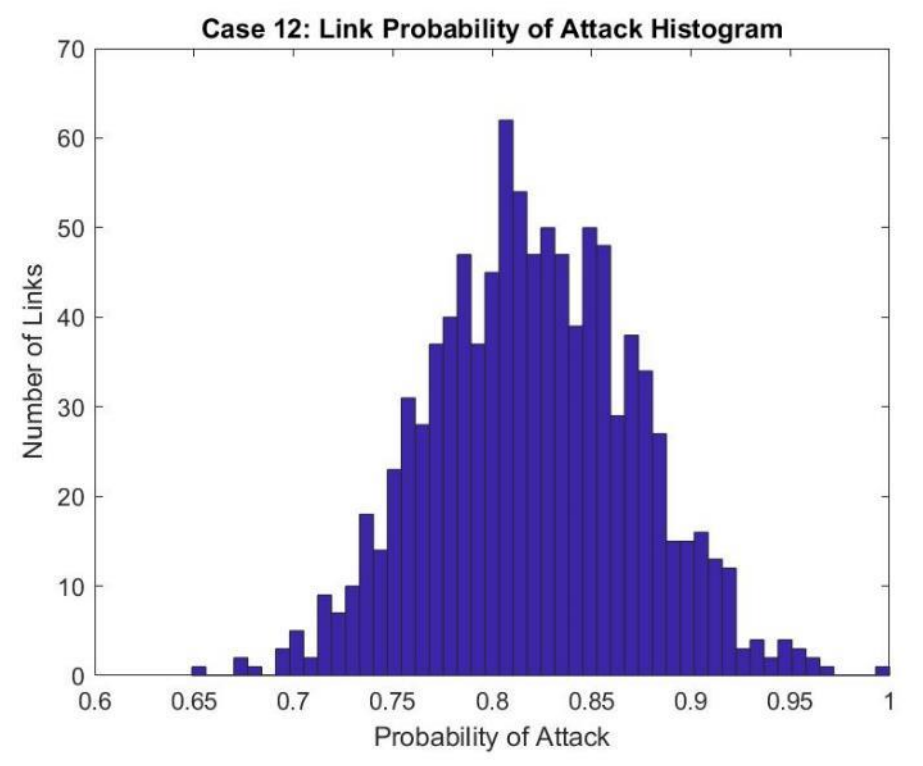

**Figure 0-13. Histogram of Link Probability of Attack for Case 12.**

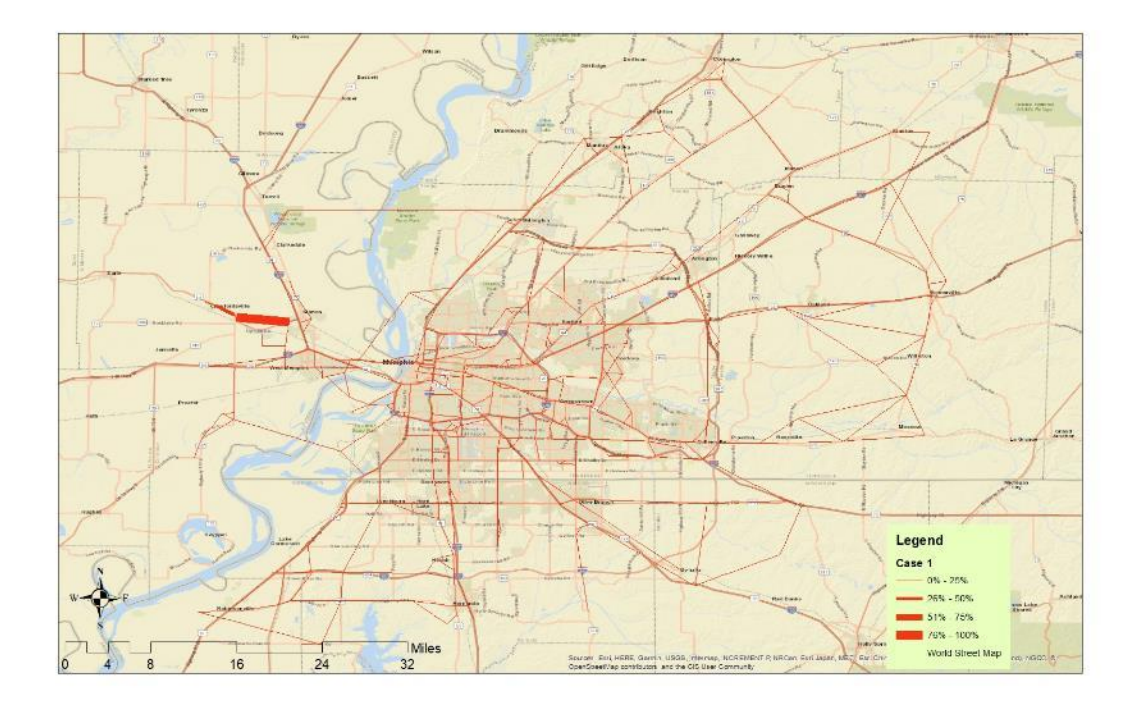

**Figure 0-14. Link Probability for Attack for Case 1.**

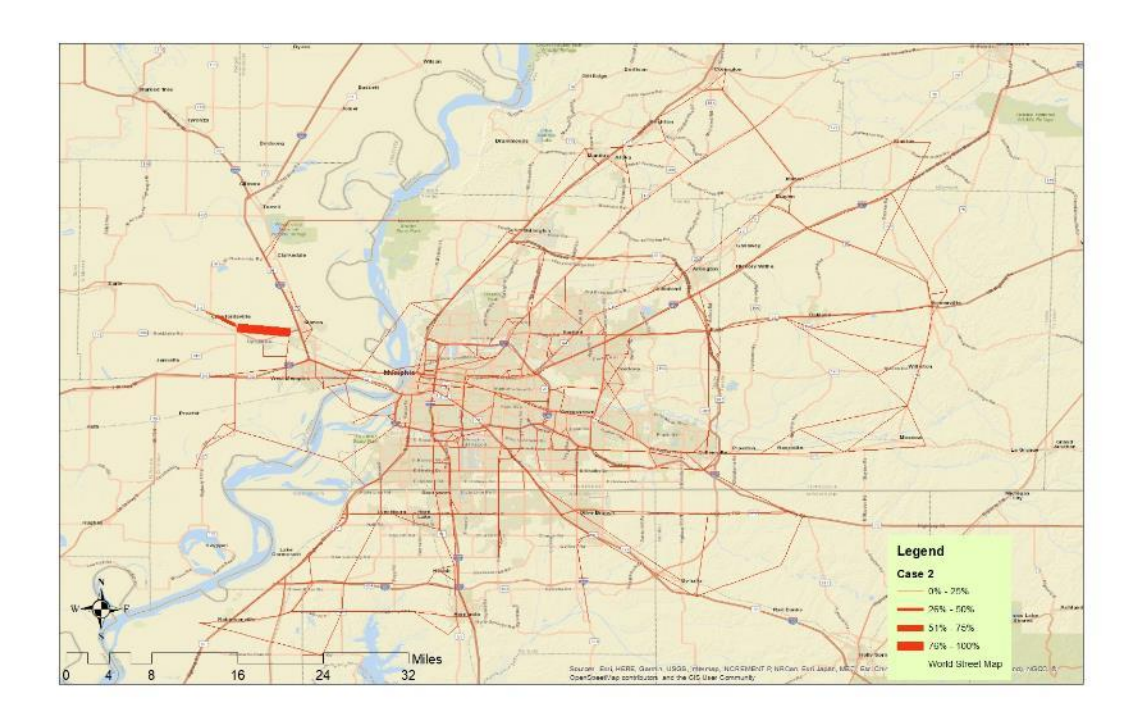

**Figure 0-15. Link Probability for Attack for Case 2.**

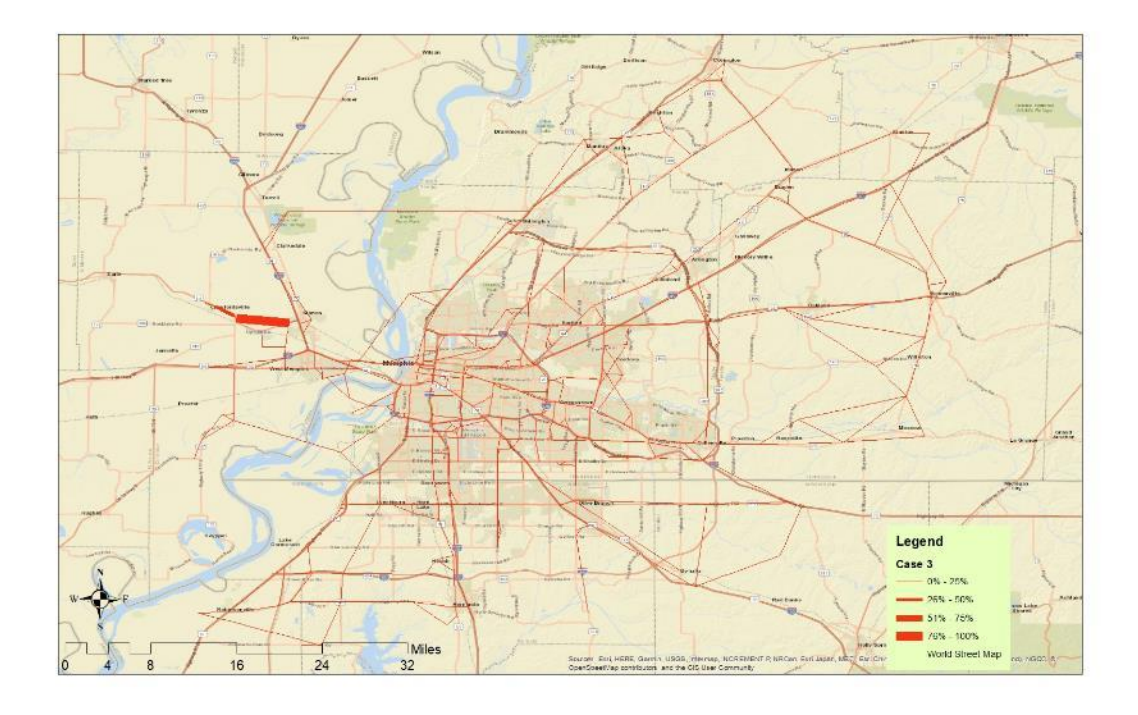

**Figure 0-16. Link Probability for Attack for Case 3.**

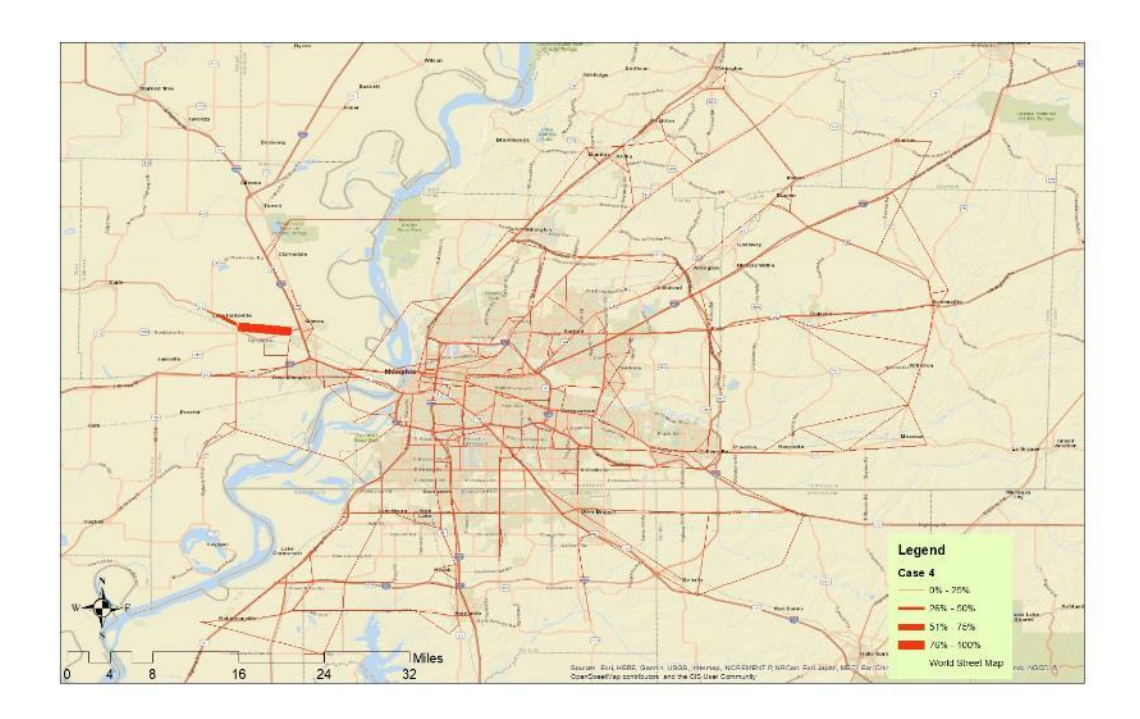

**Figure 0-17. Link Probability for Attack for Case 4.**

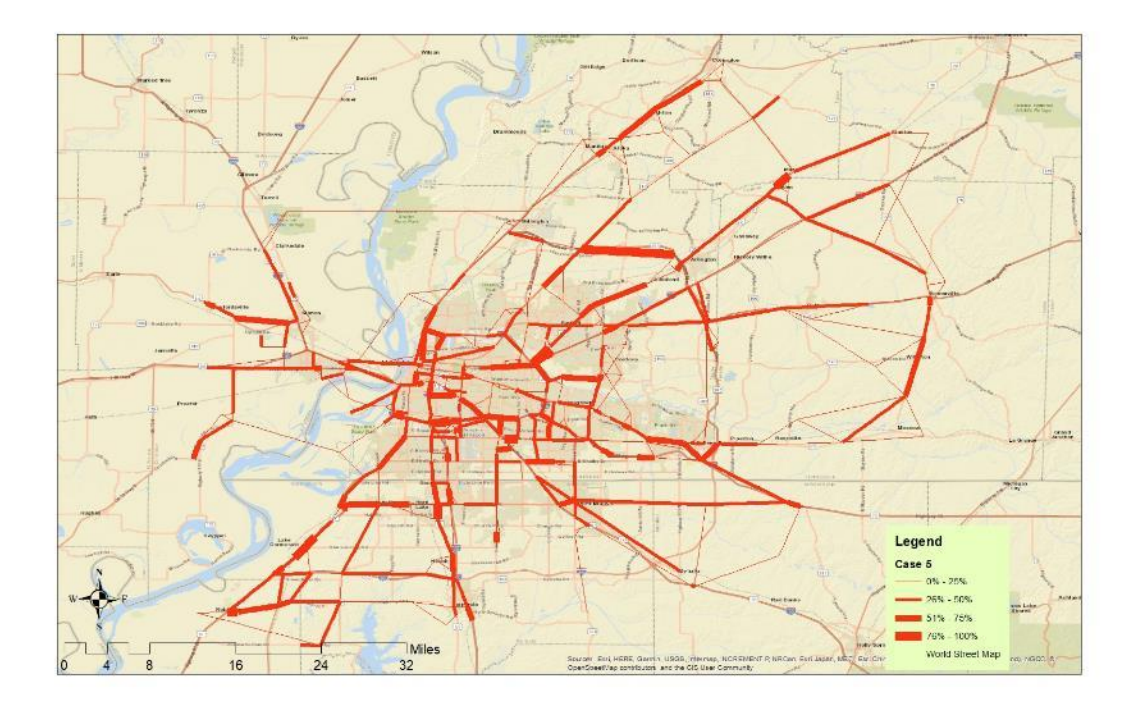

**Figure 0-18. Link Probability for Attack for Case 5.**

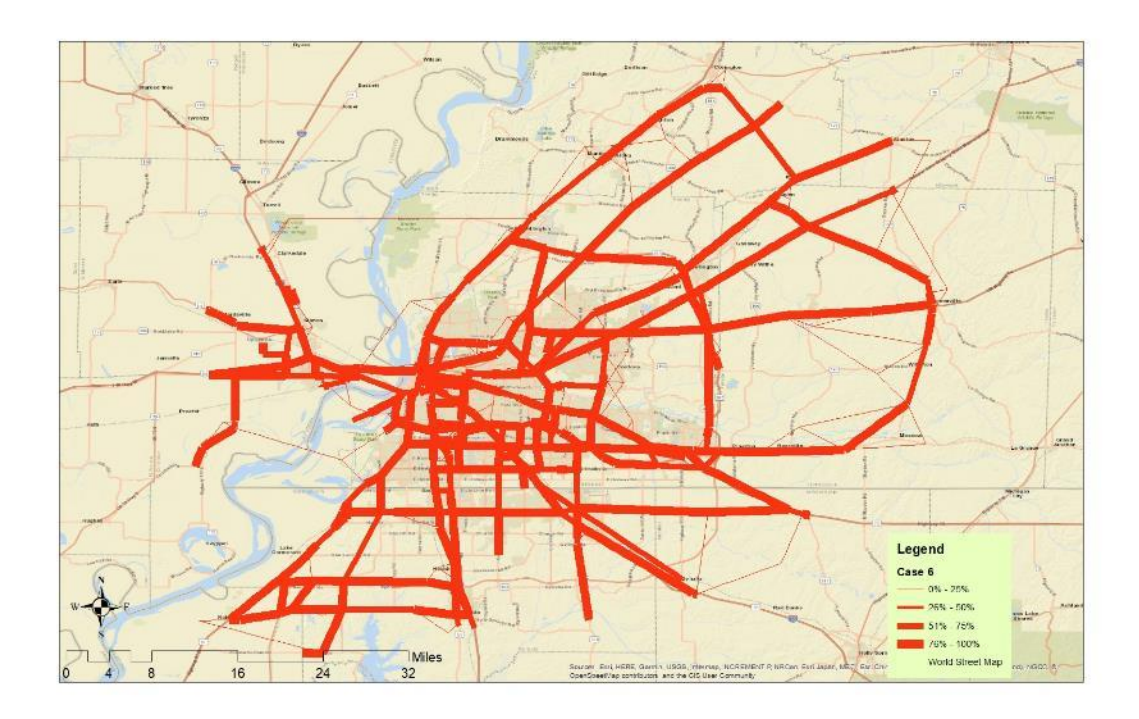

**Figure 0-19. Link Probability for Attack for Case 6.**

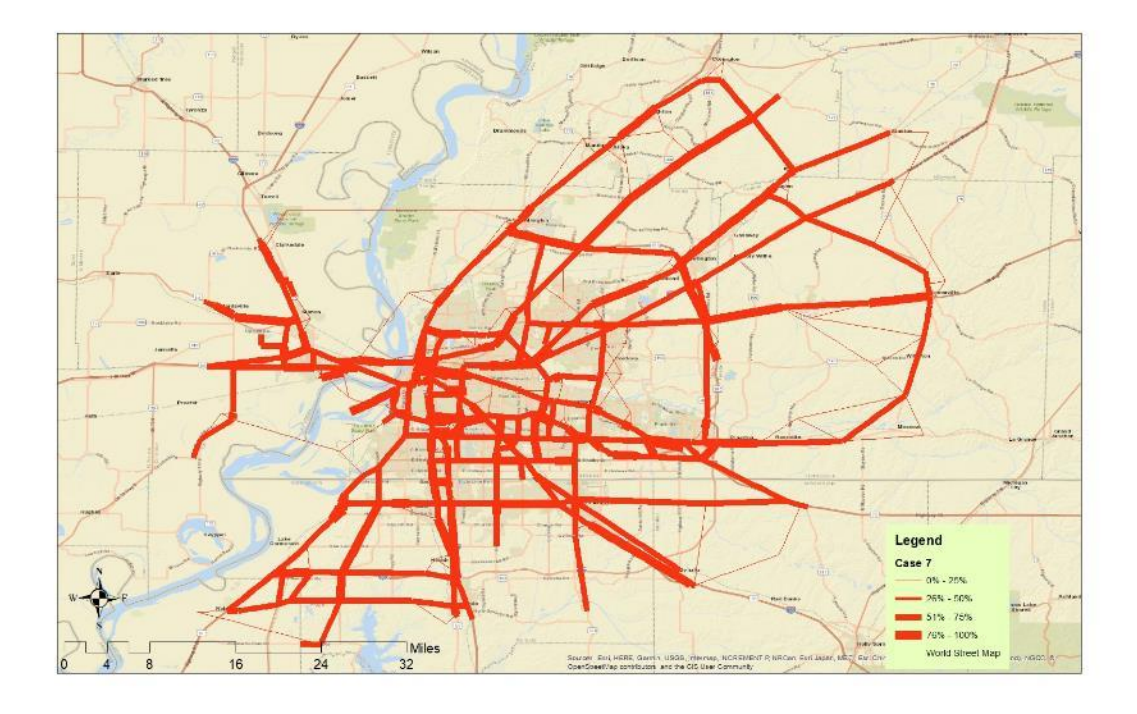

**Figure 0-20. Link Probability for Attack for Case 7.**

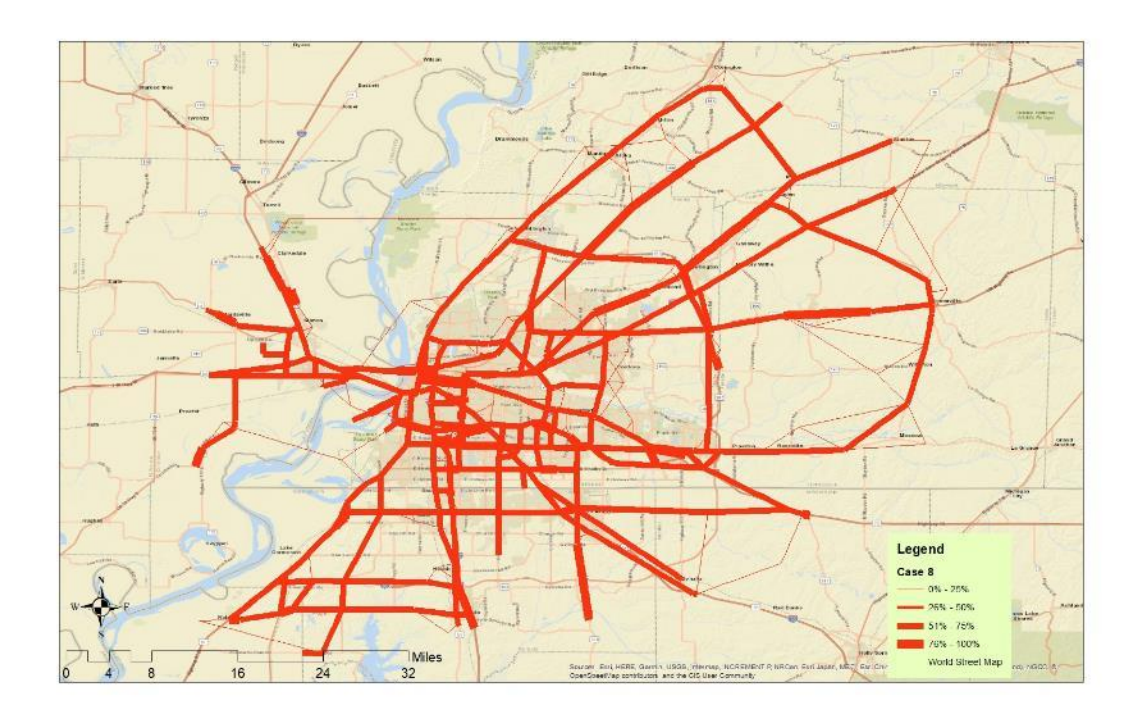

**Figure 0-21. Link Probability for Attack for Case 8.**

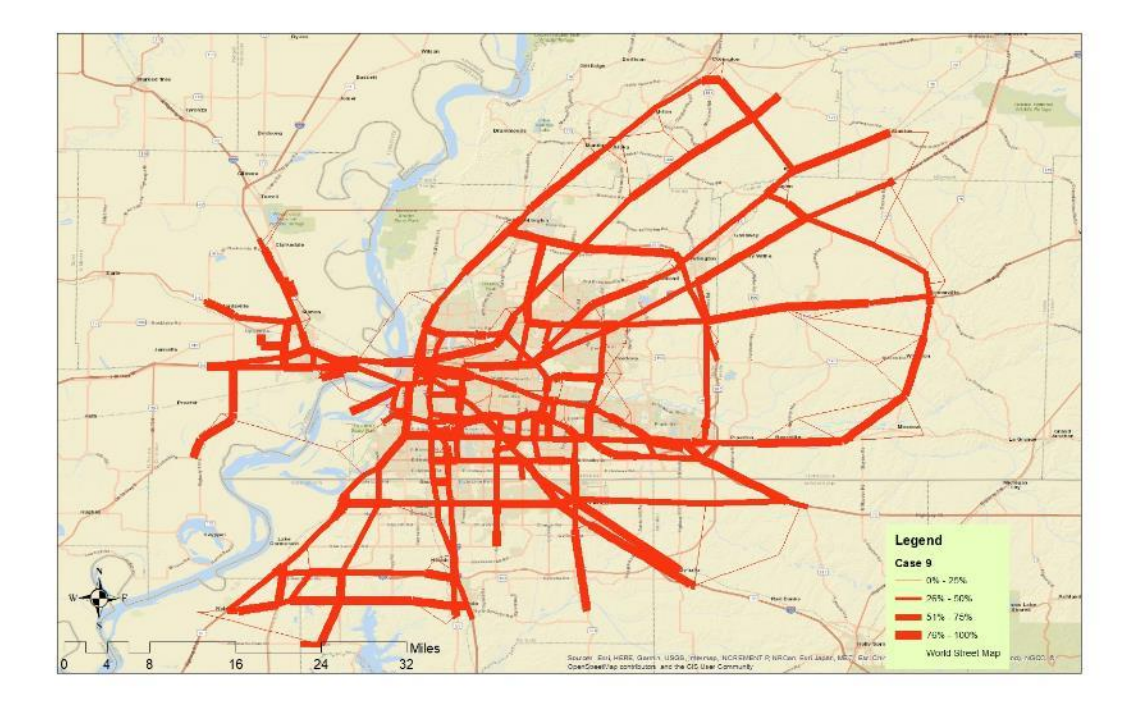

**Figure 0-22. Link Probability for Attack for Case 9.**

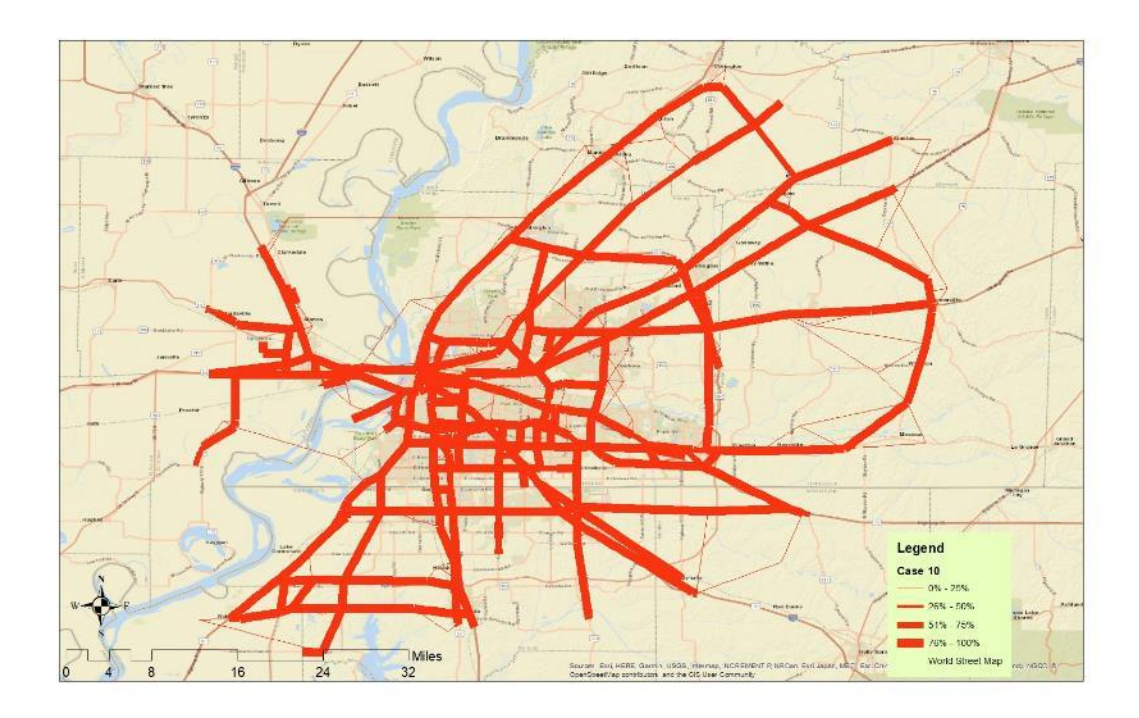

**Figure 0-23. Link Probability for Attack for Case 10.**

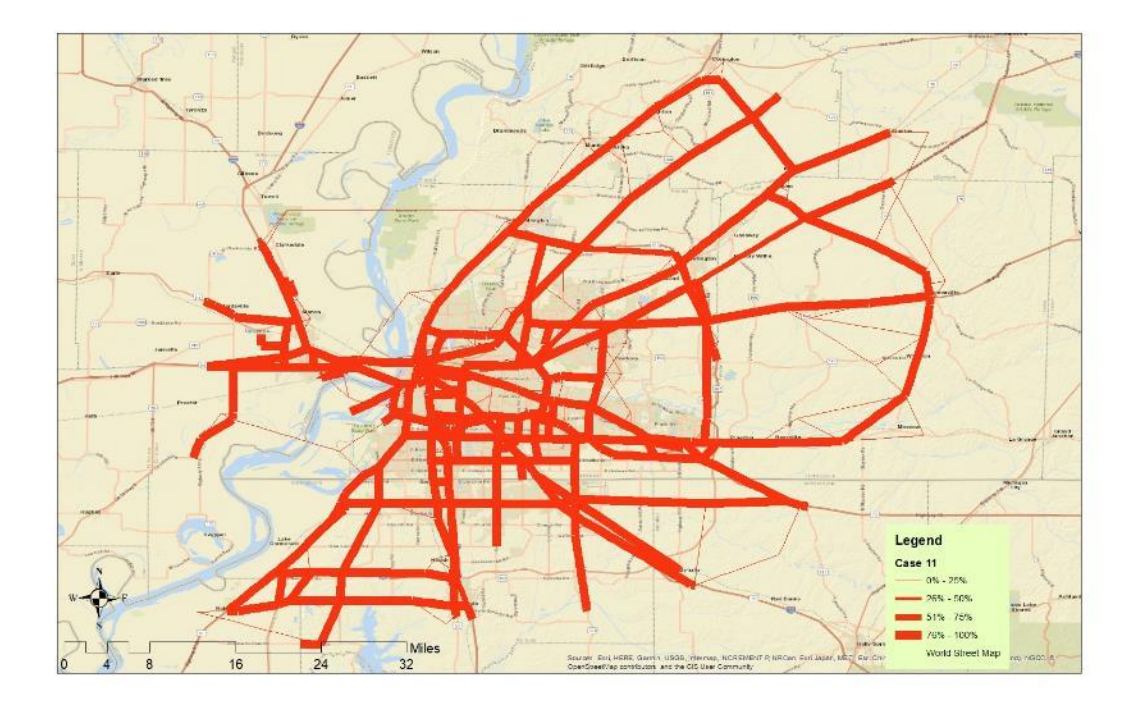

**Figure 0-24. Link Probability for Attack for Case 11.**

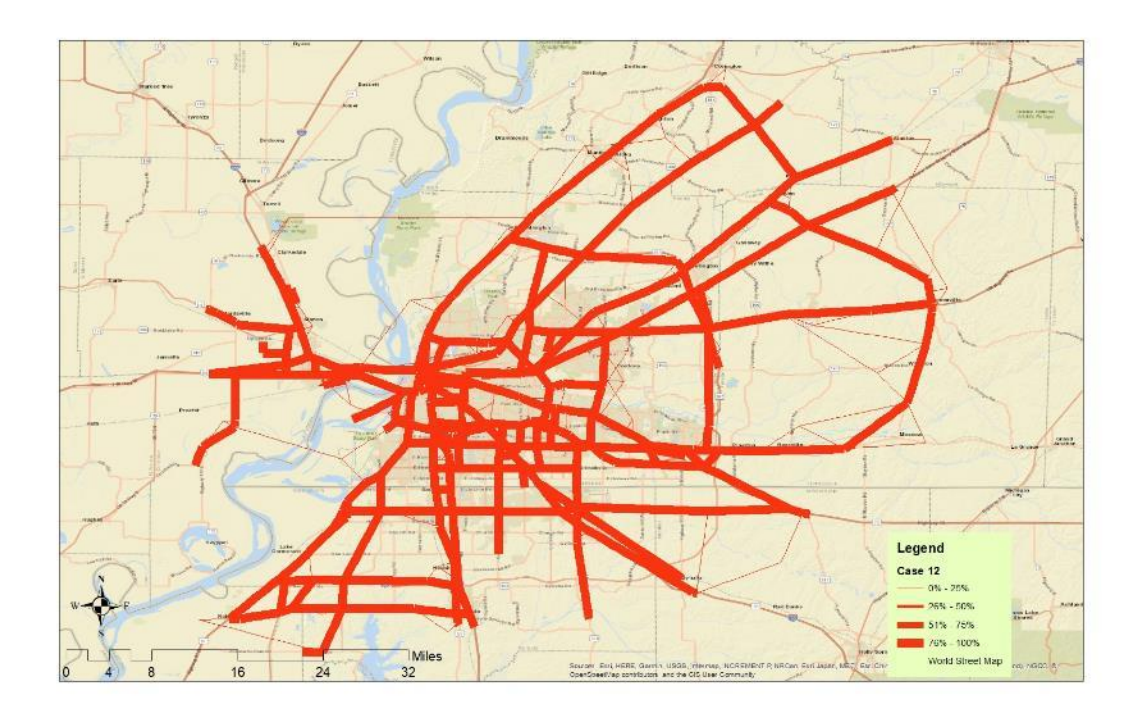

**Figure 0-25. Link Probability for Attack for Case 12.**

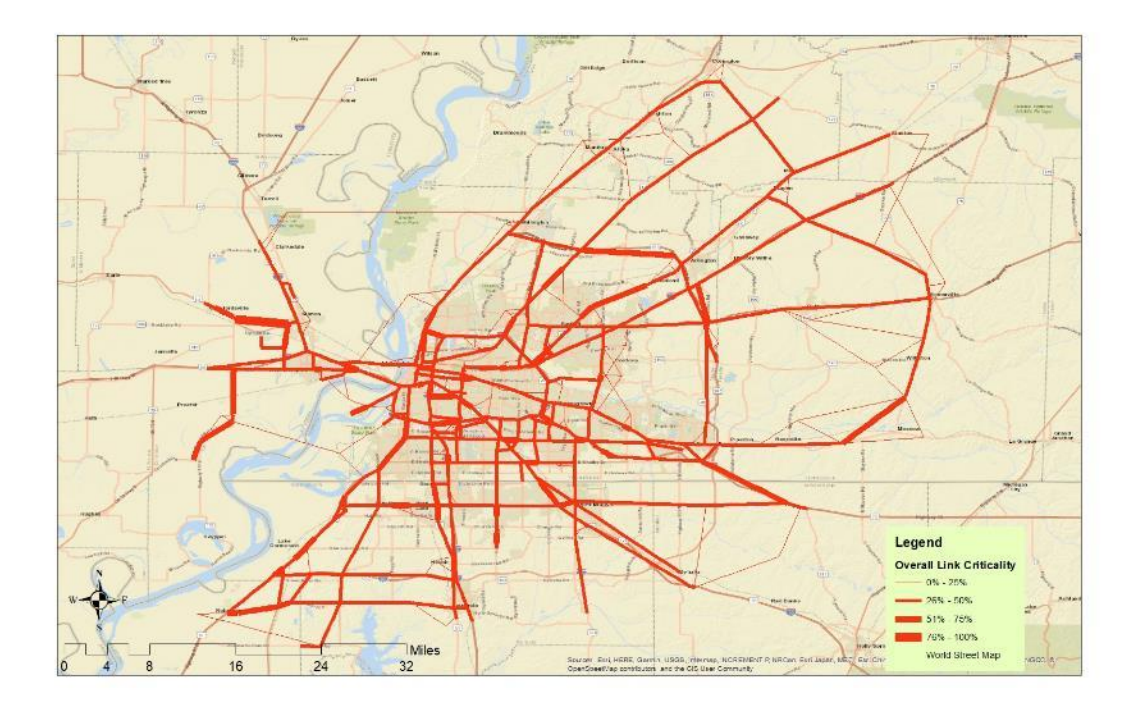

**Figure 0-26. Overall Link Probability for Attack**

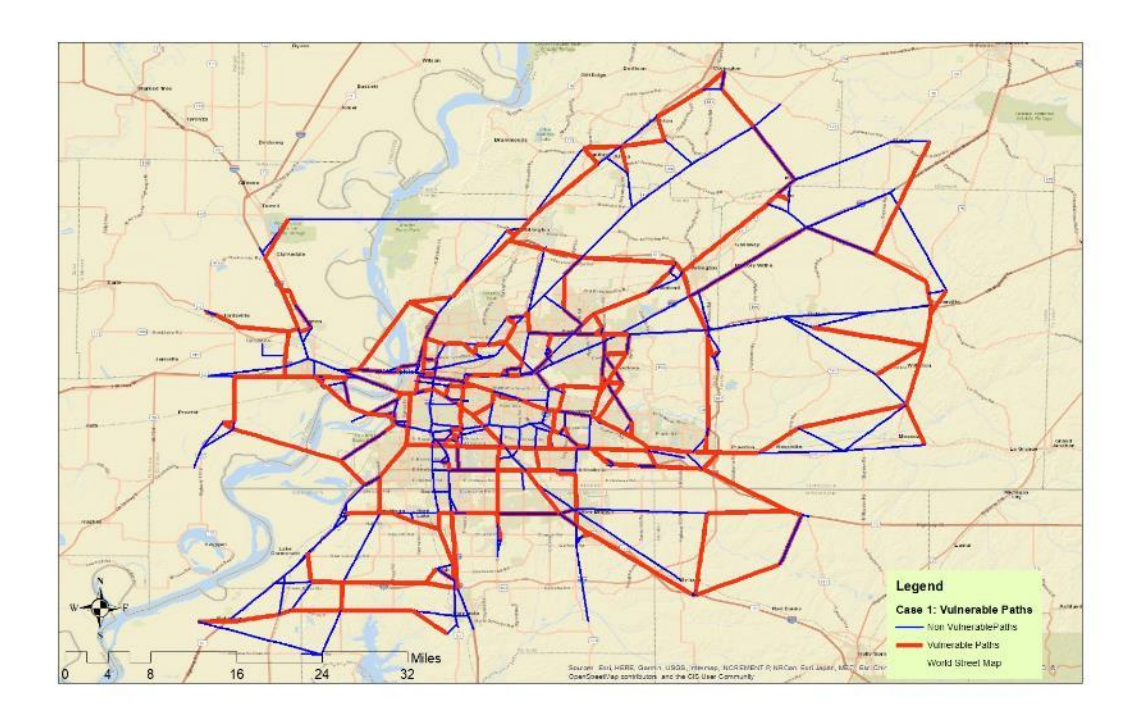

**Figure 0-27. Critical Paths Between Top Five Affected Origin Destination Pairs and First Ten Sets of Critical Links for Case 1.**

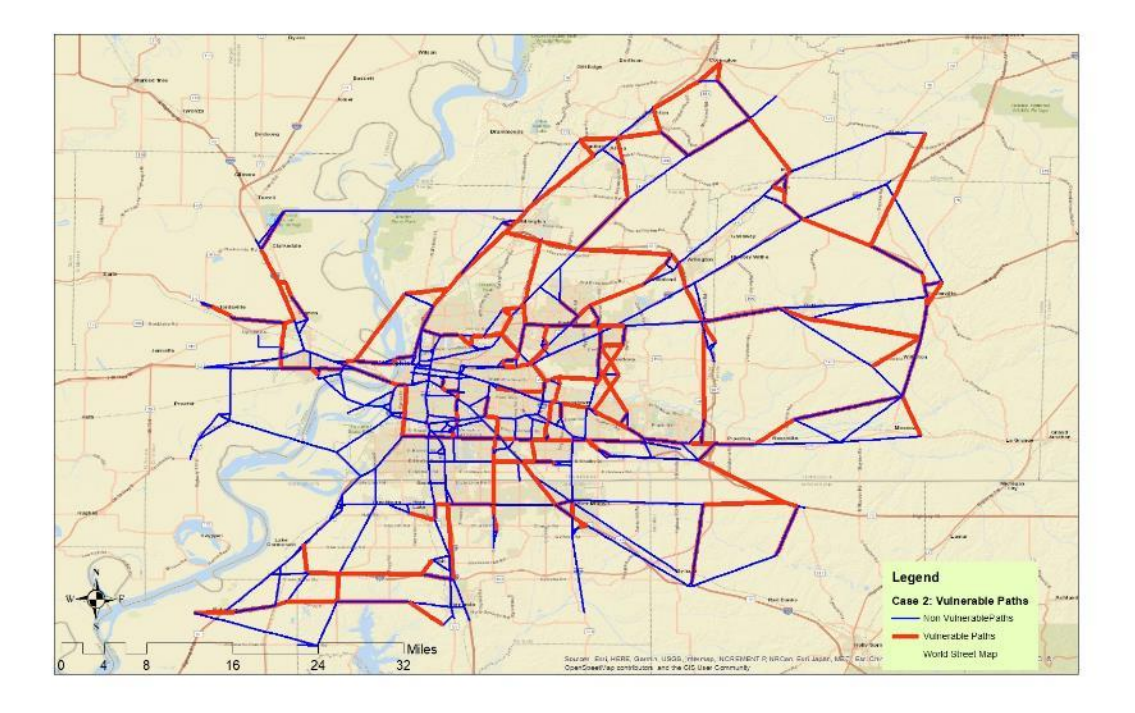

**Figure 0-28. Critical Paths Between Top Five Affected Origin Destination Pairs and First Ten Sets of Critical Links for Case 2.**

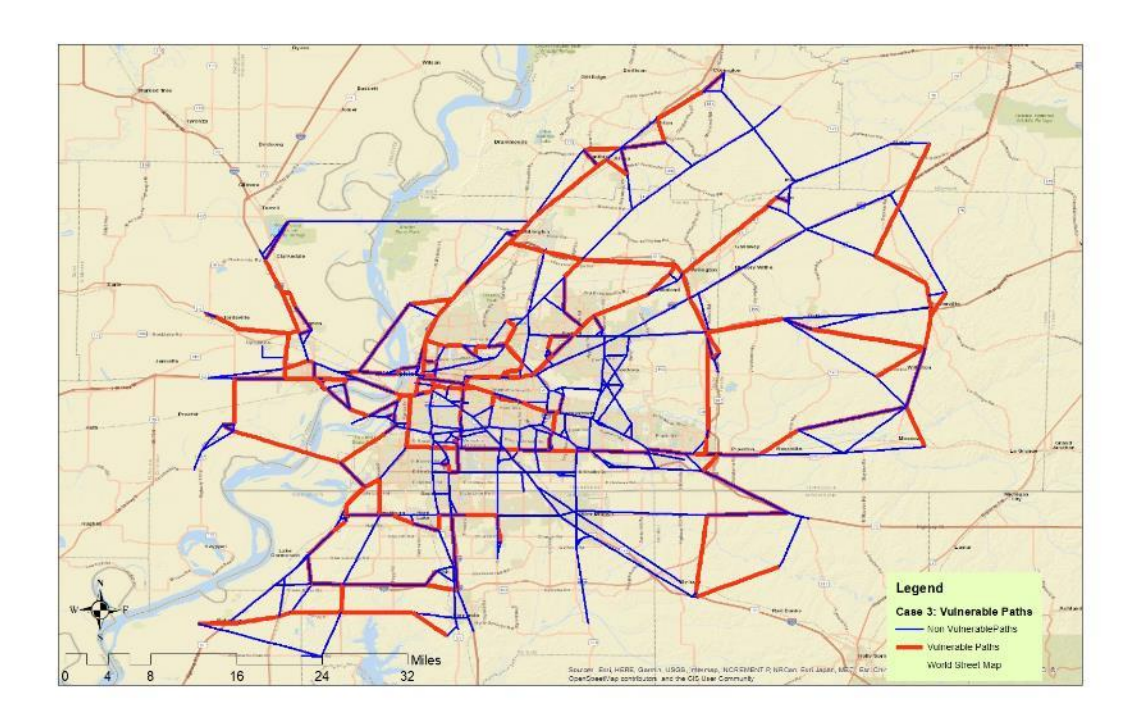

**Figure 0-29. Critical Paths Between Top Five Affected Origin Destination Pairs and First Ten Sets of Critical Links for Case 3.**

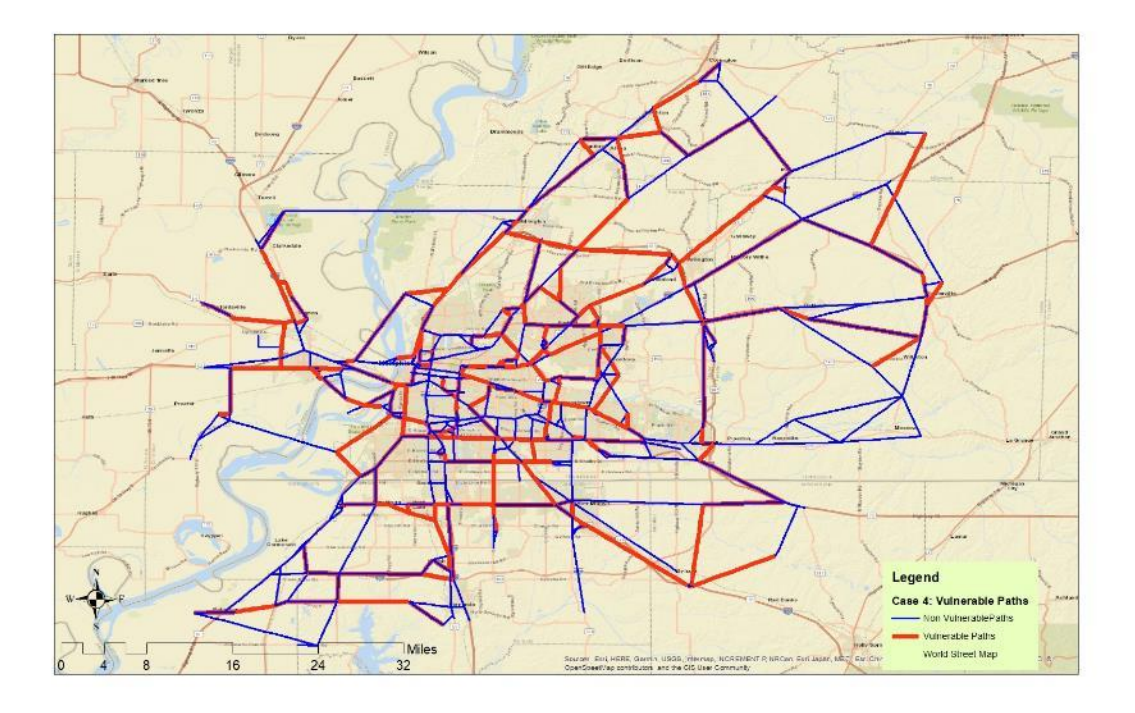

**Figure 0-30. Critical Paths Between Top Five Affected Origin Destination Pairs and First Ten Sets of Critical Links for Case 4.**

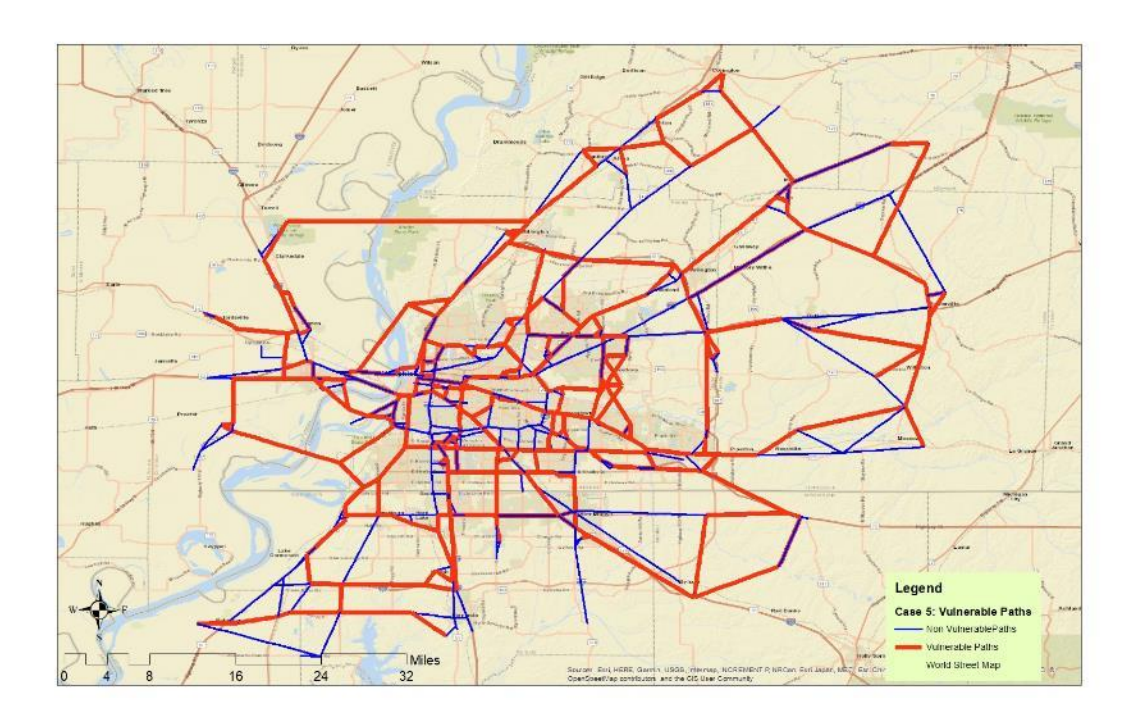

**Figure 0-31. Critical Paths Between Top Five Affected Origin Destination Pairs and First Ten Sets of Critical Links for Case 5.**
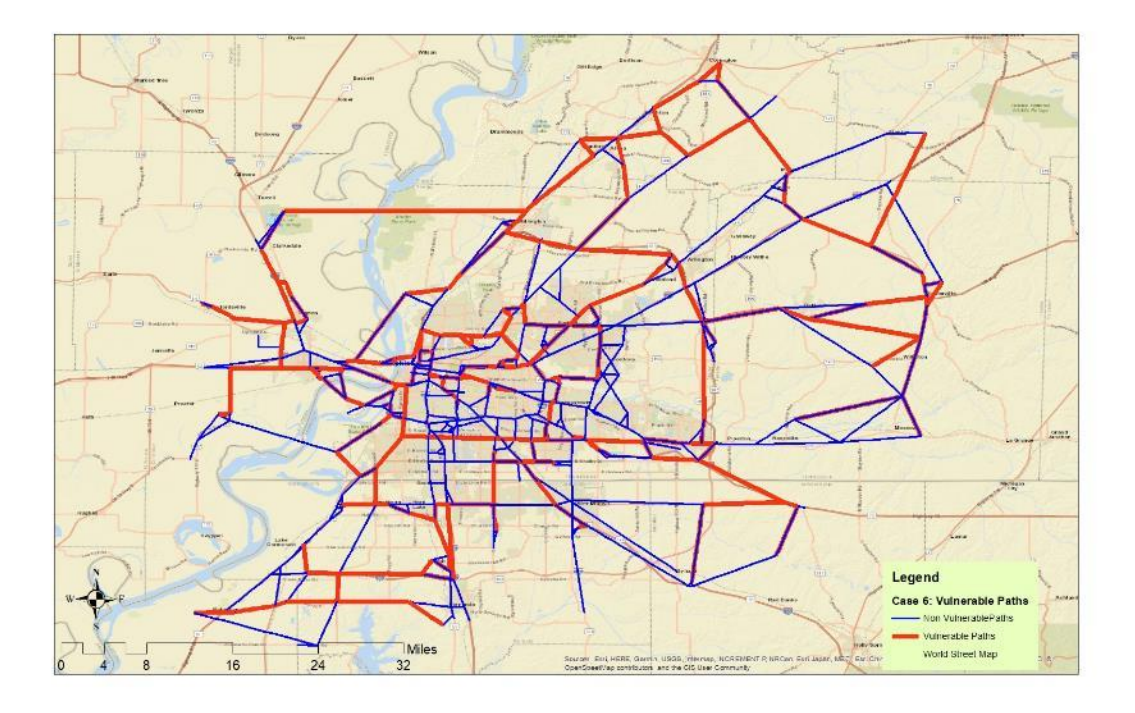

**Figure 0-32. Critical Paths Between Top Five Affected Origin Destination Pairs and First Ten Sets of Critical Links for Case 6.**

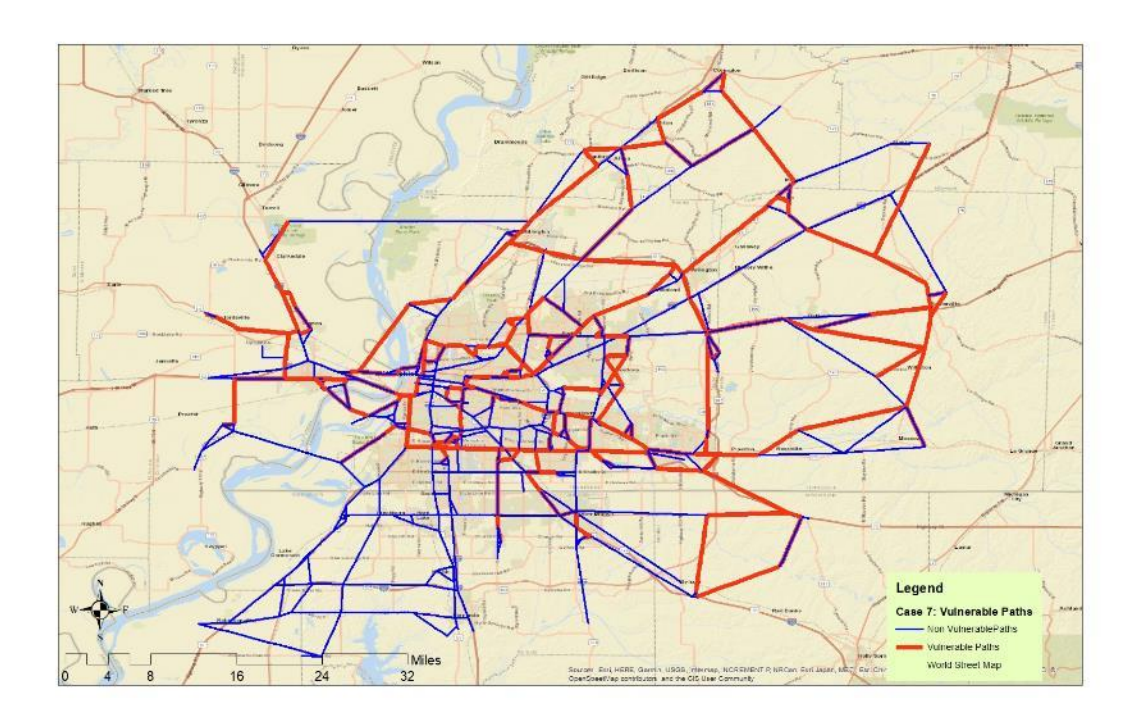

**Figure 0-33. Critical Paths Between Top Five Affected Origin Destination Pairs and First Ten Sets of Critical Links for Case 7.**

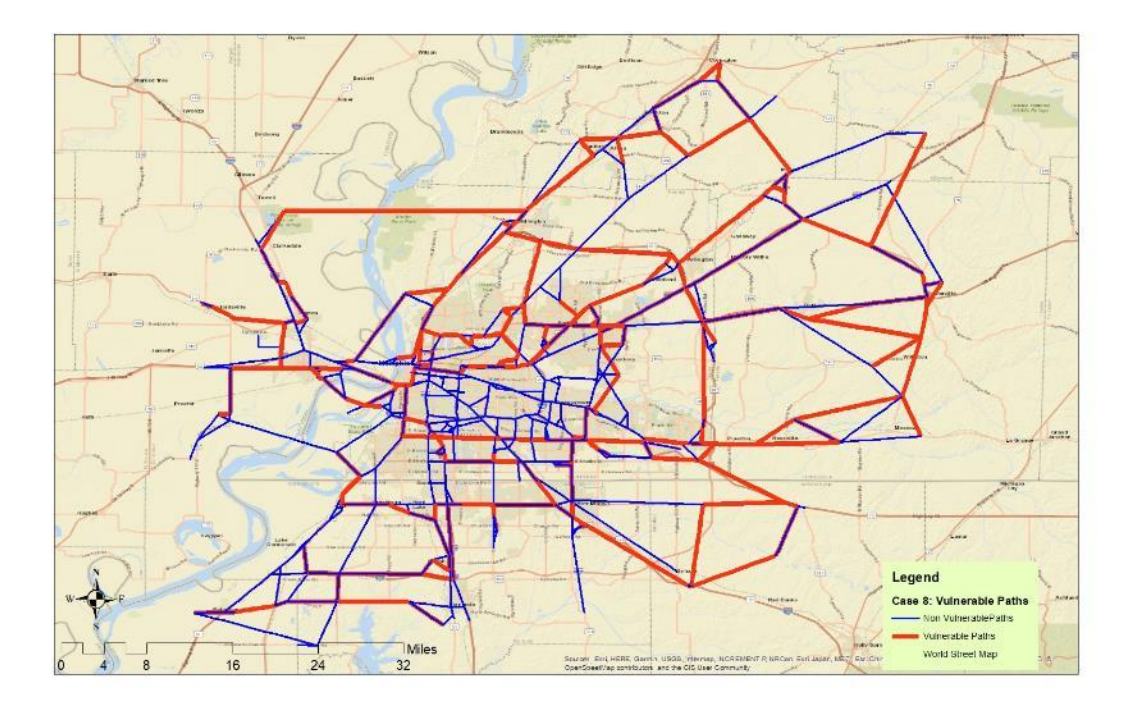

**Figure 0-34. Critical Paths Between Top Five Affected Origin Destination Pairs and First Ten Sets of Critical Links for Case 8.**

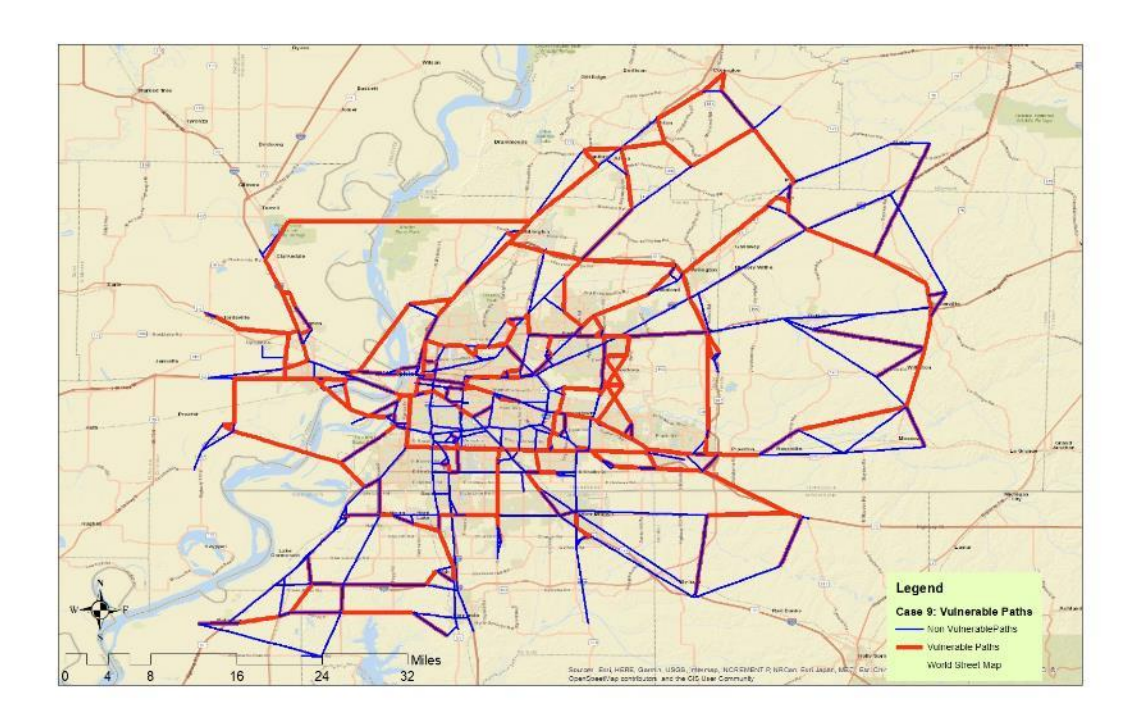

**Figure 0-35. Critical Paths Between Top Five Affected Origin Destination Pairs and First Ten Sets of Critical Links for Case 9.**

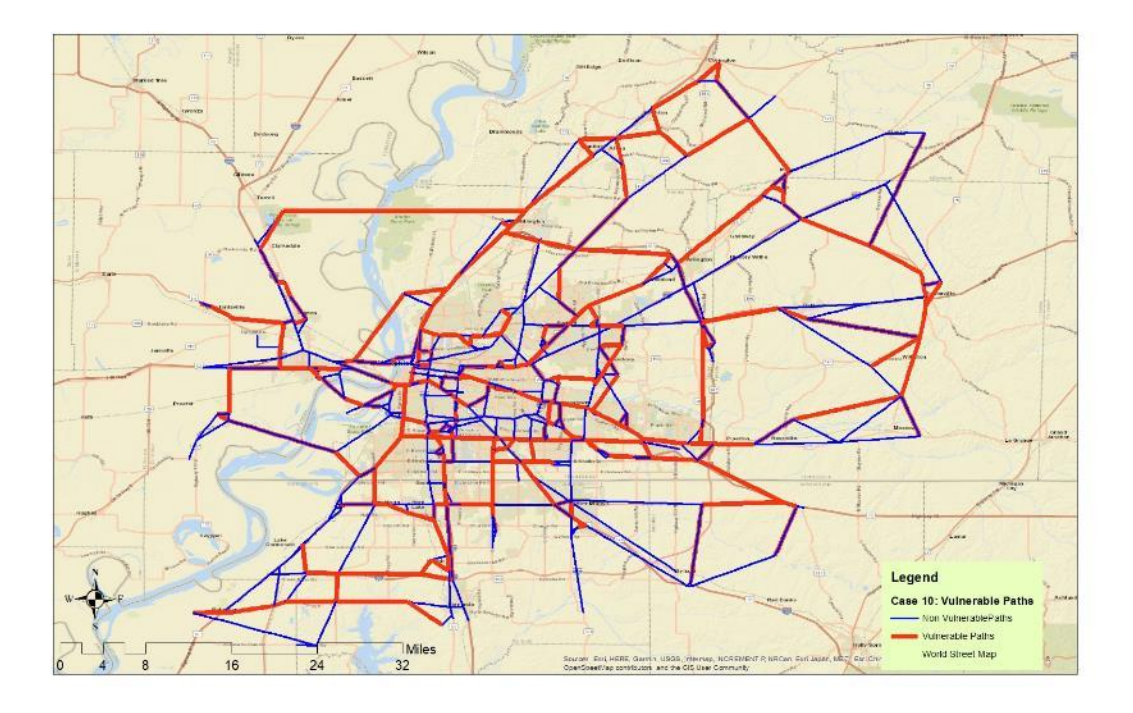

**Figure 0-36. Critical Paths Between Top Five Affected Origin Destination Pairs and First Ten Sets of Critical Links for Case 10.**

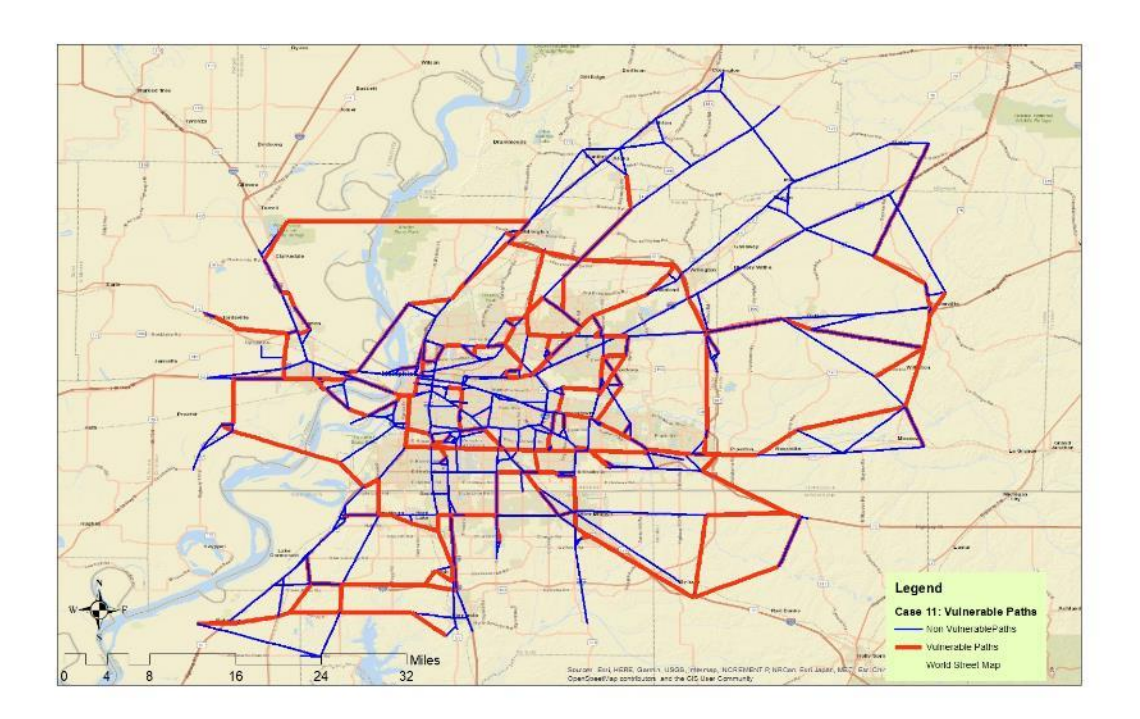

**Figure 0-37. Critical Paths Between Top Five Affected Origin Destination Pairs and First Ten Sets of Critical Links for Case 11.**

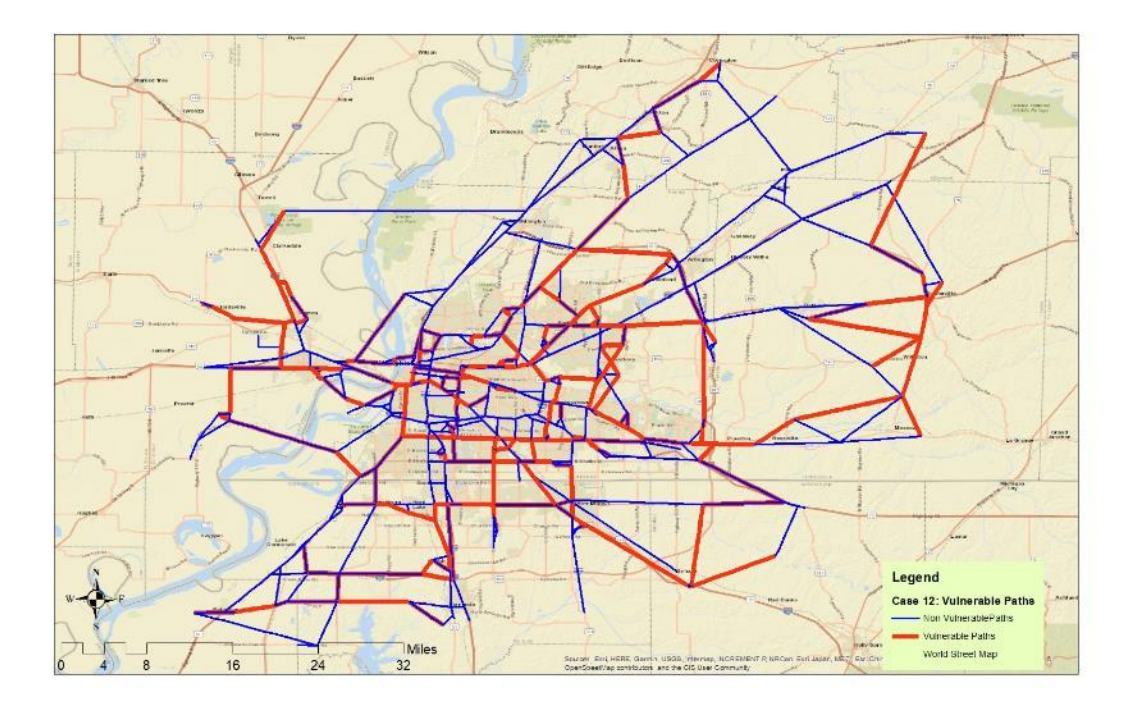

**Figure 0-38. Critical Paths Between Top Five Affected Origin Destination Pairs and First Ten Sets of Critical Links for Case 12**

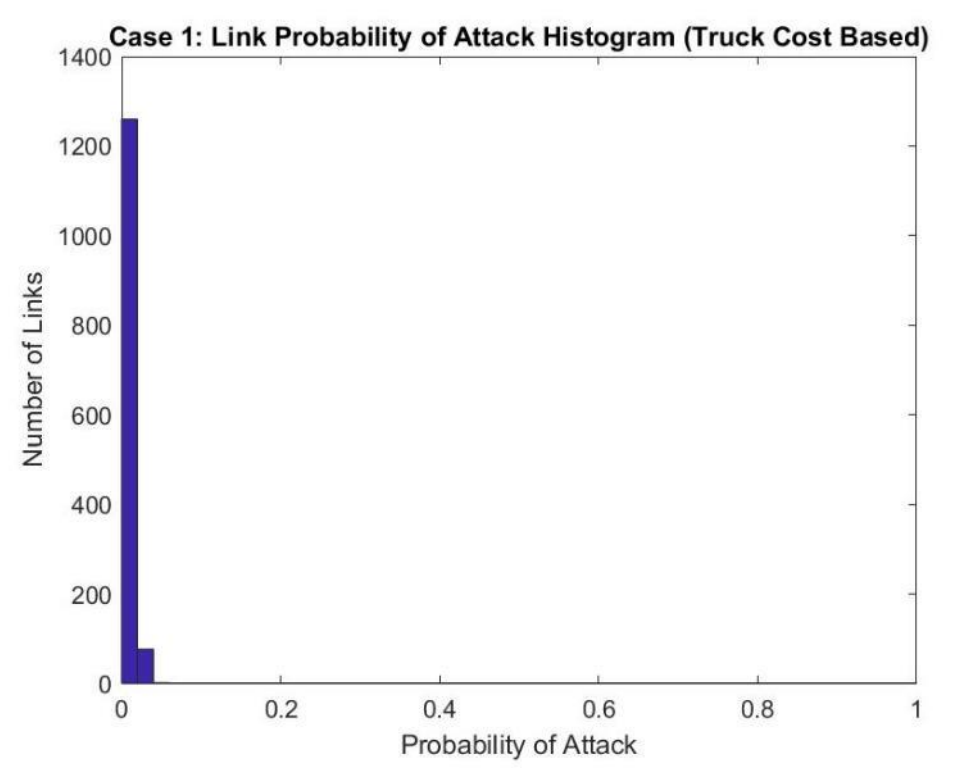

**Figure 0-39. Histogram of Link Probability of Attack for Case 1 (Truck Cost Based).**

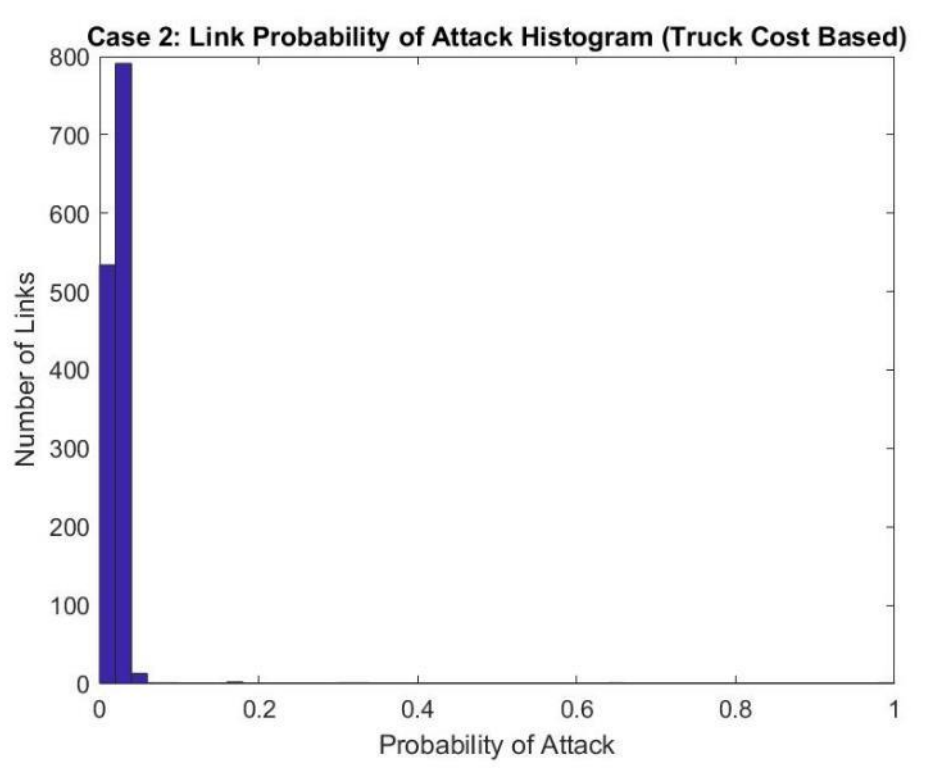

**Figure 0-40. Histogram of Link Probability of Attack for Case 2 (Truck Cost Based).**

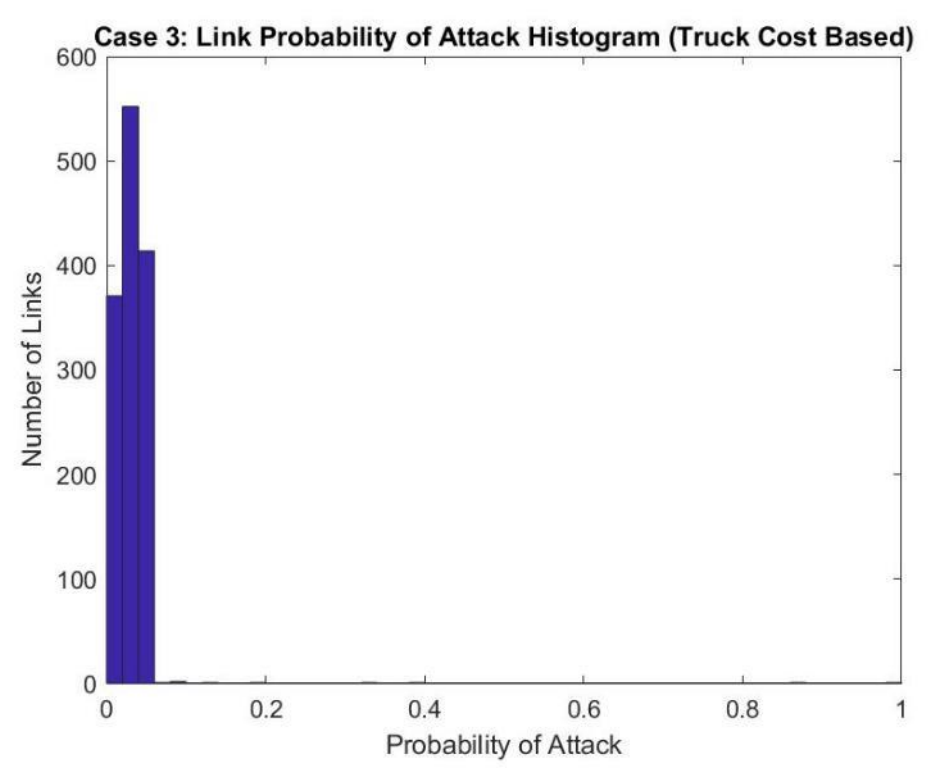

**Figure 0-41. Histogram of Link Probability of Attack for Case 3 (Truck Cost Based).**

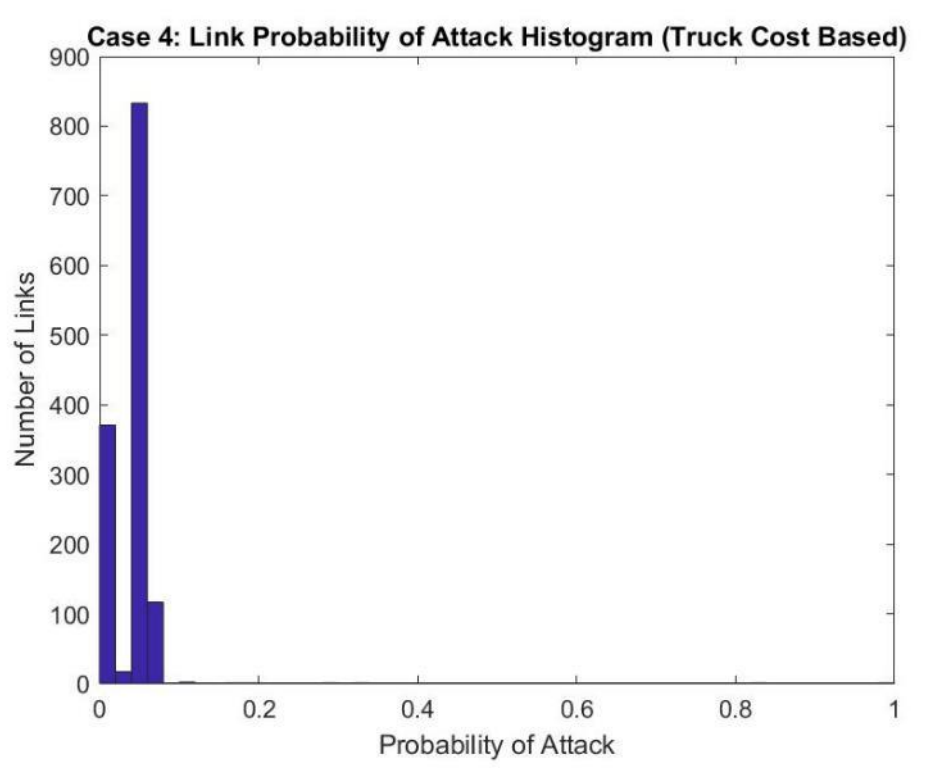

**Figure 0-42. Histogram of Link Probability of Attack for Case 4 (Truck Cost Based).**

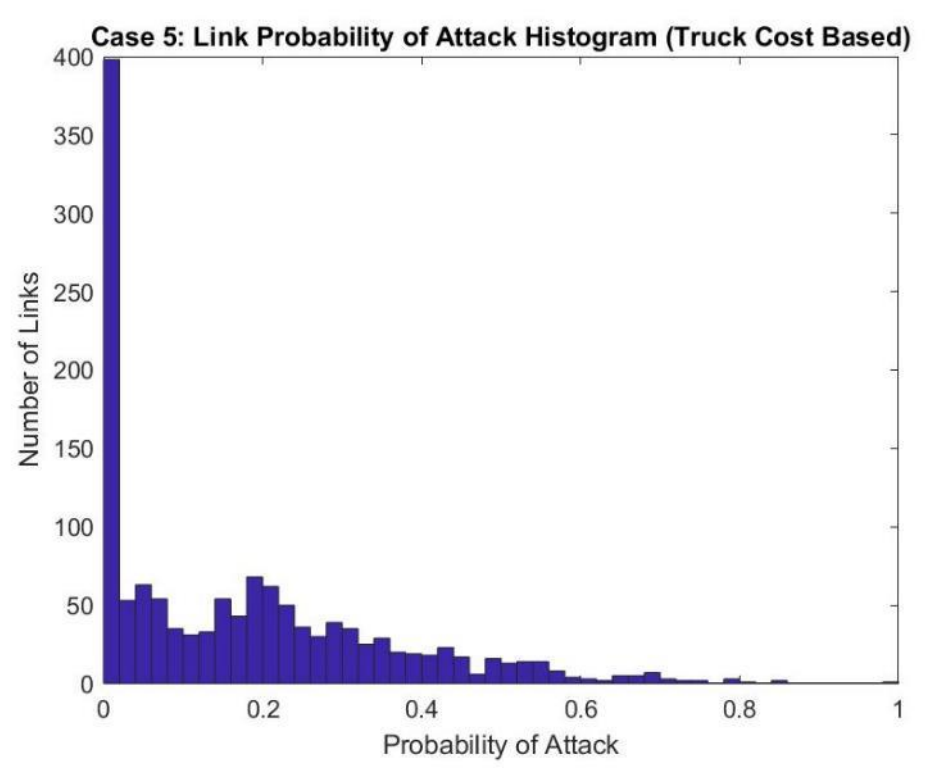

**Figure 0-43. Histogram of Link Probability of Attack for Case 5 (Truck Cost Based).**

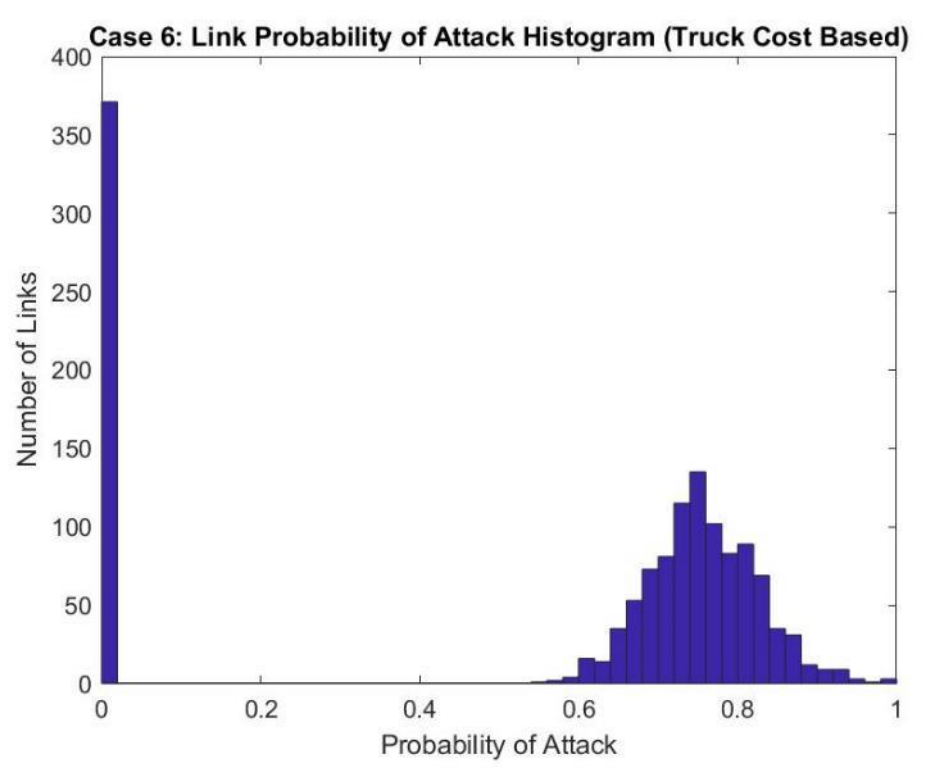

**Figure 0-44. Histogram of Link Probability of Attack for Case 6 (Truck Cost Based).**

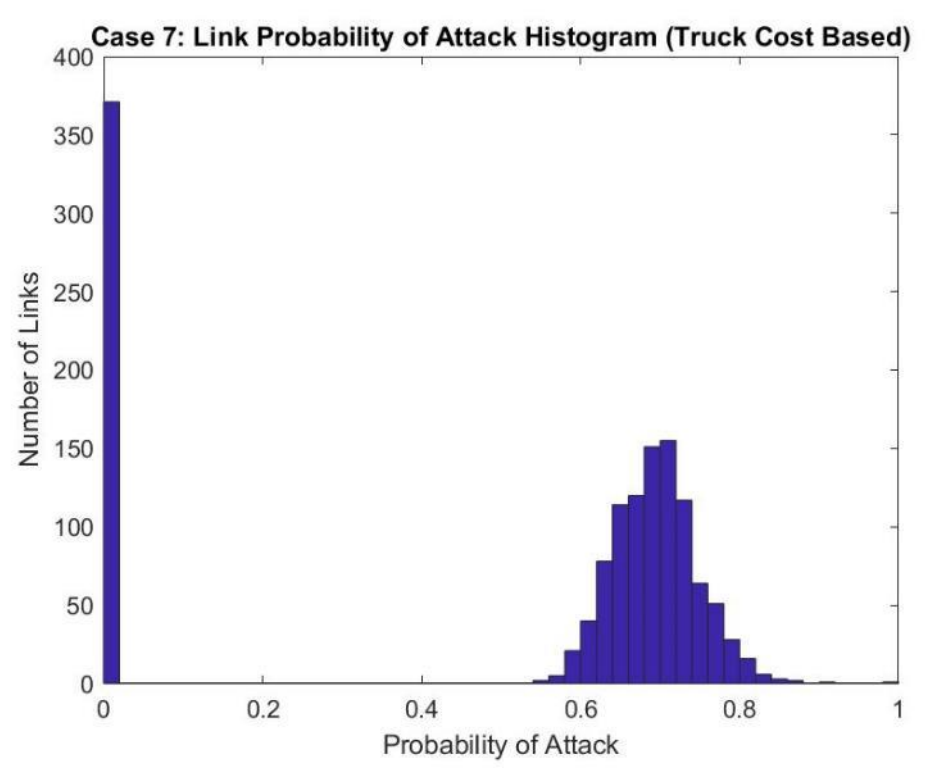

**Figure 0-45. Histogram of Link Probability of Attack for Case 7 (Truck Cost Based).**

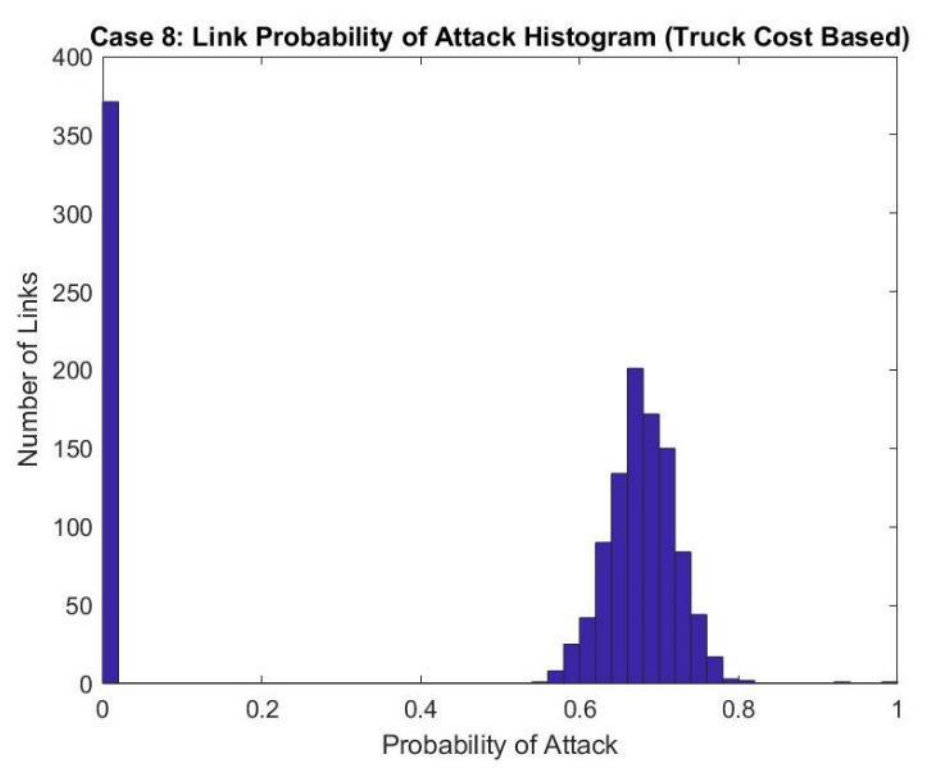

**Figure 0-46. Histogram of Link Probability of Attack for Case 8 (Truck Cost Based).**

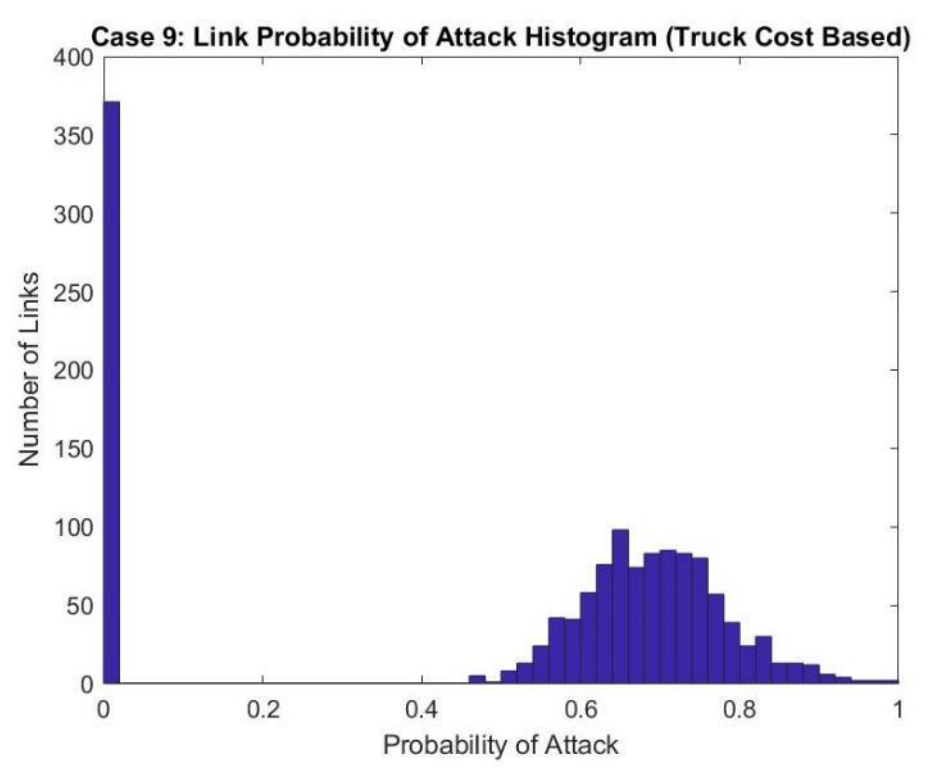

**Figure 0-47. Histogram of Link Probability of Attack for Case 9 (Truck Cost Based).**

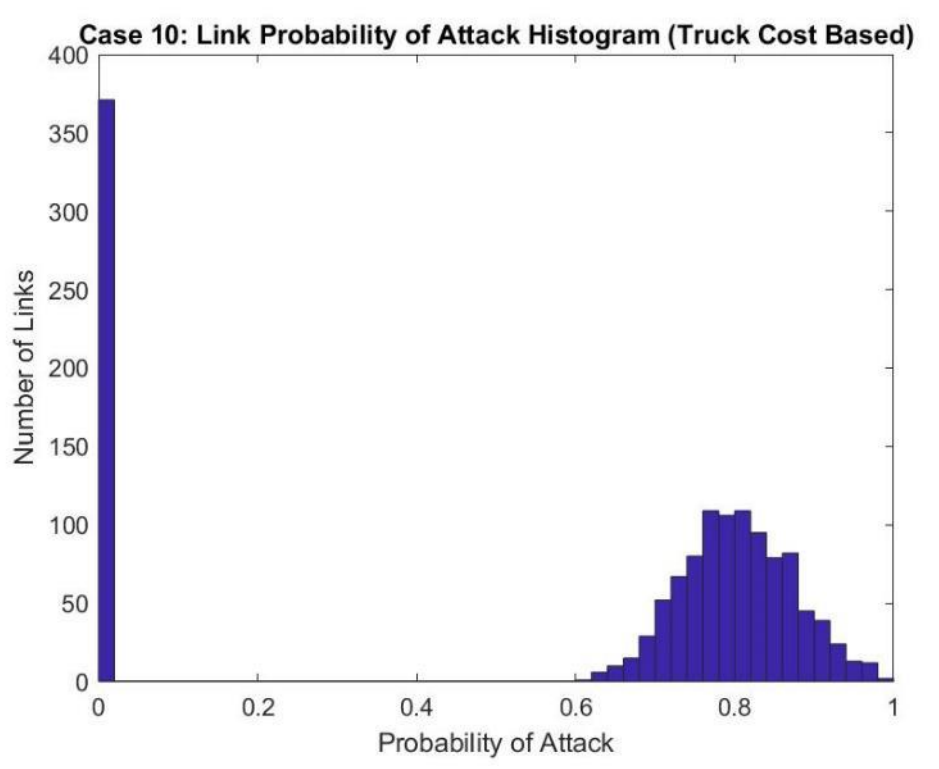

**Figure 0-48. Histogram of Link Probability of Attack for Case 10 (Truck Cost Based).**

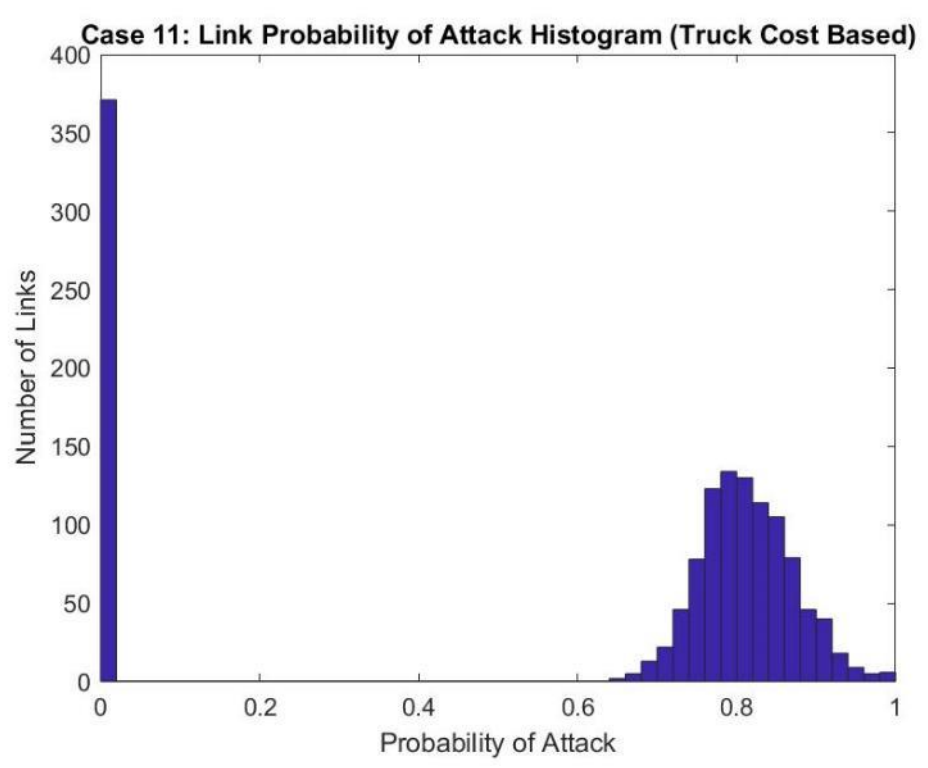

**Figure 0-49. Histogram of Link Probability of Attack for Case 11 (Truck Cost** 

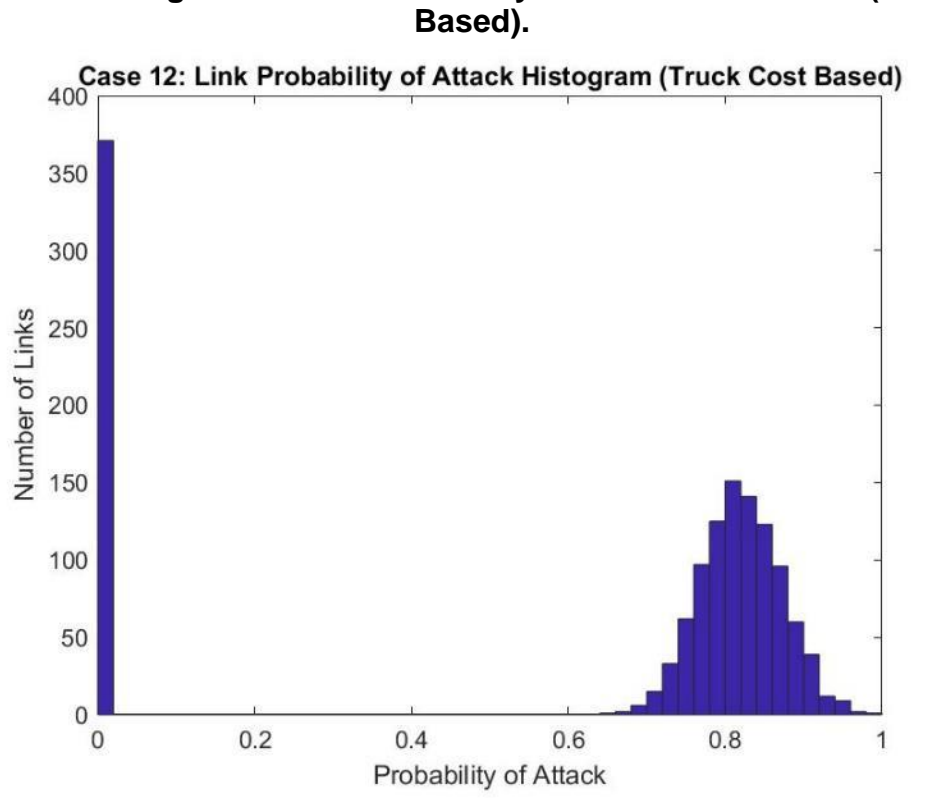

**Figure 0-50. Histogram of Link Probability of Attack for Case 12 (Truck Cost Based).**

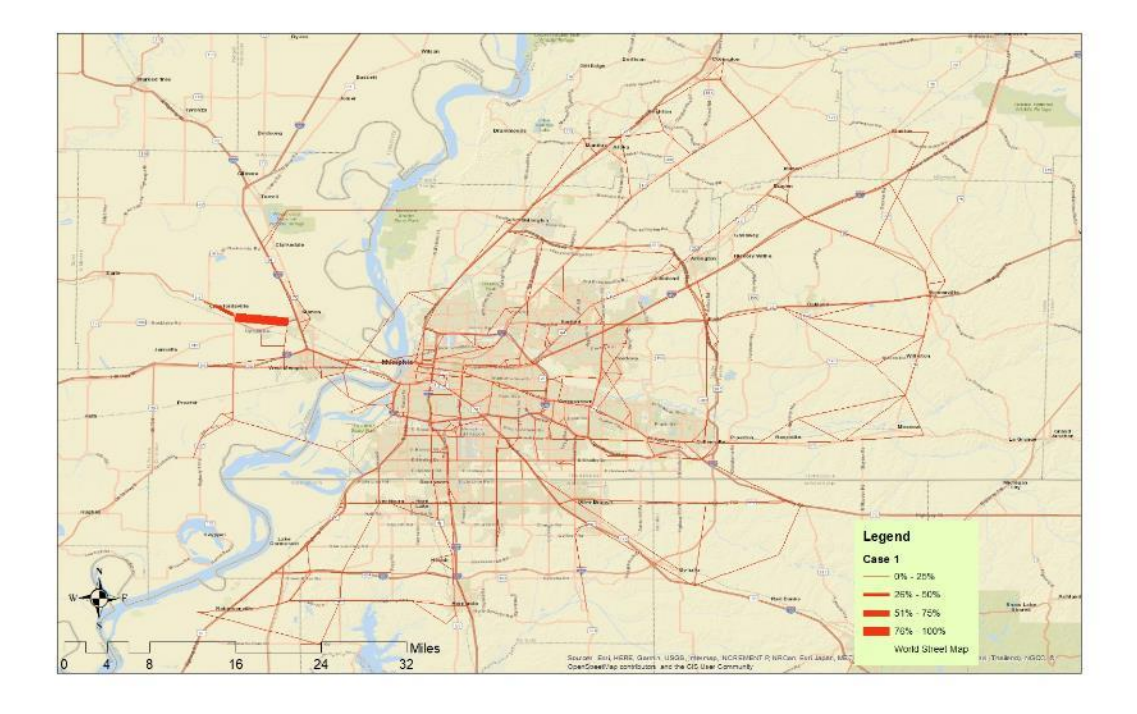

**Figure 0-51. Link Probability for Attack for Case 1 (Truck Cost Based).**

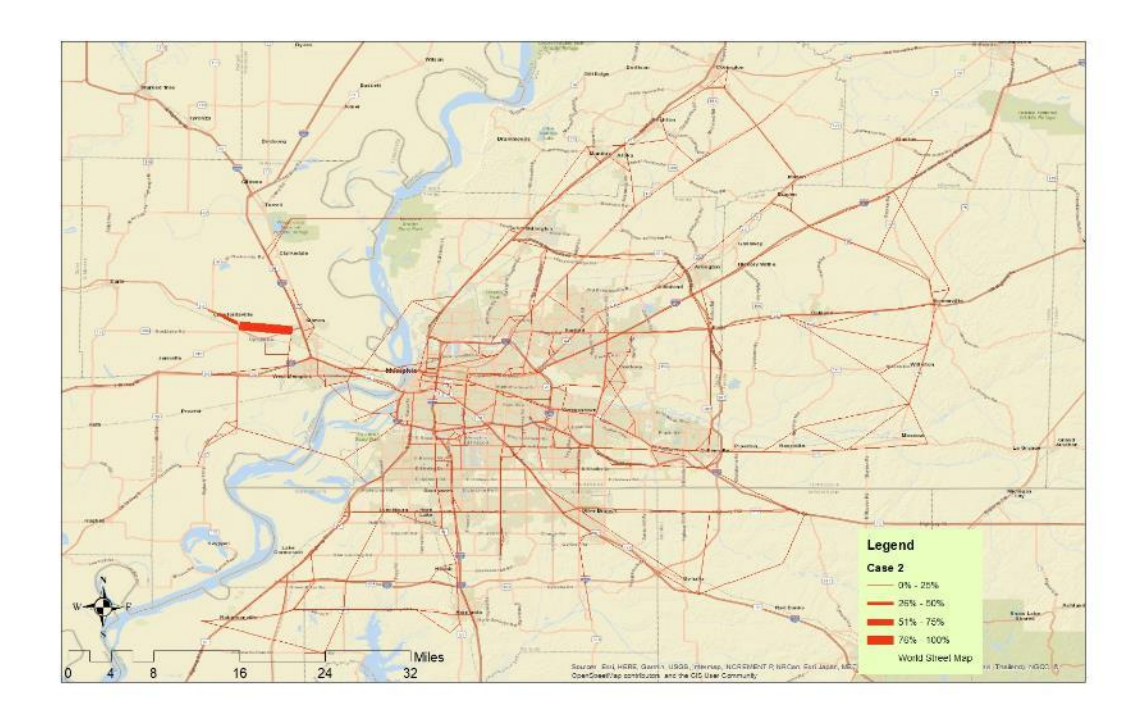

**Figure 0-52. Link Probability for Attack for Case 2 (Truck Cost Based)**

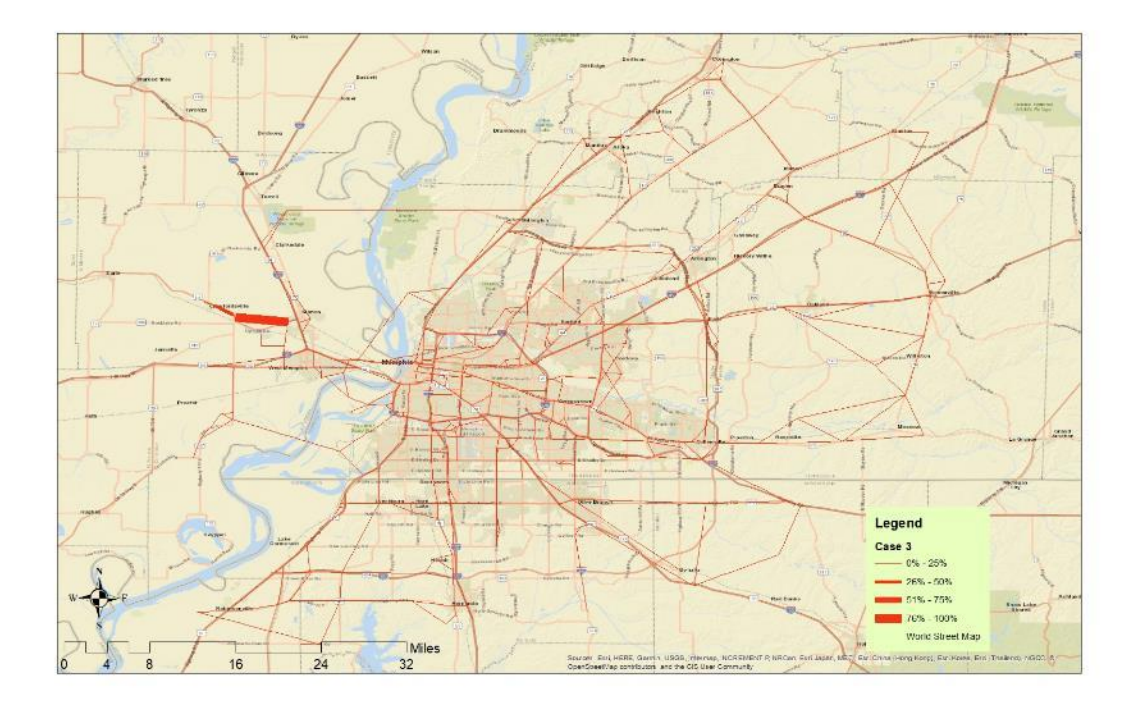

**Figure 0-53. Link Probability for Attack for Case 3 (Truck Cost Based)**

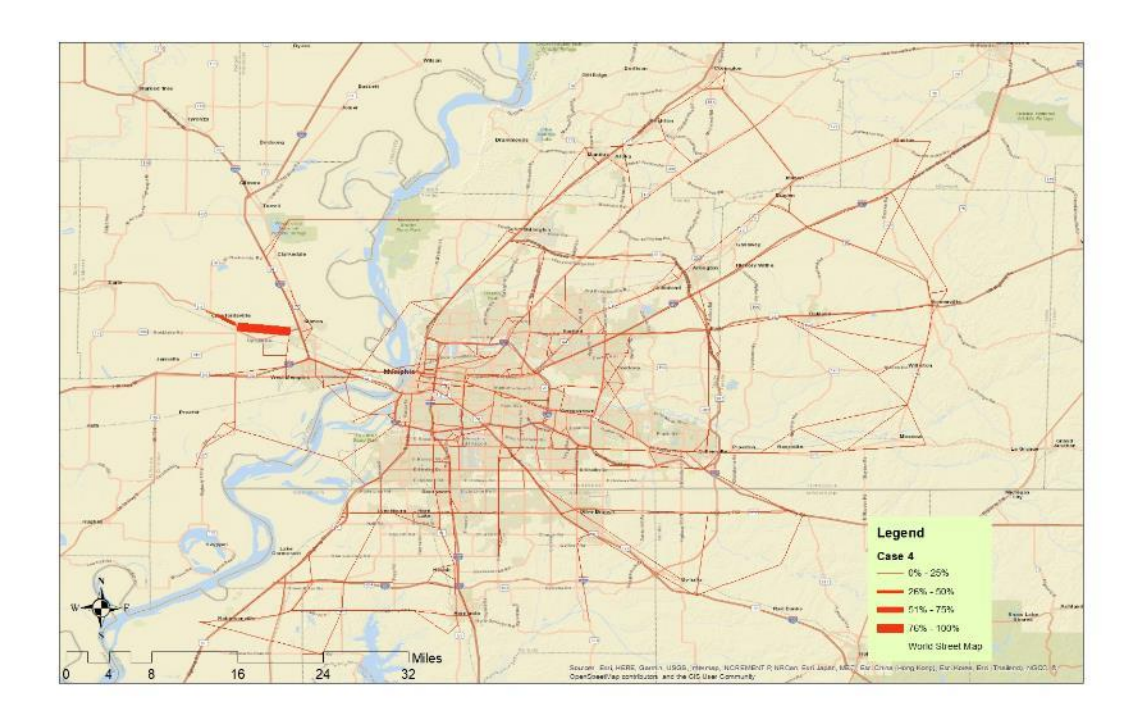

**Figure 0-54. Link Probability for Attack for Case 4 (Truck Cost Based)**

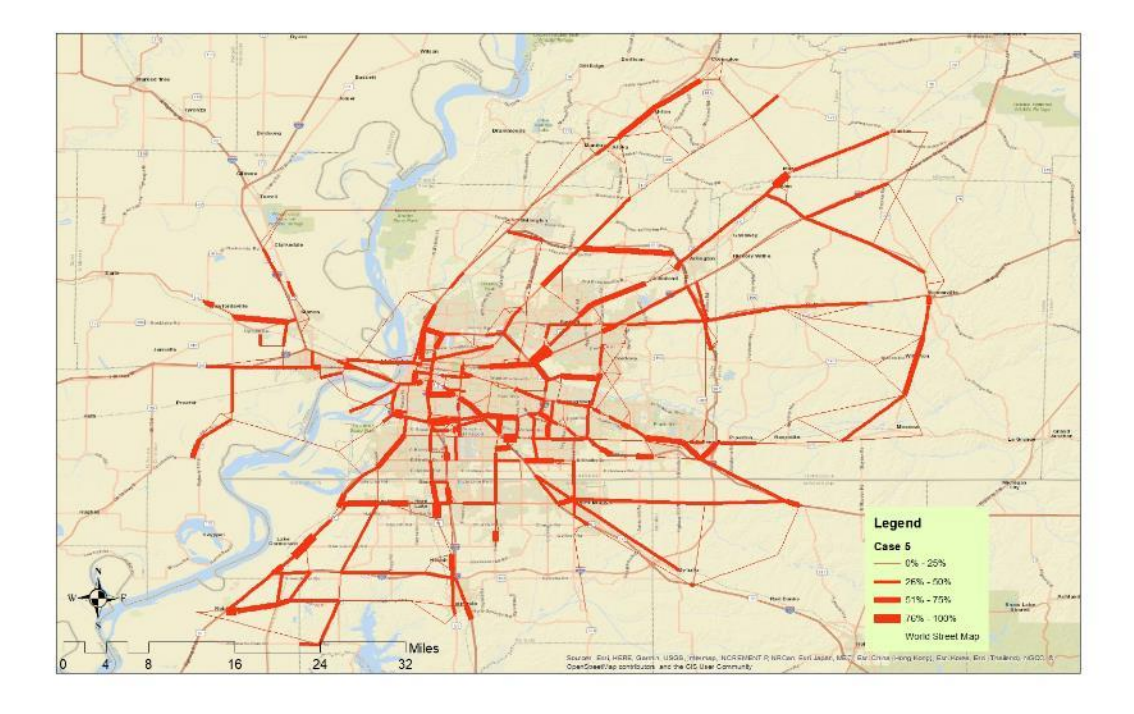

**Figure 0-55. Link Probability for Attack for Case 5 (Truck Cost Based)**

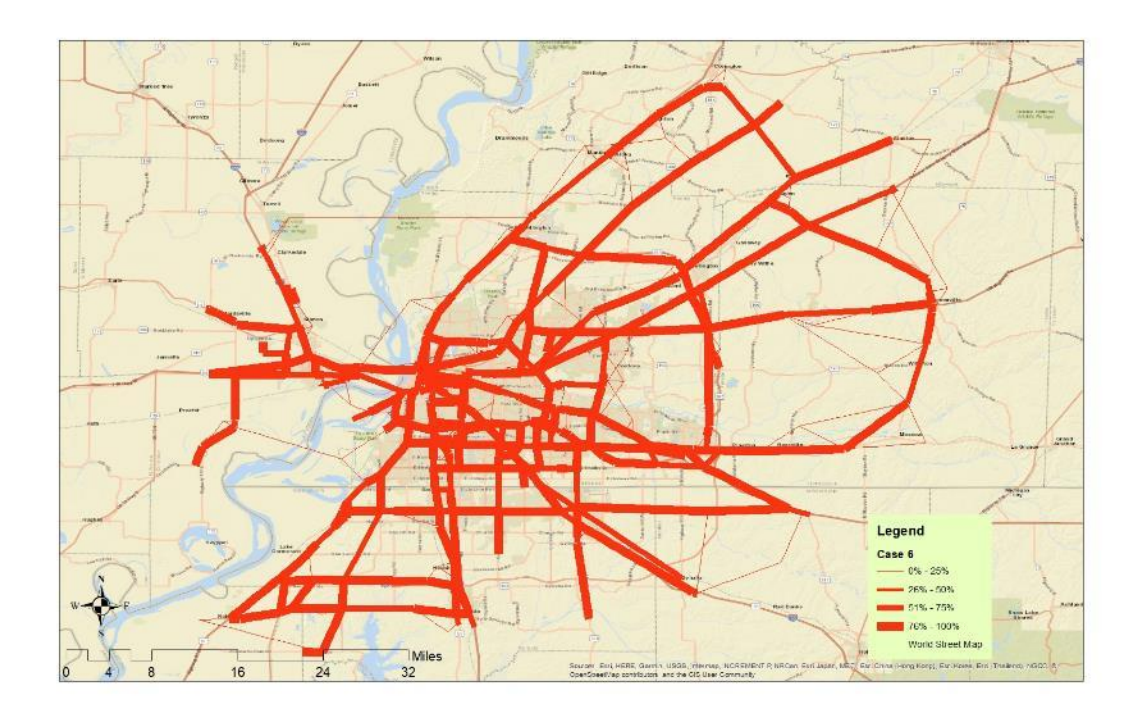

**Figure 0-56. Link Probability for Attack for Case 6 (Truck Cost Based)**

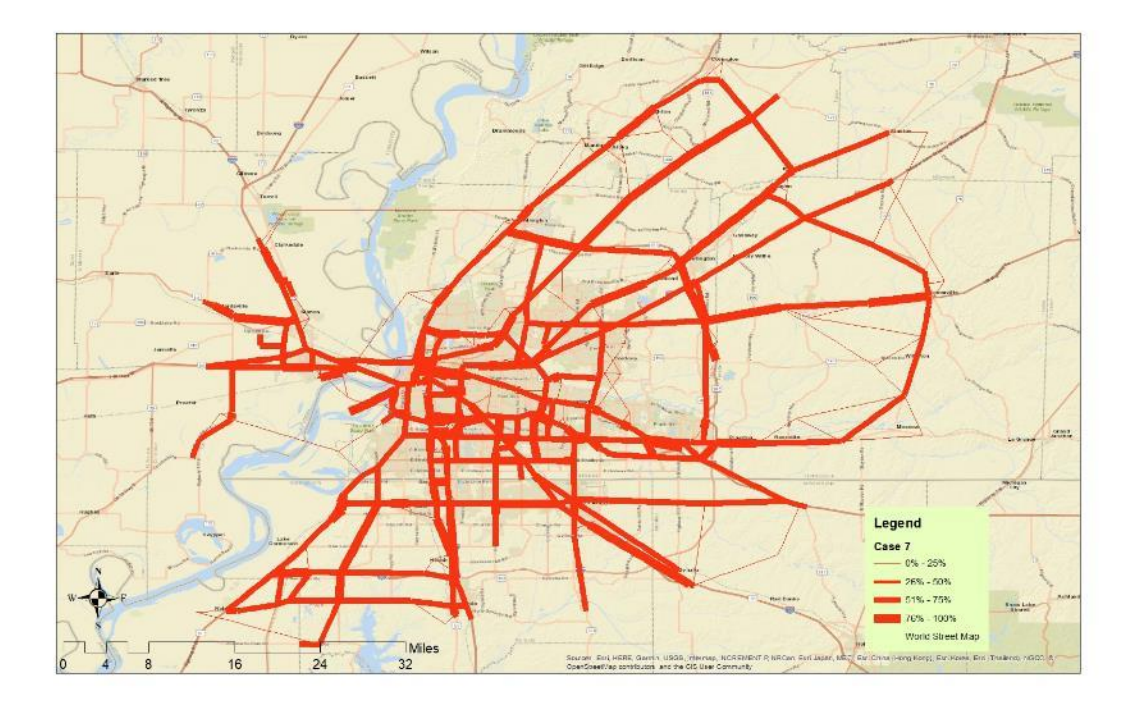

**Figure 0-57. Link Probability for Attack for Case 7 (Truck Cost Based)**

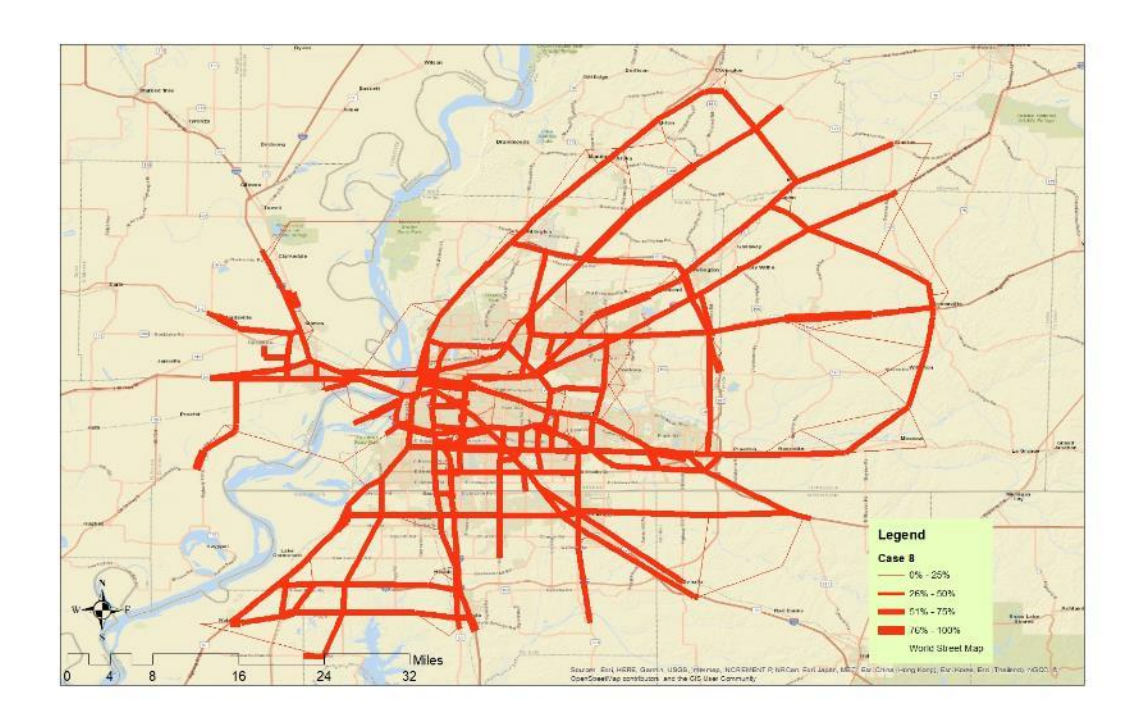

**Figure 0-58. Link Probability for Attack for Case 8 (Truck Cost Based)**

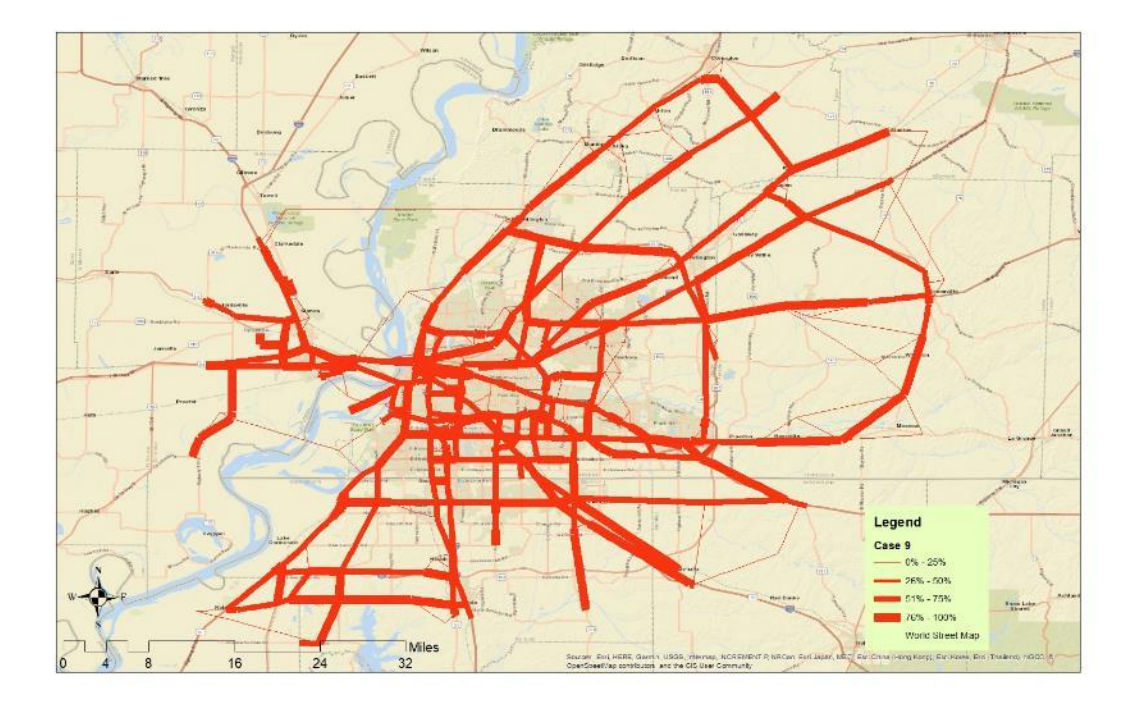

**Figure 0-59. Link Probability for Attack for Case 9 (Truck Cost Based)**

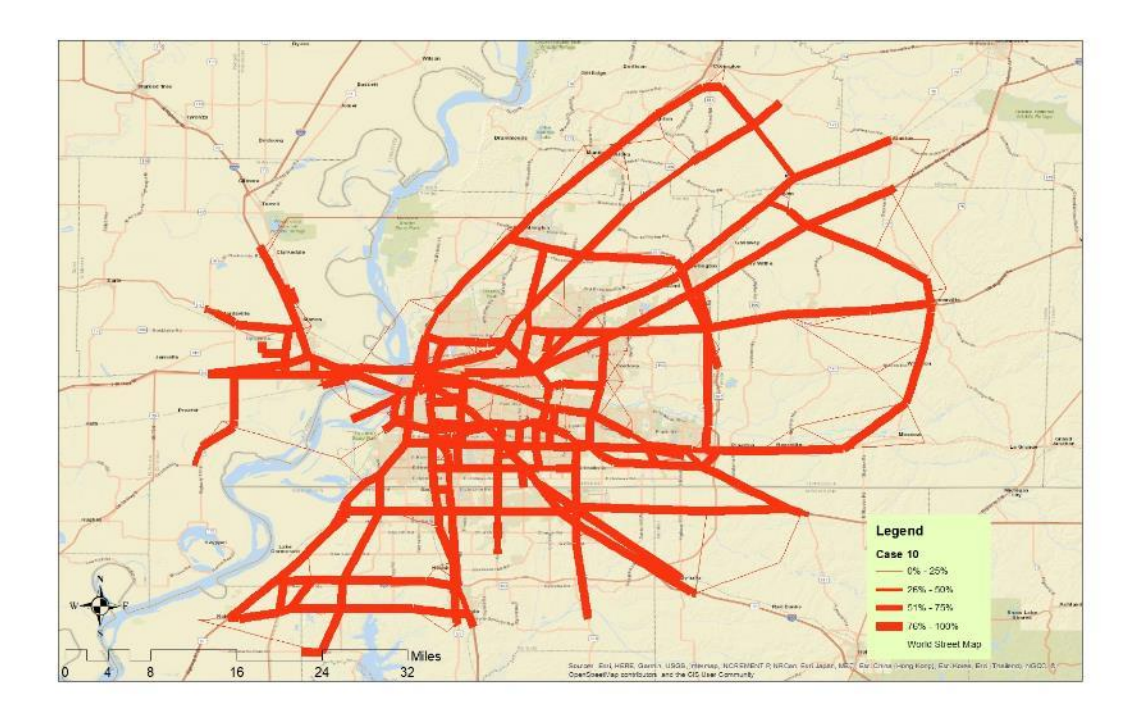

**Figure 0-60. Link Probability for Attack for Case 10 (Truck Cost Based)**

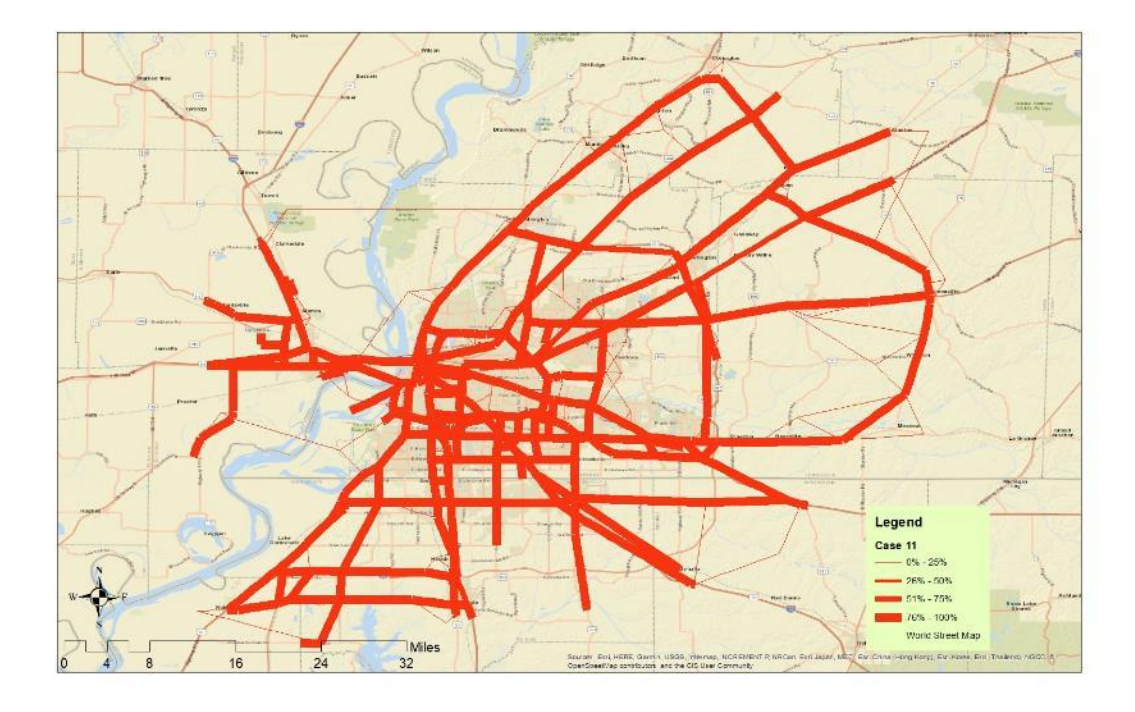

**Figure 0-61. Link Probability for Attack for Case 11 (Truck Cost Based)**

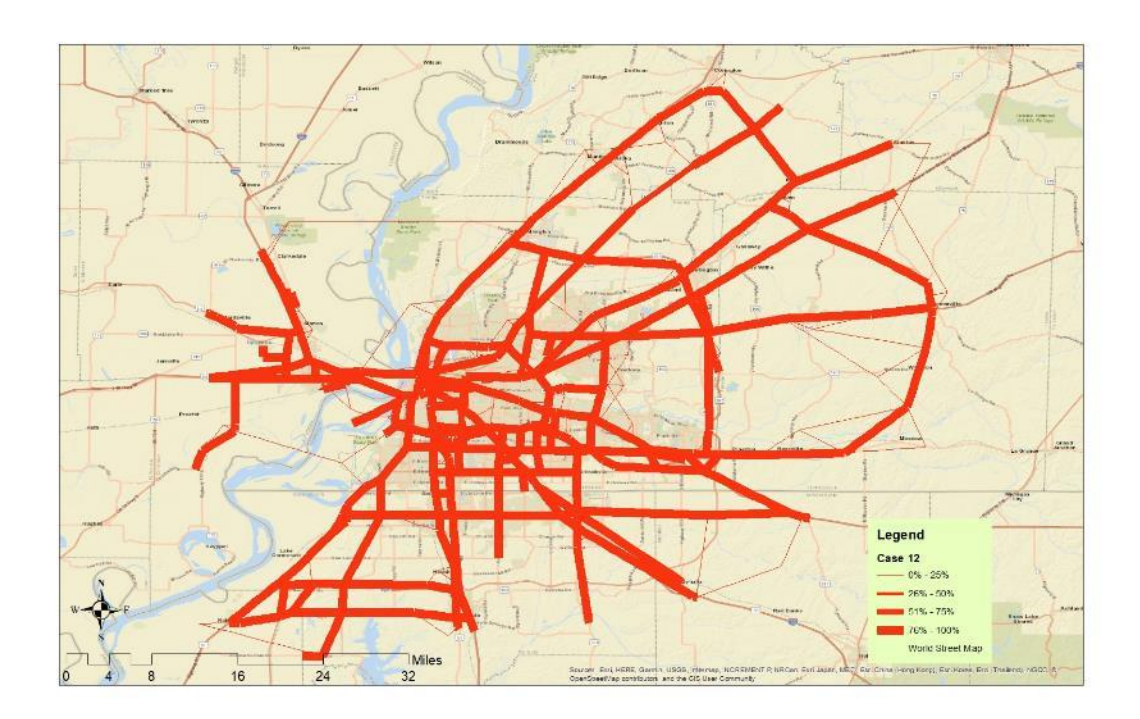

**Figure 0-62. Link Probability for Attack for Case 12 (Truck Cost Based)**

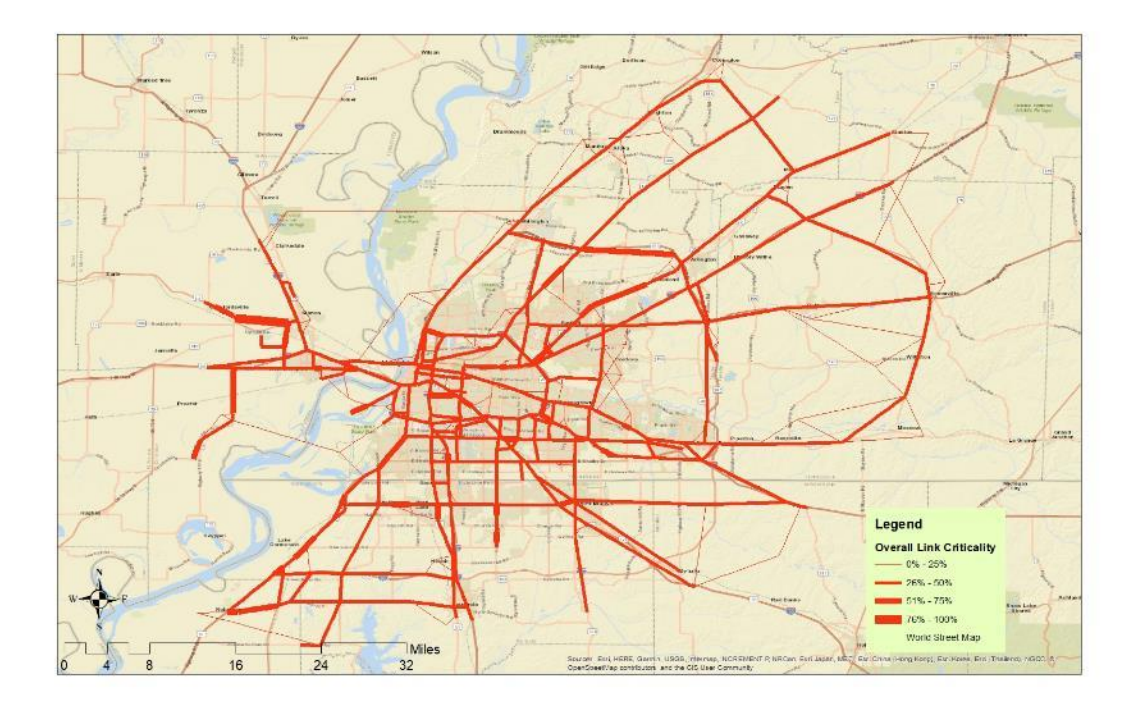

**Figure 0-63. Overall Link Probability for Attack (Truck Cost Based).**

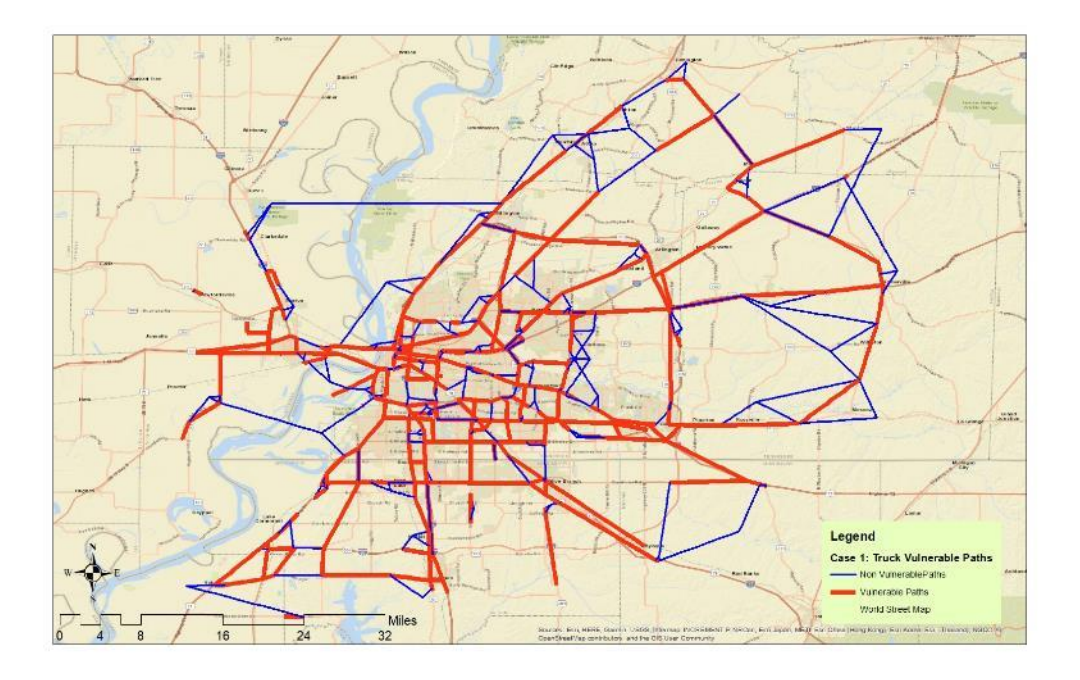

**Figure 0-64. Truck Critical Paths Between Top Five Affected Origin Destination Pairs and First Ten Sets of Critical Links for Case 1**

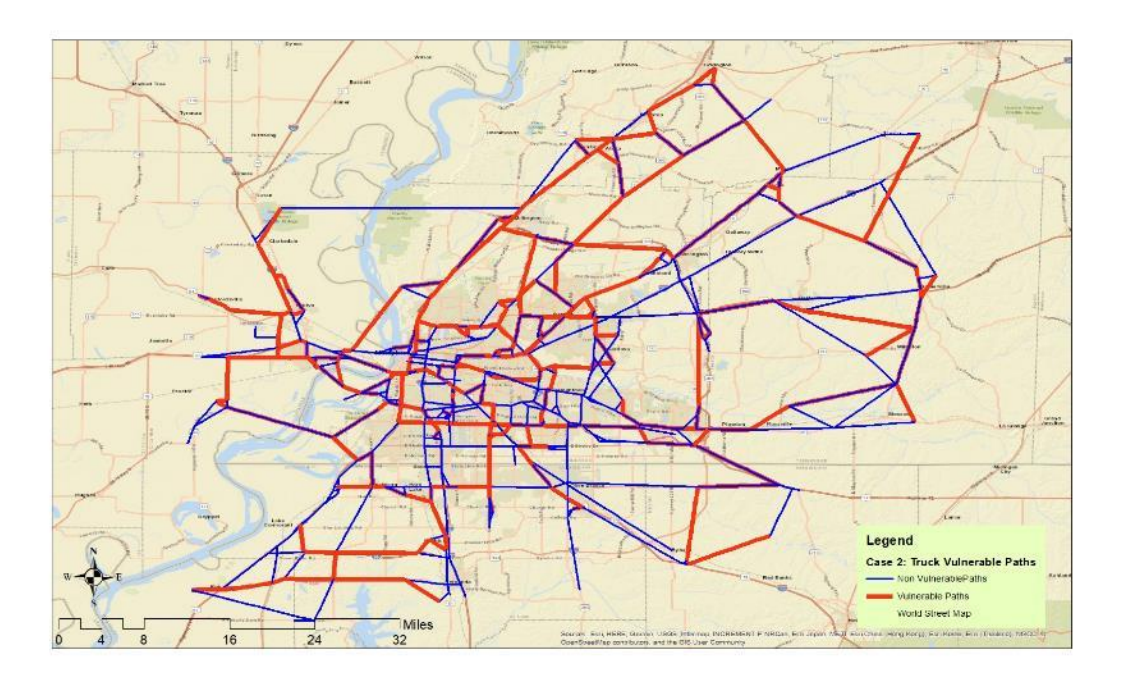

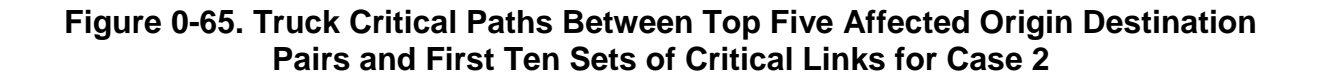

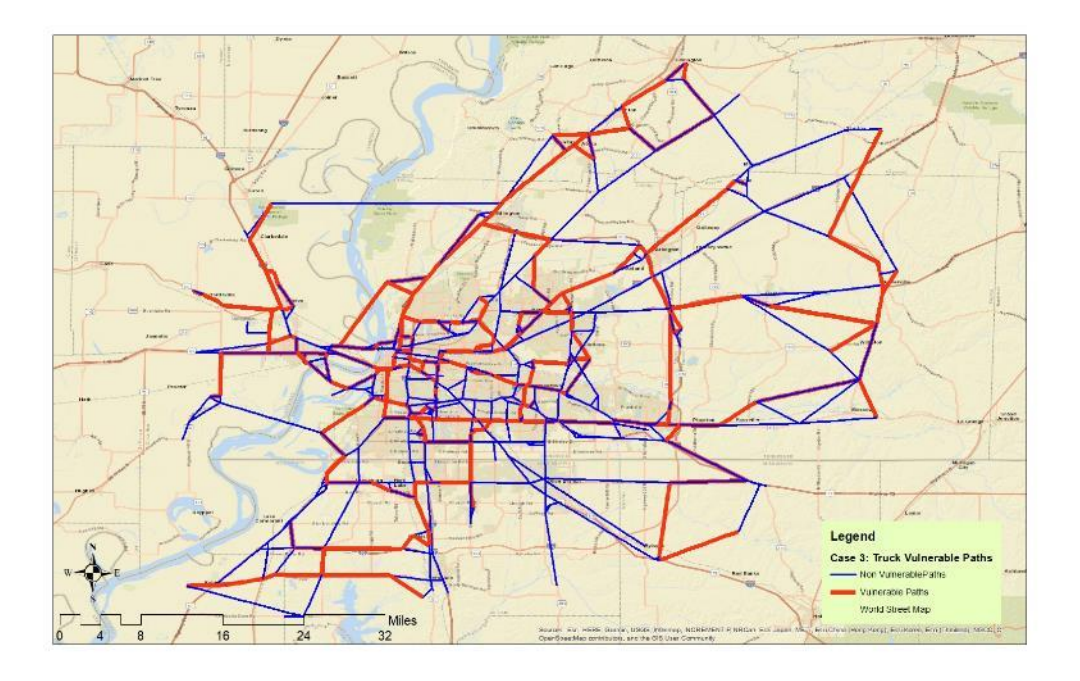

**Figure 0-66. Truck Critical Paths Between Top Five Affected Origin Destination Pairs and First Ten Sets of Critical Links for Case 3**

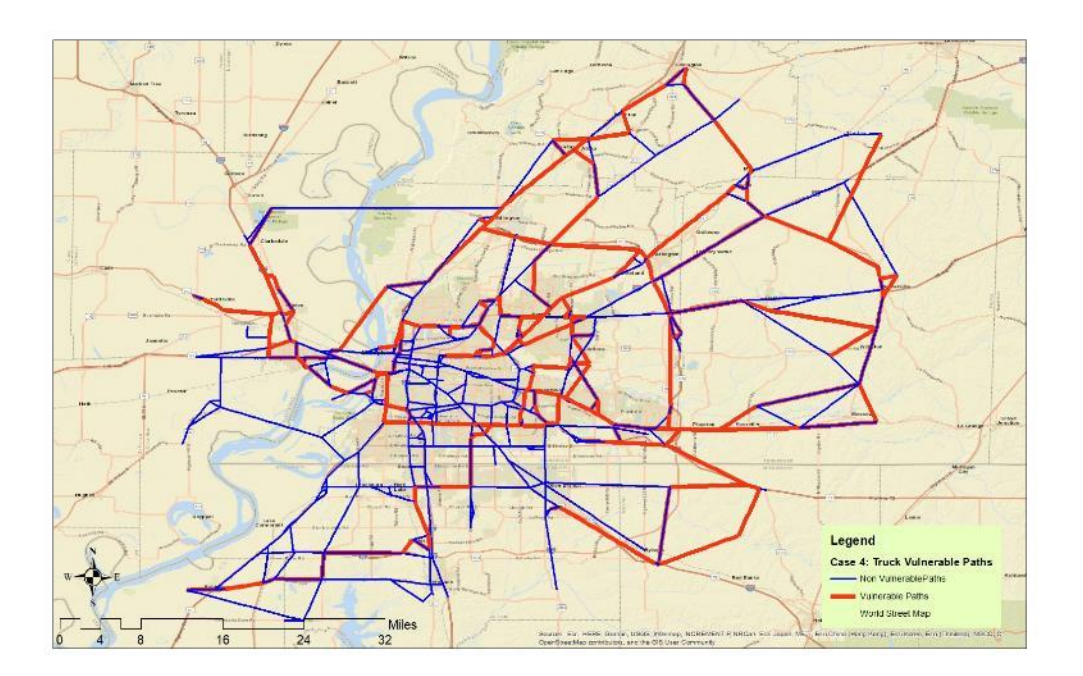

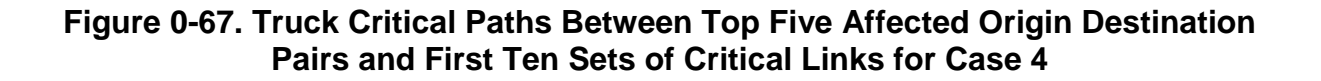

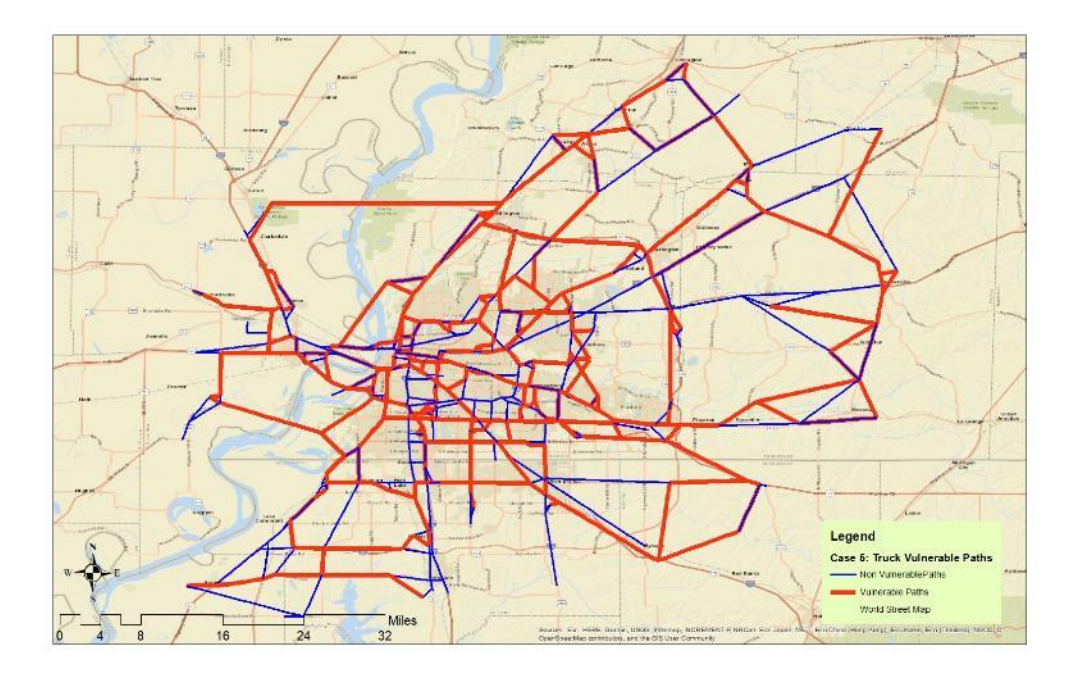

**Figure 0-68. Truck Critical Paths Between Top Five Affected Origin Destination Pairs and First Ten Sets of Critical Links for Case 5**

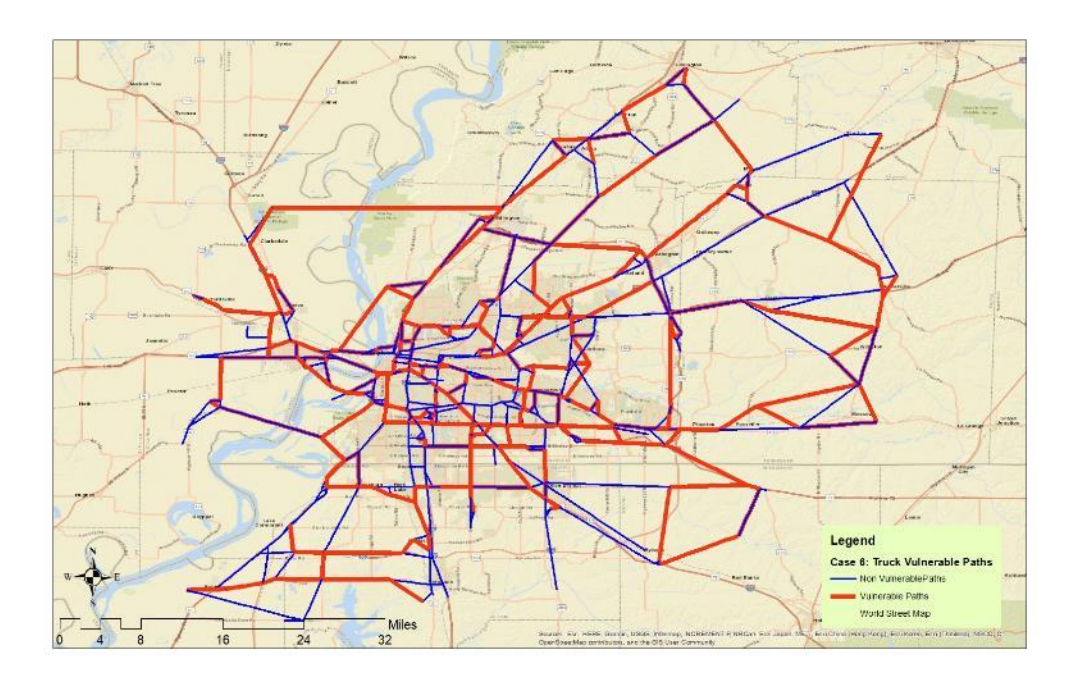

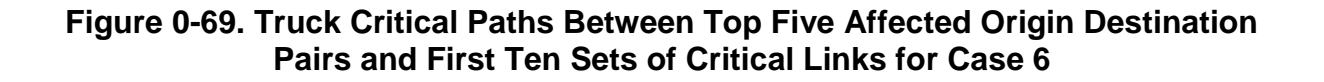

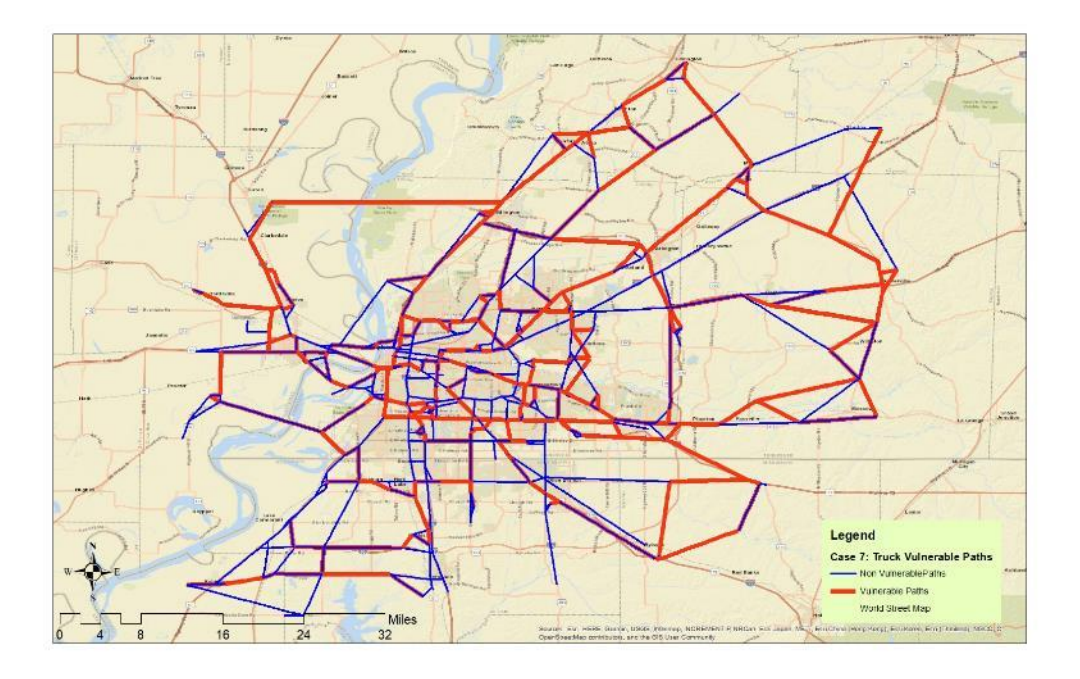

**Figure 0-70. Truck Critical Paths Between Top Five Affected Origin Destination Pairs and First Ten Sets of Critical Links for Case 7**

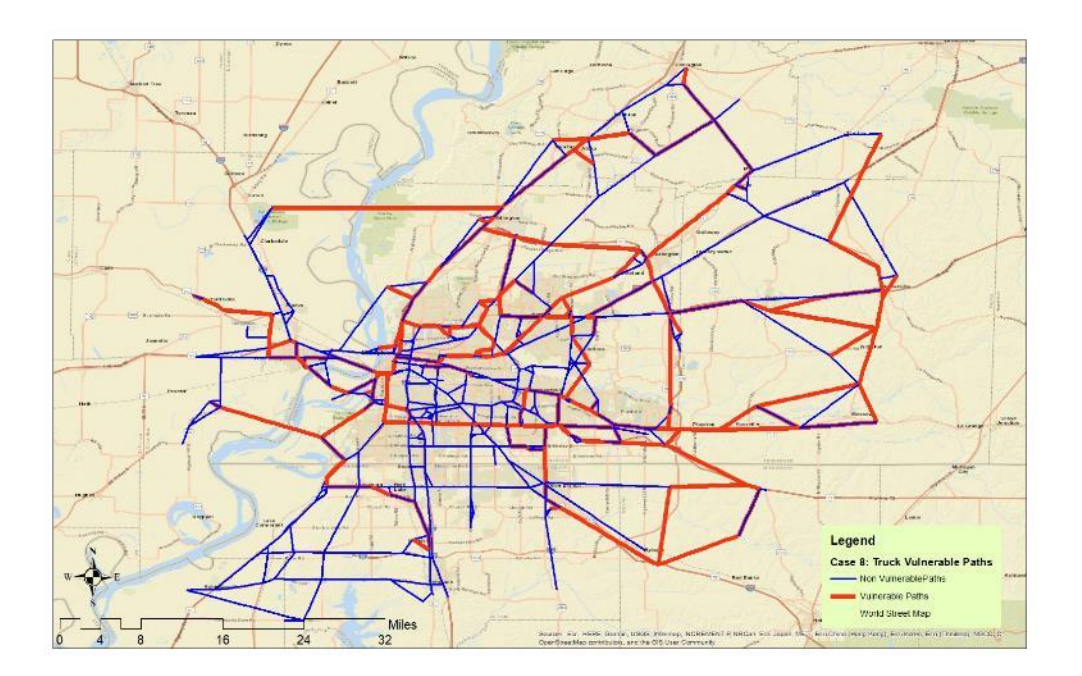

**Figure 0-71. Truck Critical Paths Between Top Five Affected Origin Destination Pairs and First Ten Sets of Critical Links for Case 8**

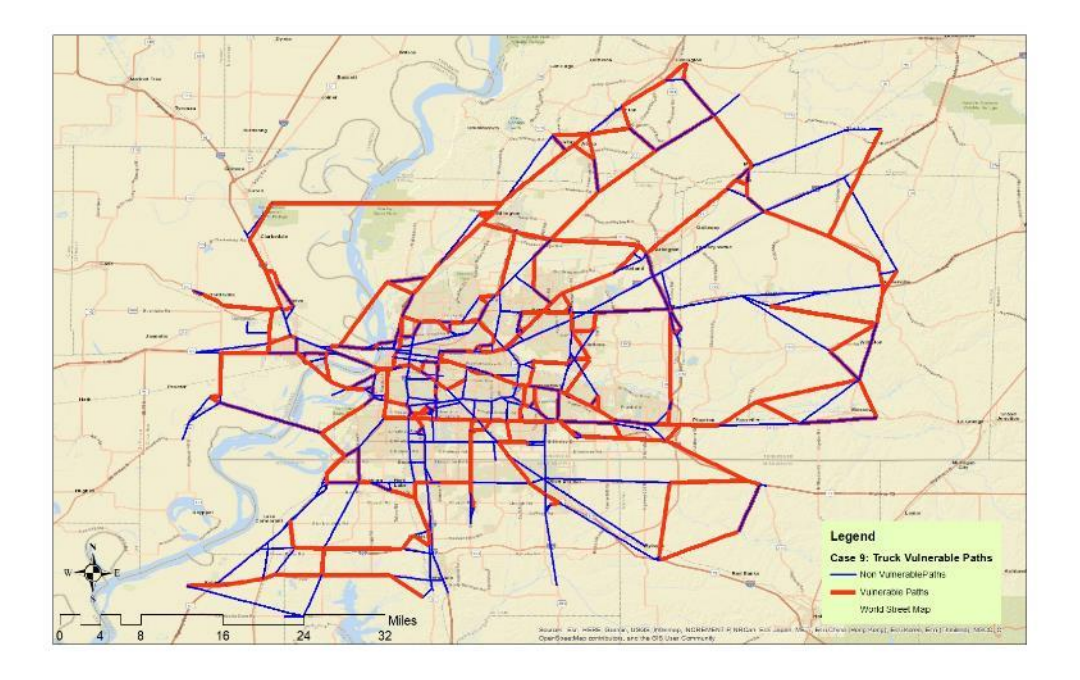

**Figure 0-72. Truck Critical Paths Between Top Five Affected Origin Destination Pairs and First Ten Sets of Critical Links for Case 9**

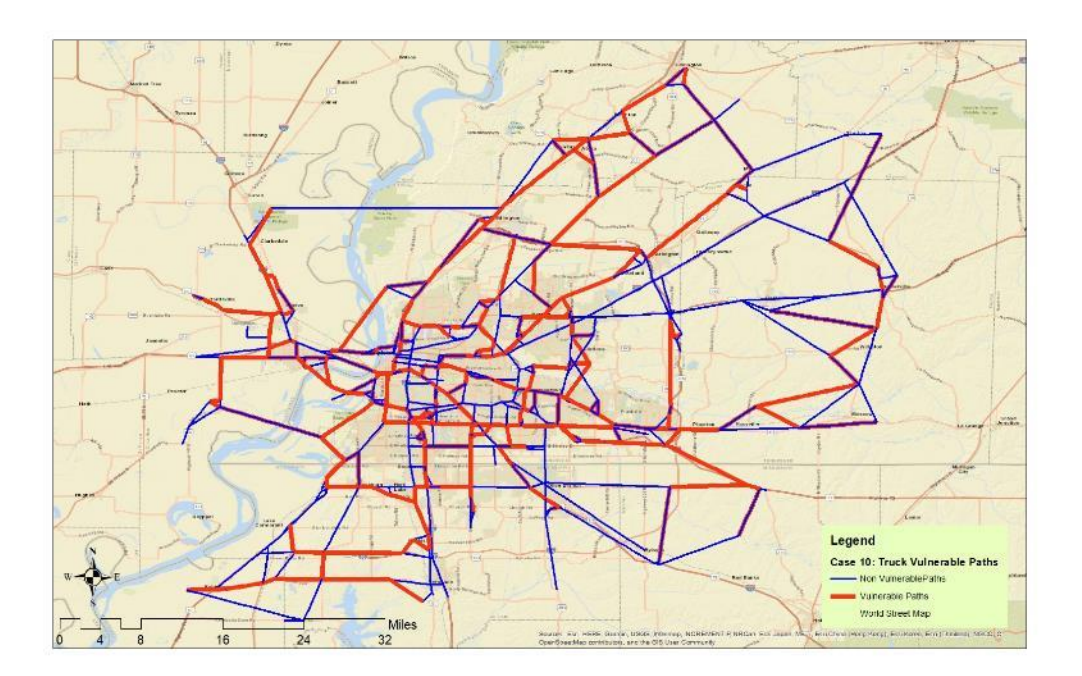

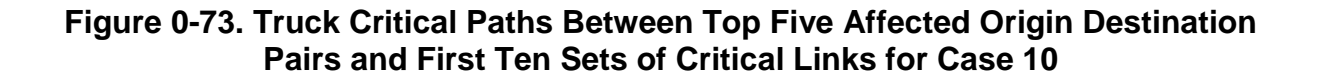

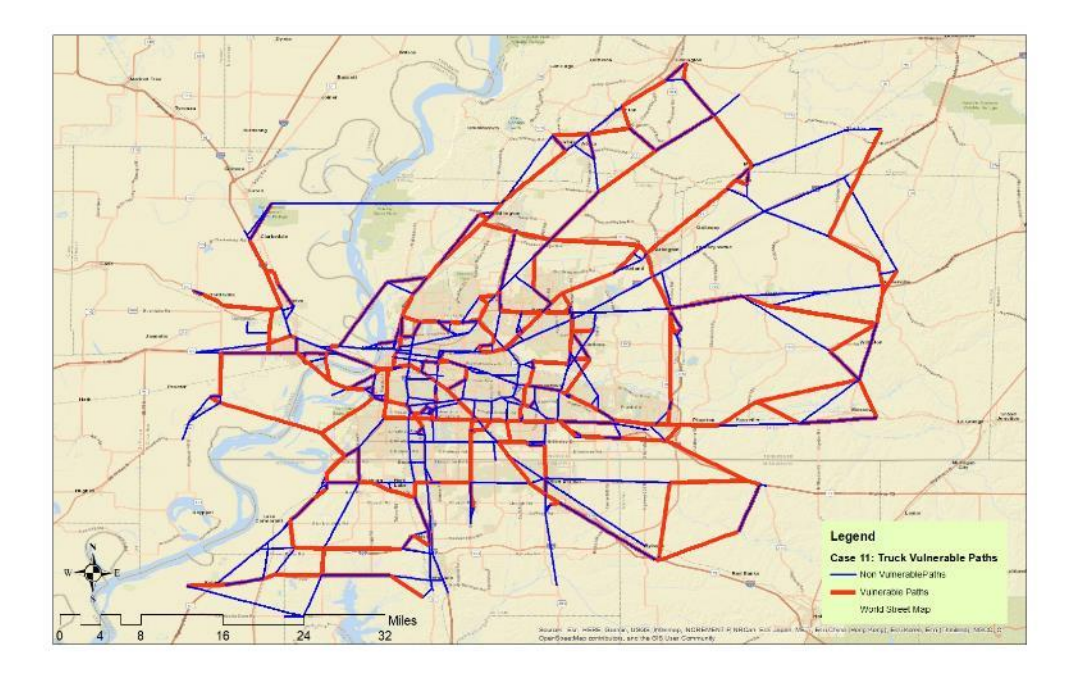

**Figure 0-74. Truck Critical Paths Between Top Five Affected Origin Destination Pairs and First Ten Sets of Critical Links for Case 11**

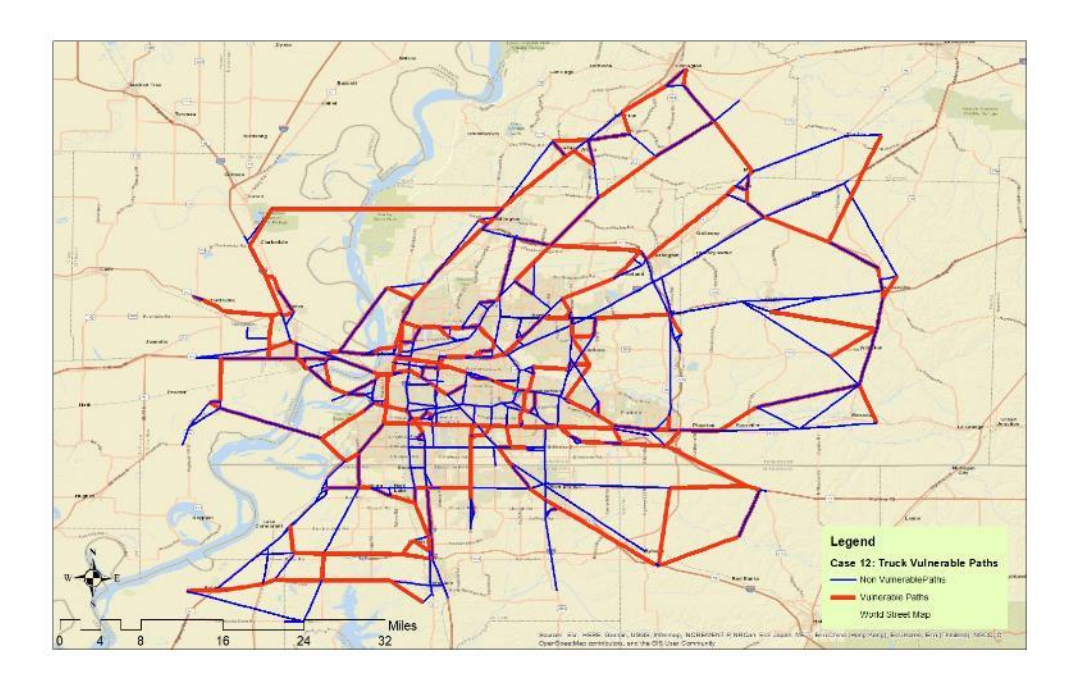

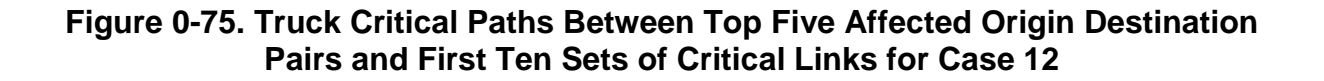

# **CHAPTER 5: CONCLUSIONS AND FUTURE RESEARCH**

In this project a modeling framework, solution algorithms, and GIS-based tools that can assist decision makers in identifying and ranking vulnerable and critical links and paths of a transportation network for both passengers and freight was developed and implements in Memphis, TN. The developed tools and framework can be used to account for different type of attackers possessing high to low intelligence and tools to identify links to compromise. A number of numerical experiments that were performed showed that the transportation network is extremely vulnerable to attacks and in cases of total capacity loss the network will fail most of the times. Additional insights drawn from this research showed that the attacks concentrated around origins and destination with a high amount of demand in a way that would effectively isolate that origin or destination (i.e., a bridge) and this concentration of attacks spanned all the cases evaluated (when the capacity reduction was high). Also, in the cases where the defender would try to protect the links around the origins and destinations, the attacker would simply shift attacks downstream on the same roadways and still establish the desired isolation of the origin or destination. One interesting result, that can help in the decision making and in the implementation of link protection plans, was that the (intelligent) attacker's focus on a small number of links increases with the severity of the attack and that attacks by unintelligent attackers will, most likely, have no significant impact on the networks performance.

#### **5.1 Dissemination and Outreach**

The research team is in the process of scheduling presentations of the project outcomes to the State and Regional Level Freight Advisory Committees in Tennessee, MPOs in Tennessee, and the Tennessee Model Users Group. The research team will also submit results from the projects to academic journals and conferences for consideration for publication and presentation.

#### **5.2 Future research**

96

There are several avenues of future research that can improve upon the work presented herein. These research avenues involve the expansion of the hierarchical three-level game proposed in this research by introducing a combination of sets of links with capital investment that protect and/or increase capacity. These links can further be allowed to be attacked with a decreased capacity reduction as compared to the case where no protection or capacity increase has occurred by the defender. Other improvements that could be implemented include the use of different traffic assignment algorithms and the development of an ArcGIS tool that would implement the models and procedures presented in Chapter 4.

#### **REFERENCES**

- Abounacer, R., Rekik, M., Renaud, J., 2014. An exact solution approach for multiobjective location–transportation problem for disaster response. Computers & Operations Research 41, 83–93.
- Alderson, David L, Brown, G.G., Carlyle, W.M., Wood, R.K., 2011. Solving defenderattacker-defender models for infrastructure defense. DTIC Document.
- Alderson, David L., Brown, G.G., Carlyle, W.M., Wood, R.K., 2011. Solving Defender-Attacker-Defender Models for Infrastructure Defense, in: 12th INFORMS Computing Society Conference. Presented at the Operations Resaerch, Computing, and Homeland Defense, INFORMS, pp. 28–49. https://doi.org/10.1287/ics.2011.0047
- Barceló, J. (Ed.), 2010. Fundamentals of traffic simulation, International series in operations research & management science. Springer, New York.
- Bar-Gera, H., 2010. Traffic assignment by paired alternative segments. Transportation Research Part B: Methodological 44, 1022–1046. https://doi.org/10.1016/j.trb.2009.11.004
- Bell, M.G.., Kanturska, U., Schmocker, J.-D., Fonzone, A., 2008. Attacker-defender models and road network vulnerability. Philosophical Transactions of the Royal Society A: Mathematical, Physical and Engineering Sciences 366, 1893–1906. https://doi.org/10.1098/rsta.2008.0019
- Berdica, K., 2002. An introduction to road vulnerability: what has been done, is done and should be done. Transport Policy 9, 117–127.
- Berdica, K., Mattsson, L.-G., 2007. Vulnerability: a model-based case study of the road network in Stockholm, in: Critical Infrastructure. Springer, pp. 81–106.
- Bricha, N., Nourelfath, M., 2013. Critical supply network protection against intentional attacks: A game-theoretical model. Reliability Engineering & System Safety 119, 1–10. https://doi.org/10.1016/j.ress.2013.05.001
- Cao, J.X., Li, X.X., Wang, Z.Y., Wu, J., 2013. The Robust Model of Continuous Transportation Network Design Problem with Demand and Cost Uncertainties. Procedia - Social and Behavioral Sciences 96, 970–980. https://doi.org/10.1016/j.sbspro.2013.08.111
- Cats, O., Jenelius, E., n.d. Planning for the unexpected: The value of reserve capacity for public transport network robustness. Transportation Research Part A: Policy and Practice. https://doi.org/10.1016/j.tra.2015.02.013
- Chen, A., Yang, C., Kongsomsaksakul, S., Lee, M., 2007. Network-based accessibility measures for vulnerability analysis of degradable transportation networks. Networks and Spatial Economics 7, 241–256.
- Chen, B.Y., Lam, W.H., Sumalee, A., Li, Q., Li, Z.-C., 2012. Vulnerability analysis for large-scale and congested road networks with demand uncertainty. Transportation Research Part A: Policy and Practice 46, 501–516.
- Clegg, R., 2007. Empirical studies on road traffic response to capacity reduction. Transportation and traffic theory 155–178.
- Dalziell, E., Nicholson, A., 2001. Risk and impact of natural hazards on a road network. Journal of transportation engineering 127, 159–166.
- de Araújo, D.R.B., Bastos-Filho, C.J. a., Martins-Filho, J.F., 2015. An evolutionary approach with surrogate models and network science concepts to design optical networks. Engineering Applications of Artificial Intelligence 43, 67–80. https://doi.org/10.1016/j.engappai.2015.04.004
- Dehghanisanij, M., Flintsch, G.W., McNeil, S., 2013. Vulnerability analysis of degrading roadway networks, in: TRB 2013 Annual Meeting, Transportation Research Board.
- Dimitriou, L., Stathopoulos, A., 2009. Optimal co-evolutionary strategies for the competitive maritime network design problem. Lecture Notes in Computer Science (including subseries Lecture Notes in Artificial Intelligence and Lecture Notes in Bioinformatics) 5484 LNCS, 818–827. https://doi.org/10.1007/978-3- 642-01129-0\_92
- Elvik, R., 2000. How much do road accidents cost the national economy? Accident Analysis & Prevention 32, 849–851.
- Farahani, R.Z., Miandoabchi, E., Szeto, W.Y., Rashidi, H., 2013. A review of urban transportation network design problems. European Journal of Operational Research 229, 281–302. https://doi.org/10.1016/j.ejor.2013.01.001
- Flisberg, P., Lidén, B., Rönnqvist, M., 2009. A hybrid method based on linear programming and tabu search for routing of logging trucks. Computers & Operations Research 36, 1122–1144. https://doi.org/10.1016/j.cor.2007.12.012
- Florian, M., Morosan, C.D., 2014. On uniqueness and proportionality in multi-class equilibrium assignment. Transportation Research Part B: Methodological 70, 173–185. https://doi.org/10.1016/j.trb.2014.06.011
- Gallo, M., Acierno, L.D., Montella, B., n.d. Compendium of Papers A meta-heuristic algorithm for solving the road network design problem in regional contexts.
- Gallo, M., D'Acierno, L., Montella, B., 2012. A Meta-heuristic Algorithm for Solving the Road Network Design Problem in Regional Contexts. Procedia - Social and Behavioral Sciences 54, 84–95. https://doi.org/10.1016/j.sbspro.2012.09.728

Golias, M.M., Higgs, B., 2016. Discovering the Vulnerable Physical Routes in a Network.

- Golob, T.F., Recker, W.W., 2003. Relationships among urban freeway accidents, traffic flow, weather, and lighting conditions. Journal of Transportation Engineering 129, 342–353.
- Higgs, B., Golias, M.M., Mishra, S., 2017. Multi-Level Multi-Objective Vulnerability Assessment of Transportation Networks. Presented at the 96th Annual Meeting of the TRB, Washington, DC.
- Higgs, B., Naimi, A., Golias, M.M., Mishra, S., 2016. An innovative approach to solve the network design problem concerning intelligent vulnerabilities. Presented at the Annual Meeting of the TRB, Washington, DC.
- Jenelius, Erik, 2010. Large-scale road network vulnerability analysis.
- Jenelius, E., 2010. Redundancy importance: Links as rerouting alternatives during road network disruptions. 1st Conference on Evacuation Modeling and Management 3, 129–137. https://doi.org/10.1016/j.proeng.2010.07.013
- Jenelius, E., Mattsson, L.-G., 2012. Road network vulnerability analysis of areacovering disruptions: A grid-based approach with case study. Transportation Research Part A: Policy and Practice, Network vulnerability in large-scale transport networks 46, 746–760. https://doi.org/10.1016/j.tra.2012.02.003
- Jenelius, E., Petersen, T., Mattsson, L.-G., 2006. Road network vulnerability: Identifying important links and exposed regions. Transportation Research A 40, 537–560.
- Kaplan, S., Garrick, B.J., 1981. On The Quantitative Definition of Risk. Risk Analysis 1, 11–27. https://doi.org/10.1111/j.1539-6924.1981.tb01350.x
- Karami, A., Guerrero-zapata, M., 2015. Neurocomputing A hybrid multiobjective RBF-PSO method for mitigating DoS attacks in Named Data Networking. Neurocomputing 151, 1262–1282. https://doi.org/10.1016/j.neucom.2014.11.003
- Kim, Y., Kang, W.-H., Song, J., 2012a. Assessment of seismic risk and importance measures of interdependent networks using a non simulation-based method. Journal of Earthquake Engineering 16, 777–794. https://doi.org/10.1080/13632469.2012.661121
- Kim, Y., Kang, W.-H., Song, J., 2012b. Assessment of seismic risk and importance measures of interdependent networks using a non simulation-based method. Journal of Earthquake Engineering 16, 777–794. https://doi.org/10.1080/13632469.2012.661121
- Knoop, V.L., Snelder, M., van Zuylen, H.J., Hoogendoorn, S.P., 2012. Link-level vulnerability indicators for real-world networks. Transportation Research Part A: Policy and Practice 46, 843–854.
- Kumar, A., Peeta, S., 2015. Entropy weighted average method for the determination of a single representative path flow solution for the static user equilibrium traffic assignment problem. Transportation Research Part B: Methodological 71, 213– 229. https://doi.org/10.1016/j.trb.2014.11.002
- Kumar, A., Peeta, S., 2014. SLOPE-BASED PATH SHIFT PROPENSITY ALGORITHM FOR THE STATIC TRAFFIC ASSIGNMENT PROBLEM. INTERNATIONAL JOURNAL FOR TRAFFIC AND TRANSPORT ENGINEERING 4, 297–319. https://doi.org/10.7708/ijtte.2014.4(3).05
- Latora, V., Marchiori, M., 2005. Vulnerability and protection of infrastructure networks. Physical Review E 71, 015103.
- Lu, Q., George, B., Shekhar, S., 2005. Capacity Constrained Routing Algorithms for Evacuation Planning: A Summary of Results, in: Medeiros, C.B., Egenhofer, M.J., Bertino, E. (Eds.), Advances in Spatial and Temporal Databases, Lecture Notes in Computer Science. Springer Berlin Heidelberg, pp. 291–307.
- Lu, Q.-C., Peng, Z.-R., 2011. Vulnerability Analysis of Transportation Network Under Scenarios of Sea Level Rise. Transportation Research Record: Journal of the Transportation Research Board 2263, 174–181.
- Luathep, P., Sumalee, A., Ho, H.W., Kurauchi, F., 2011. Large-scale road network vulnerability analysis: a sensitivity analysis based approach. Transportation 38, 799–817. https://doi.org/10.1007/s11116-011-9350-0
- LUATHEP, P., SUWANNO, P., TANEERANANON, P., 2013a. Identification of Critical Locations in Road Networks due to Disasters. Presented at the Proceedings of the Eastern Asia Society for Transportation Studies.
- LUATHEP, P., SUWANNO, P., TANEERANANON, P., 2013b. Identification of Critical Locations in Road Networks due to Disasters. Presented at the Proceedings of the Eastern Asia Society for Transportation Studies.
- Mathew, T. V., Sharma, S., 2006. Continuous Network Design with Emission Pricing as a Bi-Level Optimization Problem. Applications of Advanced Technology in Transportation 804–809. https://doi.org/10.1061/40799(213)129
- Miandoabchi, E., Daneshzand, F., Szeto, W.Y., Zanjirani Farahani, R., 2013. Multiobjective discrete urban road network design. Computers & Operations Research 40, 2429–2449. https://doi.org/10.1016/j.cor.2013.03.016
- Miller-Hooks, E., Zhang, X., Faturechi, R., 2012. Measuring and maximizing resilience of freight transportation networks. Computers & Operations Research 39, 1633– 1643.
- Mouskos, K.C., 1991. A Tabu-based Heuristic Search Strategy to Solve a Discrete Transportation Equilibrium Network Design Problem.
- Murray-Tuite, P.M., Mahmassani, H.S., 2004. Methodology for determining vulnerable links in a transportation network. Transportation Research Record 88–96.
- Nagurney, A., Qiang, Q., 2007. A transportation network efficiency measure that captures flows, behavior, and costs with applications to network component importance identification and vulnerability, in: Proceedings of the POMS 18th Annual Conference, Dallas, Texas, USA, May.
- Oppenheim, I.J., 1977. Vulnerability of Transportation and Water Systems to Seismic Hazard Methodology for Hazard Cost Evaluation, in: The Current State of Knowledge of Lifeline Earthquake Engineering. ASCE, pp. 394–409.
- Parvaresh, F., Husseini, S.M.M., Golpayegany, S.A.H., Karimi, B., 2014. Hub network design problem in the presence of disruptions. Journal of Intelligent Manufacturing 25, 755–774. https://doi.org/10.1007/s10845-012-0717-7
- Patriksson, M., Rockafellar, R.T., 2002. A Mathematical Model and Descent Algorithm for Bilevel Traffic Management. Transportation Science 36, 271–291. https://doi.org/10.1287/trsc.36.3.271.7826
- Poljansek, K., Bono, F., Gutierrez, E., 2012. Seismic risk assessment of interdependent critical infrastructure systems: The case of European gas and electricity networks. Earthq. Eng. Struct. Dyn. 41, 61–79. https://doi.org/10.1002/eqe.1118
- Poorzahedy, H., Rouhani, O.M., 2007a. Hybrid meta-heuristic algorithms for solving network design problem. European Journal of Operational Research 182, 578– 596. https://doi.org/10.1016/j.ejor.2006.07.038
- Poorzahedy, H., Rouhani, O.M., 2007b. Hybrid meta-heuristic algorithms for solving network design problem. European Journal of Operational Research 182, 578– 596. https://doi.org/10.1016/j.ejor.2006.07.038
- Pratt, R., Lomax, T., 1996. Performance measures for multimodal transportation systems. Transportation Research Record: Journal of the Transportation Research Board 85–93.
- Rossi, T.F., McNeil, S., Hendrickson, C., 1989. Entropy Model for Consistent Impact‐ Fee Assessment. Journal of Urban Planning and Development 115, 51–63. https://doi.org/10.1061/(ASCE)0733-9488(1989)115:2(51)
- Scott, D.M., Novak, D.C., Aultman-Hall, L., Guo, F., 2006. Network Robustness Index: A new method for identifying critical links and evaluating the performance of transportation networks. Journal of Transport Geography 14, 215–227. https://doi.org/10.1016/j.jtrangeo.2005.10.003
- Sharma, S., Mathew, T. V, 2011. Multiobjective network design for emission and traveltime trade-off for a sustainable large urban transportation network. Environment

and Planning B: Planning and Design 38, 520–538. https://doi.org/10.1068/b37018

- Sherali, H.D., Carter, T.B., Hobeika, A.G., 1991. A location-allocation model and algorithm for evacuation planning under hurricane/flood conditions. Transportation Research Part B: Methodological 25, 439–452.
- Smith, A.B., Katz, R.W., 2013. US billion-dollar weather and climate disasters: data sources, trends, accuracy and biases. Natural hazards 67, 387–410.
- Sullivan, J.L., Novak, D.C., Aultman-Hall, L., Scott, D.M., 2010. Identifying critical road segments and measuring system-wide robustness in transportation networks with isolating links: A link-based capacity-reduction approach. Transportation Research Part A: Policy and Practice 44, 323–336. https://doi.org/10.1016/j.tra.2010.02.003
- Tampere, C.M., Stada, J., Immers, B., Peetermans, E., Organe, K., 2007. Methodology for identifying vulnerable sections in a national road network. Transportation Research Record: Journal of the Transportation Research Board 2012, 1–10.
- Taylor, M.A., Sekhar, S.V., D'Este, G.M., 2006. Application of accessibility based methods for vulnerability analysis of strategic road networks. Networks and Spatial Economics 6, 267–291.
- United States., 1964. Traffic assignment manual for application with a large, high speed computer. U.S. Dept. of Commerce, Bureau of Public Roads, Office of Planning, Urban Planning Division; for sale by the Superintendent of Documents, U.S. Govt. Print. Off., Washington.
- Wang, Z., Chan, A.P.C., Yuan, J., Xia, B., Skitmore, M., Li, Q., 2015. Recent Advances in Modeling the Vulnerability of Transportation Networks. Journal of Infrastructure Systems 21, 06014002. https://doi.org/10.1061/(ASCE)IS.1943-555X.0000232
- Wu, J., Duenas-Osorio, L., 2013. Calibration and validation of a seismic damage propagation model for interdependent infrastructure systems. Earthquake Spectra 29, 1021–1041. https://doi.org/10.1193/1.4000160
- Xie, F., Levinson, D., 2011. Evaluating the effects of the I-35W bridge collapse on roadusers in the twin cities metropolitan region. Transportation Planning and Technology 34, 691–703. https://doi.org/10.1080/03081060.2011.602850
- YANG, L., QIAN, D., 2012. Vulnerability Analysis of Road Networks. Journal of Transportation Systems Engineering and Information Technology 12, 105–110. https://doi.org/10.1016/S1570-6672(11)60188-8
- Yun-peng, W., Yu-qin, F., Wen-xiang, L.I., Fulcher, W.C., Zhang, L., n.d. Road network vulnerability analysis based on improved ant colony algorithm 1–11.
- Zhang, L., Wen, Y., Huang, Z., Jin, M., 2010. Framework of Calculating the Measures of Resilience (MOR) for Intermodal Transportation Systems.
- Zhang, M., Lomax, T., 2008. Estimating Congestion Index at the Link Level with TransCAD GIS, in: Plan, Build, and Manage Transportation Infrastructure in China. ASCE, pp. 7–17.
- Zhao, F., Zeng, X., 2006. Simulated Annealing–Genetic Algorithm for Transit Network Optimization. Journal of Computing in Civil Engineering 20, 57–68. https://doi.org/10.1061/(ASCE)0887-3801(2006)20:1(57)

# **APPENDIX A: GIS TOOLBOX USER MANUAL**

The research team developed an ArcGIS toolbox that implements the three heuristicbased approaches described in section 2. This section contains the user manual of the ArcGIS toolbox with examples using the Freight Analysis Framework network for Shelby County, TN. The toolbox and the example data can be downloaded from: https://www.dropbox.com/s/zmvn27tvpcpimug/REES%20Software.zip?dl=0

# **NET CONVERSION TOOL**

## **Description**

This tool will convert TransCAD transportation network exported as ESRI Shape to the required input format of the GSB, RSH and KSP Tool input parameter Network.

## **Example Input Files**

**Network Shapefile.shp** – Transportation Network exported from TransCAD as ESRI Shape

## **STEP 1**

Open newly added REES Tools toolbox and launch Net Conversion Tool (see [Figure](#page-106-0) A-1)

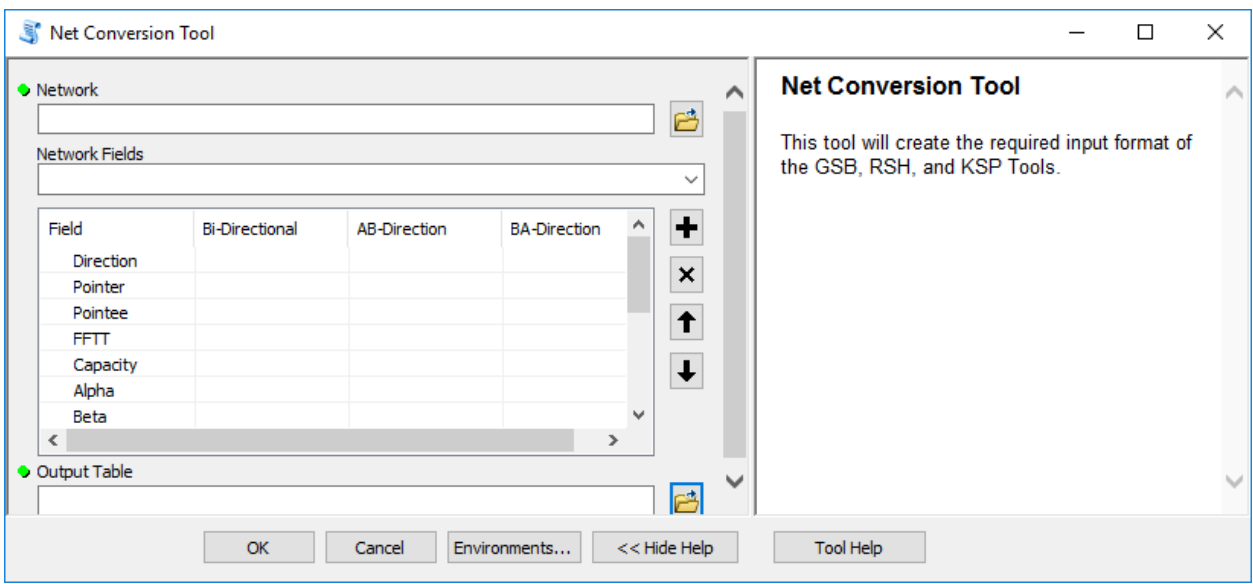

<span id="page-106-0"></span>**Figure A-1 Net Conversion Tool**

#### **STEP 2**

Input path to transportation network (.shp) into the tool first input parameter Network (see [Figure](#page-107-0) [A-2\)](#page-107-0).

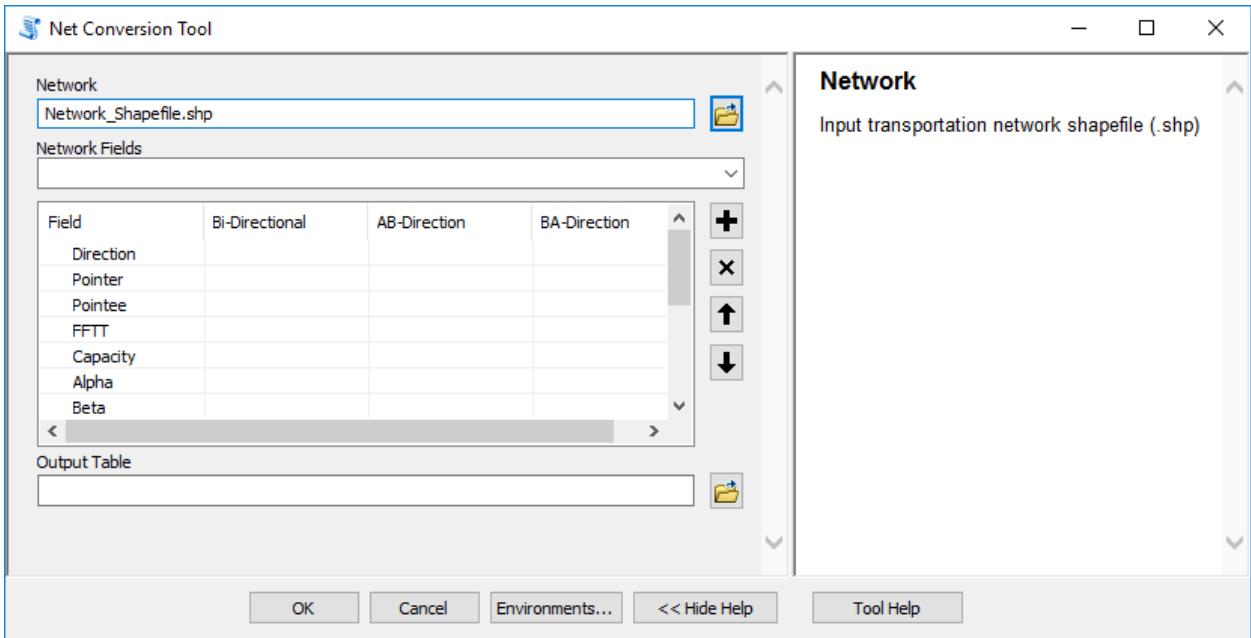

**Figure A-2 Input Transportation Network Shapefile (.shp)**

## <span id="page-107-0"></span>**STEP 3**

Select the input network attribute fields to the corresponding table fields and their direction in input parameter Network Fields (see [Figure](#page-108-0) A-3).

*(Direction [Denoted as: Bi-Directional = 0, AB-Direction = 1, BA-Direction = -1], Pointer (link begin node ID) and Pointee (link end node ID) are required fields for the tool to be executed, for the other fields if no corresponding fields will be selected the fields will be assigned with null values, except Alpha and Beta fields, where default values of 0.15 and 4 will be selected.)*
| Net Conversion Tool      |                                     |                     |                     |                |                |                       | □                                                                                                    | $\times$ |
|--------------------------|-------------------------------------|---------------------|---------------------|----------------|----------------|-----------------------|----------------------------------------------------------------------------------------------------|----------|
| <b>Network</b>           |                                     |                     |                     |                |                | $\mathcal{P}_\lambda$ | <b>Network Fields</b>                                                                                                    |          |
| Network_Shapefile.shp    |                                     |                     |                     |                | 甴              |                       | Select the input network attribute fields to                                                                                                 |          |
| Network Fields           |                                     |                     |                     |                | $\checkmark$   |                       | the corresponding table fields and their<br>direction                                                                                        |          |
| Field<br>Direction       | <b>Bi-Directional</b><br><b>DIR</b> | <b>AB-Direction</b> | <b>BA-Direction</b> |                | $\ddot{}$      |                       | (If no corresponding fields will be selected<br>the fields will be assigned with null values,<br>except Alpha and Beta fields, where default |          |
| Pointer                  |                                     | FROM_ID             |                     |                | $\pmb{\times}$ |                       | values of 0.15 and 4 will be selected.)                                                                                                    |          |
| Pointee                  |                                     |                     | TO ID               |                | $\bullet$      |                       |                                                                                                    |          |
| <b>FFTT</b>              |                                     | AB AFFTIME          | <b>BA AFFTIME</b>   |                |                |                       |                                                                                                    |          |
| Capacity                 |                                     | AB PMCAP            | <b>BA PMCAP</b>     |                | $\ddagger$     |                       |                                                                                                    |          |
| Alpha                    |                                     |                     |                     |                |                |                       |                                                                                                    |          |
| Beta                     |                                     |                     |                     |                |                |                       |                                                                                                    |          |
| Length                   | <b>LENGTH</b>                       |                     |                     |                |                |                       |                                                                                                    |          |
| Car_Flow                 |                                     | AB CARFLOW          | <b>BA_CARFLOW</b>   |                |                |                       |                                                                                                    |          |
| <b>Truck Flow</b>        |                                     | <b>AB TRKFLOW</b>   | <b>BA TRKFLOW</b>   |                |                |                       |                                                                                                    |          |
| <b>Total Flow</b>        |                                     | AB VEHFLOW          | <b>BA VEHFLOW</b>   |                |                |                       |                                                                                                    |          |
| $\mathbf{H}$             |                                     | AB_PKTIME           | <b>BA_PKTIME</b>    |                |                |                       |                                                                                                    |          |
| Connector                | CC                                  |                     |                     |                |                |                       |                                                                                                    |          |
| $\overline{\phantom{a}}$ |                                     |                     | $\rightarrow$       |                |                |                       |                                                                                                    |          |
| Output Table             |                                     |                     |                     |                |                |                       |                                                                                                    |          |
|                          |                                     |                     |                     |                | 档              |                       |                                                                                                    |          |
|                          |                                     |                     |                     |                |                |                       |                                                                                                    |          |
|                          |                                     |                     |                     |                |                |                       |                                                                                                    |          |
|                          |                                     |                     |                     |                |                |                       |                                                                                                    |          |
|                          | OK                                  | Cancel              | Environments        | $<<$ Hide Help |                |                       | <b>Tool Help</b>                                                                                                    |          |

**Figure A-3 Select the corresponding Input Network Attribute Fields**

In toolbox Output Table parameter input output folder path where processed files will be exported (see [Figure](#page-109-0) A-4).

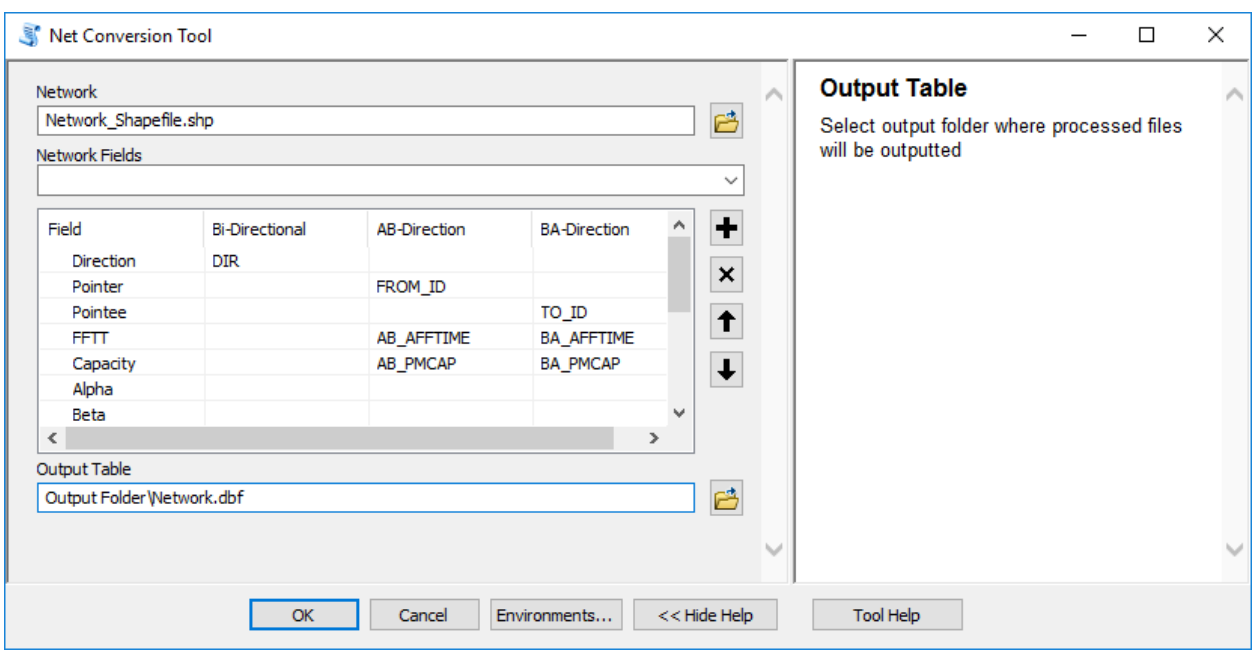

**Figure A-4 Input Path to Output Table**

<span id="page-109-0"></span>Once all required parameters are inputted, press OK to execute the application. The ArcGIS application invokes a task completion window, which reports status of each task (see [Figure](#page-109-1) [A-5\)](#page-109-1). Also, processed table (see [Figure](#page-110-0) A-6) in (.dbf) format will be imported to ArcMap display.

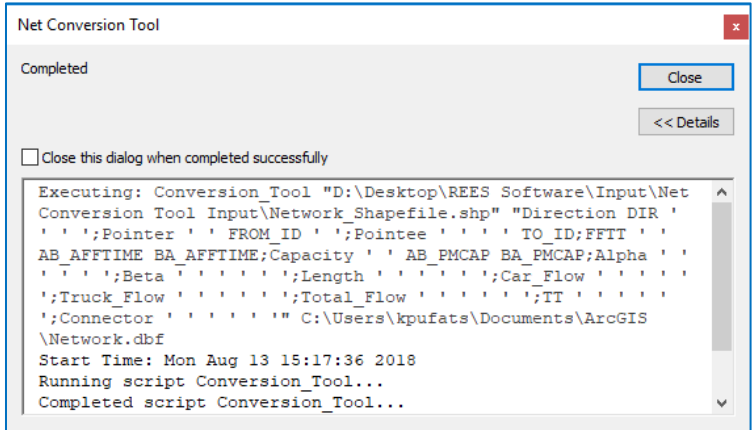

<span id="page-109-1"></span>**Figure A-5 Application Performance Task Window**

<span id="page-110-0"></span>

|   | Network                  |      |                |         |             |                           |       |             |          |             |                   |                   |              |                  | $\times$        |
|---|--------------------------|------|----------------|---------|-------------|---------------------------|-------|-------------|----------|-------------|-------------------|-------------------|--------------|------------------|-----------------|
|   | <b>OID</b>               | Edge | Pointer        | Pointee | <b>FFTT</b> | Capacity                  | Alpha | <b>Beta</b> | Length   | Car Flow    | <b>Truck Flow</b> | <b>Total Flow</b> | TT           | <b>Connector</b> | $\mathcal{A}_1$ |
|   |                          |      | 332761         | 332886  | 2.59158     | 3953.300971               | 0.15  |             | 2.567685 | 9388.449217 | 1841.200848       | 11229.650065      | 0            | 0                |                 |
|   |                          | 2    | 1002518        | 332971  | 4.789769    | 40000                     | 0.15  |             | 2.197628 | 1759.76305  | 0                 | 1759.76305        | 0            |                  |                 |
|   |                          | 3    | 1002518        | 333184  | 4.789769    | 40000                     | 0.15  |             | 4.215873 | 4866.279561 | 1383.315105       | 6249.594665       | 0            |                  |                 |
|   | 3                        | 4    | 332817         | 333286  | 6.12815     | 3063.550015               | 0.15  | 4           | 4.678201 | 5.838744    |                   | 5.838744          | 0            | 0                |                 |
|   |                          | 5    | 2004157        | 332761  | 4.624162    | 40000                     | 0.15  |             | 2.970565 | 2000.36132  | 138.722257        | 2139.083578       | 0            |                  |                 |
|   |                          | 6    | 332817         | 332761  | 1.00086     | 3063.550015               | 0.15  |             | 0.764052 | 717.936625  | 41.909628         | 759.846254        | $\Omega$     | $\mathbf{0}$     |                 |
|   | 6                        |      | 334809         | 334787  | 0.818759    | 2088.769535               | 0.15  | 4           | 0.240831 | 3830        |                   | 3830              | 0.818839     | 0                |                 |
|   |                          | 8    | 2004985        | 334609  | 0.819589    | 974.855054                | 0.15  |             | 0.23898  | 910         |                   | 910               | 0.819593     | $\mathbf{0}$     |                 |
|   | 8                        | 9    | 363190         | 363366  | 4.340041    | 1573.076839               | 0.15  |             | 3.799525 | 2358.540768 | 86.459232         | 2445              | 4.340099     | 0                |                 |
|   | 9                        | 10   | 360017         | 362484  | 4.100412    | 3953.300971               | 0.15  | 41          | 4.062604 | 8683.055147 | 354.545053        | 9037.600199       | $\mathbf{0}$ | $\overline{0}$   | $\checkmark$    |
| м | $\overline{\phantom{a}}$ |      | $1 \cdot$<br>H | ▤       |             | (0 out of 18826 Selected) |       |             |          |             |                   |                   |              |                  |                 |

**Figure A-6 Output Table**

# **THE GREEDY SEARCH BASED VULNERABILITY TOOL (GSB TOOL)**

#### **Description**

The Greedy Search Based Vulnerability Tool (GSB Tool) has two options to identify the most critical links on a transportation network. The first option involves user providing a table in a form of (.csv) or (.dbf) of Edge IDs and their corresponding percentage of capacity reduction, following input the tool will reduce the capacity of user provided links and run a traffic assignment. The second option involves user selecting field attributes and inputting weights, following input the tool will rank weighted attributes and reduce the capacity (selected by user) for the number of links (selected by user) and finally run a traffic assignment.

#### **Example Input Files**

Following tables were used in executing GSB Tool example in format of (.csv) (see [Figure](#page-112-0) A-7) and (.dbf) (see [Figure](#page-113-0) A-8).

- **Network.csv** Transportation network with the following order of field attributes: Link ID for one direction, From Node, To Node, Free Flow Travel Time, Capacity, Alpha, Beta, Length, Car Flow, Truck Flow, Total Flow, Travel Time, and Connector (0 - No, 1 - yes).
- **Origin-Destination Matrix.csv** Origin-Destination Matrix with the following order of field attributes: From Node, To Node, Car Demand, Truck Demand, and Total Demand.
- **User Defined Link IDs.csv**  User defined Link ID table with the following order of field attributes: Link ID for one direction and percentage of capacity reduction.

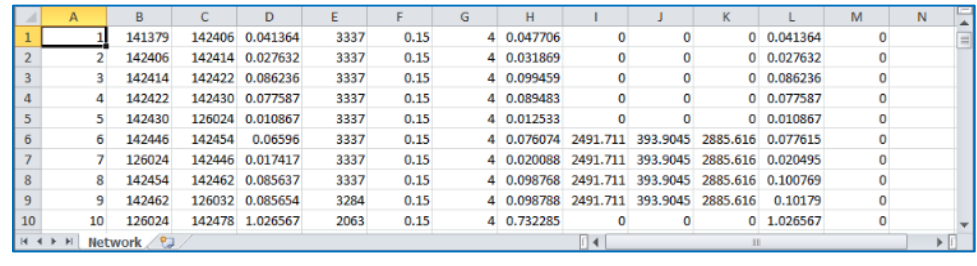

| ⊿              | A    | B     | C                                      | D                                | E                                | F | G | H |          | K            | M | N | ∸        |
|----------------|------|-------|----------------------------------------|----------------------------------|----------------------------------|---|---|---|----------|--------------|---|---|----------|
| 4              | 5896 | 19560 |                                        | 152.7698 31.66175                | 184.4315                         |   |   |   |          |              |   |   | $\equiv$ |
| 5              | 5896 | 23577 |                                        | 26.571 5.930025 32.50103         |                                  |   |   |   |          |              |   |   |          |
| 6              | 5896 |       |                                        |                                  | 25532 239.4124 34.91333 274.3257 |   |   |   |          |              |   |   |          |
| $\overline{7}$ | 5896 |       |                                        | 25596 73.28497 3.473618 76.75859 |                                  |   |   |   |          |              |   |   |          |
| 8              | 5896 |       |                                        | 28439 55.42994 6.288477 61.71842 |                                  |   |   |   |          |              |   |   |          |
| 9              | 5896 |       |                                        | 33668 36.96075 3.216468 40.17722 |                                  |   |   |   |          |              |   |   |          |
| 10             | 5896 |       |                                        | 39108 77.42817 5.138063 82.56623 |                                  |   |   |   |          |              |   |   |          |
| 11             | 5896 |       |                                        | 39140 70.98827 4.681057 75.66932 |                                  |   |   |   |          |              |   |   |          |
| 12             | 5896 |       | 45640 86,48406                         |                                  | 15,7084 102,1925                 |   |   |   |          |              |   |   |          |
| 13             | 5896 |       |                                        | 45712 59.30251 4.452708 63.75521 |                                  |   |   |   |          |              |   |   |          |
| $14$ $4$       |      |       | <b>N</b> Origin-Destination Matrix     |                                  |                                  |   |   |   | $\Box$ 4 | $\mathbf{u}$ |   |   |          |
|                |      |       |                                        |                                  |                                  |   |   |   |          |              |   |   |          |
|                | А    | в     | c                                      | D                                | E                                | F | G | H |          | к            | M | N |          |
| $\mathbf{1}$   | 6    | 100   |                                        |                                  |                                  |   |   |   |          |              |   |   |          |
| $\overline{2}$ | 23   | 100   |                                        |                                  |                                  |   |   |   |          |              |   |   |          |
| 3              | 64   | 100   |                                        |                                  |                                  |   |   |   |          |              |   |   | $\equiv$ |
| $\overline{4}$ |      |       |                                        |                                  |                                  |   |   |   |          |              |   |   |          |
| 5              |      |       |                                        |                                  |                                  |   |   |   |          |              |   |   |          |
| 6              |      |       |                                        |                                  |                                  |   |   |   |          |              |   |   |          |
| $\overline{7}$ |      |       |                                        |                                  |                                  |   |   |   |          |              |   |   |          |
| 8              |      |       |                                        |                                  |                                  |   |   |   |          |              |   |   |          |
| 9              |      |       |                                        |                                  |                                  |   |   |   |          |              |   |   |          |
| 10             |      |       |                                        |                                  |                                  |   |   |   |          |              |   |   |          |
|                |      |       | $H \leftarrow H$ User Defined Link IDs |                                  |                                  |   |   |   | $\Box$ 4 | HL.          |   |   |          |

<span id="page-112-0"></span>**Figure A-7 Example input tables in form of (.csv)** 

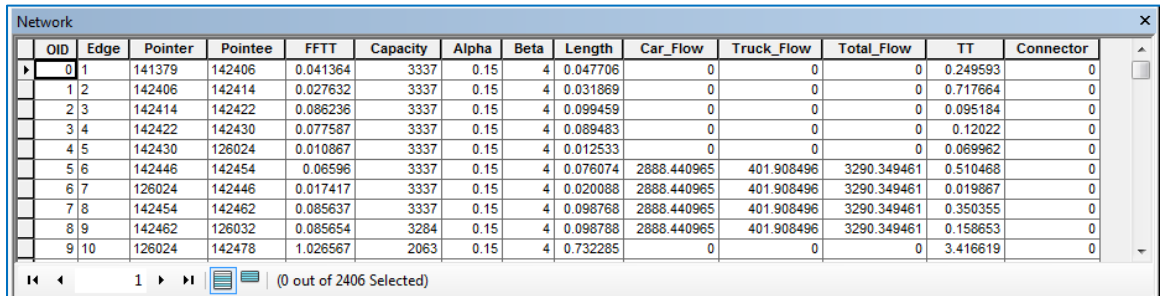

 $\mathbf{x}$ E

Origin-Destination Matrix OID Pointer Pointee Car\_Flow Truck\_Flow | Total\_Flow ⊺ 5896 5896  $\overline{\mathbf{0}}$  $\overline{0}$  $\overline{0}$  $\overline{0}$ 5896 6072 216.375015 124.732246 341.107261  $\mathbf{1}$ 5896 13777 844.064148 71.881973 915.946121 г r 5896 19560 152.769791 31.661749 184.43154  $\overline{\mathbf{3}}$  $\overline{4}$ 5896 23577 26.571001 5.930025 32.501026 r 5896 25532 239.412354 34.91333 274.325684 τ 76.758591  $\overline{\mathbf{6}}$ 5896 25596 73.284973 3.473618 г 5896 28439 55.429943 6.288477 61.71842 3.216468 г  $\overline{\mathbf{8}}$ 5896 33668 36.960754 40.177222 77.428169 5896 39108 5.138063 82.566232 г  $\overline{9}$ ┍ 70.988266

4.681057

5896

39140

 $10$ 

 $H = 4$ 

1 > > | | | | | | | | | (0 out of 1936 Selected)  $\overline{\mathbf{x}}$ User Defined Link IDs | OID | Edge | CapRed | ⊺  $\overline{\mathbf{0}}$  $10<sub>1</sub>$ 25  $\overline{20}$ 50  $33\,$  $40\,$  $\overline{2}$ 44  $\overline{\mathbf{3}}$  $10$ L  $100$  $\boxed{100}$ г  $\overline{4}$ 1  $\triangleright$   $\triangleright$   $\parallel$   $\parallel$   $\blacksquare$   $\parallel$  (0 out of 5 Selected)  $\mathbf{H} \cdot \mathbf{A}$ 

75.669323

# <span id="page-113-0"></span>**Figure A-8 Example input tables in form of (.dbf)**

Open newly added REES Tools toolbox and launch GSB Tool (see [Figure](#page-114-0) A-9)

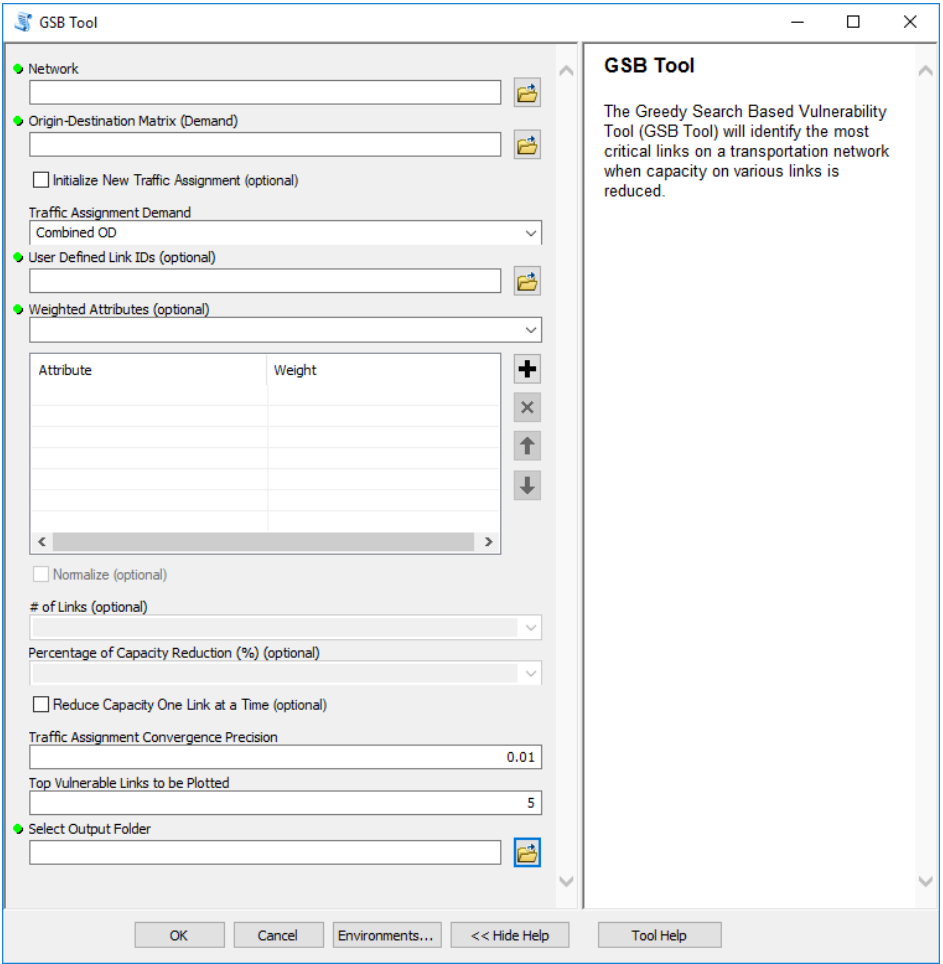

<span id="page-114-0"></span>**Figure A-9 GSB Tool**

Input path to transportation network file in a form of (.csv) or (.dbf) into the tool first input parameter Network (see [Figure](#page-115-0) A-10).

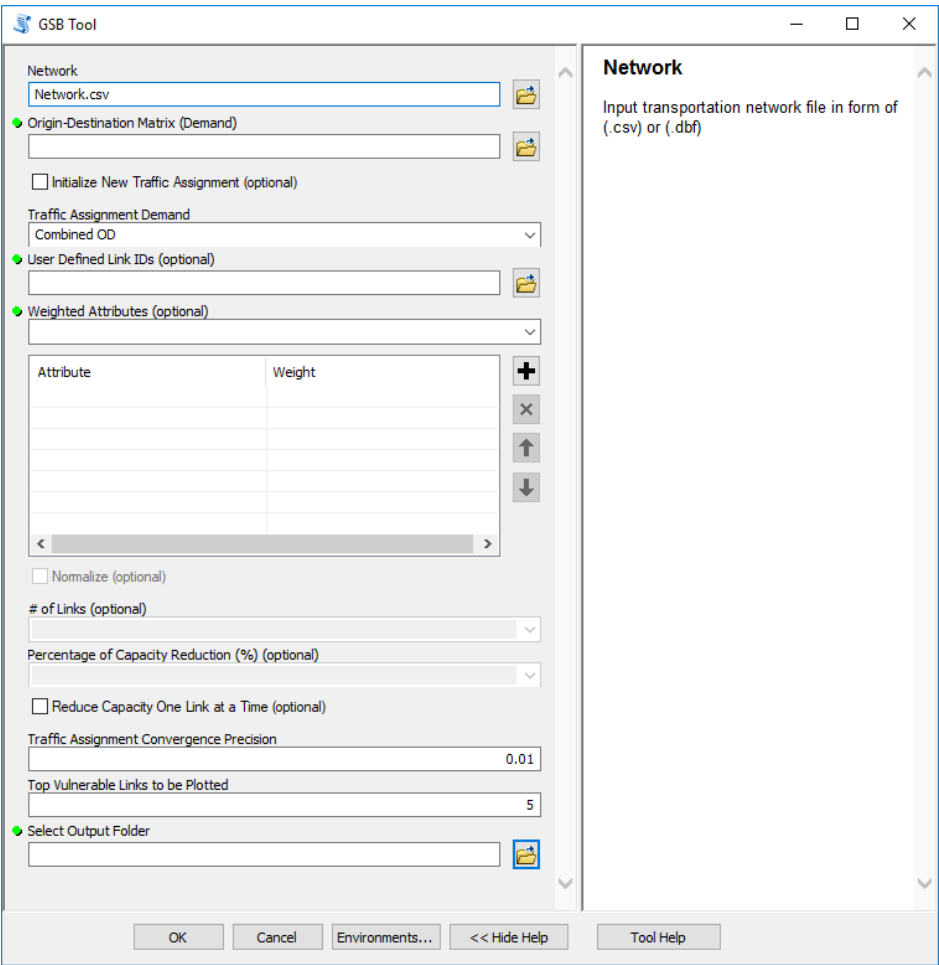

<span id="page-115-0"></span>**Figure A-10 Input Network**

Input path to Origin-Destination Matrix (Demand) file in a form of (.csv) or (.dbf) into the tool second input parameter Origin-Destination Matrix (Demand) (see [Figure](#page-116-0) A-11).

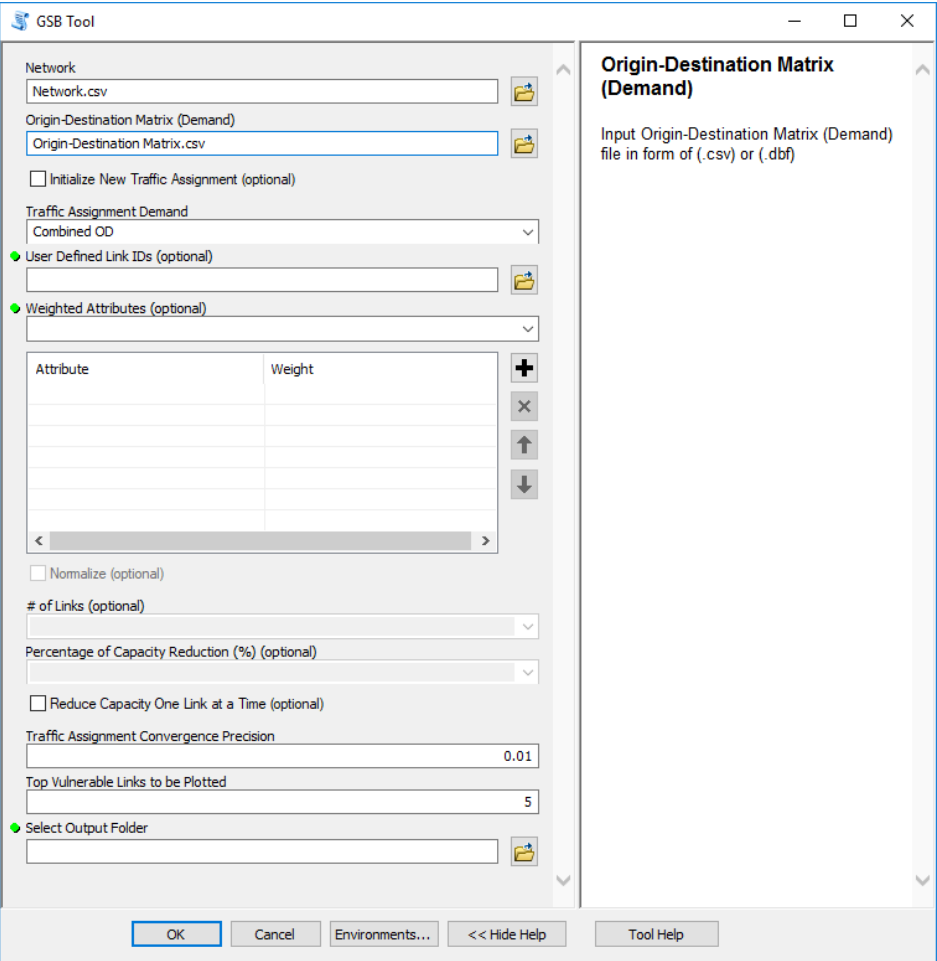

<span id="page-116-0"></span>**Figure A-11 Input Origin-Destination Matrix**

#### **STEP 4 (Optional)**

Select option to Initialize New Traffic Assignment if user wishes use a new traffic assignment initialized by the Greedy Search Based Vulnerability Tool (see [Figure](#page-117-0) A-12).

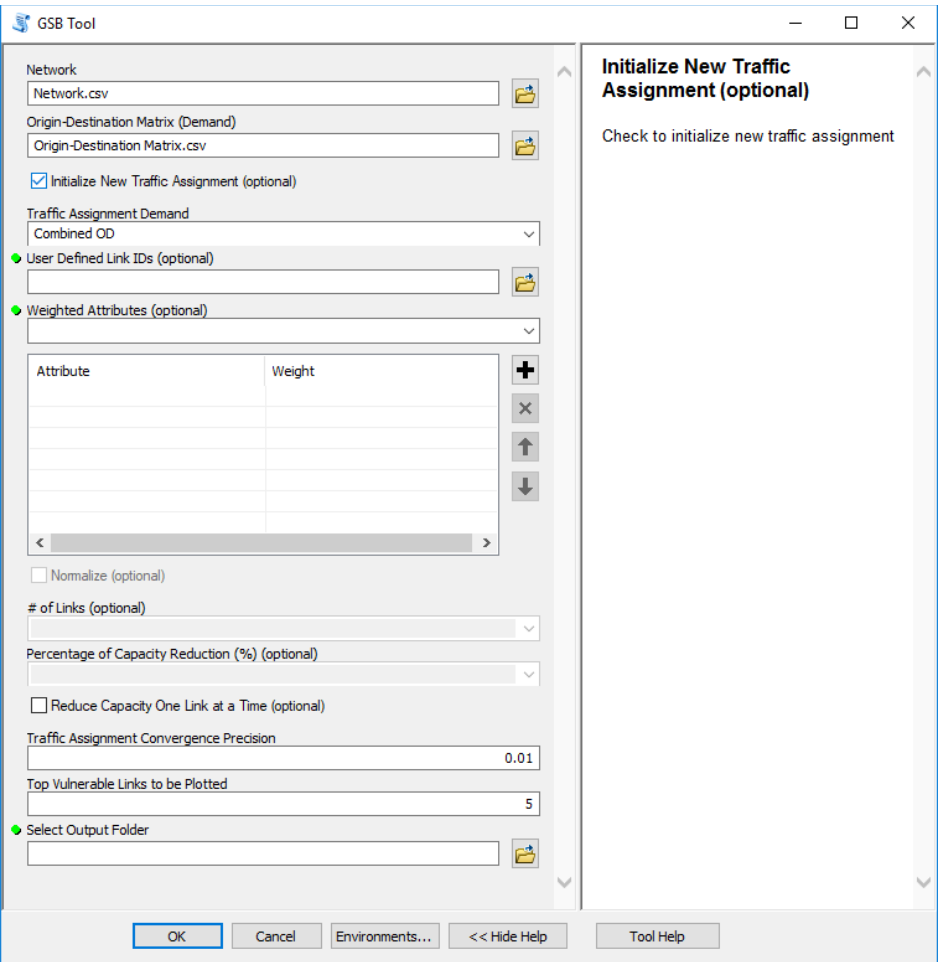

<span id="page-117-0"></span>**Figure A-12 Initialize New Traffic Assignment**

Select the type of traffic assignment demand used for traffic assignment in input parameter Traffic Assignment Demand (see [Figure](#page-118-0) A-13).

*(A default selection of Combined OD will be set as input parameter.)*

*(Combined OD – First assigns traffic using passenger demand, then uses calculated passenger travel time as input to free flow travel time to assign traffic using truck demand, finally the calculated travel time using passenger demand is returned as output travel time.)*

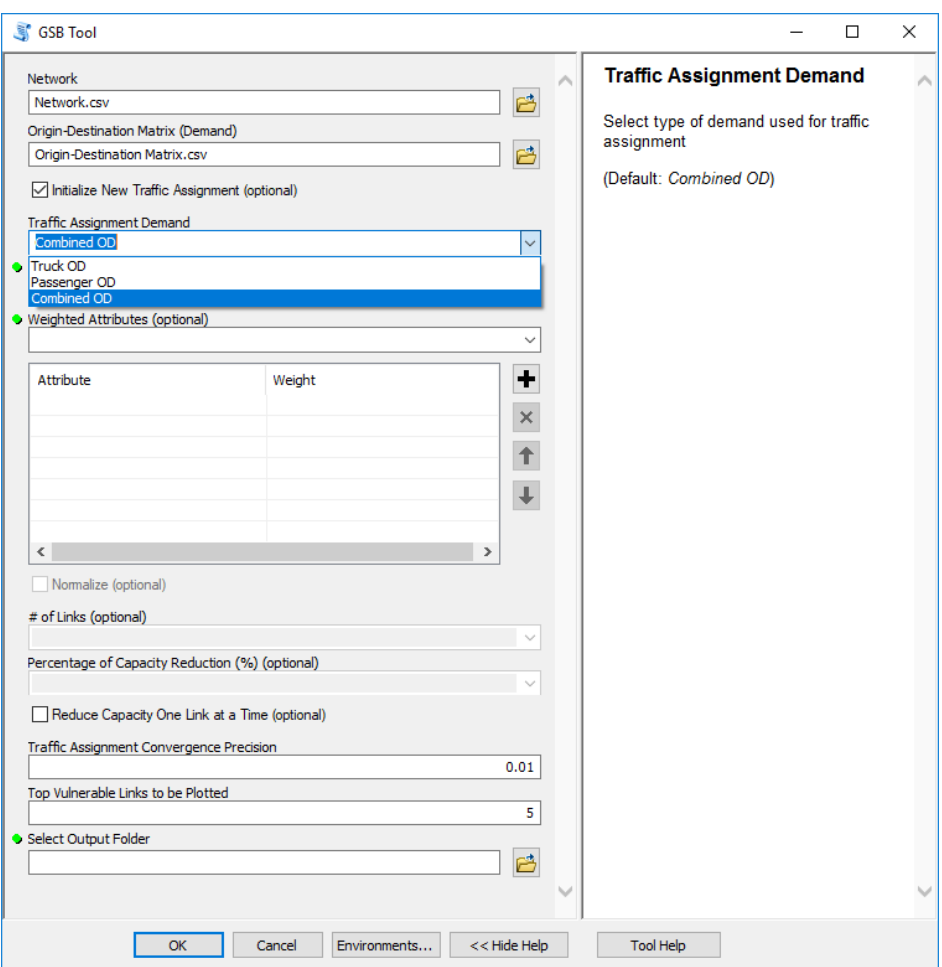

<span id="page-118-0"></span>**Figure A-13 Select Type of Demand Used for Traffic Assignment**

## **STEP 6 (Option I)**

Input path to User Defined Link IDs file in a form of (.csv) or (.dbf) into the input parameter User Defined Link IDs (see [Figure](#page-119-0) A-14).

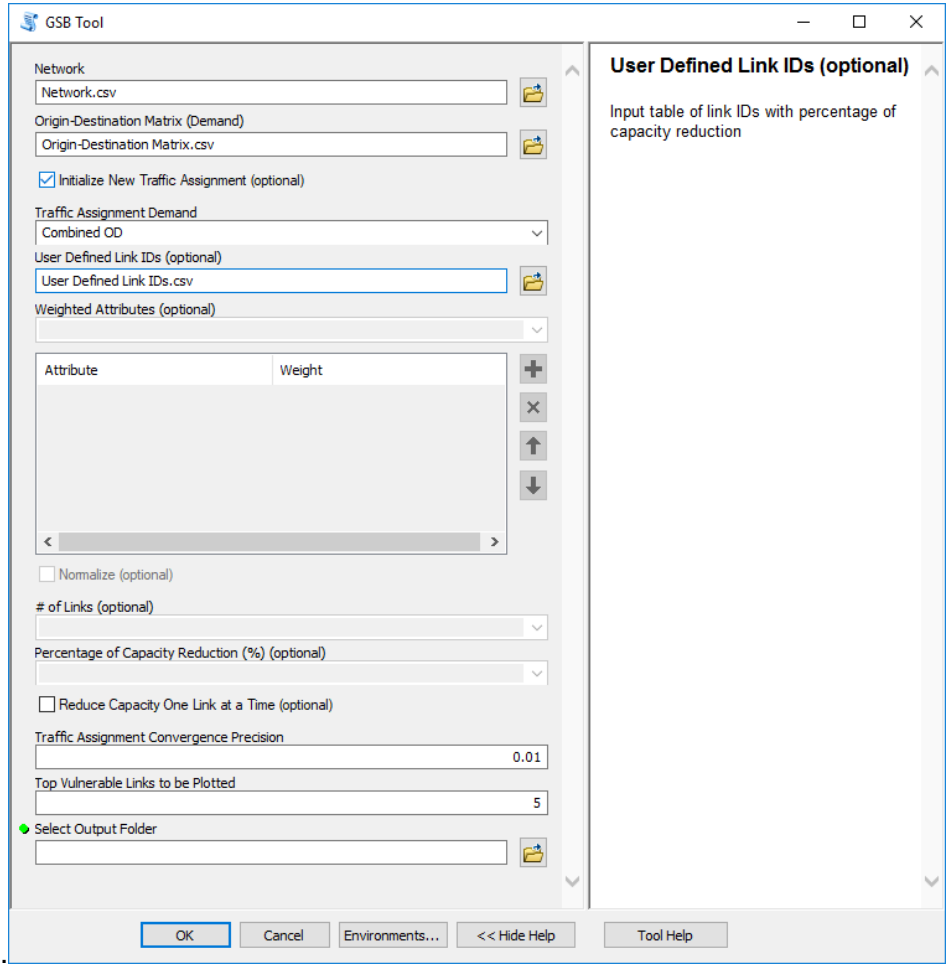

<span id="page-119-0"></span>**Figure A-14 Input User Defined Link IDs**

# **STEP 6.1 (Option II)**

Select attributes from input parameter Weighted Attributes drop down list (see [Figure](#page-120-0) A-15).

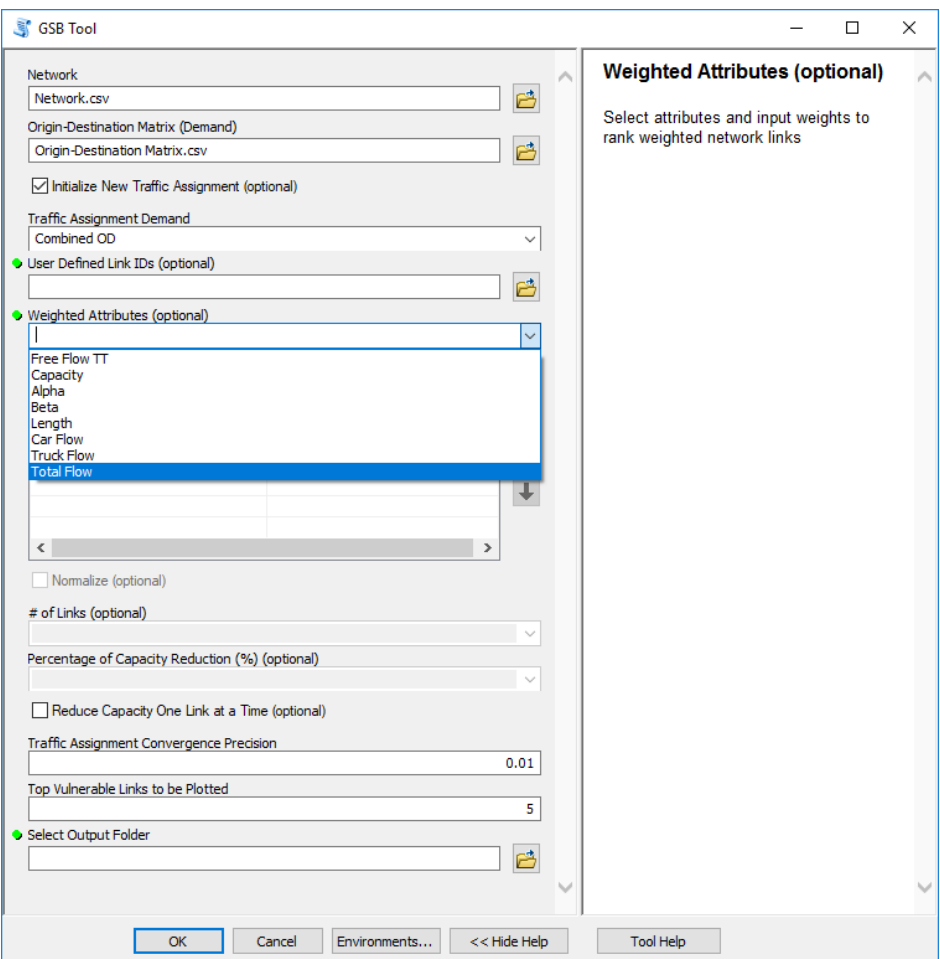

<span id="page-120-0"></span>**Figure A-15 Select Attributes**

# **STEP 6.2 (Option II)**

Input weights for selected field attributes in input parameter Weighted Attributes (see [Figure](#page-121-0) [A-16\)](#page-121-0).

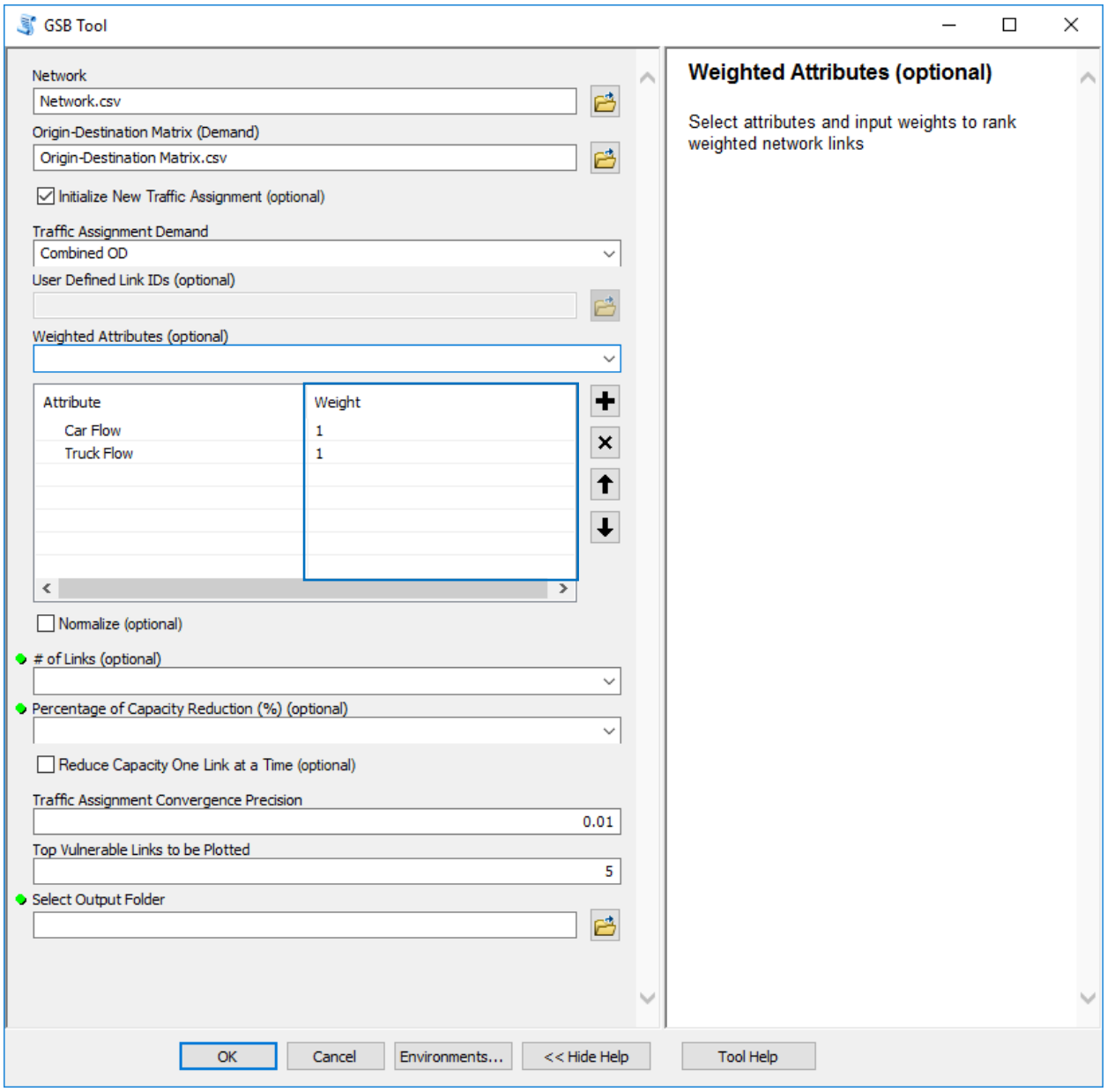

<span id="page-121-0"></span>**Figure A-16 Input Weights**

# **STEP 6.3 (Option II) (Optional)**

Select option Normalize to normalize user inputted weights (see [Figure](#page-122-0) A-17).

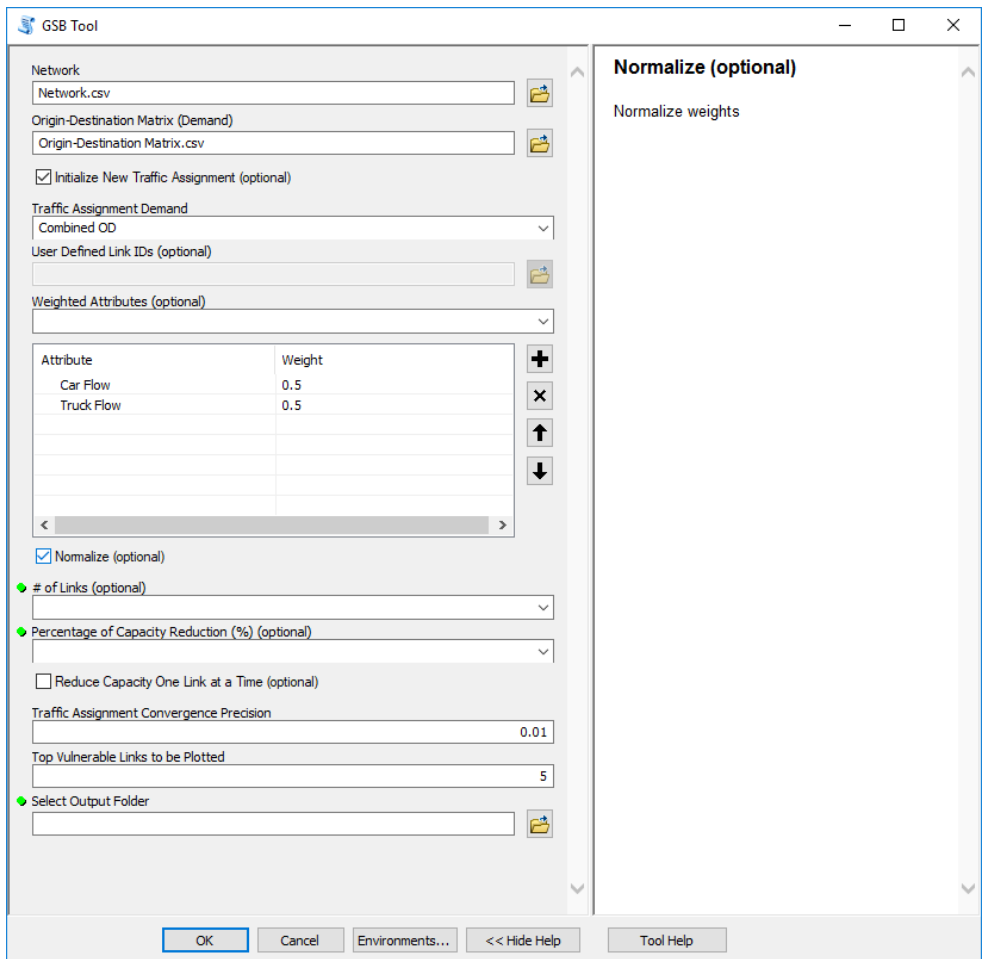

<span id="page-122-0"></span>**Figure A-17 Normalize Weights**

Select the number of top ranked links used to reduce capacity in input parameter # of Links (see [Figure](#page-123-0) A-18).

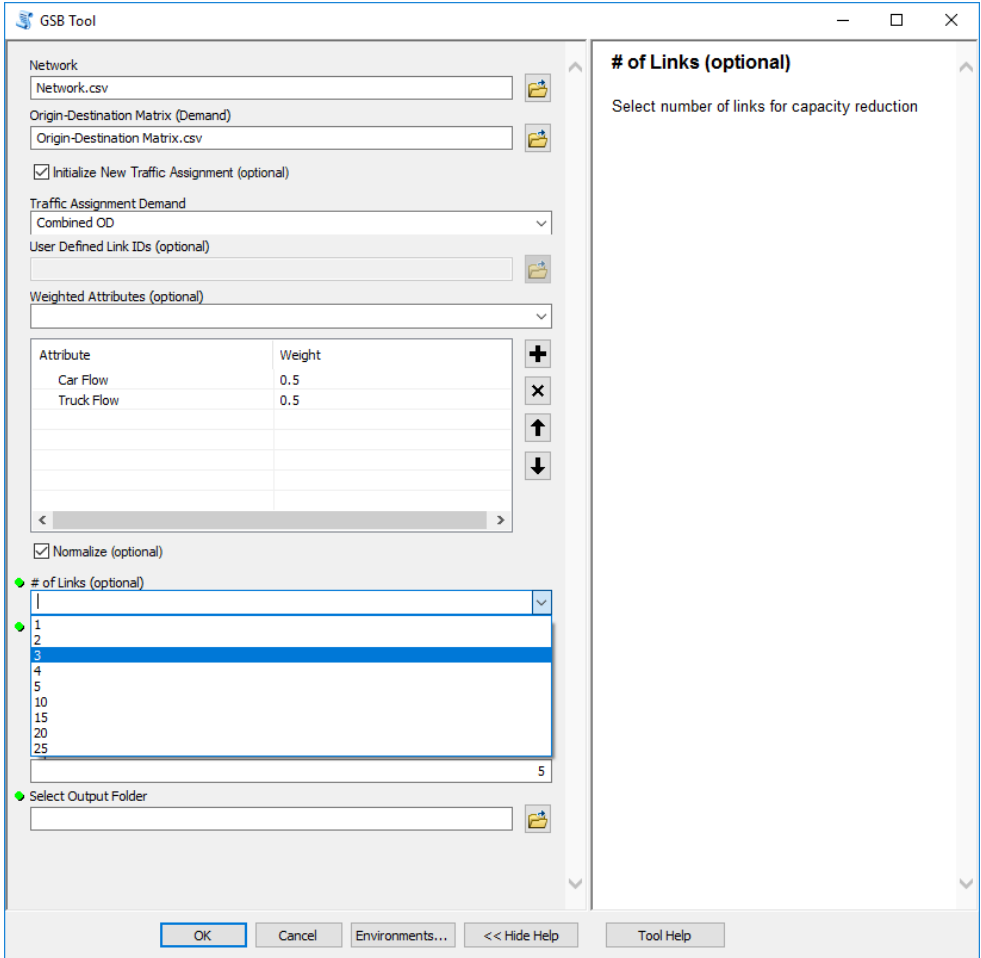

<span id="page-123-0"></span>**Figure A-18 Select # of Links**

### **STEP 8 (Option II)**

Select the percentage used to reduce capacity for the top ranked links in input parameter Percentage of Capacity Reduction (%) (see [Figure](#page-124-0) A-19).

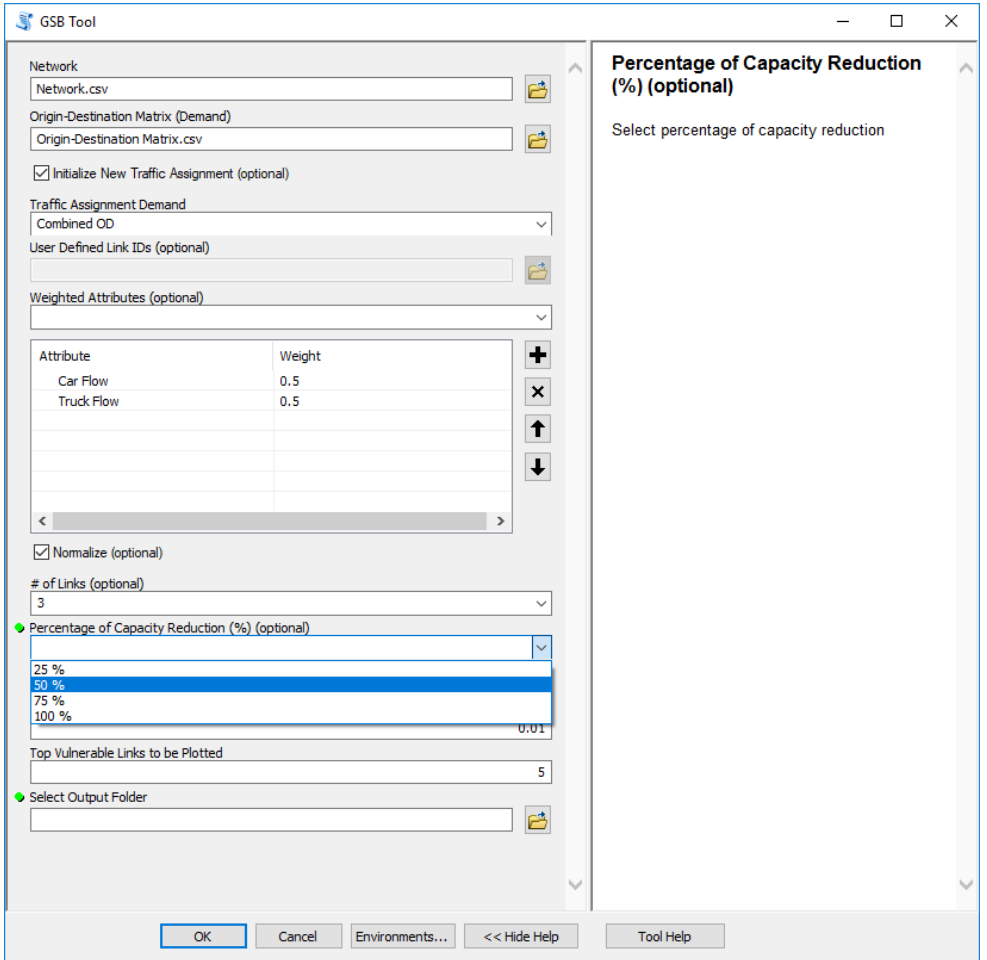

<span id="page-124-0"></span>**Figure A-19 Select the Percentage of Capacity Reduction (%)**

Select option Reduce Capacity One Link at a Time to process files by reducing capacity for a single link (see [Figure](#page-125-0) A-20)

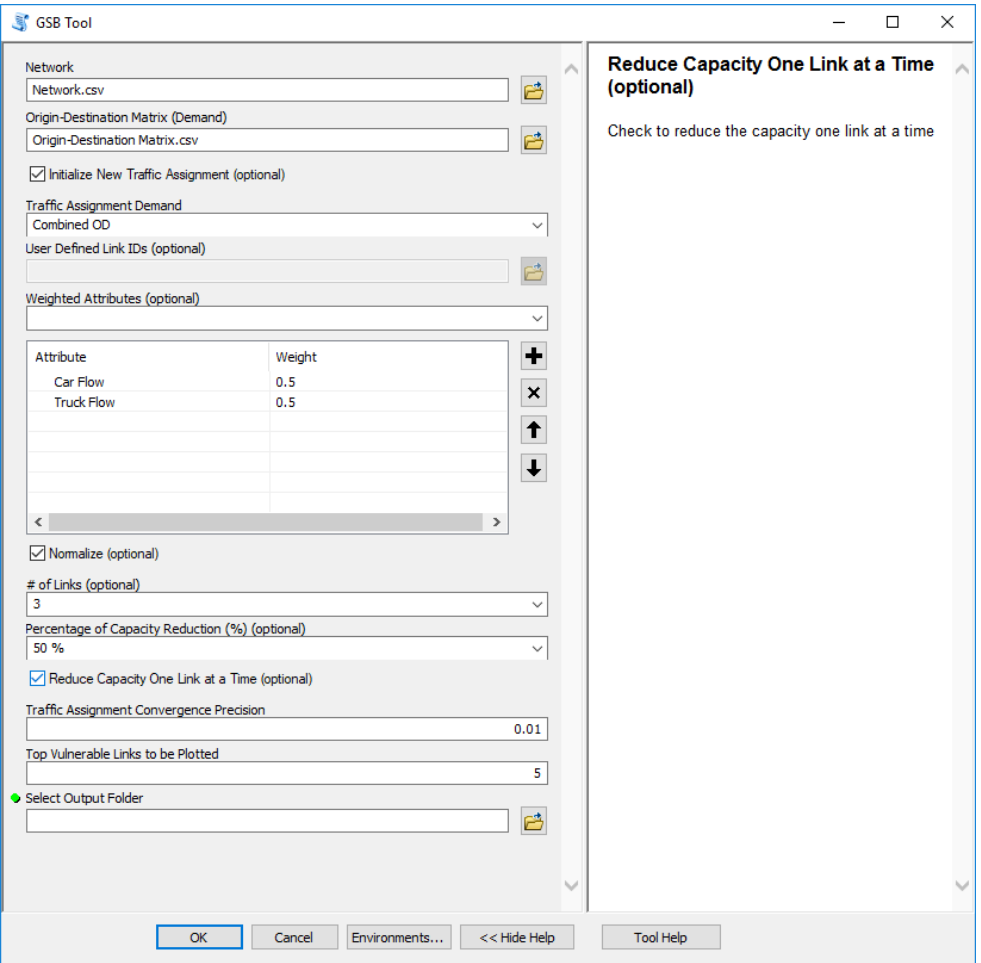

<span id="page-125-0"></span>**Figure A-20 Select Reduce Capacity One Link at a Time**

Input Traffic Assignment Convergence Precision (see [Figure](#page-126-0) A-21).

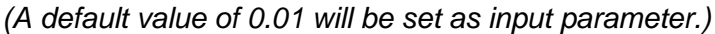

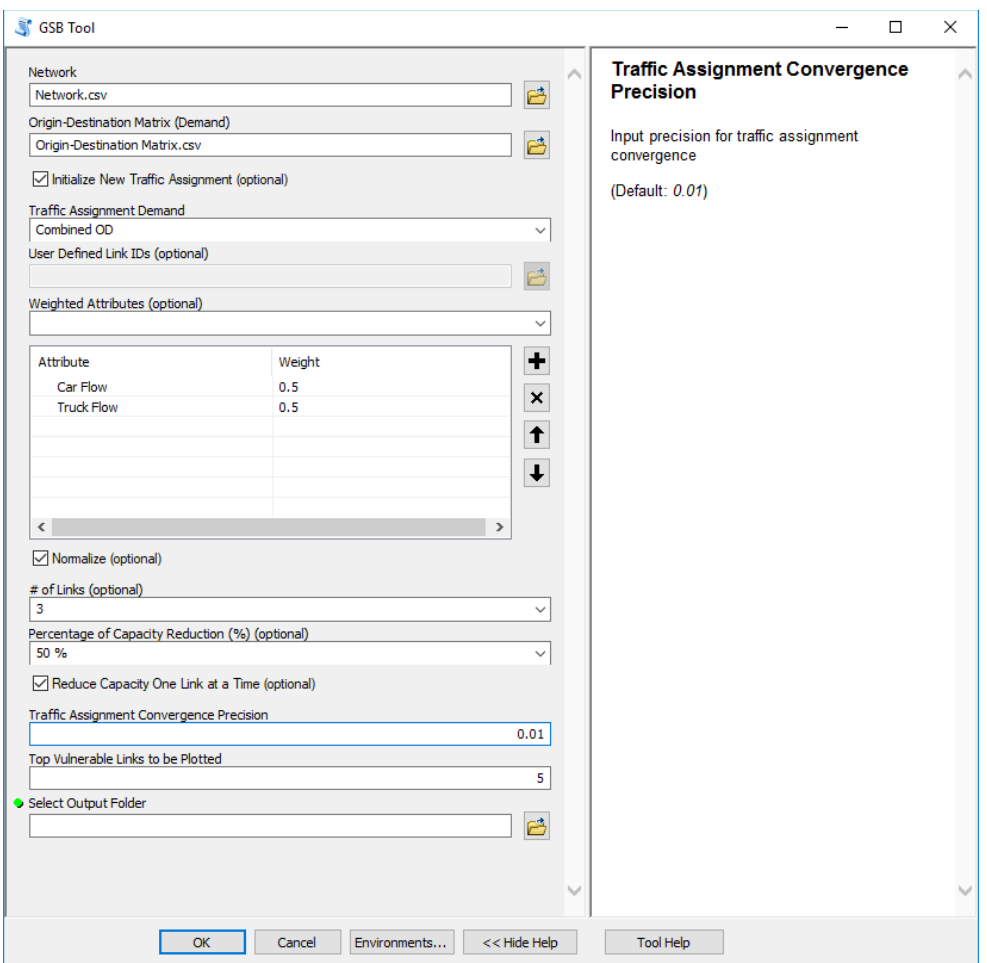

<span id="page-126-0"></span>**Figure A-21 Input Traffic Assignment Convergence Precision**

Input the number of top vulnerable links (links that are most sensitive to changes in network) used to plot the difference in vehicle hours traveled (VHT) and vehicle miles traveled (VMT) in input parameter Top Vulnerable Links to be Plotted (see [Figure](#page-127-0) A-22).

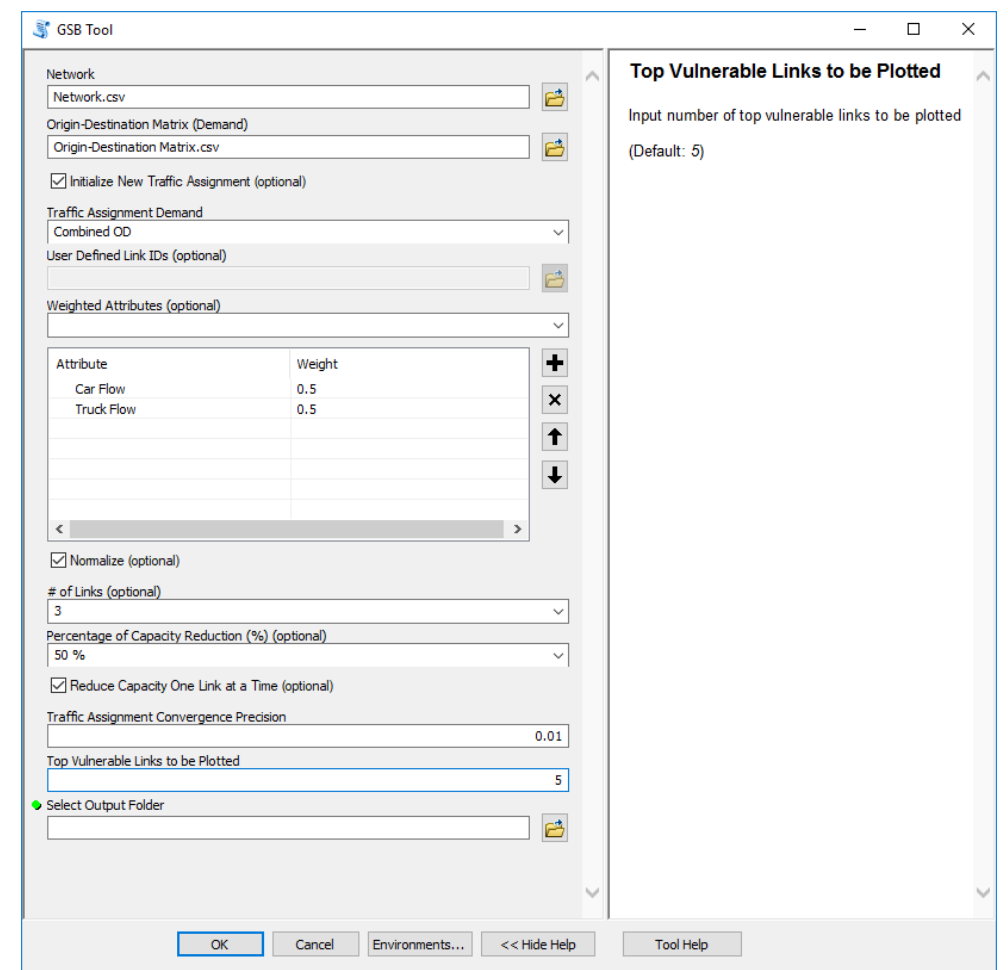

*(A default value of 5 will be set as input parameter.)*

<span id="page-127-0"></span>**Figure A-22 Input Top Vulnerable Links to be Plotted**

In toolbox Select Output Folder parameter input output folder path where processed files will be exported after toolbox analysis (see [Figure](#page-128-0) A-23).

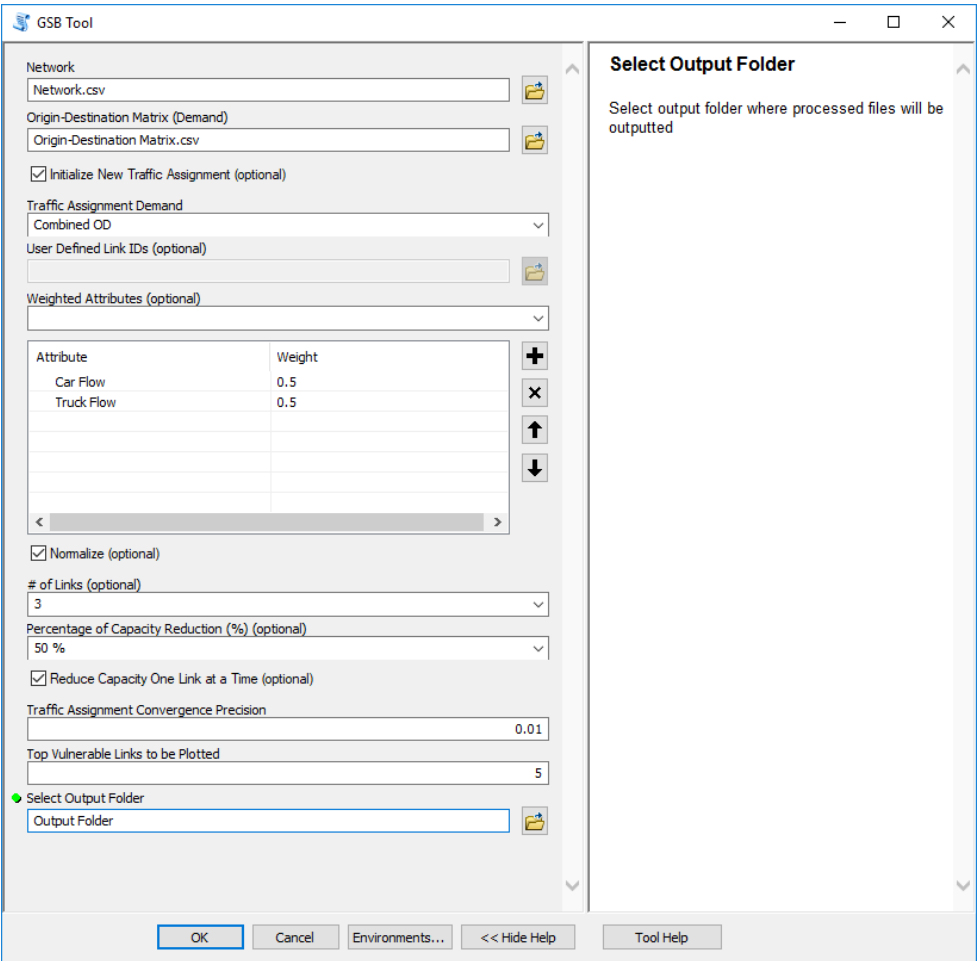

<span id="page-128-0"></span>**Figure A-23 Output Folder Selection**

Once all required parameters are inputted, press OK to execute the application. The ArcGIS application invokes a task completion window, which reports status of each task (see [Figure](#page-129-0) [A-24\)](#page-129-0). In addition, graph with the top vulnerable link differences in VMT and VHT will appear on a screen (see [Figure](#page-130-0) A-25) in pdf format and the processed table (see [Figure](#page-131-0) A-26) in (.dbf) format will be imported to ArcMap Display.

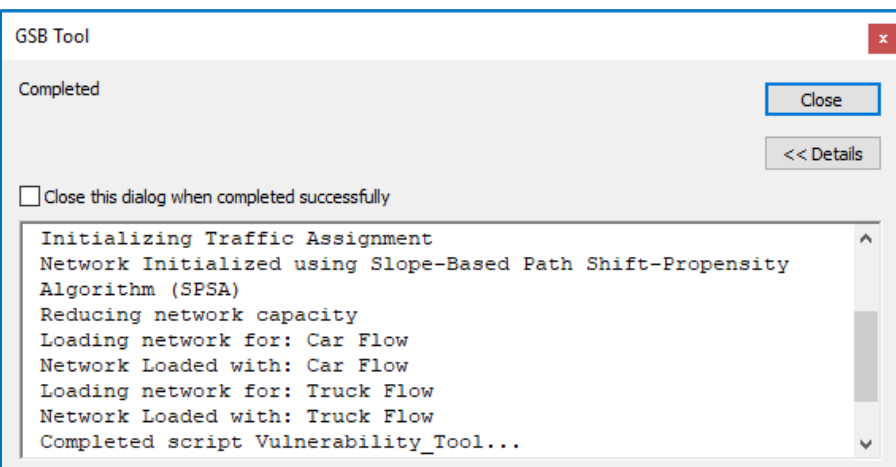

<span id="page-129-0"></span>**Figure A-24 Application Performance Task Window**

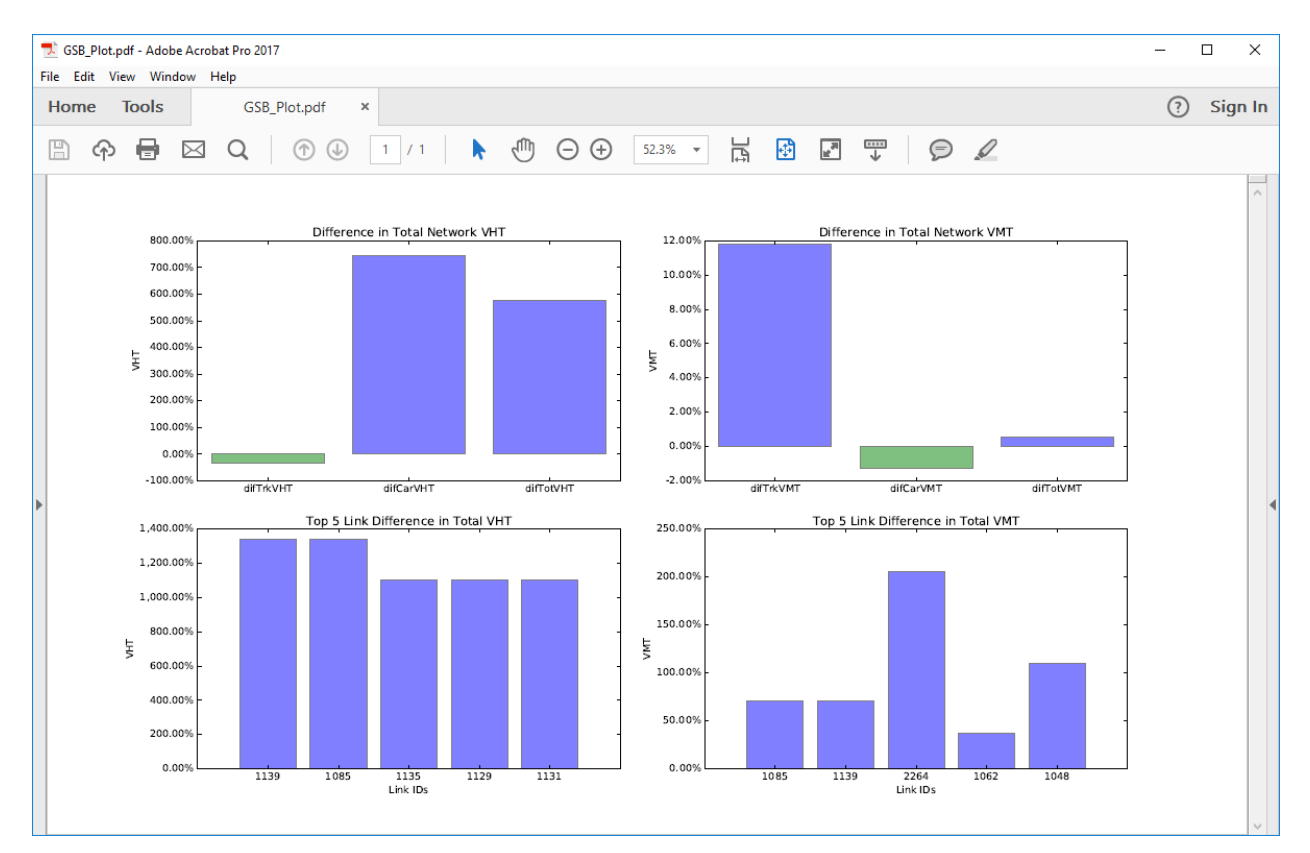

<span id="page-130-0"></span>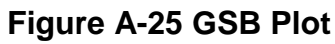

| <b>OID</b>      | Edge      | Pointer                  | <b>Pointee</b>   |                        | <b>FFTT</b><br>Capacity    | Alpha                 | <b>Beta</b>         | Length                  | Car_Flow             |                  | <b>Truck_Flow</b>        | <b>Total_Flow</b>       |                          | ΤT                      | <b>Connector</b>      |                       |
|-----------------|-----------|--------------------------|------------------|------------------------|----------------------------|-----------------------|---------------------|-------------------------|----------------------|------------------|--------------------------|-------------------------|--------------------------|-------------------------|-----------------------|-----------------------|
| 848             | 849       | 45800                    | 45856            |                        | 0.237056                   | 8169<br>0.15          |                     | 0.238636<br>4           | 13321.765797         |                  | 3835.641072              | 17157.406869            |                          | 0.488542                | 0                     |                       |
|                 | 1770 1771 | 23401                    | 19784            |                        | 0.139381                   | 4024<br>0.15          |                     | 0.14031<br>4            | 11607.718267         |                  | 3559.897741              | 15167.616008            |                          | 1.586987                | 0                     |                       |
|                 | 2045 2046 | 45792                    | 45784            |                        | 0.197326                   | 8169<br>0.15          |                     | 0.198642<br>4           | 12948.884339         |                  | 3303.676863              | 16252.561202            |                          | 0.384192                | 0                     |                       |
| 0 <sup>11</sup> |           | 141379                   | 142406           |                        | 0.041364                   | 3337<br>0.15          |                     | 0.047706<br>4           |                      | 0                |                          | 0                       | 0                        | 0.041364                | 0                     |                       |
| 1 2             |           | 142406                   | 142414           |                        | 0.027632                   | 3337<br>0.15          |                     | 0.031869<br>4           |                      | $\mathbf 0$      |                          | 0                       | 0                        | 0.027632                | 0                     |                       |
| 2 3             |           | 142414                   | 142422           |                        | 0.086236                   | 3337<br>0.15          |                     | 4<br>0.099459           |                      | 0                |                          | 0                       | 0                        | 0.086236                | 0                     |                       |
| 3 4             |           | 142422                   | 142430           |                        | 0.077587                   | 3337<br>0.15          |                     | 0.089483<br>4           |                      | $\mathbf 0$      |                          | 0                       | 0                        | 0.077587                | 0                     |                       |
| 4 5             |           | 142430                   | 126024           |                        | 0.010867                   | 3337<br>0.15          |                     | 0.012533<br>4           |                      | 0                |                          | 0                       | n                        | 0.010867                | 0                     |                       |
| 5 6             |           | 142446                   | 142454           |                        | 0.06596                    | 3337<br>0.15          |                     | 0.076074<br>4           | 2409.924037          |                  | 401.908496               | 2811.832533             |                          | 0.068651                | 0                     |                       |
| 6 7             |           | 126024                   | 142446           |                        | 0.017417                   | 3337<br>0.15          |                     | 0.020088<br>4           | 2409.924037          |                  | 401.908496               | 2811.832533             |                          | 0.018128                | 0                     |                       |
| 7 8             |           | 142454                   | 142462           |                        | 0.085637                   | 3337<br>0.15          |                     | 0.098768<br>4           | 2409.924037          |                  | 401.908496               | 2811.832533             |                          | 0.089131                | 0                     |                       |
|                 |           | Weights                  | RedCap           | Selected               | newTrkFlow                 |                       | newCarFlow          | newTT                   | difTrkFlow           |                  | newTrkVHT                | newTrkVMT               |                          | difTrkVHT               | difTrkVMT             |                       |
|                 |           | 0.001766                 | 0                |                        | -1                         | $\mathbf 0$           | $\mathbf{0}$        | 0                       |                      | $\mathbf 0$      |                          | $\mathbf 0$             | $\mathbf 0$              | $\mathbf{0}$            |                       | $\mathbf 0$           |
|                 |           | 0.001589                 | 0                |                        | $\mathbf{1}$               | 0                     | $\mathbf 0$         | $\bullet$               |                      | 0                |                          | O                       | 0                        | $\mathbf 0$             |                       | $\mathbf 0$           |
|                 |           | 0.001618                 | $\bf{0}$         |                        | $\mathbf{1}$               | $\mathbf 0$           | $\mathbf{0}$        | $\bf{0}$                |                      | 0                |                          | 0                       | 0                        | 0                       |                       | $\mathbf 0$           |
|                 |           | 0                        | 3337             |                        | $\bf{0}$                   | $\bf{0}$              | 0                   | 0.041364                |                      | 0                |                          | 0                       | $\mathbf 0$              | 0                       |                       | $\bf{0}$              |
|                 |           |                          |                  |                        |                            |                       |                     |                         |                      |                  |                          |                         | $\mathbf 0$              |                         |                       |                       |
|                 |           | 0                        | 3337             |                        | 0                          | 0                     | 0                   | 0.027632                |                      | 0                |                          | 0                       |                          | 0                       |                       | $\bf{0}$              |
|                 |           | 0<br>0                   | 3337<br>3337     |                        | $\bf{0}$<br>$\mathbf{0}$   | 0<br>0                | $\mathbf{0}$        | 0.086236                |                      | 0<br>$\mathbf 0$ |                          | 0                       | $\bf{0}$                 | 0<br>0                  | $\bf{0}$<br>0         |                       |
|                 |           | 0                        | 3337             |                        | $\mathbf 0$                | 0                     | 0<br>$\overline{0}$ | 0.077587<br>0.010867    |                      | $\mathbf 0$      |                          | 0<br>0                  | $\bf{0}$<br>$\mathbf{0}$ | 0                       |                       | $\mathbf 0$           |
|                 |           | 0.000252                 | 3337             |                        | $\mathbf{0}$<br>401.908496 |                       | 2542.412384         | 0.069294                |                      | $\mathbf 0$      | 27.849847                | 30.574787               |                          | 0.258427                | $\bf{0}$              |                       |
|                 |           | 0.000252                 | 3337             |                        | 0<br>401.908496            |                       | 2542.412384         | 0.018297                |                      | 0                | 7.35372                  | 8.073538                |                          | 0.067923                | 0                     |                       |
|                 |           |                          |                  |                        | 0                          |                       |                     |                         |                      | $\mathbf 0$      |                          |                         |                          |                         | 0                     |                       |
|                 |           | 0.000252                 | 3337             |                        | 401.908496                 |                       | 2542.412384         | 0.089965                |                      |                  | 36.157698                | 39.695698               |                          | 0.335192                |                       |                       |
|                 |           | difCarFlow               | <b>newCarVHT</b> |                        | newCarVMT                  | <b>difCarVHT</b>      |                     | difCarVMT               | difTT                |                  | newTotFlow               | newTotVHT               |                          | newTotVMT               | difTotVHT             | difTotVMT             |
|                 |           | 0                        |                  | 0                      | 0                          |                       | 0                   | 0                       | $\mathbf 0$          |                  | 0                        | 0                       |                          | $\mathbf 0$             | 0                     |                       |
|                 |           | 0                        |                  | 0                      | $\mathbf 0$                |                       | 0                   | $\mathbf 0$             | $\mathbf{0}$         |                  | 0                        | 0                       |                          | $\mathbf{0}$            | $\mathbf{0}$          |                       |
|                 |           | 0                        |                  | 0                      | 0                          |                       | 0                   | $\overline{\mathbf{0}}$ | 0                    |                  | $\overline{0}$           | 0                       |                          | 0                       | $\mathbf{0}$          |                       |
|                 |           | 0                        |                  | 0                      | 0                          |                       | 0                   | $\mathbf 0$             | $\mathbf{0}$         |                  | 0                        | 0                       |                          | 0                       | 0                     |                       |
|                 |           | 0                        |                  | $\bf{0}$               | 0                          |                       | 0                   | $\mathbf 0$             | 0                    |                  | Ō                        | 0                       |                          | 0                       | 0                     |                       |
|                 |           |                          |                  |                        | 0                          |                       | 0                   | $\mathbf 0$             | 0                    |                  | 0                        | 0                       |                          | 0                       | 0                     |                       |
|                 |           |                          |                  |                        |                            |                       |                     |                         |                      |                  |                          |                         |                          |                         |                       |                       |
|                 |           | 0                        |                  | 0                      |                            |                       |                     |                         |                      |                  |                          |                         |                          |                         |                       |                       |
|                 |           | 0                        |                  | 0                      | 0                          |                       | 0                   | 0                       | $\mathbf{0}$         |                  | 0                        | 0                       |                          | 0                       | 0                     |                       |
|                 |           | 0                        |                  | 0                      | 0                          |                       | $\mathbf 0$         | 0                       | $\mathbf{0}$         |                  | 0                        | 0                       |                          | 0                       | 0                     |                       |
|                 |           | 132.488347               |                  | 176.173924             | 193.41148                  | 10.730229             |                     | 10.078919               | 0.000643             |                  | 2944.32088               | 204.023771              |                          | 223.986267              | 10.988656             | 10.078919             |
|                 |           | 132.488347<br>132.488347 |                  | 46.518519<br>228.72813 | 51.07198<br>251.108986     | 2.831416<br>13.929191 |                     | 2.661426<br>13.085609   | 0.000169<br>0.000834 |                  | 2944.32088<br>2944.32088 | 53.872239<br>264.885828 |                          | 59.145518<br>290.804684 | 2.899339<br>14.264383 | 2.661426<br>13.085609 |

<span id="page-131-0"></span>**Figure A-26 Network Link Vulnerability Ranking Tool Output**

User then can add a network in format of shapefile (see [Figure](#page-132-0) A-27) and join the Greedy Search Based Vulnerability Tool output using field attribute Edge (*Note: User will have add new join field and convert the Edge data attribute field to short integer data type*) and visualize the tool outputs (see [Figure](#page-133-0) A-28 ).

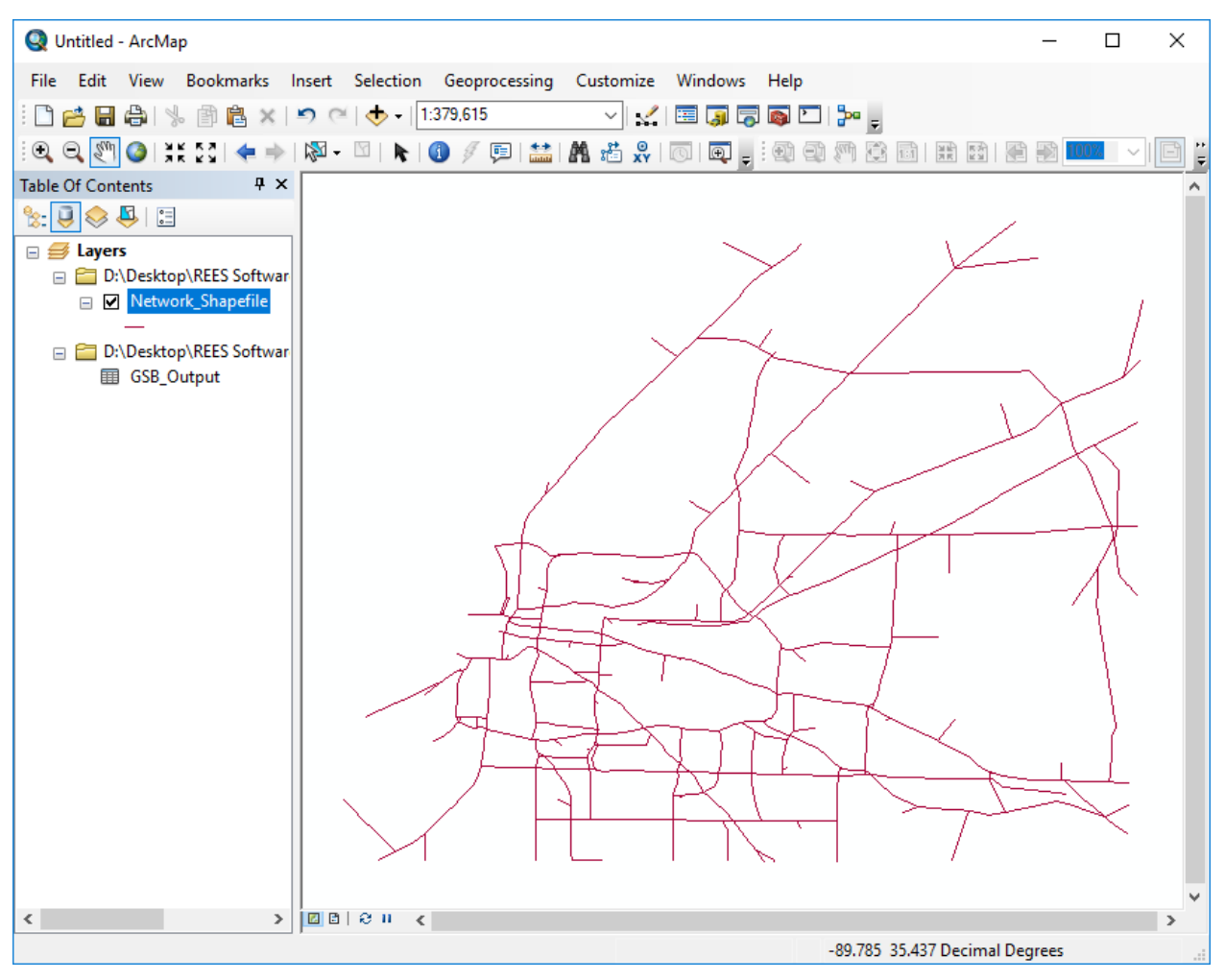

<span id="page-132-0"></span>**Figure A-27 Add Network in a Form of Shapefile**

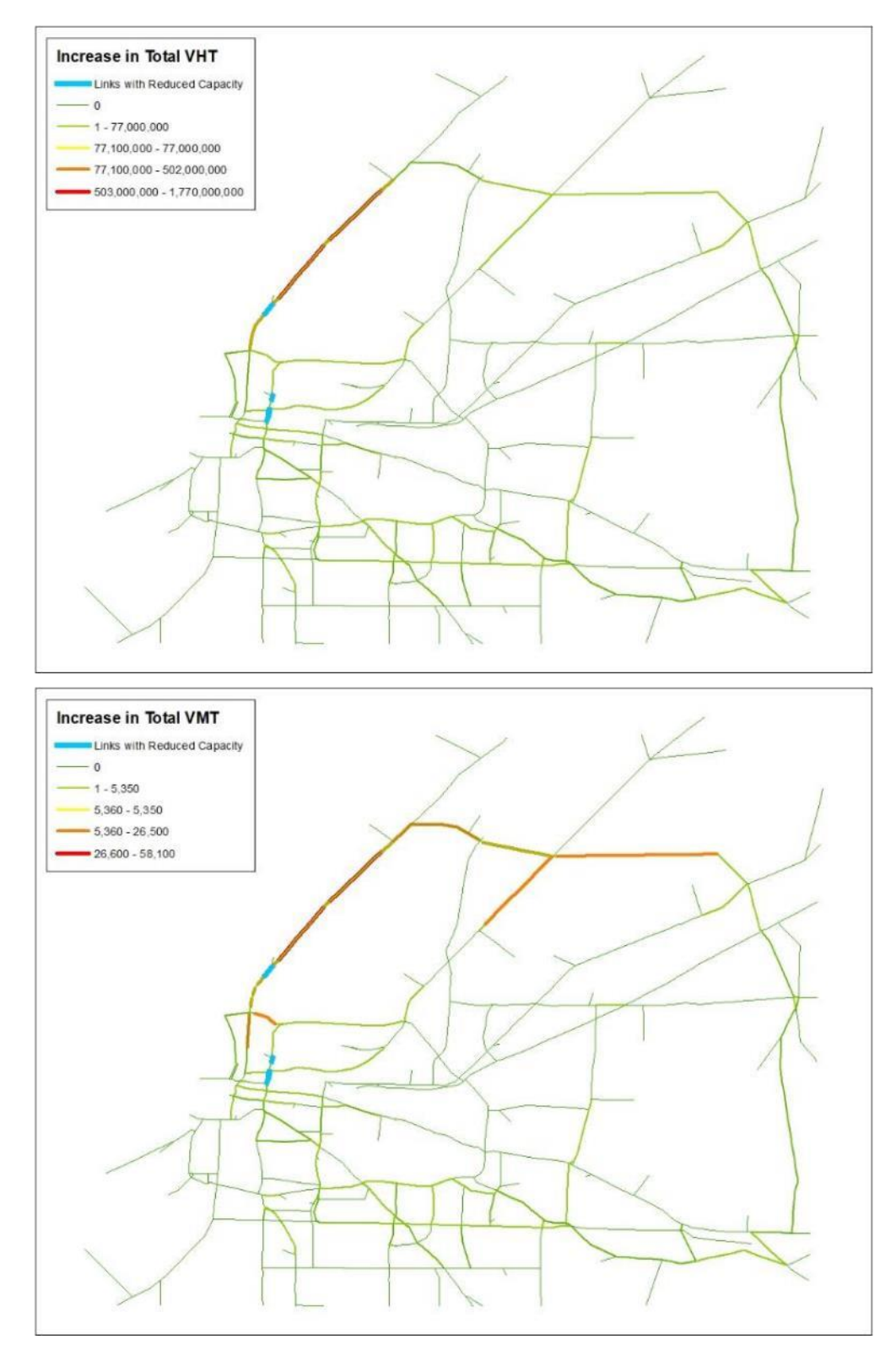

<span id="page-133-0"></span>**Figure A-28 Visualize the GSB Tool Output**

| <b>Field Attribute</b> | <b>Description</b>                               |
|------------------------|--------------------------------------------------|
| Weights                | Weighted attribute ratio                         |
| newTrkFlow             | New truck flow                                   |
| newCarFlow             | New car flow                                     |
| newTT                  | New travel time                                  |
| difTrkFlow             | Difference in truck flow                         |
| newTrkVHT              | New truck vehicle hours traveled (VHT)           |
| newTrkVMT              | New truck vehicle miles traveled (VMT)           |
| <b>difTrkVHT</b>       | Difference in truck vehicle hours traveled (VHT) |
| difTrkVMT              | Difference in truck vehicle miles traveled (VMT) |
| difCarFlow             | Difference in car flow                           |
| <b>newCarVHT</b>       | New car vehicle hours traveled (VHT)             |
| newCarVMT              | New car vehicle miles traveled (VMT)             |
| <b>difCarVHT</b>       | Difference in car vehicle hours traveled (VHT)   |
| <b>difCarVMT</b>       | Difference in car vehicle miles traveled (VMT)   |
| difTT                  | Difference in travel time                        |
| newTotFlow             | New total flow                                   |
| newTotVHT              | New total vehicle hours traveled (VHT)           |
| <b>newTotVMT</b>       | New total vehicle miles traveled (VMT)           |
| <b>difTotVHT</b>       | Difference in total vehicle hours traveled (VHT) |
| difTotVMT              | Difference in total vehicle miles traveled (VMT) |

**Table A-9 GSB Tool Output Attribute Field Dictionary**

# **THE RANDOM SEARCH HEURISTIC BASED VULNERABILITY TOOL (RSH TOOL)**

#### **Description**

The Random Search Heuristic Based Vulnerability Tool (RSH Tool) has two options to identify the most critical links on a transportation network using Combined OD\* traffic assignment demand. The first option involves of user providing a table in a form of (.csv) or (.dbf) of Edge IDs and their corresponding percentage of capacity reduction, following input the tool will randomly select number (selected by user) of user provided links, reduce the capacity and run shortest-path algorithm. Next, tool will rank the critical link sets by the total network cost increase and select the top (selected by user) critical link sets, after that for every instance of the top critical link set tool will reduce capacity and run a traffic assignment. Finally, networks where the instance of the critical link set provided the highest increase in total vehicle hours travelled (VHT) and total vehicle miles traveled (VMT) are outputted. The second option involves user selecting field attributes and inputting weights, following input the tool will rank links by first the product of weights and total volume to capacity ratio (v/c) then by total volume to capacity ratio (v/c) and finally by weighted attributes and will select the top weighted links by a percentage (selected by user), reduce the capacity by percentage (selected by user) and run shortest-path algorithm Next, tool will rank the critical link sets by the total network cost increase and select the top (selected by user) critical link sets, after that for every instance of the top critical link set tool will reduce the capacity and run a traffic assignment. Finally, networks where the instance of the critical link set provided the highest increase in total vehicle hours travelled (VHT) and total vehicle miles traveled (VMT) and table containing the top critical link sets with calculated total network costs are outputted.

*\*(Combined OD – First assigns traffic using passenger demand, then uses calculated passenger travel time as input to free flow travel time to assign traffic using truck demand, finally the calculated travel time using passenger demand is returned as output travel time.)*

#### **Example Input Files**

Following tables were used in executing RSH Tool example in format of (.csv) (see [Figure](#page-136-0) A-29) and (.dbf) (see [Figure](#page-137-0) A-30).

- **Network.csv** Transportation network with the following order of field attributes: Link ID for one direction, From Node, To Node, Free Flow Travel Time, Capacity, Alpha, Beta, Length, Car Flow, Truck Flow, Total Flow, Travel Time, and Connector (0 - No, 1 - yes).
- **Origin-Destination Matrix.csv** Origin-Destination Matrix with the following order of field attributes: From Node, To Node, Car Demand, Truck Demand, and Total Demand.
- **User Defined Link IDs.csv**  User defined Link ID table with the following order of field attributes: Link ID for one direction and percentage of capacity reduction.

|                | $\mathbb{A}$    | B      | C                                           | D                                | E.               | F.   | G | H                                              | $\mathbf{I}$ | J. | K            | L              | M           | N           |               |
|----------------|-----------------|--------|---------------------------------------------|----------------------------------|------------------|------|---|------------------------------------------------|--------------|----|--------------|----------------|-------------|-------------|---------------|
|                | $\mathbf{1}$    | 141379 |                                             | 142406 0.041364                  | 3337             | 0.15 |   | 4 0.047706                                     | $\bf{0}$     | 0  |              | $0$ $0.041364$ | $\mathbf 0$ |             | ۸<br>$\equiv$ |
| $\overline{2}$ | $\overline{2}$  | 142406 |                                             | 142414 0.027632                  | 3337             | 0.15 |   | 4 0.031869                                     | 0            | 0  |              | $0$ 0.027632   | 0           |             |               |
| 3              | з               | 142414 |                                             | 142422 0.086236                  | 3337             | 0.15 |   | 4 0.099459                                     | 0            | 0  |              | $0$ 0.086236   | 0           |             |               |
| 4              | 4               | 142422 |                                             | 142430 0.077587                  | 3337             | 0.15 |   | 4 0.089483                                     | 0            | 0  |              | 0 0.077587     | 0           |             |               |
| 5              | 5               | 142430 |                                             | 126024 0.010867                  | 3337             | 0.15 |   | 4 0.012533                                     | 0            | 0  | $\circ$      | 0.010867       | 0           |             |               |
| б              | 6               | 142446 | 142454                                      | 0.06596                          | 3337             | 0.15 |   | 4 0.076074 2491.711 393.9045                   |              |    | 2885.616     | 0.077615       | 0           |             |               |
| $\overline{7}$ | $\overline{7}$  | 126024 |                                             | 142446 0.017417                  | 3337             | 0.15 |   | 4 0.020088 2491.711 393.9045 2885.616 0.020495 |              |    |              |                | 0           |             |               |
| 8              | 8               | 142454 |                                             | 142462 0.085637                  | 3337             | 0.15 |   | 4 0.098768 2491.711 393.9045 2885.616 0.100769 |              |    |              |                | 0           |             |               |
| 9              | 9               | 142462 |                                             | 126032 0.085654                  | 3284             | 0.15 |   | 4 0.098788 2491.711 393.9045 2885.616          |              |    |              | 0.10179        | 0           |             |               |
| 10             | 10              | 126024 |                                             | 142478 1.026567                  | 2063             | 0.15 |   | 4 0.732285                                     | 0            | 0  |              | 0 1.026567     | 0           |             |               |
|                | H 4 F H Network |        |                                             |                                  |                  |      |   |                                                | $\Box$       |    | $\mathbb{R}$ |                |             |             | ъH            |
|                |                 |        |                                             |                                  |                  |      |   |                                                |              |    |              |                |             |             |               |
|                | A               | в      | C                                           | D                                | E                | F    | G | н                                              |              | J  | K            | L              | M           | N           | ▲             |
| 4              | 5896            | 19560  | 152,7698                                    | 31,66175                         | 184.4315         |      |   |                                                |              |    |              |                |             |             | $\equiv$      |
| 5              | 5896            | 23577  |                                             | 26.571 5.930025 32.50103         |                  |      |   |                                                |              |    |              |                |             |             |               |
| 6              | 5896            |        |                                             | 25532 239.4124 34.91333 274.3257 |                  |      |   |                                                |              |    |              |                |             |             |               |
| $\overline{7}$ | 5896            |        |                                             | 25596 73.28497 3.473618 76.75859 |                  |      |   |                                                |              |    |              |                |             |             |               |
| 8              | 5896            |        |                                             | 28439 55.42994 6.288477 61.71842 |                  |      |   |                                                |              |    |              |                |             |             |               |
| 9              | 5896            | 33668  |                                             | 36.96075 3.216468 40.17722       |                  |      |   |                                                |              |    |              |                |             |             |               |
| 10             | 5896            |        |                                             | 39108 77.42817 5.138063 82.56623 |                  |      |   |                                                |              |    |              |                |             |             |               |
| 11             | 5896            |        |                                             | 39140 70.98827 4.681057 75.66932 |                  |      |   |                                                |              |    |              |                |             |             |               |
| 12             | 5896            |        | 45640 86.48406                              |                                  | 15.7084 102.1925 |      |   |                                                |              |    |              |                |             |             |               |
| 13             | 5896            |        |                                             | 45712 59.30251 4.452708 63.75521 |                  |      |   |                                                |              |    |              |                |             |             |               |
|                |                 |        | <b>EXECUTE: IF A PERIOD PERIOD PERIOD R</b> |                                  |                  |      |   |                                                | $\Box$ 4     |    | ш            |                |             |             |               |
|                |                 |        |                                             |                                  |                  |      |   |                                                |              |    |              |                |             |             |               |
|                | A               | B.     | c                                           | D                                | E                | F    | G | H                                              | $\mathsf{I}$ | л  | K            | L              | M           | $\mathbb N$ |               |
| $\mathbf{1}$   | 6               | 100    |                                             |                                  |                  |      |   |                                                |              |    |              |                |             |             |               |
| $\overline{2}$ | 23              | 100    |                                             |                                  |                  |      |   |                                                |              |    |              |                |             |             |               |
| 3              | 64              | 100    |                                             |                                  |                  |      |   |                                                |              |    |              |                |             |             | $\equiv$      |
| 4              |                 |        |                                             |                                  |                  |      |   |                                                |              |    |              |                |             |             |               |
| 5              |                 |        |                                             |                                  |                  |      |   |                                                |              |    |              |                |             |             |               |
| 6              |                 |        |                                             |                                  |                  |      |   |                                                |              |    |              |                |             |             |               |
| $\overline{7}$ |                 |        |                                             |                                  |                  |      |   |                                                |              |    |              |                |             |             |               |
| 8              |                 |        |                                             |                                  |                  |      |   |                                                |              |    |              |                |             |             |               |
| $\overline{9}$ |                 |        |                                             |                                  |                  |      |   |                                                |              |    |              |                |             |             |               |
| 10             |                 |        |                                             |                                  |                  |      |   |                                                |              |    |              |                |             |             |               |
|                |                 |        | $H \leftarrow H$   User Defined Link IDs    |                                  |                  |      |   |                                                | $\Box$ 4     |    | $\mathbf{H}$ |                |             |             | ÞП            |

<span id="page-136-0"></span>**Figure A-29 Example input tables in form of (.csv)** 

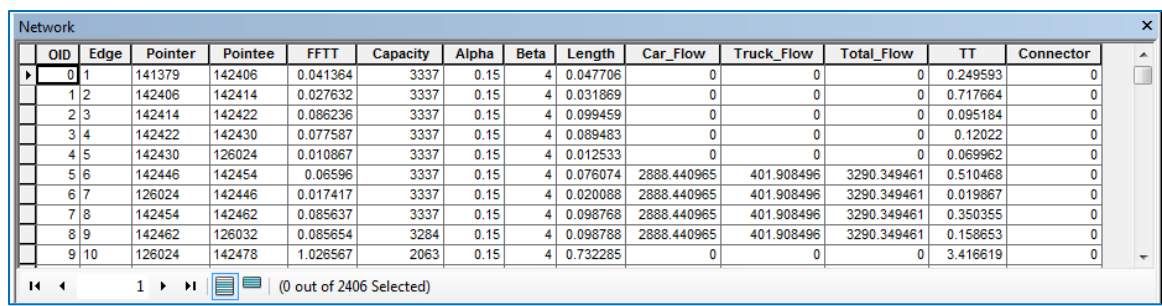

 $\boldsymbol{\mathsf{x}}$ Origin-Destination Matrix E | OID | Pointer | Pointee | Car\_Flow | Truck\_Flow | Total\_Flow 5896 5896 ஈ  $\bullet$  $\bullet$  $\overline{0}$  $\mathbf 0$ 5896 6072 216.375015 124.732246 341.107261 5896 13777 844.064148 71.881973 915.946121  $\overline{2}$  $\overline{\mathbf{3}}$ 5896 19560 152.769791 31.661749 184.43154 5896 23577 26.571001 5.930025 32.501026  $\overline{4}$  $\overline{\mathbf{s}}$ 5896 25532 239.412354 34.91333 274.325684 5896 25596 73.284973 3.473618 76.758591 Γ  $\overline{a}$ 61.71842 55.429943 6.288477 5896 28439  $\overline{7}$ 5896 33668 36.960754 3.216468 40.177222 г  $\overline{\mathbf{8}}$ 5896 77.428169 5.138063 39108 82.566232 -9 75.669323 5896 39140 70.988266 4.681057 г  $10$ 1  $\rightarrow$   $\rightarrow$   $\parallel$   $\parallel$   $\parallel$   $\parallel$   $\parallel$  (0 out of 1936 Selected)  $H = 4$ 

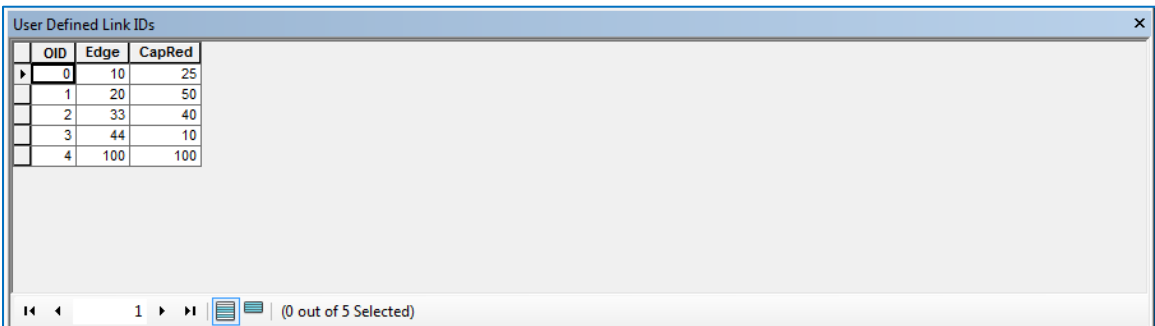

# <span id="page-137-0"></span>**Figure A-30 Example input tables in form of (.dbf)**

Open newly added REES Tools toolbox and launch RSH Tool (see [Figure](#page-138-0) A-31)

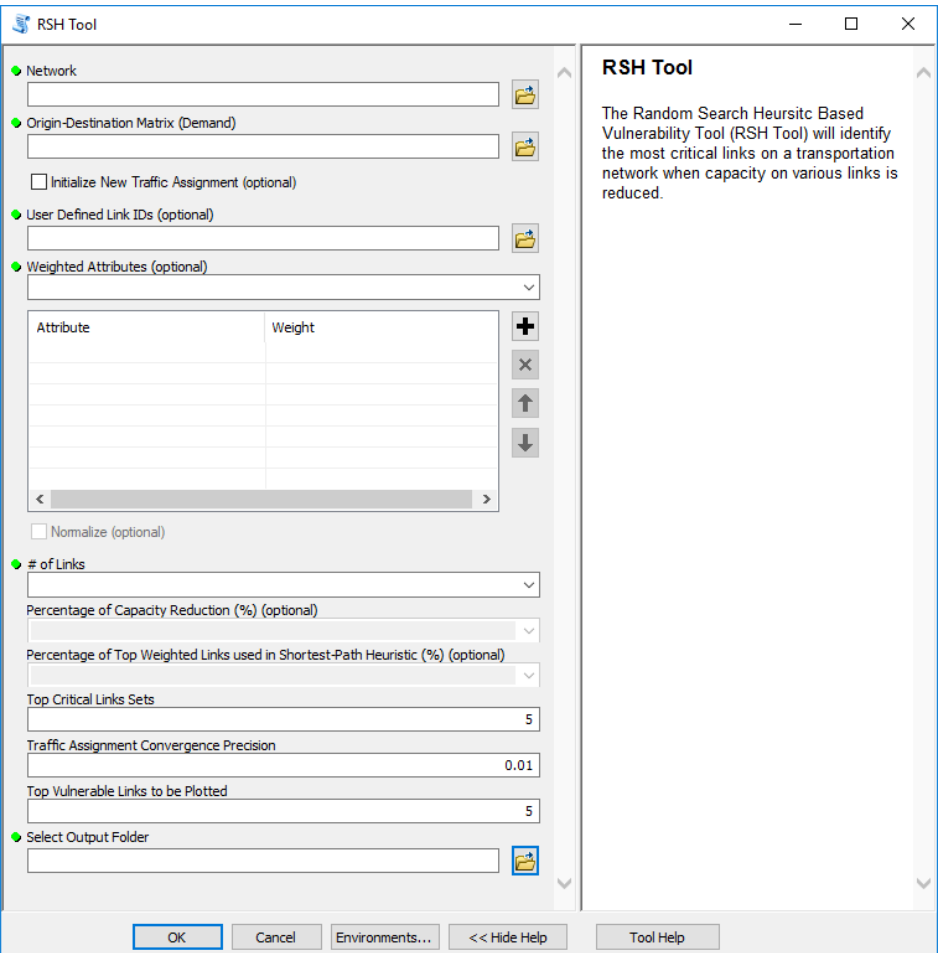

<span id="page-138-0"></span>**Figure A-31 RSH Tool**

Input path to transportation network file in a form of (.csv) or (.dbf) into the tool first input parameter Network (see [Figure](#page-139-0) A-32).

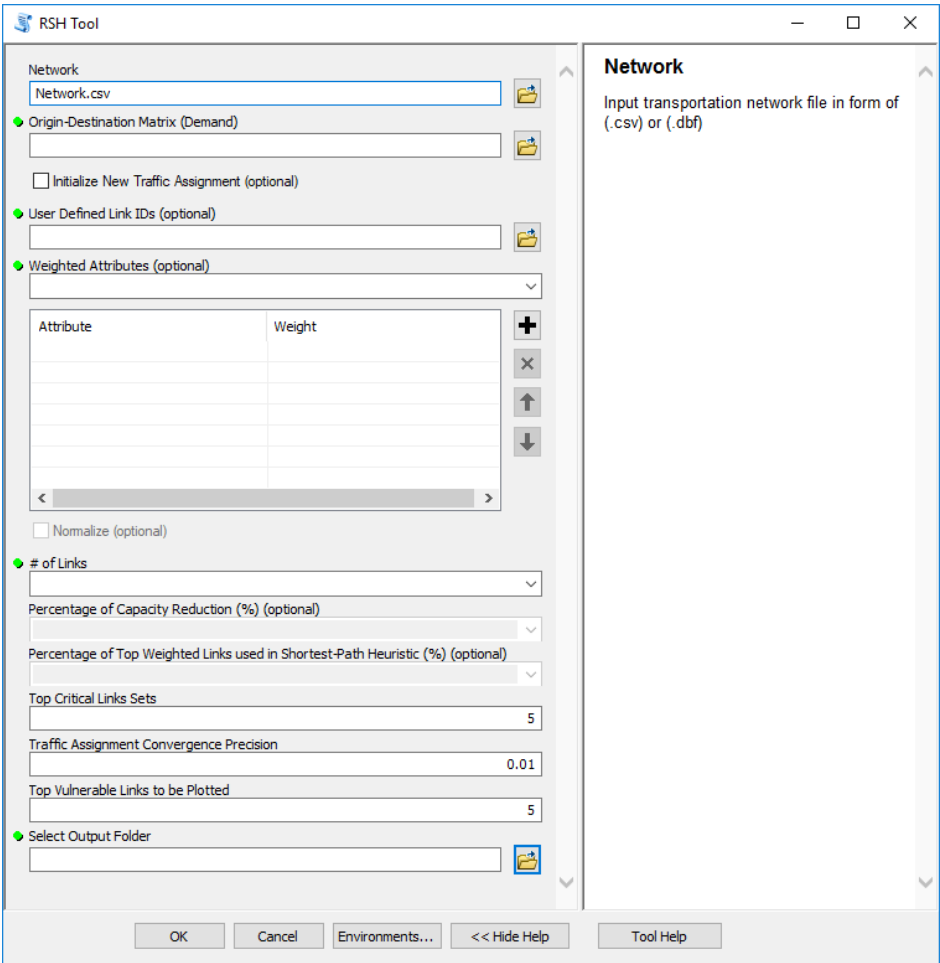

<span id="page-139-0"></span>**Figure A-32 Input Network**

Input path to Origin-Destination Matrix (Demand) file in a form of (.csv) or (.dbf) into the tool second input parameter Origin-Destination Matrix (Demand) (see [Figure](#page-140-0) A-33).

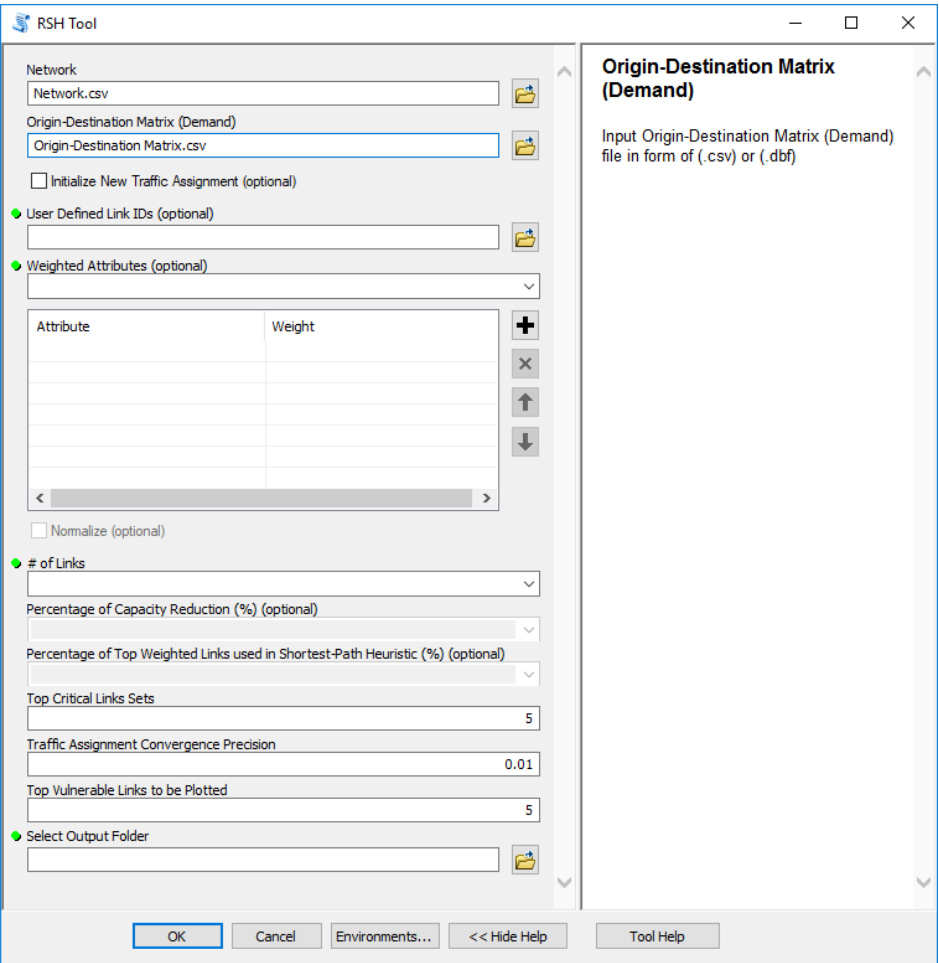

<span id="page-140-0"></span>**Figure A-33 Input Origin-Destination Matrix**

#### **STEP 4 (Optional)**

Select option to Initialize New Traffic Assignment if user wishes to use a new traffic assignment initialized by Random Search Heuristic Based Vulnerability Tool (see [Figure](#page-141-0) A-34).

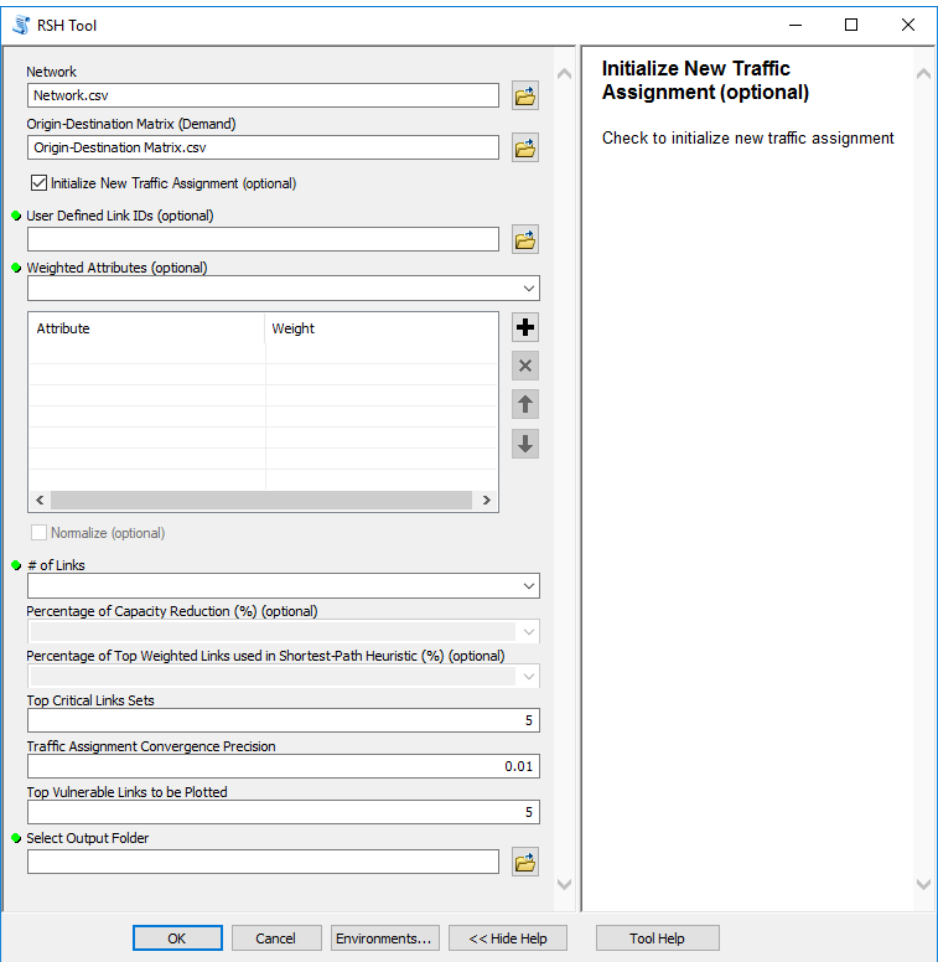

<span id="page-141-0"></span>**Figure A-34 Initialize New Traffic Assignment**

## **STEP 5 (Option I)**

Input path to User Defined Link IDs file in a form of (.csv) or (.dbf) into the input parameter User Defined Link IDs (see [Figure](#page-142-0) A-35).

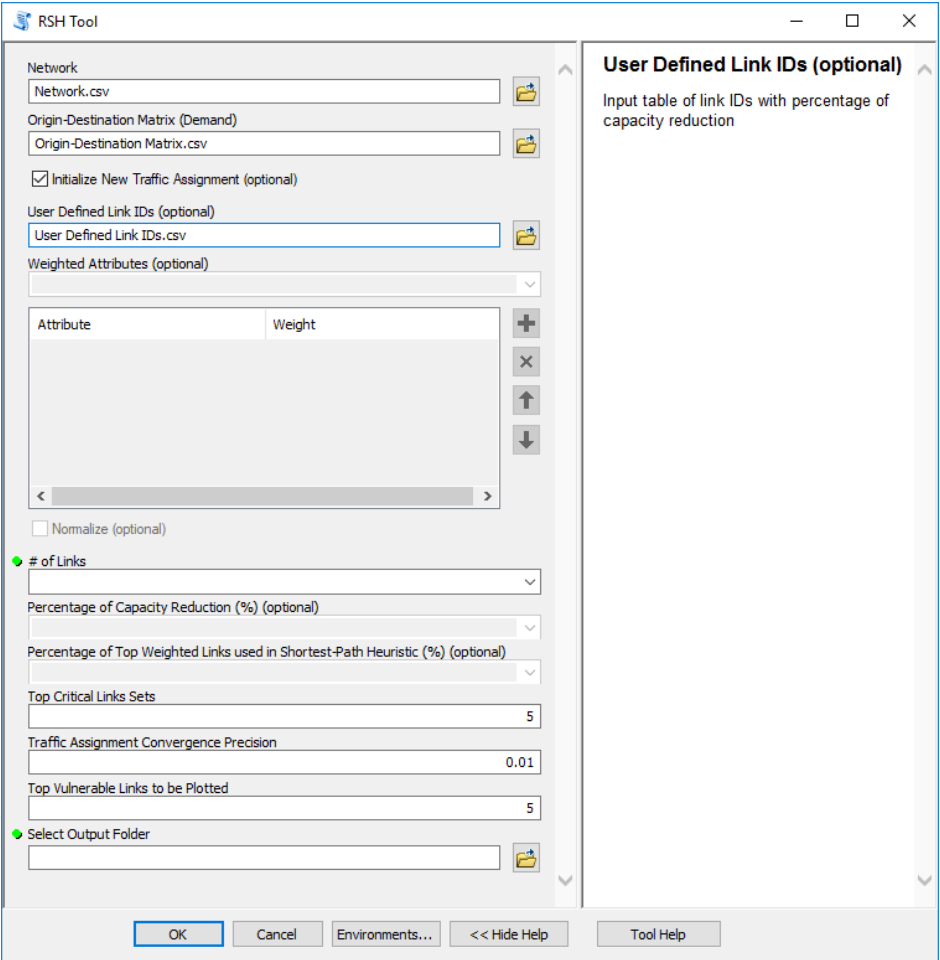

<span id="page-142-0"></span>**Figure A-35 Input User Defined Link IDs**

# **STEP 5.1 (Option II)**

Select attributes from input parameter Weighted Attributes drop down list (see [Figure](#page-143-0) A-36).

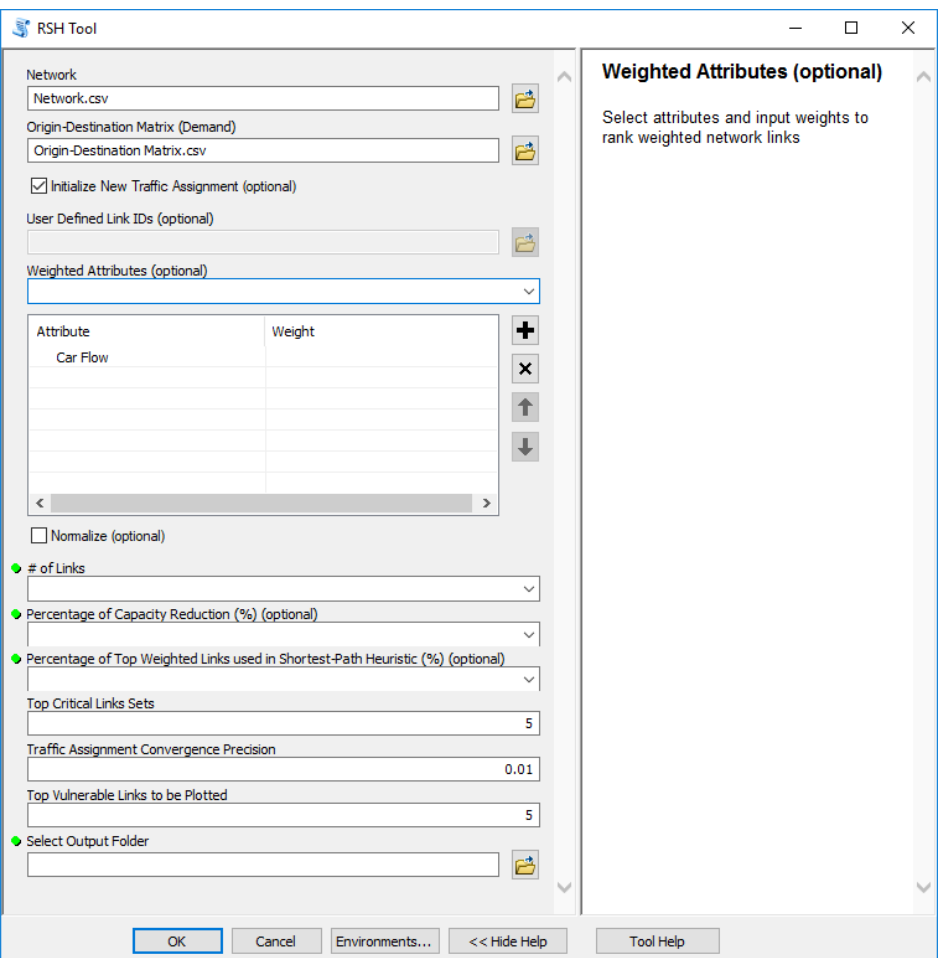

<span id="page-143-0"></span>**Figure A-36 Select Attributes**
# **STEP 5.2 (Option II)**

Input weights for selected field attributes in input parameter Weighted Attributes (see [Figure](#page-144-0) [A-37\)](#page-144-0).

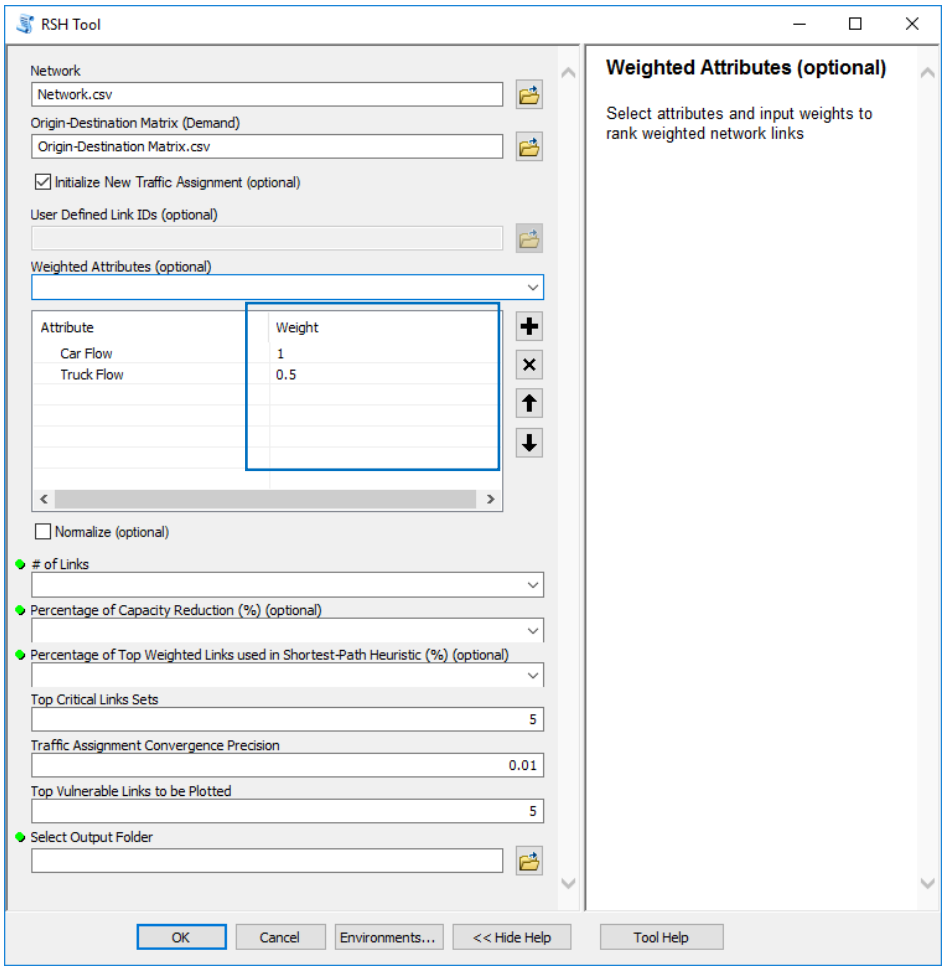

<span id="page-144-0"></span>**Figure A-37 Input Weights**

# **STEP 5.3 (Option II) (Optional)**

Select option Normalize to normalize user inputted weights (see [Figure](#page-145-0) A-38).

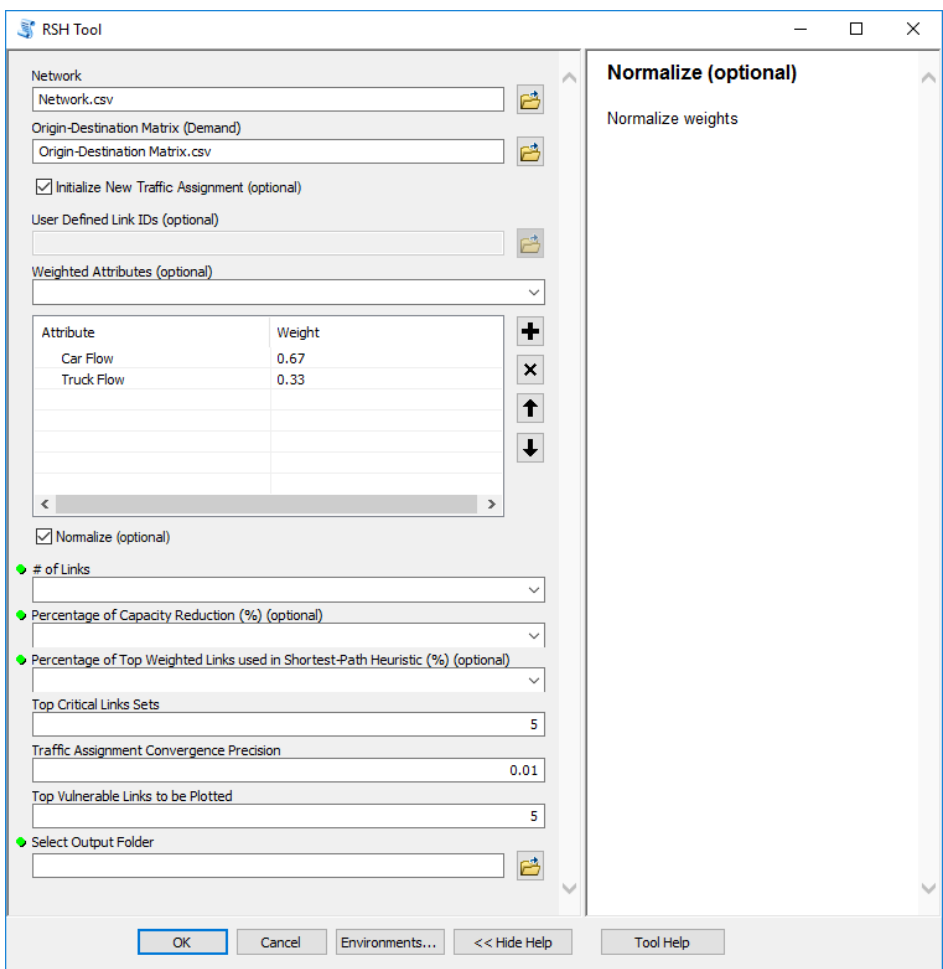

<span id="page-145-0"></span>**Figure A-38 Normalize Weights**

Select the number of top ranked links used to reduce capacity in input parameter # of Links (see [Figure](#page-146-0) A-39).

.

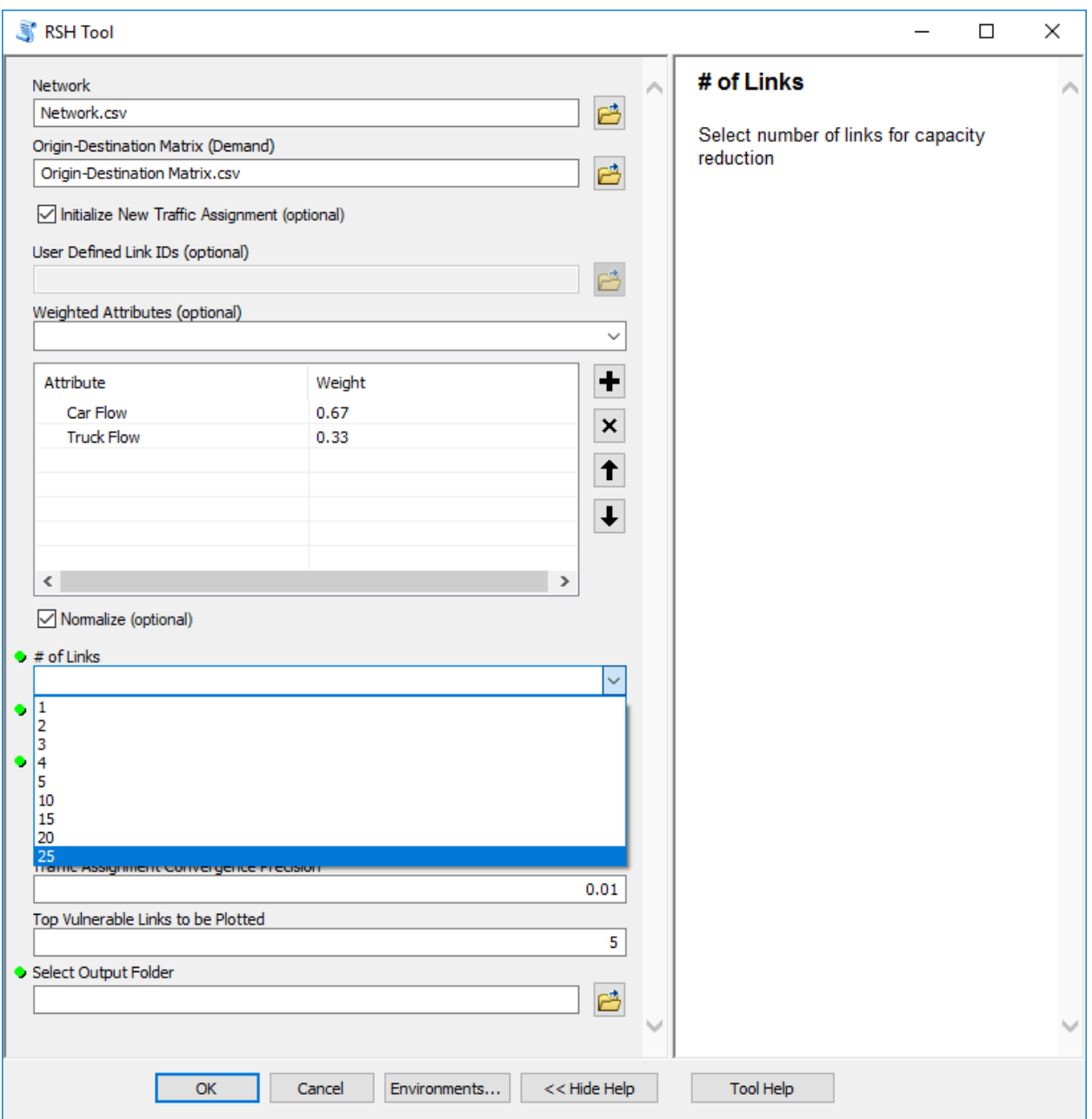

<span id="page-146-0"></span>**Figure A-39 Select # of Links**

## **STEP 7 (Option II)**

Select the percentage used to reduce capacity for the top ranked links in input parameter Percentage of Capacity Reduction (%) (see [Figure](#page-147-0) A-40).

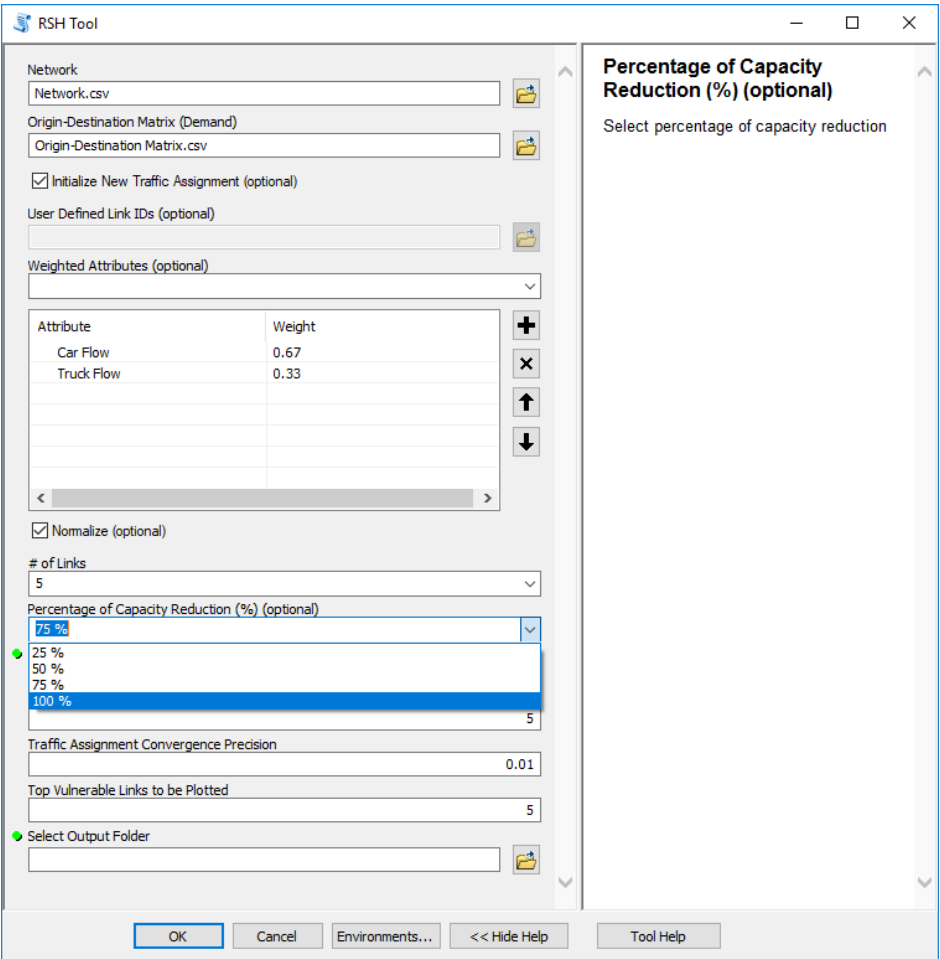

<span id="page-147-0"></span>**Figure A-40 Select the Percentage of Capacity Reduction**

Select the percentage of top weighted links used in shortest-path heuristic (see [Figure](#page-148-0) A-41).

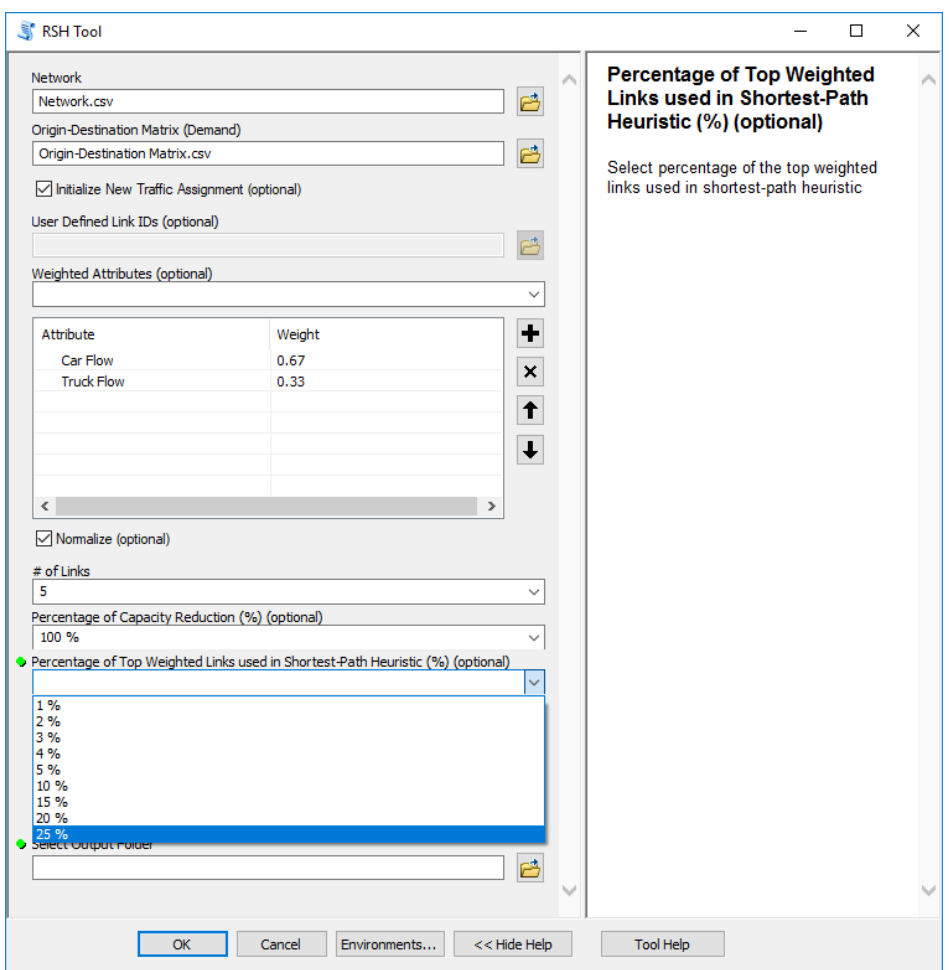

<span id="page-148-0"></span>**Figure A-41 Select the Percentage of Top Weighted Links Used in Shortest-Path** 

**Heuristic (%)**

Input number of the top critical link sets used for applying traffic assignment in input parameter Top Critical Link Sets (see [Figure](#page-149-0) A-42).

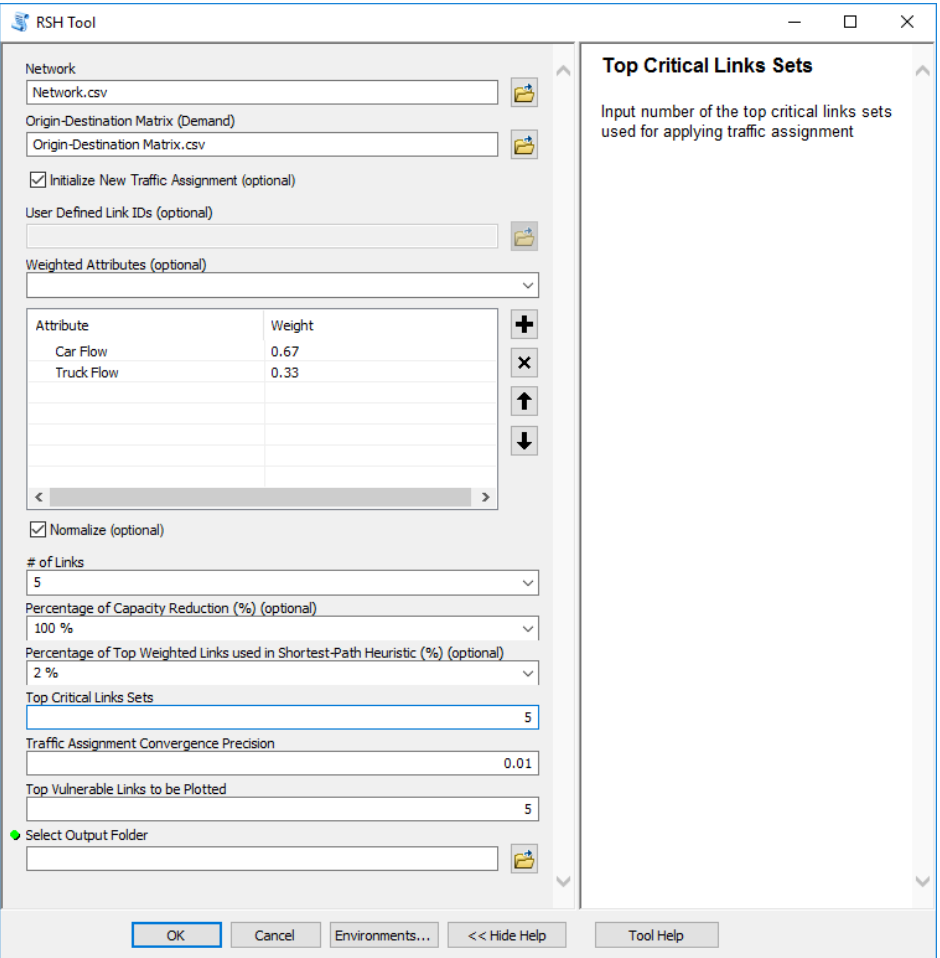

<span id="page-149-0"></span>**Figure A-42 Input Number of the Top Critical Link Sets**

Input Traffic Assignment Convergence Precision (see [Figure](#page-150-0) A-43).

# *(A default value of 0.01 will be set as input parameter.)*

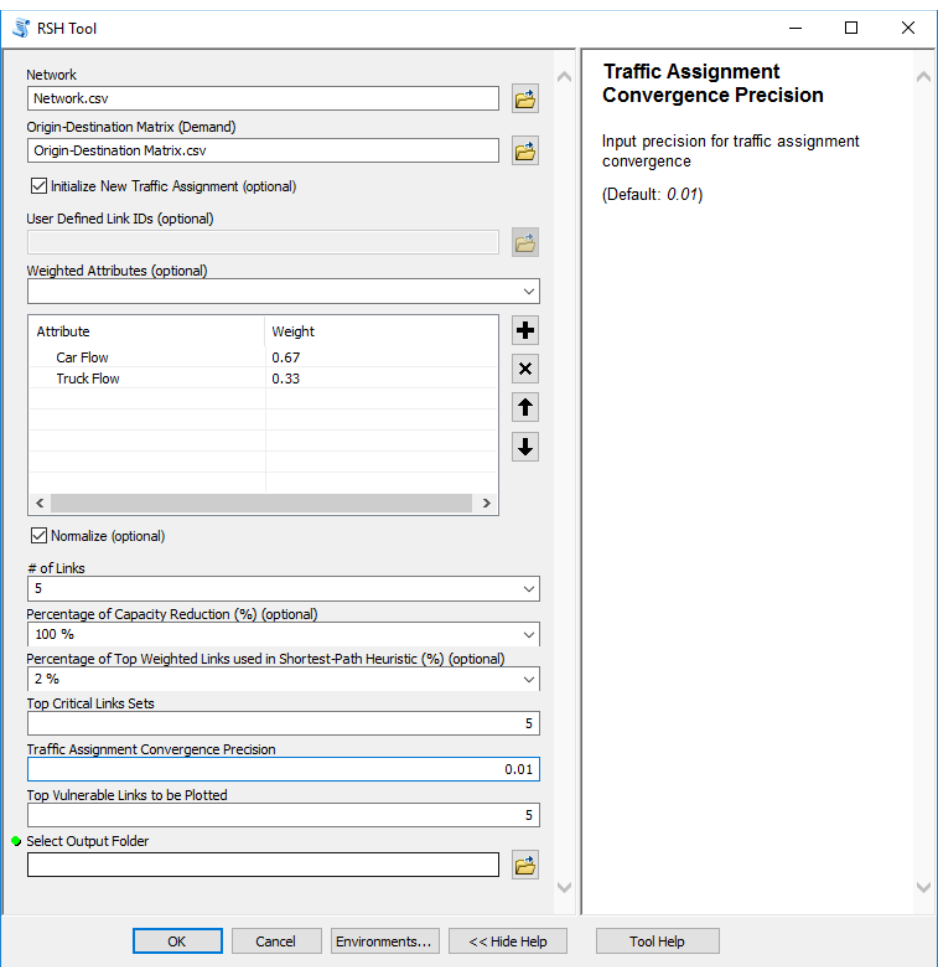

<span id="page-150-0"></span>**Figure A-43 Input Traffic Assignment Convergence Precision**

Input the number of top vulnerable links used to plot the difference in vehicle hours traveled (VHT) and vehicle miles traveled (VMT) in input parameter Top Vulnerable Links to be Plotted (see [Figure](#page-151-0) A-44).

*(A default value of 5 will be set as input parameter.)*

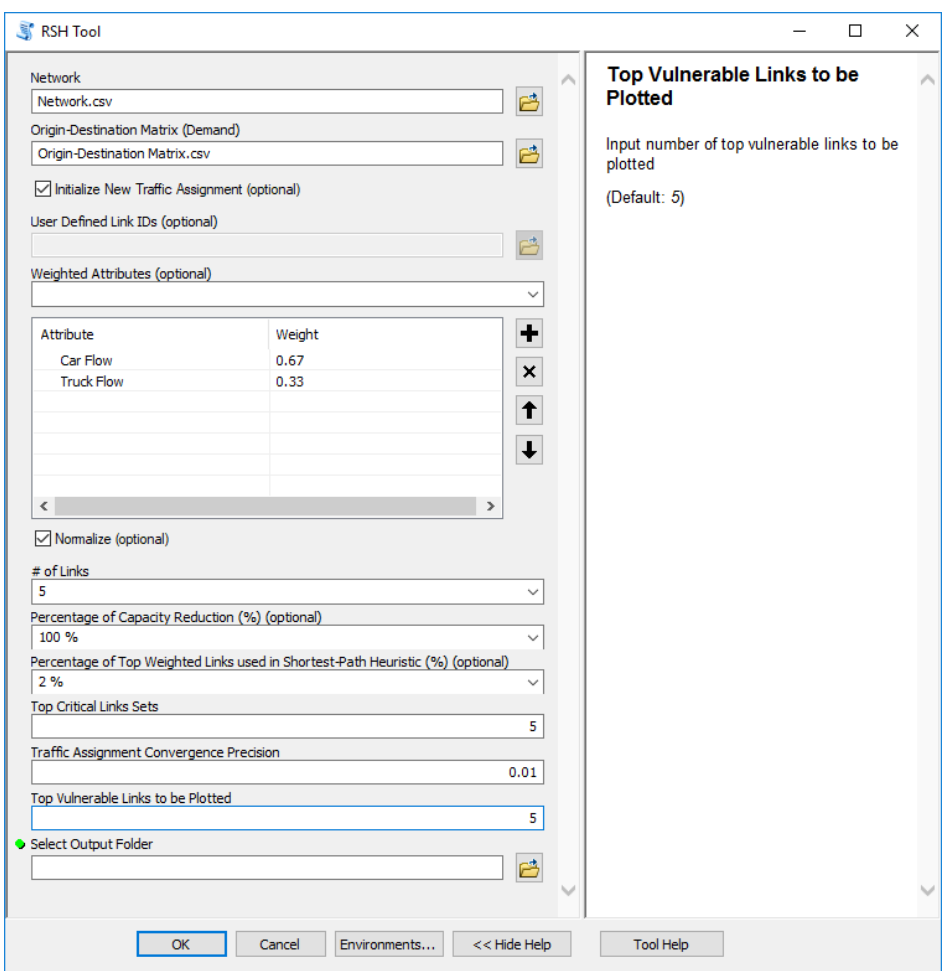

<span id="page-151-0"></span>**Figure A-44 Input Top Vulnerable Links to be Plotted**

In toolbox Select Output Folder parameter input output folder path where processed files will be exported after toolbox analysis (see [A-45\)](#page-152-0).

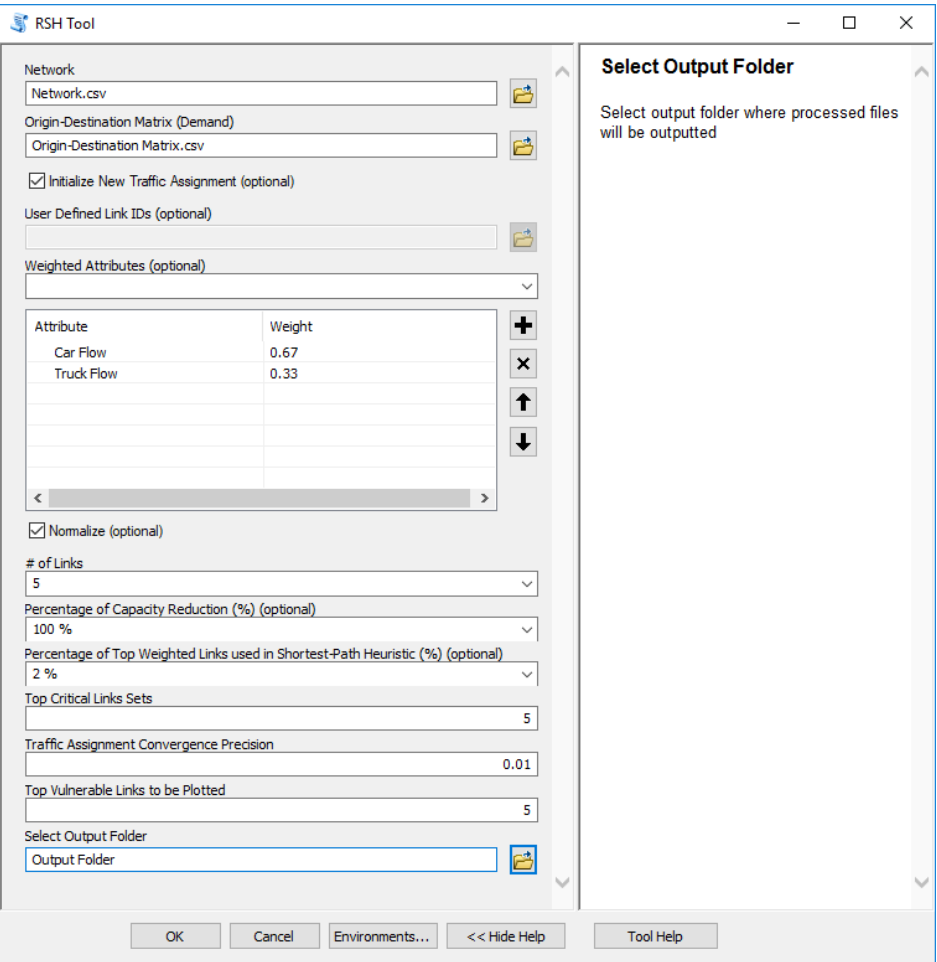

<span id="page-152-0"></span>**Figure A-45 Input Output Folder**

Once all required parameters are inputted, press OK to execute the application. The ArcGIS application invokes a task completion window, which reports status of each task (see [Figure](#page-153-0) [A-46\)](#page-153-0). In addition, graph with the top vulnerable link differences in VMT and VHT will appear on a screen (see [Figure](#page-154-0) A-47) in pdf format and the processed tables (see **[A-48](#page-155-0)** and [Figure](#page-155-1) A-49) in (.dbf) format will be imported to ArcMap Display.

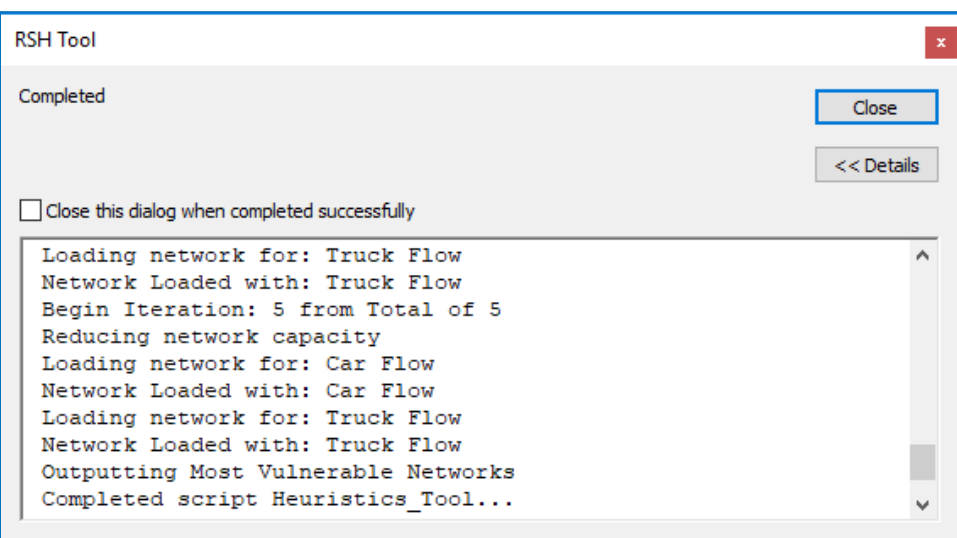

<span id="page-153-0"></span>**Figure A-46 Application Performance Task Window**

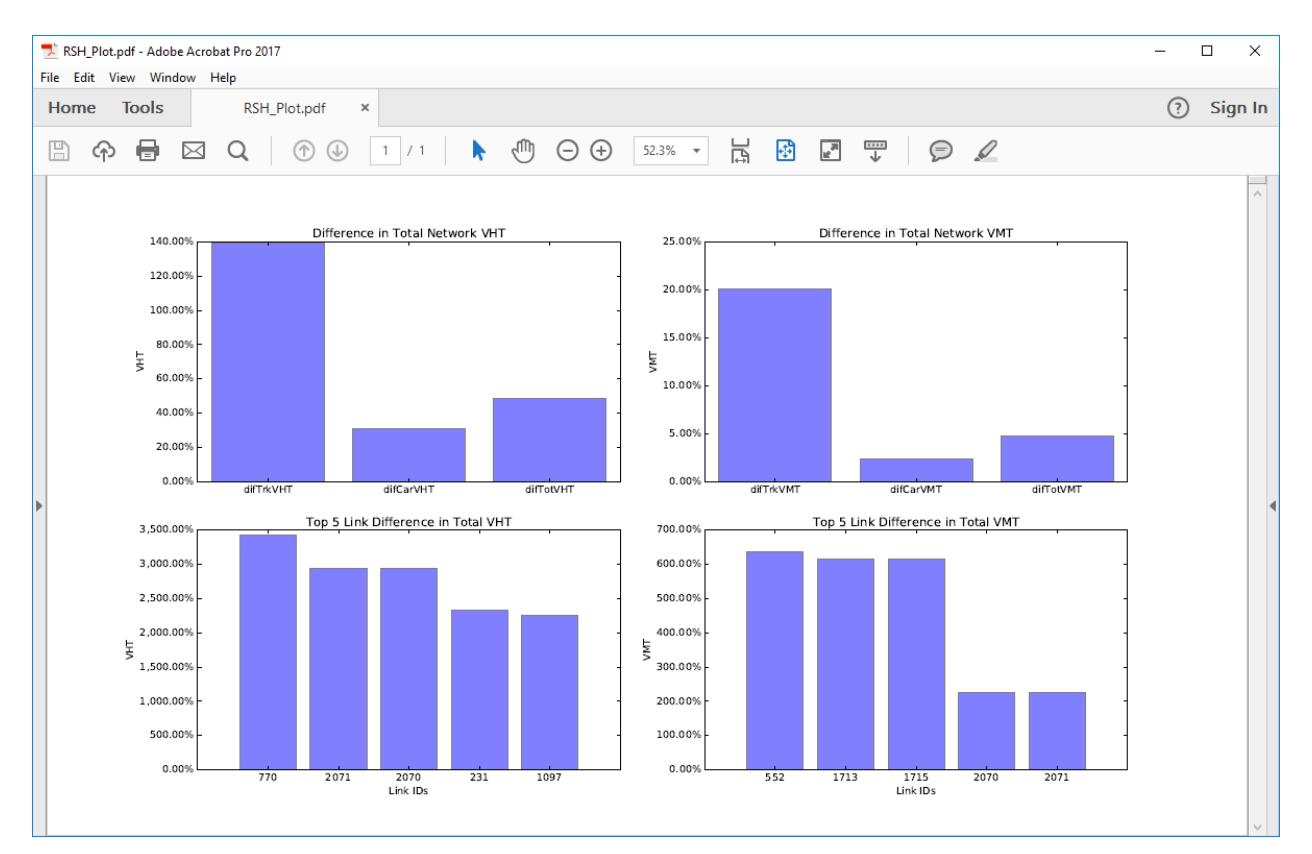

<span id="page-154-0"></span>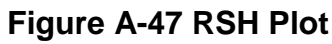

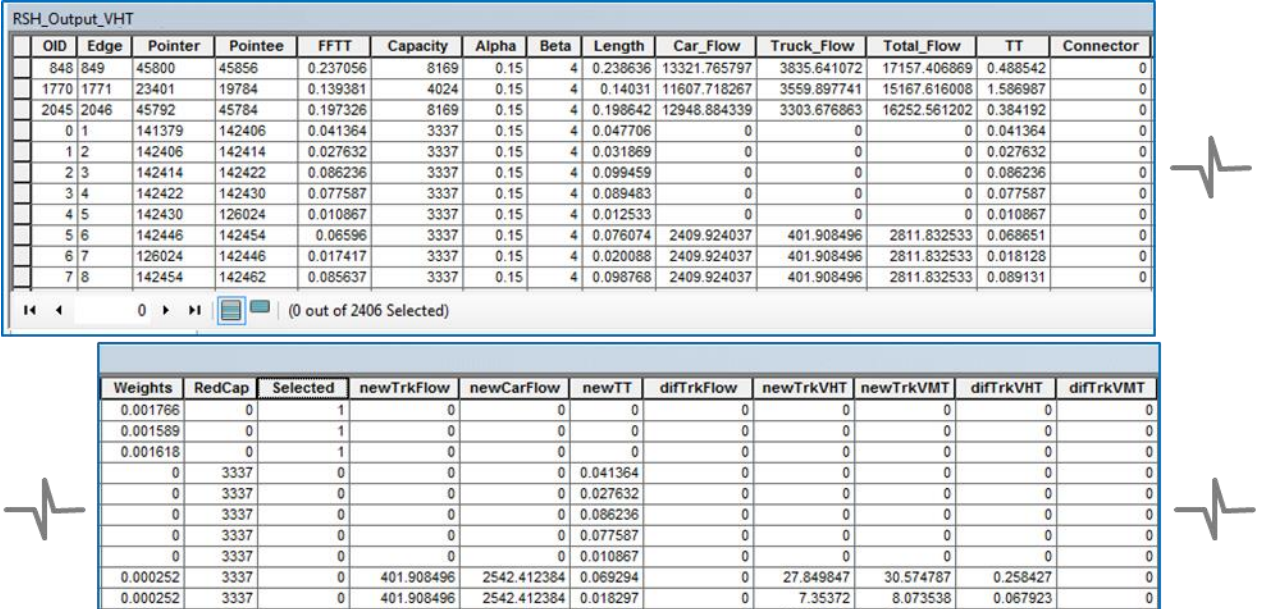

0.000252

0.000252

3337

3337

 $\overline{\circ}$ 

 $\overline{\mathbf{0}}$ 

401.908496 2542.412384 0.089965

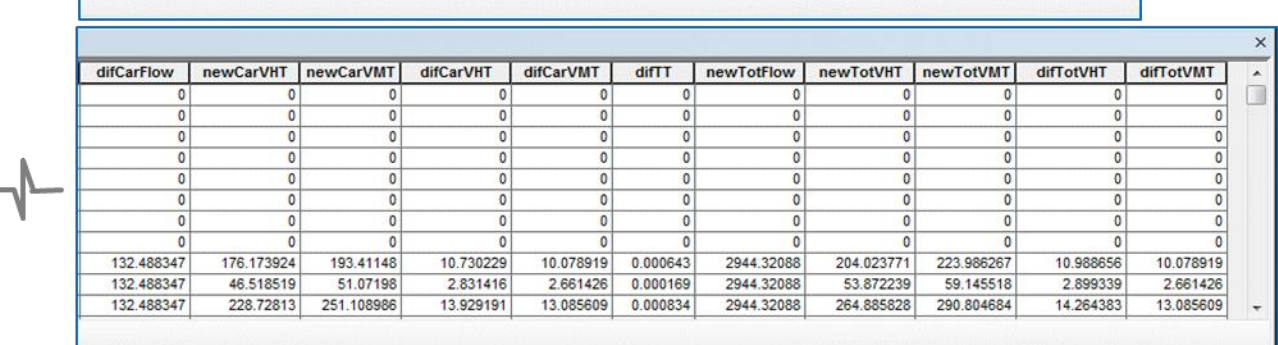

 $\overline{\circ}$ 

 $\overline{\circ}$ 

7.35372

36.157698

8.073538

39.695698

0.067923

0.335192

 $\frac{1}{\sqrt{2}}$ 

# <span id="page-155-0"></span>**Figure A-48 RSH Tool Output VHT**

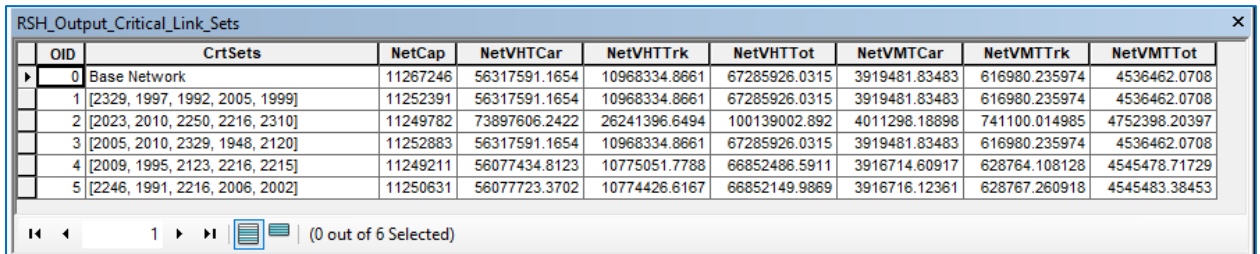

# <span id="page-155-1"></span>**Figure A-49 RSH Tool Output Critical Link Sets**

User then can add a network in format of shapefile (see [Figure](#page-156-0) A-50) and join the RSH Tool output using field attribute Edge (*Note: User will have add new join field and convert the Edge data attribute field to short integer data type*) and visualize the tool outputs (see [Figure](#page-157-0) A-51).

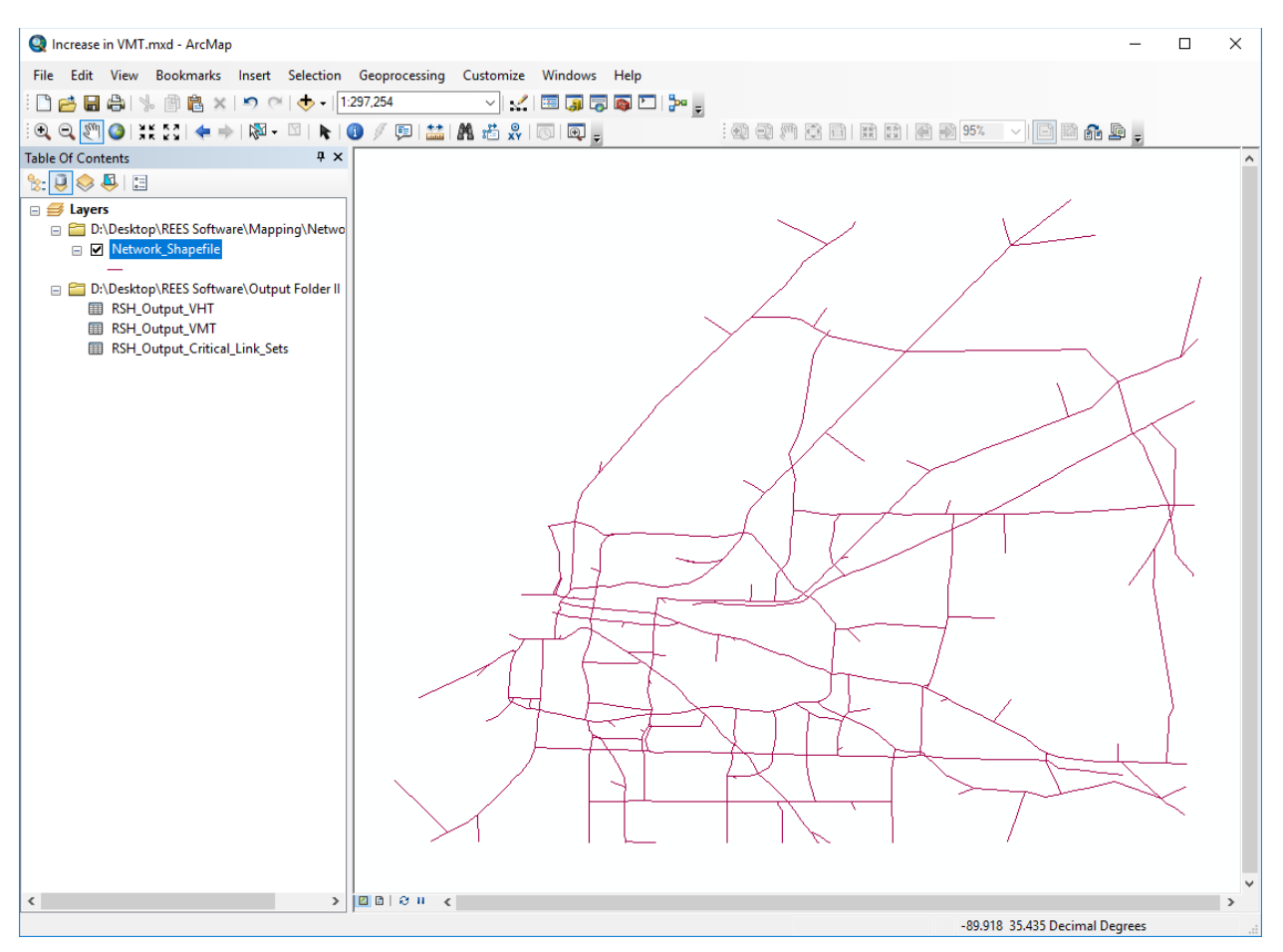

<span id="page-156-0"></span>**Figure A-50 Add Network in a form of Shapefile**

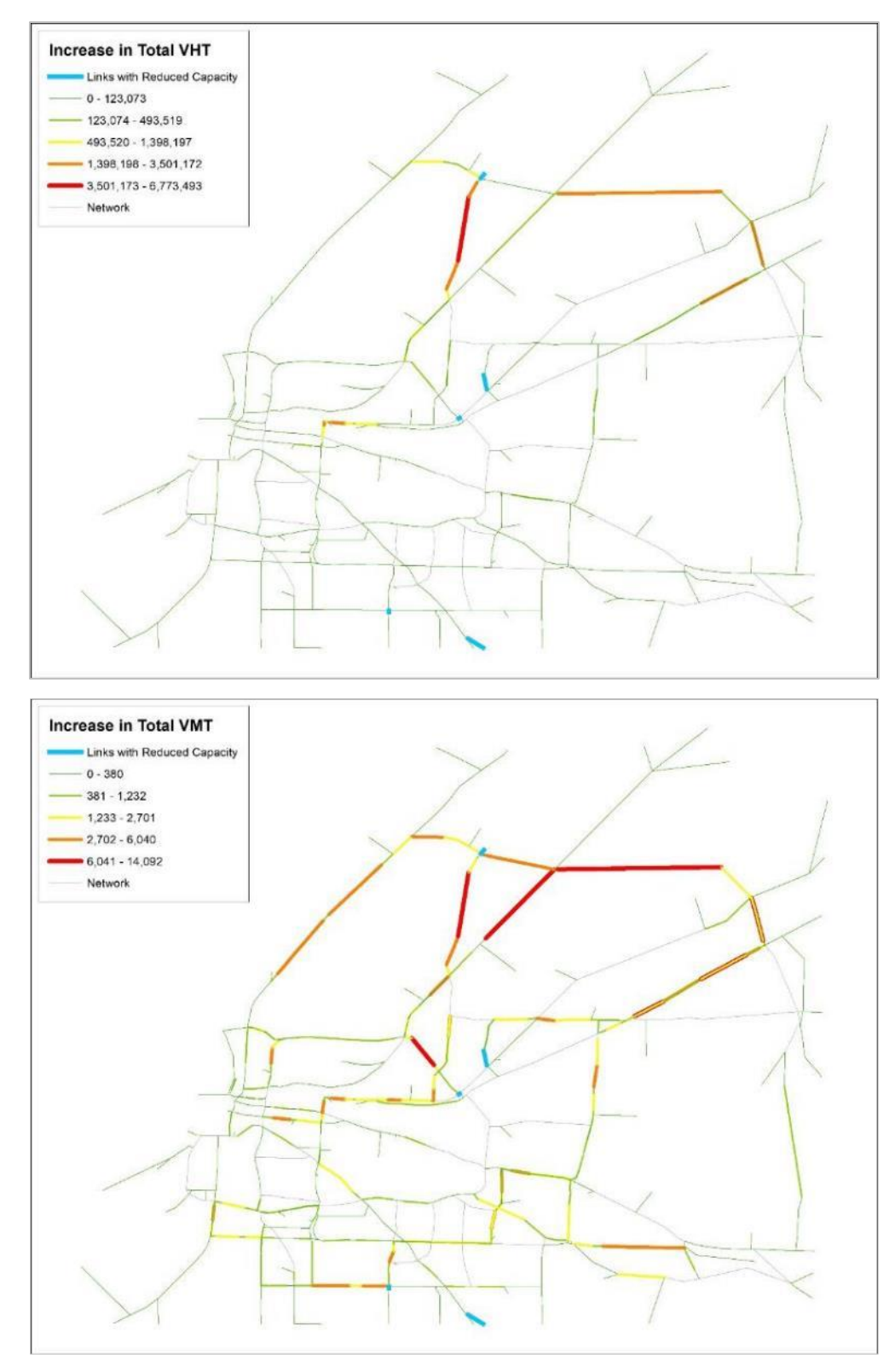

<span id="page-157-0"></span>**Figure A-51 Visualize the RSH Tool Output**

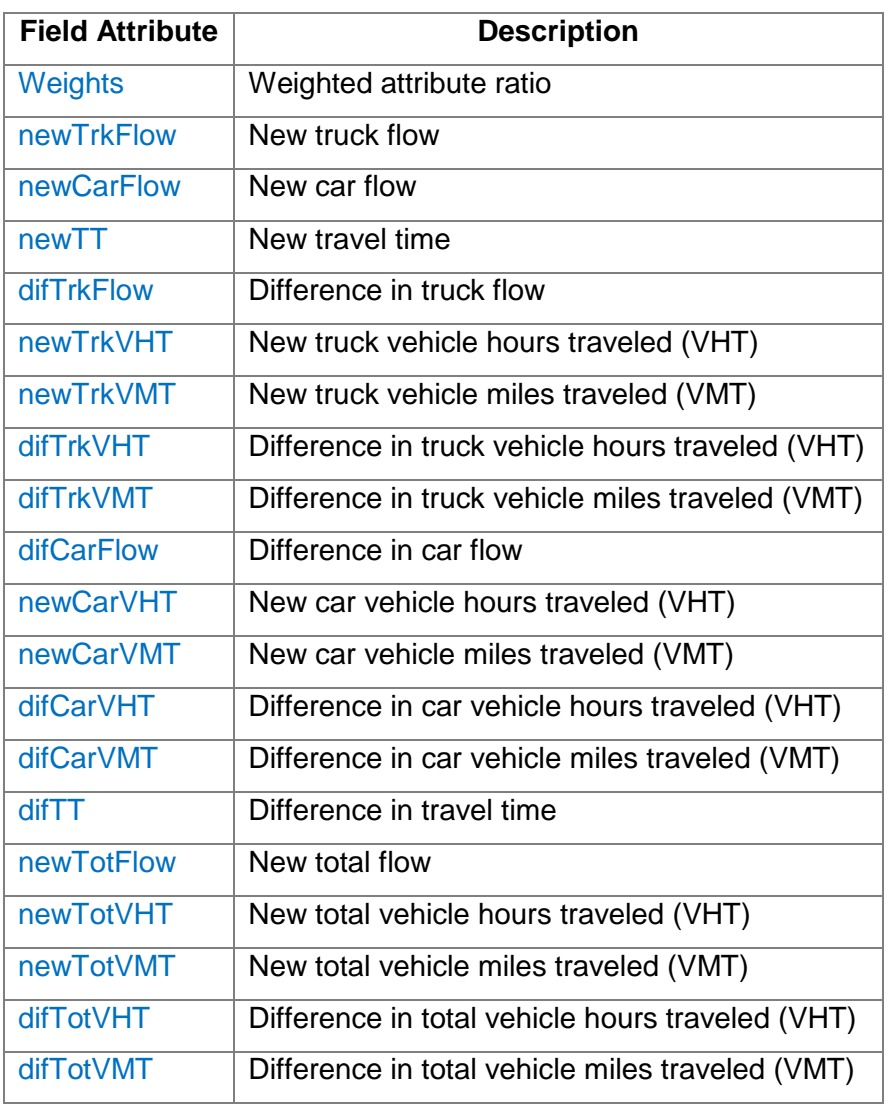

# **Table A-10 RSH Tool Output Attribute Field Dictionary for VHT and VMT Tables**

# **Table A-11 RSH Tool Output Attribute Field Dictionary for Critical Link Sets**

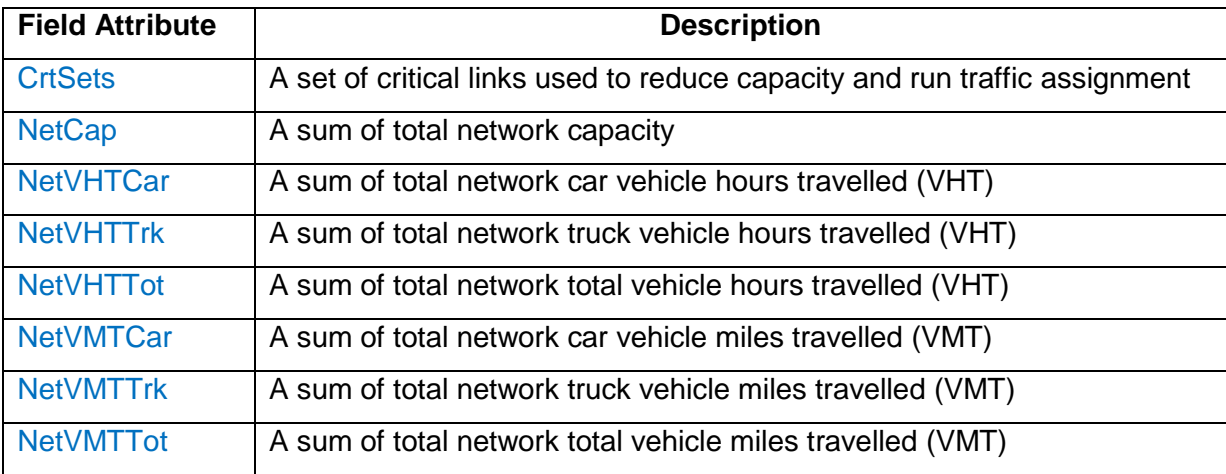

# **K SHORTEST PATH TOOL (KSP TOOL)**

#### **Description**

K shortest path tool (KSP Tool) for every link in a given transportation network, tool will output:

- The number of k shortest paths link belongs to
- The total (passenger and trucks), passenger and truck flow of link over sum of demand of ODs for which link is on the k shortest path
- The percentage of total (passenger and trucks), passenger and truck flow of link divided by maximum total (passenger and trucks), passenger and truck total flow of any link in the network

#### **Example Input Files**

Following tables were used in executing KSP example in format of (.csv) (see [Figure](#page-160-0) A-52) and (.dbf) (see [Figure](#page-160-1) A-53).

- **Network.csv** Transportation network with the following order of field attributes: Link ID for one direction, From Node, To Node, Free Flow Travel Time, Capacity, Alpha, Beta, Length, Car Flow, Truck Flow, Total Flow, Travel Time, and Connector (0 - No, 1 - yes).
- **Origin-Destination Matrix.csv** Origin-Destination Matrix with the following order of field attributes: From Node, To Node, Car Demand, Truck Demand, and Total Demand.

|                | А                                                                          | B                | с                                | D                          | E.               | F    | G | н                            |              | J            | Κ        |                    | M        | N  |          |
|----------------|----------------------------------------------------------------------------|------------------|----------------------------------|----------------------------|------------------|------|---|------------------------------|--------------|--------------|----------|--------------------|----------|----|----------|
| 1              | 1                                                                          | 141379           |                                  | 142406 0.041364            | 3337             | 0.15 |   | 4 0.047706                   | 0            | 0            |          | $0$ 0.041364       | o        |    | $\equiv$ |
| $\overline{2}$ | $\overline{2}$                                                             | 142406           |                                  | 142414 0.027632            | 3337             | 0.15 |   | 4 0.031869                   | 0            | 0            |          | $0$ 0.027632       | $\Omega$ |    |          |
| 3              | з                                                                          | 142414           |                                  | 142422 0.086236            | 3337             | 0.15 |   | 4 0.099459                   | $\mathbf{0}$ | 0            | 0        | 0.086236           | 0        |    |          |
| 4              | 4                                                                          | 142422           |                                  | 142430 0.077587            | 3337             | 0.15 |   | 4 0.089483                   | 0            | 0            |          | $0$ 0.077587       | 0        |    |          |
| 5              | 5                                                                          | 142430           |                                  | 126024 0.010867            | 3337             | 0.15 |   | 4 0.012533                   | 0            | 0            | $\Omega$ | 0.010867           | 0        |    |          |
| 6              | 6                                                                          | 142446           | 142454                           | 0.06596                    | 3337             | 0.15 |   | 4 0.076074 2491.711 393.9045 |              |              | 2885.616 | 0.077615           | 0        |    |          |
| $\overline{7}$ |                                                                            | 126024           |                                  | 142446 0.017417            | 3337             | 0.15 |   | 4 0.020088                   | 2491.711     | 393.9045     | 2885.616 | 0.020495           | 0        |    |          |
| 8              | 8                                                                          | 142454           |                                  | 142462 0.085637            | 3337             | 0.15 |   | 4 0.098768 2491.711 393.9045 |              |              |          | 2885.616 0.100769  | 0        |    |          |
| 9              | 9                                                                          | 142462           |                                  | 126032 0.085654            | 3284             | 0.15 |   | 4 0.098788                   | 2491.711     | 393.9045     | 2885.616 | 0.10179            | 0        |    |          |
| 10             | 10                                                                         | 126024           |                                  | 142478 1.026567            | 2063             | 0.15 |   | 4 0.732285                   | 0            | $\mathbf{0}$ |          | $0 \quad 1.026567$ | 0        |    |          |
| $H = 4$        | $\blacktriangleright$ $\blacktriangleright$ $\blacktriangleright$ $\dashv$ | Network <b>包</b> |                                  |                            |                  |      |   |                              | 日4           |              | III      |                    |          | ÞП |          |
|                |                                                                            |                  |                                  |                            |                  |      |   |                              |              |              |          |                    |          |    |          |
| $\overline{A}$ | А                                                                          | В                | C                                |                            |                  |      |   |                              |              |              |          |                    |          |    | Ē        |
|                |                                                                            |                  |                                  | D                          | E                | F    | G | н                            |              |              | К        | L                  | M        | N  | ▲        |
| 4              | 5896                                                                       | 19560            |                                  | 152.7698 31.66175 184.4315 |                  |      |   |                              |              |              |          |                    |          |    | $\equiv$ |
| 5              | 5896                                                                       | 23577            |                                  | 26.571 5.930025 32.50103   |                  |      |   |                              |              |              |          |                    |          |    |          |
| 6              | 5896                                                                       | 25532            |                                  | 239.4124 34.91333 274.3257 |                  |      |   |                              |              |              |          |                    |          |    |          |
| 7              | 5896                                                                       | 25596            |                                  | 73.28497 3.473618 76.75859 |                  |      |   |                              |              |              |          |                    |          |    |          |
| 8              | 5896                                                                       |                  | 28439 55.42994 6.288477 61.71842 |                            |                  |      |   |                              |              |              |          |                    |          |    |          |
| 9              | 5896                                                                       | 33668            |                                  | 36.96075 3.216468          | 40.17722         |      |   |                              |              |              |          |                    |          |    |          |
| 10             | 5896                                                                       | 39108            |                                  | 77.42817 5.138063 82.56623 |                  |      |   |                              |              |              |          |                    |          |    |          |
| 11             | 5896                                                                       | 39140            |                                  | 70.98827 4.681057          | 75.66932         |      |   |                              |              |              |          |                    |          |    |          |
| 12             | 5896                                                                       |                  | 45640 86.48406                   |                            | 15.7084 102.1925 |      |   |                              |              |              |          |                    |          |    |          |
| 13             | 5896                                                                       |                  | 45712 59.30251 4.452708 63.75521 |                            |                  |      |   |                              |              |              |          |                    |          |    |          |

**Figure A-52 Example input tables in form of (.csv)** 

<span id="page-160-0"></span>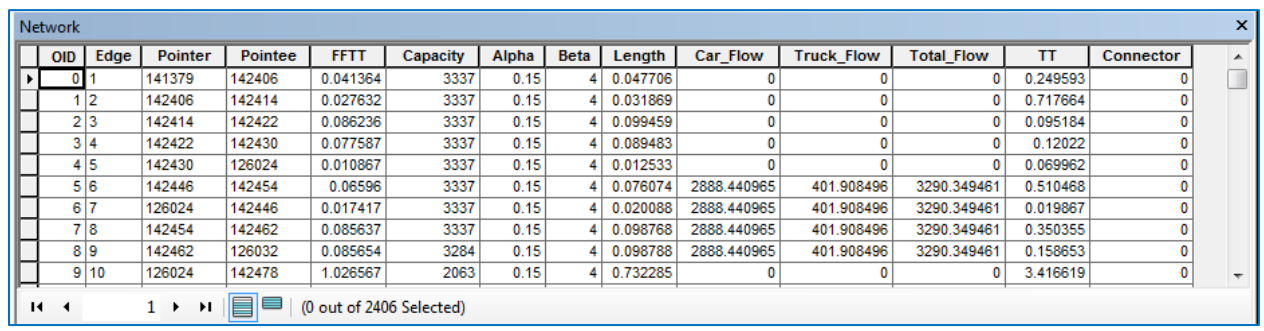

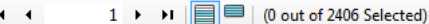

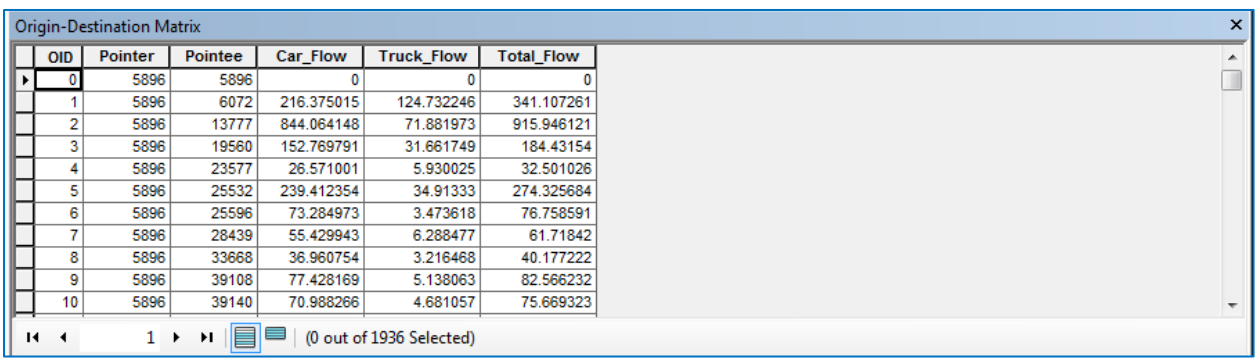

# <span id="page-160-1"></span>**Figure A-53 Example input tables in form of (.dbf)**

Open newly added REES Tools toolbox and launch KSP Tool (see [Figure](#page-161-0) A-54)

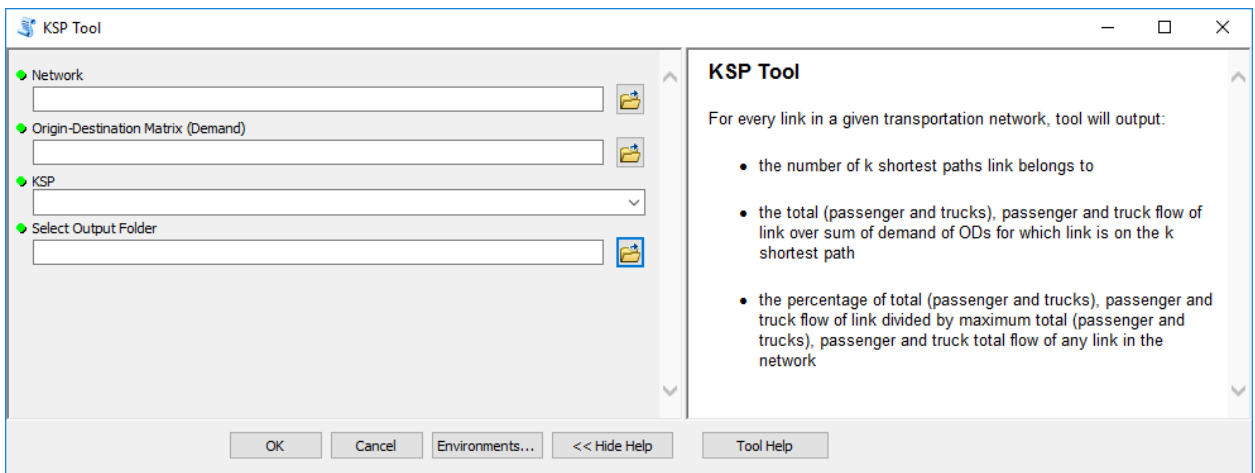

**Figure A-54 KSP Tool**

## <span id="page-161-0"></span>**STEP 2**

Input path to transportation network file in a form of (.csv) or (.dbf) into the tool first input parameter Network (see [Figure](#page-161-1) A-55).

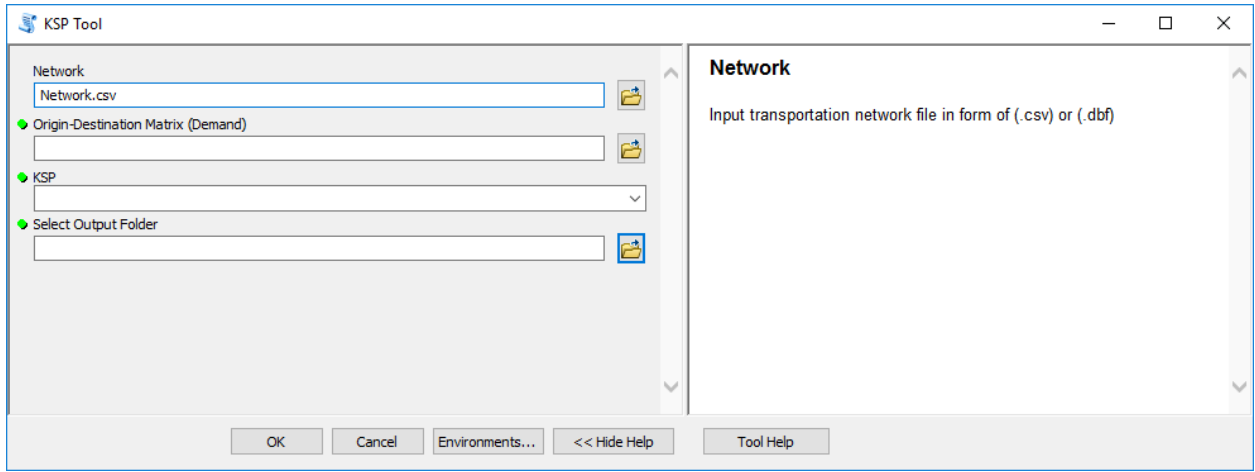

<span id="page-161-1"></span>**Figure A-55 Input Network**

Input path to Origin-Destination Matrix (Demand) file in a form of (.csv) or (.dbf) into the tool second input parameter Origin-Destination Matrix (Demand) (see [Figure](#page-162-0) A-56).

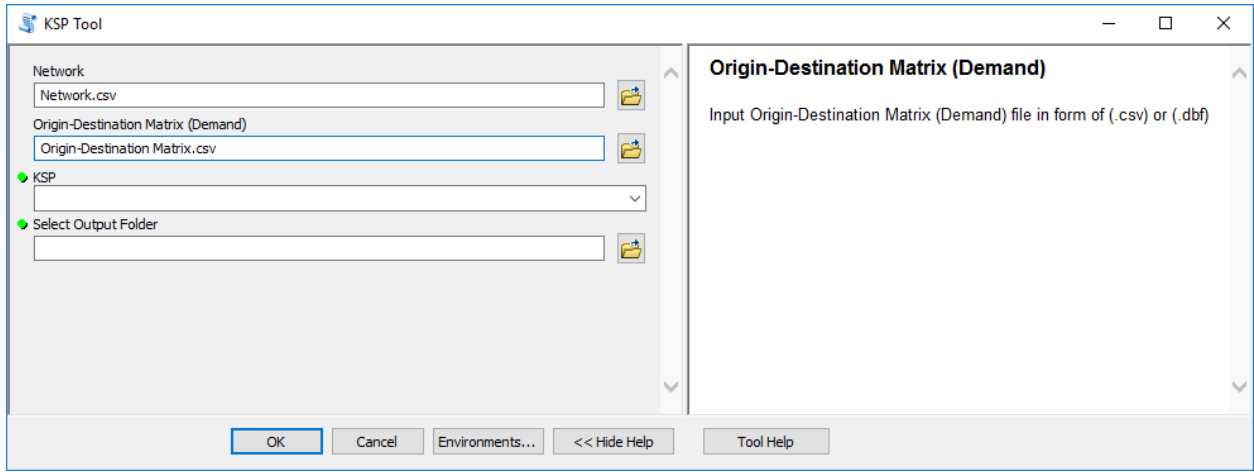

# **Figure A-56 Input Origin-Destination Matrix**

### <span id="page-162-0"></span>**STEP 4**

Select k shortest paths in input parameter KSP (see [Figure](#page-162-1) A-57).

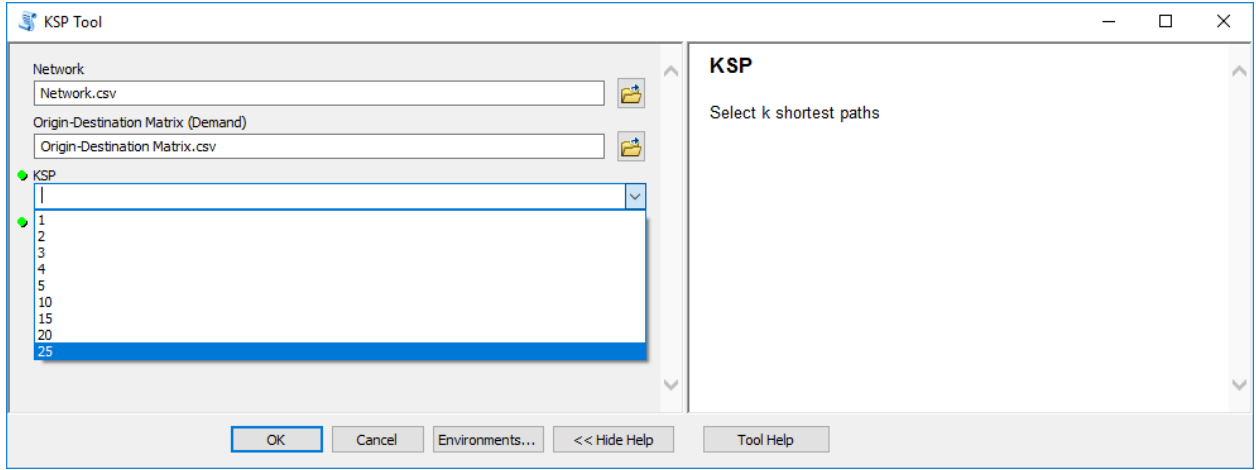

<span id="page-162-1"></span>**Figure A-57 Select k Shortest Paths**

In toolbox Select Output Folder parameter input output folder path where processed files will be exported after toolbox analysis (see [Figure](#page-163-0) A-58).

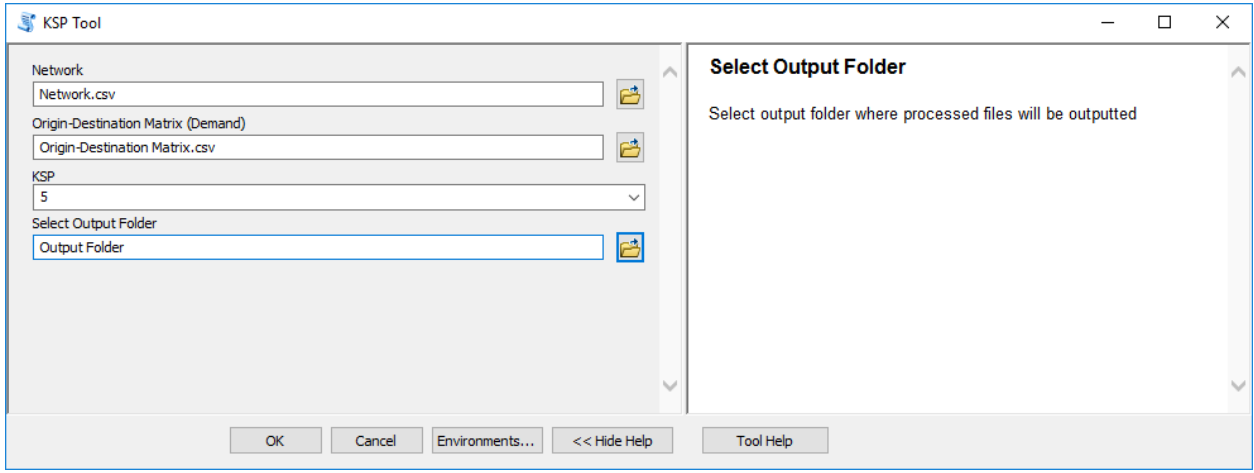

**Figure A-58 Input Output Folder**

### <span id="page-163-0"></span>**STEP 6**

Once all required parameters are inputted, press OK to execute the application. The ArcGIS application invokes a task completion window, which reports status of each task (see [Figure](#page-163-1) [A-59\)](#page-163-1). In addition, the processed table (see [Figure](#page-164-0) A-60) in (.dbf) format will be imported to ArcMap Display.

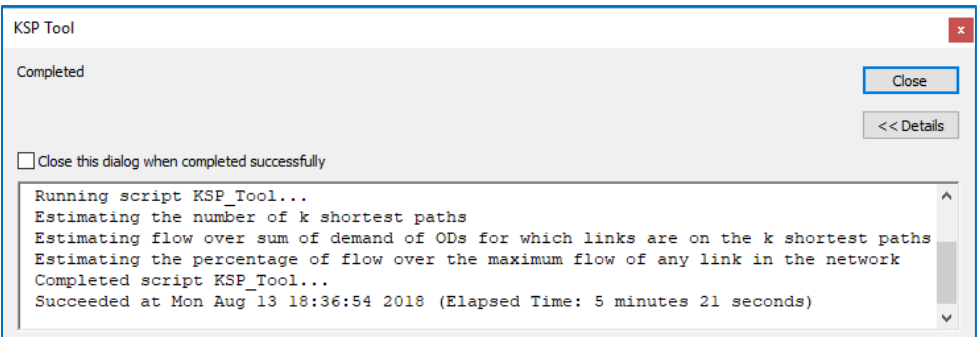

<span id="page-163-1"></span>**Figure A-59 Application Performance Task Window**

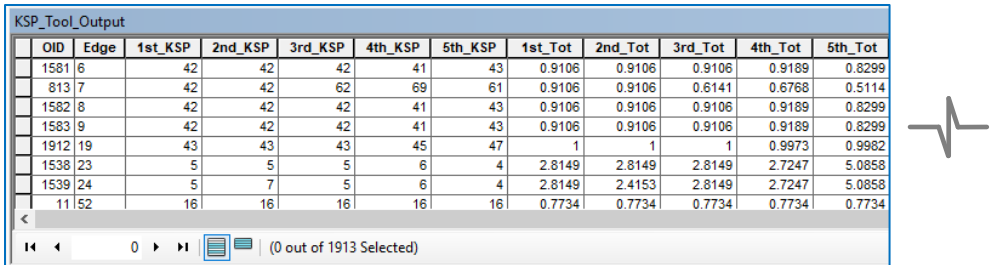

<span id="page-164-0"></span>

| 0.9005<br>0.9005<br>0.9005 | 0.9005<br>0.9005 | 0.9005<br>0.6058 | 0.9092<br>0.6616 | 0.8202 | 0.9801 | 0.9801 |        |                  |        |         |         |        |                                        |
|----------------------------|------------------|------------------|------------------|--------|--------|--------|--------|------------------|--------|---------|---------|--------|----------------------------------------|
|                            |                  |                  |                  |        |        |        | 0.9801 | 0.985            | 0.897  | 10.149  | 10.4758 | 8.4764 |                                        |
|                            |                  |                  |                  | 0.5097 | 0.9801 | 0.9801 | 0.6721 | 0.7921           | 0.5227 | 10.149  | 10.4758 | 8.4764 |                                        |
|                            | 0.9005           | 0.9005           | 0.9092           | 0.8202 | 0.9801 | 0.9801 | 0.9801 | 0.985            | 0.897  | 10.149  | 10.4758 | 8.4764 |                                        |
| 0.9005                     | 0.9005           | 0.9005           | 0.9092           | 0.8202 | 0.9801 | 0.9801 | 0.9801 | 0.985            | 0.897  | 10.149  | 10.4758 |        |                                        |
|                            |                  |                  | 0.9966           | 0.9978 |        |        |        | 0.9999           | 0.9997 | 18.4778 | 17.4229 |        |                                        |
| 2.7705                     | 2.7705           | 2.7705           | 2.6788           | 4.9118 | 3.2288 |        | 3.2288 | 3.1562           | 7.0938 | 6.9953  | 7.4317  |        |                                        |
| 2.7705                     | 2.3446           | 2.7705           | 2.6788           | 4.9118 | 3.2288 | 3.1811 | 3.2288 | 3.1562           | 7.0938 | 6.9953  | 7.4317  | 4.7617 |                                        |
| 0.7502                     | 0.7502           |                  | 0.7502           | 0.7502 | 0.8459 |        | 0.8459 | 0.8459           | 0.8459 | 23.8325 | 20.9431 |        |                                        |
|                            |                  |                  |                  |        |        |        |        |                  |        |         |         |        |                                        |
|                            |                  |                  |                  |        |        |        |        |                  |        |         |         |        |                                        |
|                            |                  |                  |                  | 0.7502 |        |        |        | 3.2288<br>0.8459 |        |         |         |        | 8.4764<br>23.8769<br>4.7617<br>38.6212 |

**Figure A-60 KSP Tool Output**

User then can add a network in format of shapefile (see [Figure](#page-165-0) A-61) and join the KSP Tool output using field attribute Edge (*Note: User will have add new join field and convert the Edge data attribute field to short integer data type*) and visualize the tool outputs (see [Figure](#page-166-0) A-62).

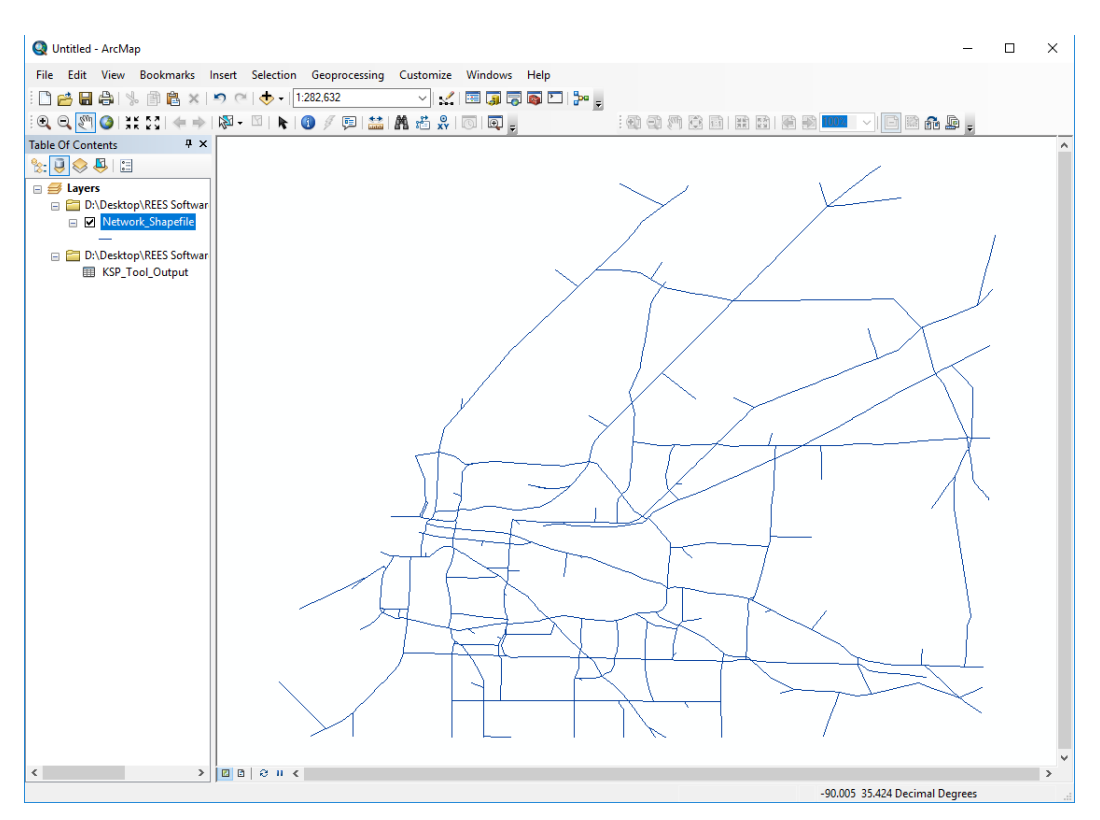

<span id="page-165-0"></span>**Figure A-61 Add Network in a form of Shapefile**

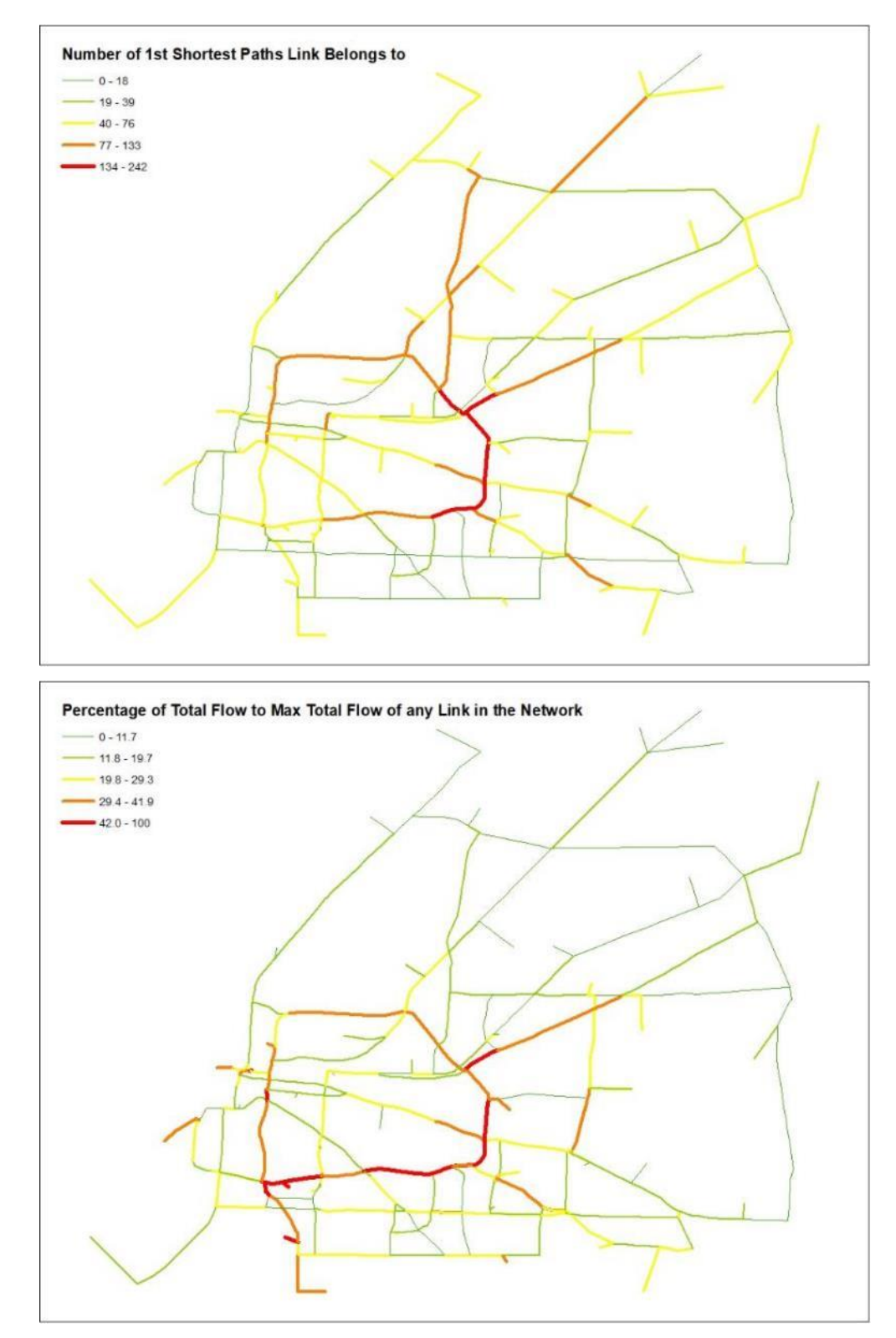

<span id="page-166-0"></span>**Figure A-62 Visualize the KSP Tool Output**

| <b>Field Attribute</b> | <b>Description</b>                                                                      |
|------------------------|-----------------------------------------------------------------------------------------|
| # KSP                  | Number of # shortest paths link belongs to                                              |
| #_Tot                  | Total flow of link over sum of demand of ODs for which link is on the # shortest path   |
| #_Car                  | Passenger flow of link over sum of demand of ODs for which link is on the # shortest    |
|                        | path                                                                                    |
| # Trk                  | Truck flow of link over sum of demand of ODs for which link is on the # shortest path   |
| <b>TotToMax</b>        | Percentage of total flow of link over the maximum total flow of any link in the network |
| <b>CarToMax</b>        | Percentage of passenger flow of link over the maximum passenger flow of any link in     |
|                        | the network                                                                             |
| <b>TrkToMAX</b>        | Percentage of truck flow of link over the maximum truck flow of any link in the network |

**Table A-12 KSP Tool Output Attribute Field Dictionary**